# **Vorlesungsvorlage**

# **Bauteilanalyse**

# **WS 2014/15**

**Verfasser: Philipp Steibler** 

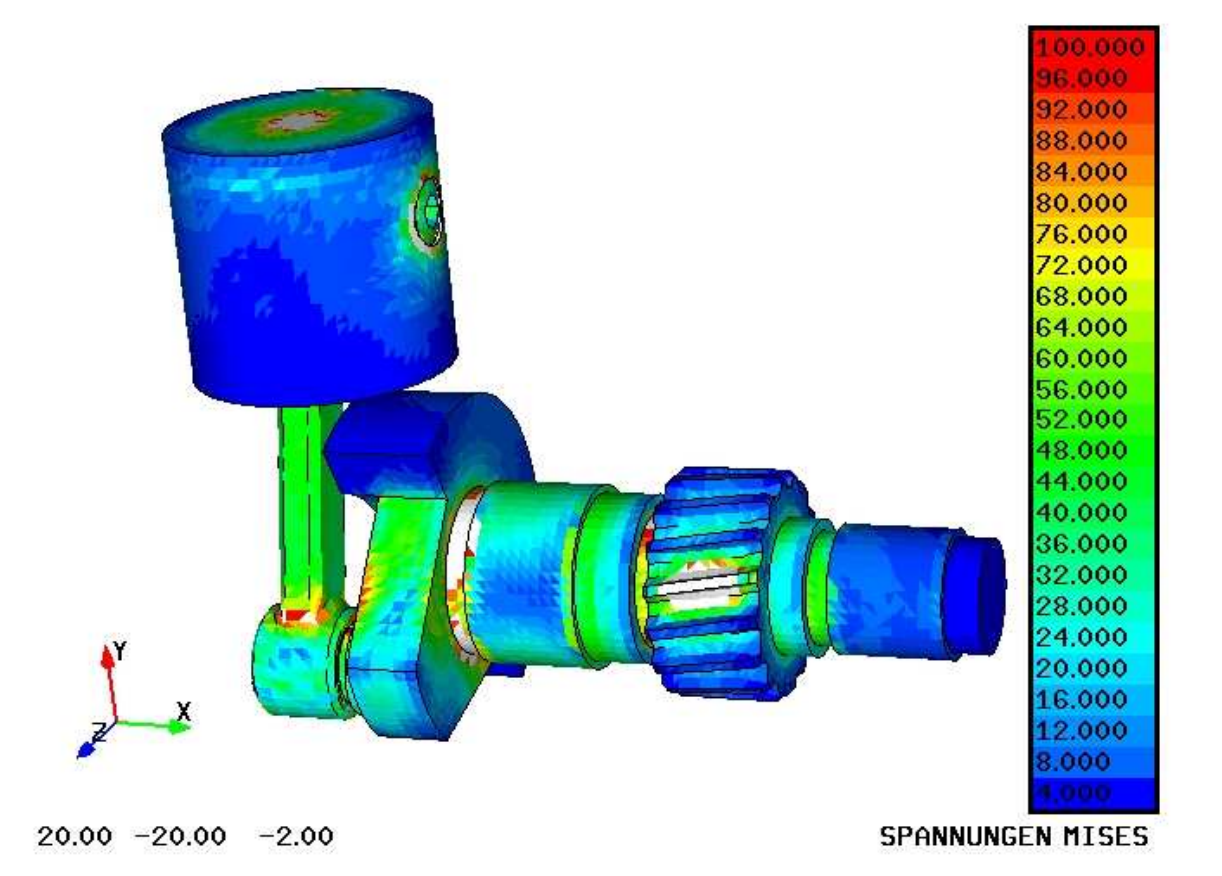

# **1. Mathematische Grundlagen**

## **1.1 Lineare Algebra**

## **- Matrizen**

Eine (n x m) Matrix A besteht aus n Zeilen und m Spalten. Dabei ist aij der Eintrag in der i. Zeile und der j. Spalte.

 $\mathcal{L}$ <sub>(*n*×*m*)</sub>  $\Bigg\}$  $\overline{\phantom{a}}$  $\overline{\phantom{a}}$  $\overline{\phantom{a}}$ J  $\backslash$  $\overline{\phantom{a}}$  $\mathbf{r}$  $\mathbf{r}$  $\mathsf{L}$ l ſ = ×  $n_1$   $u_{n2}$   $u_{nm}$ *m m* n×m  $a_{n1}$   $a_{n2}$   $\cdots$  *a*  $a_{21}$   $a_{22}$   $\cdots$  *a*  $a_{11}$   $a_{12}$   $\cdots$  *a A*  $\ldots$ M M O M  $\ldots$  $\ldots$ 1  $u_{n2}$ 21  $u_{22}$   $u_2$ 11  $u_{12}$   $u_1$ 

### **- Transponierte Matrix**

Es sei A die oben angegebene Matrix. Dann ist  $A<sup>T</sup>$  die transponierte Matrix.

$$
\underline{A}_{(m\times n)}^T = \begin{pmatrix} a_{11} & a_{21} & \cdots & a_{n1} \\ a_{12} & a_{22} & \cdots & a_{n2} \\ \vdots & \vdots & \ddots & \vdots \\ a_{1m} & a_{2m} & \cdots & a_{nm} \end{pmatrix}
$$

Beispiel:

$$
A = \begin{pmatrix} 2 & 1 & 3 \\ 4 & 2 & 1 \end{pmatrix}, \qquad A^T = \begin{pmatrix} 2 & 4 \\ 1 & 2 \\ 3 & 1 \end{pmatrix}
$$

## **- Symmetrische Matrix**

Eine Matrix ist symmetrisch, wenn  $A = A<sup>T</sup>$  gilt bzw.  $a_{ij} = a_{ji}$ . Bei symmetrischen Matrizen ist die Anzahl der Zeilen und Spalten identisch.

## **- Diagonalmatrix**

Eine Diagonalmatrix A hat nur auf der Diagonalen von links oben nach rechts unten Einträge ungleich null. Die weiteren Nebendiagonalen sind konstant null. Somit gilt  $a_{ii} \neq 0$  für i = j und  $a_{ii} = 0$  für  $i \neq j$ .

## **- Vektor**

Ein Vektor ist eine Matrix, die entweder nur eine Spalte b oder nur eine Zeile b<sup>T</sup> besitzt. Die Anzahl n der Zeilen bzw. Spalten wird als Dimension bezeichnet.

$$
\vec{b} = \begin{pmatrix} b_1 \\ b_2 \end{pmatrix} = \begin{pmatrix} 2 \\ 4 \end{pmatrix}
$$
 bzw. 
$$
\vec{b}^T = \begin{pmatrix} b_1 & b_2 \end{pmatrix} = \begin{pmatrix} 2 & 4 \end{pmatrix}
$$

Der Vektor mit n Zeilen oder n Spalten hat den Betrag

$$
b = |\vec{b}| = \sqrt{\sum_{i=1}^{n} b_i^2}
$$
 bzw. 
$$
b = |\vec{b}|^T = \sqrt{\sum_{i=1}^{m} b_i^2}
$$

Beispiel:

$$
b = |\vec{b}| = \left| \begin{pmatrix} b_1 \\ b_2 \end{pmatrix} \right| = \sqrt{b_1^2 + b_2^2} = \sqrt{2^2 + 4^2} = \sqrt{20}
$$

### **- Skalarprodukt eine Vektors**

Das Skalarprodukt c zweier Vektoren mit identischer Dimension n ist eine Zahl.

$$
c = \left(\vec{a}^T \cdot \vec{b}\right) = \left(\vec{b}^T \cdot \vec{a}\right) = a_1b_1 + a_2b_2 + \ldots + a_nb_n = \sum_{i=1}^n a_ib_i
$$

Beispiel:

$$
\vec{a} = \begin{pmatrix} a_1 \\ a_2 \\ a_3 \end{pmatrix} = \begin{pmatrix} 0 \\ -1 \\ 3 \end{pmatrix} \text{ und } \vec{b} = \begin{pmatrix} b_1 \\ b_2 \\ b_3 \end{pmatrix} = \begin{pmatrix} 2 \\ 4 \\ 1 \end{pmatrix} \implies c = 0 \cdot 2 + (-1) \cdot 4 + 3 \cdot 1 = -1
$$

#### **- Diadisches Produkt zweier Vektoren**

Das Diadische Produkt zweier Vektoren mit der Dimension n ist eine (n x n)-Matrix C

$$
C_{\overrightarrow{(n\times n)}} = \vec{a} \otimes \vec{b}^T = \begin{pmatrix} a_1b_1 & a_1b_2 & \cdots & a_1b_n \\ a_2b_1 & a_2b_2 & \cdots & a_2b_n \\ \vdots & \vdots & \ddots & \vdots \\ a_nb_1 & a_nb_2 & \cdots & a_nb_n \end{pmatrix} \quad \text{bzw.} \qquad C^T = \vec{b} \otimes \vec{a}
$$

Allgemein müssen die beiden Vektoren nicht die gleiche Dimesnion besitzen.

 $\mathbf{r}$ 

### **- Kreuzprodukt zweier Vektoren der Dimension 3**

Nur für Vektoren der Dimension 3 ist das Kreuzprodukt definiert. Aus zwei Vektoren wird eine dritter gebildet, der senkrecht auf den ersten beiden steht.

$$
\vec{c} = \vec{a} \times \vec{b} = \begin{pmatrix} a_1 \\ a_2 \\ a_3 \end{pmatrix} \times \begin{pmatrix} b_1 \\ b_2 \\ b_3 \end{pmatrix} = \begin{pmatrix} a_2b_3 - a_3b_2 \\ a_3b_1 - a_1b_3 \\ a_1b_2 - a_2b_1 \end{pmatrix}
$$

$$
\vec{c} = \vec{a} \times \vec{b} = \begin{pmatrix} 0 \\ -1 \\ 3 \end{pmatrix} \times \begin{pmatrix} 2 \\ 4 \\ 1 \end{pmatrix} = \begin{pmatrix} (-1) \cdot 1 - 3 \cdot 4 \\ 3 \cdot 2 - 0 \cdot 1 \\ 0 \cdot 4 - (-1) \cdot 2 \end{pmatrix} = \begin{pmatrix} -13 \\ 6 \\ 2 \end{pmatrix}
$$

### **- Addition und Subtraktion von Matrizen**

Zwei Matrizen können nur dann addiert/subtrahiert werden, wenn die Zeilen- und Spaltenanzahl beider Matrizen übereinstimmt.  $\sim$ 

$$
C_{(n \times m)} = A + B_{(n \times m)} = \begin{pmatrix} a_{11} + b_{11} & a_{12} + b_{12} & \cdots & a_{1m} + b_{1m} \\ a_{21} + b_{21} & a_{22} + b_{22} & \cdots & a_{2m} + b_{2m} \\ \vdots & \vdots & \ddots & \vdots \\ a_{n1} + b_{n1} & a_{n2} + b_{n2} & \cdots & a_{nm} + b_{nm} \end{pmatrix}
$$

### **- Multiplikation einer Matrix mit einer Zahl**

Jede Matrix A kann mit einer Zahl c multipliziert werden.

$$
\underbrace{B}_{(n \times m)} = c \underbrace{A}_{(n \times m)} = c \begin{pmatrix} a_{11} & a_{12} & \cdots & a_{1m} \\ a_{21} & a_{22} & \cdots & a_{2m} \\ \vdots & \vdots & \ddots & \vdots \\ a_{n1} & a_{n2} & \cdots & a_{nm} \end{pmatrix} = \begin{pmatrix} ca_{11} & ca_{12} & \cdots & ca_{1m} \\ ca_{21} & ca_{22} & \cdots & ca_{2m} \\ \vdots & \vdots & \ddots & \vdots \\ ca_{n1} & ca_{n2} & \cdots & ca_{nm} \end{pmatrix}
$$

#### **- Multiplikation zweier Matrizen**

Zwei Matrizen können miteinander multipliziert werden, wenn die Spaltenanzahl l der ersten Matrix mit der Zeilenanzahl l der zweiten Matrix übereinstimmt. Skalarprodukt und Diadisches Produkt zweier Vektoren sind Spezialfälle der Matrixmultiplikation

$$
C_{(n \times m)} = A_{(n \times 1)(k \times m)} = \begin{pmatrix} \sum_{k=1}^{l} a_{1k} b_{k1} & \sum_{k=1}^{l} a_{1k} b_{k2} & \cdots & \sum_{k=1}^{l} a_{1k} b_{km} \\ \sum_{k=1}^{l} a_{2k} b_{k1} & \sum_{k=1}^{l} a_{2k} b_{k2} & \cdots & \sum_{k=1}^{l} a_{2k} b_{km} \\ \vdots & \vdots & \ddots & \vdots \\ \sum_{k=1}^{l} a_{nk} b_{k1} & \sum_{k=1}^{l} a_{nk} b_{k2} & \cdots & \sum_{k=1}^{l} a_{nk} b_{km} \end{pmatrix}
$$

Beispiel:

$$
C = AB = \begin{pmatrix} 2 & 1 & 3 \\ 4 & 2 & 1 \end{pmatrix} \begin{pmatrix} 2 & 1 & 3 \\ 4 & 1 & 1 \\ 1 & 5 & 2 \end{pmatrix} = \begin{pmatrix} 11 & 18 & 13 \\ 17 & 11 & 16 \end{pmatrix}
$$

$$
x^{2}-2xy + y^{2} = (x-y)^{2} = (x-y)(x-y) = (x-y)\begin{pmatrix} 1 \\ -1 \end{pmatrix} (1 \ -1)\begin{pmatrix} x \\ y \end{pmatrix} = (x-y)\begin{pmatrix} 1 & -1 \\ -1 & 1 \end{pmatrix} \begin{pmatrix} x \\ y \end{pmatrix}
$$

Bei der Multiplikation zweier Matrizen kommt es auf die Reihenfolge an.  $AB \neq BA$ 

Beispiel:

$$
A = \begin{pmatrix} 2 & 1 \\ 1 & 3 \end{pmatrix}, \quad B = \begin{pmatrix} 1 & 1 \\ 0 & 1 \end{pmatrix} \quad \Rightarrow \qquad AB = \begin{pmatrix} 2 & 1 \\ 1 & 4 \end{pmatrix}, \qquad \qquad BA = \begin{pmatrix} 3 & 4 \\ 1 & 3 \end{pmatrix}
$$

#### **- (n x n) Einheitsmatrix**

Die Einheitsmatrix I mit n Zeilen und n Spalten besitzt auf der Diagonalen lauter Einser und auf den Nebendiagonalen Nullen. Multipliziert man eine Matrix A mit der Einheitsmatrix I, so resultiert die Ausgangsmatrix A.

$$
L_{(n \times n)} = \begin{pmatrix} 1 & 0 & \cdots & 0 \\ 0 & 1 & \cdots & 0 \\ \vdots & \vdots & \ddots & \vdots \\ 0 & 0 & \cdots & 1 \end{pmatrix}, \qquad IA = AI = A
$$

#### **- Determinante einer (n x n) Matrix**

Die Determinante einer Matrix ist eine Zahl, mit der Eigenschaften der Matrix beschrieben werden können. Für die Berechnung dieser Zahl muss die Zeilen- und Spaltenanzahl der Matrix übereinstimmen.

Beispiel:

n = 2: det 
$$
A = \begin{pmatrix} a_{11} & a_{12} \ a_{21} & a_{22} \end{pmatrix} = a_{11}a_{22} - a_{21}a_{12}
$$
  
\nn = 3:  
\n
$$
\det A = \begin{pmatrix} a_{11} & a_{12} & a_{13} \ a_{21} & a_{22} & a_{23} \ a_{31} & a_{32} & a_{33} \end{pmatrix} = a_{11}a_{22}a_{33} + a_{12}a_{23}a_{31} + a_{13}a_{21}a_{32} - a_{11}a_{23}a_{32} - a_{12}a_{21}a_{33} - a_{13}a_{22}a_{31}
$$
\nn > 4: siehe I iteratur

n >= 4: siehe Literatur

## **- Inverse Matrix einer (n x n) Matrix**

Die inverse Matrix A<sup>-1</sup> der Matrix A ist so definiert, dass das Produkt beider Matrizen die Einheitsmatrix I ergibt.

$$
A^{-1}A = AA^{-1} = I
$$

Die Berechnung von  $A^{-1}$  ist nur dann möglich, wenn det  $A \neq 0$  ist. Sie ist sehr rechenaufwendig und die Berechnung wird, wenn möglich, umgangen.

n = 2: 
$$
A = \begin{pmatrix} a_{11} & a_{12} \\ a_{21} & a_{22} \end{pmatrix}
$$
,  $A^{-1} = \frac{1}{a_{11}a_{22} - a_{21}a_{12}} \begin{pmatrix} a_{22} & -a_{12} \\ -a_{21} & a_{11} \end{pmatrix}$ 

$$
A = \begin{pmatrix} 2 & 1 \\ 2 & 4 \end{pmatrix}, \qquad A^{-1} = \frac{1}{2 \cdot 4 - 2 \cdot 1} \begin{pmatrix} 4 & -1 \\ -2 & 2 \end{pmatrix} = \begin{pmatrix} 2/3 & -1/6 \\ -1/3 & 1/3 \end{pmatrix}
$$

$$
AA^{-1} = \begin{pmatrix} 2 & 1 \\ 2 & 4 \end{pmatrix} \begin{pmatrix} 2/3 & -1/6 \\ -1/3 & 1/3 \end{pmatrix} = \begin{pmatrix} 1 & 0 \\ 0 & 1 \end{pmatrix}
$$

n >= 3: siehe Literatur

## **- Lineares Gleichungssystem**

n lineare Gleichungen mit n Unbekannten können als Matrixgleichung  $\vec{Ax} = \vec{b}$  geschrieben werden.

Beispiel:

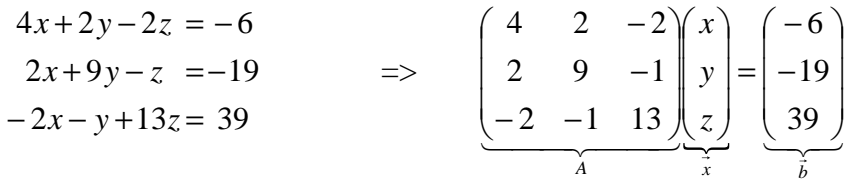

Das Gleichungssystem Ax = b hat nur dann eine eindeutige Lösung, wenn det A  $\neq$  0 gilt.  $\overrightarrow{Ax} = \overrightarrow{b}$  =>  $A^{-1}\overrightarrow{Ax} = A^{-1}\overrightarrow{b}$  $= A^{-1}\vec{b}$   $\implies$   $\vec{I} \vec{x} = A^{-1}\vec{b}$  $= A^{-1}\overrightarrow{b} \implies \overrightarrow{x} = A^{-1}\overrightarrow{b}$ 

Gilt det  $A \neq 0$  und  $b = 0$ , so ist auch  $x = 0$ . Ist det  $A = 0$  und  $b = 0$  so hat das Gleichungssystem unendlich viele Lösungen. Sind  $x_i$  und  $x_j$  davon zwei Lösungen, so existiert eine Zahl c, mit der der Zusammenhang  $x_i = c x_j$  gilt. Falls det A = 0 und b  $\neq$  0 ist, muss das Lösungsverhalten individuell betrachtet werden (keine Lösung, unendlich viele Lösungen). Zum Lösen des linearen Gleichungssystems können sogenannte **direkte Lösungsverfahren, iterative Lösungsverfahren** und **Mehrgitterverfahren** (vgl. Literatur) verwendet werden.

#### **Direkte Lösungsmethoden**:

z.B.: Gauß'sches Dreiecksverfahren, Cholesky-Zerlegung, **LDL<sup>T</sup> -Verfahren**

Vorteile:

- finden immer eine Lösung

- der Rechenaufwand kann vorab bestimmt werden

Nachteile:

- Rundungsfehler können einen sehr großen Einfluss haben (Rechnung mit doppelter Genauigkeit "15 Stellen hinter dem Komma")

- Der Rechenaufwand ist sehr groß und es wird sehr viel Speicherplatz benötigt

#### **Iterative Lösungsmethoden**:

z.B.: **Jacobi-Verfahren**, konjugierte Gradientenverfahren, BICGSTAB Vorteile:

- wenn das Verfahren geeignet ist, findet es sehr schnell eine Lösung und benötigt dafür nur wenig Speicherplatz

#### Nachteile:

- ob eine Lösung gefunden wird, hängt von den Eigenschaften (Kondition, vgl. Literatur) der Matrix A ab.

## **- LDL<sup>T</sup> -Verfahren:**

Das Gleichungssystem Ax = b ist zu lösen, wobei A eine symmetrische (n x n) Matrix ist. Die Matrix A wird zuerst in eine untere Dreiecksmatrix L in eine Diagonalmatrix D und in eine obere Dreiecksmatrix L<sup>T</sup> zerlegt.

$$
A = LDL^{T} = \begin{pmatrix} 1 & 0 & \cdots & 0 \\ L_{21} & 1 & \cdots & 0 \\ \vdots & \vdots & \ddots & \vdots \\ L_{n1} & L_{n2} & \cdots & 1 \end{pmatrix} \begin{pmatrix} D_{11} & 0 & \cdots & 0 \\ 0 & D_{22} & \cdots & 0 \\ \vdots & \vdots & \ddots & \vdots \\ 0 & 0 & \cdots & D_{nn} \end{pmatrix} \begin{pmatrix} 1 & L_{21} & \cdots & L_{n1} \\ 0 & 1 & \cdots & L_{n2} \\ \vdots & \vdots & \ddots & \vdots \\ 0 & 0 & \cdots & 1 \end{pmatrix}
$$

Für die Zerlegung wird der folgende **Zerlegungsalgorithmus** verwendet: **für i = 1,...,n** 

**für j = 1,...,i-1**  
\n
$$
L_{ij} = \frac{1}{D_{jj}} \left( A_{ij} - \sum_{l=1}^{j-1} L_{il} D_{ll} L_{jl} \right)
$$
\n
$$
D_{ii} = A_{ii} - \sum_{l=1}^{i-1} L_{il}^{2} D_{ll}
$$

Sind die Matrizen L und D bestimmt, kann der gesuchte Lösungsvektor x in drei Schritten ermittelt werden. Diese bestehen aus einem Vorwärtseinsetzen, einer Multiplikation mit der inversen Diagonalmatrix und einem abschließendem Rückwärtseinsetzen.

#### **Vorwärtseinsetzen**:

$$
\vec{Ax} = L\underbrace{\vec{DL}}_{\vec{z}}^T \vec{x} = \vec{Lz} = \vec{b}
$$

Das Vorwärtseinsetzen erfolgt mit dem folgenden Algorithmus:

**für i = 1,...,n**   $\sum^{i-1}$  $= b_i -$ 1 *i*  $z_i = b_i - \sum L_{il} z_l$ 

=

*l*

1

#### **Multiplikation mit der inversen Diagonalmatrix**:

$$
D\underbrace{L^T \vec{x}}_{\vec{y}} = D\vec{y} = \vec{z}
$$

Das Multiplizieren mit der inversen Diagonalmatrix erfolgt mit dem folgenden Algorithmus: **für i = 1,...,n** 

$$
y_i = \frac{z_i}{D_{ii}}
$$

#### **Rückwärtseinsetzen**:

 $L^T x = y$ 

Das Rückwärtseinsetzen erfolgt mit dem folgenden Algorithmus: **für i = n,...,1** 

$$
x_i = y_i - \sum_{l=i+1}^{n} L_{li} x_l
$$

Beispiel:

$$
A = \begin{pmatrix} 4 & 2 & -2 \\ 2 & 9 & -1 \\ -2 & -1 & 13 \end{pmatrix}, \qquad \vec{b} = \begin{pmatrix} -6 \\ -19 \\ 39 \end{pmatrix} \text{ gesucht ist } \vec{x} \text{ mit } A\vec{x} = \vec{b}
$$

#### **LDL<sup>T</sup> -Zerlegung**:  $i = 1$

**i** = 1:  
\n
$$
D_{11} = A_{11} - \sum_{l=1}^{0} L_{1l}^{2} D_{ll} = A_{11} = 4
$$
\n**i** = 2:  
\n**j** = 1:  
\n
$$
L_{21} = \frac{1}{D_{11}} \left( A_{21} - \sum_{l=1}^{0} L_{2l} D_{ll} L_{1l} \right) = \frac{A_{21}}{D_{11}} = \frac{2}{4} = 0.5
$$
\n
$$
D_{22} = A_{22} - \sum_{l=1}^{1} L_{2l}^{2} D_{ll} = A_{22} - L_{21}^{2} D_{11} = 9 - 0.5^{2} \cdot 4 = 8
$$

i = 3:  
\nj = 1:  
\n
$$
L_{31} = \frac{1}{D_{11}} \left( A_{31} - \sum_{l=1}^{0} L_{3l} D_{ll} L_{1l} \right) = \frac{A_{31}}{D_{11}} = \frac{-2}{4} = -0.5
$$
\nj = 2:  
\n
$$
L_{32} = \frac{1}{D_{22}} \left( A_{32} - \sum_{l=1}^{1} L_{3l} D_{ll} L_{2l} \right) = \frac{A_{32} - L_{31} D_{11} L_{21}}{D_{22}} = \frac{-1 - (-0.5) \cdot 4 \cdot 0.5}{8} = 0
$$

$$
D_{33} = A_{33} - \sum_{l=1}^{2} L_{3l}^{2} D_{ll} = A_{33} - L_{31}^{2} D_{11} - L_{32}^{2} D_{22} = 13 - (-0.5)^{2} \cdot 4 - 0^{2} \cdot 8 = 12
$$
  
= 
$$
L = \begin{pmatrix} 1 & 0 & 0 \\ 0.5 & 1 & 0 \\ -0.5 & 0 & 1 \end{pmatrix}, \quad D = \begin{pmatrix} 4 & 0 & 0 \\ 0 & 8 & 0 \\ 0 & 0 & 12 \end{pmatrix}
$$

**Vorwärtseinsetzen**:

**i** = 1:  
\n
$$
z_1 = b_1 - \sum_{l=1}^{0} L_{1l} z_l = b_1 = -6
$$

**i** = 2:  
\n
$$
z_2 = b_2 - \sum_{l=1}^{1} L_{2l} z_l = b_2 - L_{21} z_1 = -19 - 0.5 \cdot (-6) = -16
$$
\n**i** = 3:  
\n
$$
z_3 = b_3 - \sum_{l=1}^{2} L_{3l} z_l = b_3 - L_{31} z_1 - L_{32} z_2 = 39 - (-0.5) \cdot (-6) - 0 \cdot (-16) = 36
$$

**Multiplikation mit der inversen Diagonalmatrix**:  $i = 1$ <sup>:</sup>

$$
y_1 = \frac{z_1}{D_{11}} = \frac{-6}{4} = -1.5
$$
  
\n**i** = 2:  
\n
$$
y_2 = \frac{z_2}{D_{22}} = \frac{-16}{8} = -2
$$
  
\n**i** = 3:  
\n
$$
y_3 = \frac{z_3}{D_{33}} = \frac{36}{12} = 3
$$

**Rückwärtseinsetzen**:

**i** = 3:  

$$
x_3 = y_3 = \sum_{l=4}^{3} L_{3l} x_l = y_3 = 3
$$

**i = 2:**  
\n
$$
x_2 = y_2 - \sum_{l=3}^{3} L_{l2}x_l = y_2 - L_{32}x_3 = -2 - 0 \cdot 3 = -2
$$
  
\n**i = 1:**  
\n $x_1 = y_1 - \sum_{l=2}^{3} L_{l1}x_l = y_1 - L_{21}x_2 - L_{31}x_3 = -1.5 - 0.5 \cdot (-2) - (-0.5) \cdot 3 = 1$   
\nLösungsvektor:  $\vec{x} = \begin{pmatrix} 1 \\ -2 \\ 3 \end{pmatrix}$ 

## **- Jacobi-Verfahren:**

Das Gleichungssystem Ax = b ist zu lösen, wobei A eine symmetrische (n x n) Matrix ist. Die Matrixgleichung

$$
\begin{pmatrix} a_{11} & a_{12} & \cdots & a_{1n} \\ a_{21} & a_{22} & \cdots & a_{2n} \\ \vdots & \vdots & \ddots & \vdots \\ a_{n1} & a_{n2} & \cdots & a_{nn} \end{pmatrix} \begin{pmatrix} x_1 \\ x_2 \\ \vdots \\ x_n \end{pmatrix} = \begin{pmatrix} b_1 \\ b_2 \\ \vdots \\ b_n \end{pmatrix}
$$

wird nach dem gesuchten Lösungsvektor x aufgelöst. Z.B bedeutet die erste Zeile der Matrixgleichung:

 $a_{11}x_1 + a_{12}x_2 \cdots + a_{1n}x_n = b_1$   $\qquad \qquad \Rightarrow \qquad x_1 = (b_1 - a_{12}x_2 \cdots - a_{1n}x_n)/a_{11}$ 

Auf alle Zeilen angewandt, folgt:

$$
\begin{pmatrix}\nx_1 \\
x_2 \\
\vdots \\
x_n\n\end{pmatrix} = \begin{pmatrix}\n(b_1 - a_{11}^* x_1 - a_{12} x_2 \cdots - a_{1n} x_n)/a_{11} \\
(b_2 - a_{21} x_1 - a_{22}^* x_2 \cdots - a_{2n} x_n)/a_{22} \\
\vdots \\
(b_n - a_{n1} x_1 - a_{n2} x_2 \cdots - a_{nn}^* x_n)/a_{nn}\n\end{pmatrix}
$$
\n
$$
\begin{pmatrix}\nx_1 \\
x_2 \\
\vdots \\
x_n\n\end{pmatrix} = \begin{pmatrix}\nb_1/a_{11} \\
b_2/a_{22} \\
\vdots \\
b_n/a_{21}\n\end{pmatrix} - \begin{pmatrix}\na_{11}^* / a_{11} & a_{12}/a_{11} & \cdots & a_{1n}/a_{11} \\
a_{21} / a_{22} & a_{22}^* / a_{22} & \cdots & a_{2n}/a_{22} \\
\vdots & \vdots & \ddots & \vdots \\
a_{n1} / a_{nn} & a_{n2} / a_{nn} & \cdots & a_{nn}^* / a_{nn}\n\end{pmatrix} \begin{pmatrix}\nx_1 \\
x_2 \\
\vdots \\
x_n\n\end{pmatrix}
$$

mit  $a_{11}^* = a_{22}^* = \cdots = a_{nn}^* = 0$ 

Daraus bildet man ein iteratives Verfahren um den gesuchten Lösungsvektor x zu bestimmen. Man wählt zu Beginn einen beliebigen Vektor x<sub>0</sub>. Anschließend wird immer wieder der bekannte Vektor x<sub>i</sub> in die rechte Seite der Gleichung eingesetzt und der neue Lösungsvektor  $x_{i+1}$  berechnet. Dieser Zyklus (Iteration) wird solange wiederholt, bis die Veränderung ε des Lösungsvektors kleiner als eine vorgegebene Grenz ist.

**solange** 
$$
\left(\vec{x}_{i+1} - \vec{x}_i\right)^T \left(\vec{x}_{i+1} - \vec{x}_i\right) > \varepsilon
$$
  
 $\vec{x}_{i+1} = \vec{b}^* - A^* \vec{x}_i$ 

Beispiel:

$$
A = \begin{pmatrix} 4 & 2 & -2 \ 2 & 9 & -1 \ -2 & -1 & 13 \end{pmatrix}, \quad \vec{b} = \begin{pmatrix} -6 \ -19 \ 39 \end{pmatrix}, \quad \vec{x}_0 = \begin{pmatrix} 1 \ -1 \ 1 \end{pmatrix}, \quad \varepsilon = 5 \cdot 10^{-5}
$$
  

$$
A^* = \begin{pmatrix} a_{11}^* / a_{11} & a_{12} / a_{11} & a_{13} / a_{11} \\ a_{21} / a_{22} & a_{22}^* / a_{22} & a_{23} / a_{22} \\ a_{31} / a_{33} & a_{32} / a_{33} & a_{33}^* / a_{33} \end{pmatrix} = \begin{pmatrix} 0 & 0.5 & -0.5 \\ 2/9 & 0 & -1/9 \\ -2/13 & -1/13 & 0 \end{pmatrix} \qquad \vec{b}^* = \begin{pmatrix} b_1 / a_{11} \\ b_2 / a_{22} \\ b_3 / a_{33} \end{pmatrix} = \begin{pmatrix} -1.5 \\ -19/9 \\ 3 \end{pmatrix}
$$

**1. Iteration**:

$$
\vec{x}_1 = \begin{pmatrix} -3/2 \\ -19/9 \\ 3 \end{pmatrix} - \begin{pmatrix} 0 & 1/2 & -1/2 \\ 2/9 & 0 & -1/9 \\ -2/13 & -1/13 & 0 \end{pmatrix} \begin{pmatrix} 1 \\ -1 \\ 1 \end{pmatrix} = \begin{pmatrix} -0.5 \\ -2.2222 \\ 3.0769 \end{pmatrix}
$$

$$
\vec{\Delta x_1} = (\vec{x}_1 - \vec{x}_0) = \begin{pmatrix} -0.5 - 1 \\ -2.2222 - (-1) \\ 3.0769 - 1 \end{pmatrix} = \begin{pmatrix} -1.5 \\ -1.2222 \\ 2.0769 \end{pmatrix}
$$
  
\n
$$
\gamma_1 = \vec{\Delta x_1} \vec{\Delta x_1} = (-1.5 \quad -1.2222 \quad 2.0769) \begin{pmatrix} -1.5 \\ -1.2222 \\ 2.0769 \end{pmatrix} = 8.0574 \quad \Rightarrow \quad \gamma_1 > \varepsilon
$$

#### **2. Iteration**:

$$
\vec{x}_2 = \begin{pmatrix} -3/2 \\ -19/9 \\ 3 \end{pmatrix} - \begin{pmatrix} 0 & 1/2 & -1/2 \\ 2/9 & 0 & -1/9 \\ -2/13 & -1/13 & 0 \end{pmatrix} \begin{pmatrix} -1.5 \\ -2.2222 \\ 3.0769 \end{pmatrix} = \begin{pmatrix} 1.1496 \\ -1.6581 \\ 2.7521 \end{pmatrix}
$$
  

$$
\vec{\Delta x}_2 = (\vec{x}_2 - \vec{x}_1) = \begin{pmatrix} 1.1496 - (-0.5) \\ -1.6581 - (-2.2222) \\ 2.7521 - 3.0769 \end{pmatrix} = \begin{pmatrix} 1.6496 \\ 0.5641 \\ -0.3248 \end{pmatrix}
$$
  

$$
\gamma_2 = \vec{\Delta x}_2 \vec{\Delta x}_2 = (1.6496 \quad 0.5641 \quad -0.3248) \begin{pmatrix} 1.6496 \\ 0.5641 \\ -0.3248 \end{pmatrix} = 3.1448 \implies \gamma_2 > \varepsilon
$$

#### **3. bis 9. Iteration .....**

**10. Iteration:**  
\n
$$
\vec{x}_{10} = \begin{pmatrix} -3/2 \\ -19/9 \\ 3 \end{pmatrix} - \begin{pmatrix} 0 & 1/2 & -1/2 \\ 2/9 & 0 & -1/9 \\ -2/13 & -1/13 & 0 \end{pmatrix} \begin{pmatrix} 0.9972 \\ -2.0012 \\ 3.0009 \end{pmatrix} = \begin{pmatrix} 1.0010 \\ -1.9993 \\ 2.9995 \end{pmatrix}
$$
\n
$$
\vec{\Delta x}_{10} = (\vec{x}_{10} - \vec{x}_{9}) = \begin{pmatrix} 1.0010 - 0.9972 \\ -1.9993 - (-2.0012) \\ 2.9995 - 3.0009 \end{pmatrix} = \begin{pmatrix} 0.0038 \\ 0.0019 \\ -0.0014 \end{pmatrix}
$$
\n
$$
\gamma_{10} = \vec{\Delta x}_{10} \vec{\Delta x}_{10} = (0.0038 \quad 0.0019 \quad -0.0014) \begin{pmatrix} 0.0038 \\ 0.0019 \\ -0.0014 \end{pmatrix} = 2.028 \cdot 10^{-5} \implies \gamma_{10} < \varepsilon
$$
\n
$$
\vec{\Delta x}_{10} = \begin{pmatrix} 1.0010 \\ -1.9993 \\ 2.9995 \end{pmatrix}
$$

### **- Eigenwerte und Eigenvektoren**

Jede symmetrische (n x n) Matrix hat n Eigenwerte  $\lambda_i$  und zu jedem Eigenwert einen dazugehörenden Eigenvektor ev<sub>i</sub>. Beschreibt die Matrix ein physikalisches Modell, so sind Eigenwert und Eigenvektor eng mit physikalischen Größen (Eigenwert und Resonanzfrequenz, Eigenvektor und Amplitude der Resonanzschwingung) verknüpft. Sie sind Lösungen einer Matrixgleichung.

 $Aev_i = \lambda_i ev_i$  **bzw.**  $Aev_i - \lambda_i$  $ev_i = (A - \lambda_i I)ev_i = 0$ 

Diese Gleichung hat nur eine Lösung ev<sub>i</sub>  $\neq 0$ , wenn det  $(A - \lambda_i I) = 0$  gilt. Mit dieser Bedingung können die n Eigenwerte und anschließend die n Eigenvektoren bestimmt werden. Diese Vorgehensweise ist für Dimensionen  $n \geq 3$  sehr schwierig, da die Nullstellen von Polynomen der Ordnung n bestimmt werden müssen. Daher hat sie mehr theoretische Bedeutung. Bei größeren Dimensionen werden andere Verfahren wie das zyklische Jacobiverfahren oder das Lanczos-Verfahren angewandt.

Beispiel:

$$
A = \begin{pmatrix} 3 & 2 \\ 2 & 3 \end{pmatrix}
$$

**Eigenwerte**:

$$
\det(A - \lambda_i I) = \begin{pmatrix} 3 & 2 \\ 2 & 3 \end{pmatrix} - \lambda_i \begin{pmatrix} 1 & 0 \\ 0 & 1 \end{pmatrix} = \begin{pmatrix} 3 - \lambda_i & 2 \\ 2 & 3 - \lambda_i \end{pmatrix} = (3 - \lambda_i)^2 - 2 \cdot 2 = 9 - 6\lambda_i + \lambda_i^2 - 4 = \lambda_i^2 - 6\lambda_i + 5 = 0
$$

$$
\lambda_{1,2} = \frac{6 \pm \sqrt{36 - 20}}{2}
$$
  $\implies$   $\lambda_1 = 1, \lambda_2 = 5$ 

(Der kleinste Eigenwert ist der erste Eigenwert, der zweitkleinste der zweite)

#### **1. Eigenvektor**:

 $ev_{21}$ 

$$
(A - \lambda_1 I) \overrightarrow{ev_1} = \begin{pmatrix} 3 - 1 & 2 \\ 2 & 3 - 1 \end{pmatrix} \begin{pmatrix} ev_{11} \\ ev_{21} \end{pmatrix} = \begin{pmatrix} 2 & 2 \\ 2 & 2 \end{pmatrix} \begin{pmatrix} ev_{11} \\ ev_{21} \end{pmatrix} = \begin{pmatrix} 0 \\ 0 \end{pmatrix}
$$

Da das Gleichungssystem unendlich viele Lösungen besitzt, muss man eine Komponente von ev1 beliebig wählen, um nur eine einzige Lösung zu erhalten. Die zweite Komponente wird  $ev_{21} = 1$  gewählt. Dann folgt aus der ersten Zeile:  $2ev_{11} + 2 \cdot 1 = 0$  bzw.  $ev_{11} = -1$ 

Für alle c ungleich null erfüllen die Vektoren c'ev<sub>1</sub> das Gleichungssystem. Es wird das c gewählt, bei welchem der Betrag des resultierenden Eigenvektors eins beträgt. Dies bedeutet, der Eigenvektor wird normiert.

$$
|\vec{ev}_1| = \sqrt{ev_{11}^2 + ev_{21}^2} = \sqrt{(-1)^2 + 1^2} = \sqrt{2}
$$
  $\implies$   $c = \frac{1}{\sqrt{2}}$   
\n $\begin{pmatrix} ev_{11} \\ ev_{21} \end{pmatrix} = \frac{1}{\sqrt{2}} \begin{pmatrix} -1 \\ 1 \end{pmatrix}$ 

1. Eigenvektor: 
$$
\overrightarrow{ev_1} = \begin{pmatrix} -0.7071 \\ 0.7071 \end{pmatrix}
$$

#### **2. Eigenvektor**:

$$
(A - \lambda_2 I)\vec{ev}_2 = \begin{pmatrix} 3 - .5 & 2 \\ 2 & 3 - 5 \end{pmatrix} \begin{pmatrix} ev_{12} \\ ev_{22} \end{pmatrix} = \begin{pmatrix} -2 & 2 \\ 2 & -2 \end{pmatrix} \begin{pmatrix} ev_{12} \\ ev_{22} \end{pmatrix} = \begin{pmatrix} 0 \\ 0 \end{pmatrix}
$$

Da das Gleichungssystem unendlich viele Lösungen besitzt, muss man eine Komponente von ev2 beliebig wählen, damit man nur eine einzige Lösung erhält. Die zweite Komponente wird  $ev_{22} = 1$  gewählt. Dann folgt aus der ersten Zeile:

$$
-2ev_{12} + 2 \cdot \underset{ev_{22}}{1} = 0
$$
 bzw.  $ev_{12} = 1$ 

Der Eigenvektor wird auch normiert.

$$
|\vec{ev}_2| = \sqrt{ev_{12}^2 + ev_{22}^2} = \sqrt{1^2 + 1^2} = \sqrt{2} \qquad \Rightarrow \qquad c = \frac{1}{\sqrt{2}}
$$
  
\n
$$
\begin{pmatrix} ev_{12} \\ ev_{22} \end{pmatrix} = \frac{1}{\sqrt{2}} \begin{pmatrix} 1 \\ 1 \end{pmatrix}
$$
  
\n2. Eigenvektor:  $\vec{ev}_2 = \begin{pmatrix} 0.7071 \\ 0.7071 \end{pmatrix}$ 

#### **- Matrix der Eigenvektoren**:

Eine symmetrische (n x n) Matrix hat n Eigenvektoren ev<sub>i</sub>. Diese bilden die Spalten der symmetrischen (n x n) Matrix der Eigenvektoren.

$$
U = \begin{pmatrix} \overrightarrow{ev_1} & \overrightarrow{ev_2} & \cdots & \overrightarrow{ev_n} \end{pmatrix}
$$

Beispiel:

$$
U = \begin{pmatrix} \overrightarrow{ev_1} & \overrightarrow{ev_2} \end{pmatrix} = \begin{pmatrix} ev_{11} & ev_{12} \\ ev_{21} & ev_{22} \end{pmatrix} = \begin{pmatrix} -0.7071 & 0.7071 \\ 0.7071 & 0.7071 \end{pmatrix} = \frac{1}{\sqrt{2}} \begin{pmatrix} -1 & 1 \\ 1 & 1 \end{pmatrix}
$$

Sind die Eigenvektoren auf den Betrag eins normiert, so ist U eine orthogonale Matrix.  $U^T = U^{-1}$ 

Beispiel:

$$
UTU = \frac{1}{\sqrt{2}} \begin{pmatrix} -1 & 1 \\ 1 & 1 \end{pmatrix} \frac{1}{\sqrt{2}} \begin{pmatrix} -1 & 1 \\ 1 & 1 \end{pmatrix} = \begin{pmatrix} 1 & 0 \\ 0 & 1 \end{pmatrix}
$$

### **- Diagonalisierung einer Matrix**:

Mit Hilfe der orthogonalen Matrix der Eigenvektoren U kann die (n x n) Matrix A diagonalisiert werden. Die resultierende Diagonalmatrix D enthält die Eigenwerte.

$$
D = UT A U = \begin{pmatrix} \lambda_1 & 0 & 0 \\ 0 & \lambda_1 & 0 \\ & & \ddots & \vdots \\ 0 & 0 & \cdots & \lambda_n \end{pmatrix}
$$

Beispiel:

$$
D = UT A U = \frac{1}{\sqrt{2}} \begin{pmatrix} -1 & 1 \\ 1 & 1 \end{pmatrix} \begin{pmatrix} 3 & 2 \\ 2 & 3 \end{pmatrix} \frac{1}{\sqrt{2}} \begin{pmatrix} -1 & 1 \\ 1 & 1 \end{pmatrix} = \begin{pmatrix} 1 & 0 \\ 0 & 5 \end{pmatrix}
$$

### **- Zyklisches Jacobiverfahren zur Eigenwertberechnung**:

Eine häufiger angewandte Methode zur Bestimmung der Eigenwerte und Eigenvektoren einer symmetrischen Matrix ist das zyklische Jacobiverfahren. Dabei wird die Ausgangsmatrix A solange mit geeigneten Matrizen  $T_k$  von links und rechts multipliziert, bis alle Einträge auf den Nebendiagonalen verschwinden. Die Diagonale beinhaltet dann die Eigenwerte. Das Produkt aller  $T_k$ -Matrizen ergibt die Matrix U der Eigenvektoren.

Das Verfahren lässt sich wie folgt darstellen:

k = 0  
\nwhile 
$$
\text{eps} > \text{grenz}
$$
  
\nfür  $\mathbf{i} = 2,..., \mathbf{n}$   
\nfür  $\mathbf{j} = 1,..., \mathbf{i-1}$   
\n $l = l + 1$   
\n $\theta = \frac{A_{ii} - A_{jj}}{2A_{ij}}$   
\n $t = \begin{cases}\n\frac{1}{\theta + sign(\theta)\sqrt{\theta^2 + 1}} & \text{für } \theta \neq 0 \\
\frac{1}{\theta + sign(\theta)\sqrt{\theta^2 + 1}} & \text{für } \theta = 0\n\end{cases}$   
\n $c = \frac{1}{\sqrt{1 + t^2}}$  und  $s = t \cdot c$   
\n $k = k + 1$   
\n $T_k = I$  (**i. Einheitsmatrix**)  
\n $T_k(i, i) = T_k(j, j) = c$   
\n $T_k(i, j) = -s$  und  $T_k(j, i) = s$   
\n $A = T_k^T A T_k$   
\n $eps = 0$   
\nfür  $\mathbf{i} = 2,..., \mathbf{n}$   
\nfür  $\mathbf{j} = 1,..., \mathbf{i-1}$   
\n $eps =eps + |A(i, j)|$ 

Das Produkt aller  $T_k$ -Matrizen ergibt U:

$$
U = \prod_{i=1}^{k} T_i = T_1 \cdot T_2 \cdot T_3 \cdot \ldots \cdot T_{k-1} \cdot T_k
$$

 $j = 1:$ 

Beispiel:

$$
A = \begin{pmatrix} 3 & -1 & -1 \\ -1 & 5 & 1 \\ -1 & 1 & 3 \end{pmatrix}, \text{ Grenztoleranz: } \text{grenz} = 0.02
$$

**1. Iteration**   $i = 2:$ 

$$
\mathbf{j} = \mathbf{1:}
$$
\n
$$
\theta = \frac{A_{22} - A_{11}}{2A_{21}} = \frac{5 - 3}{2 \cdot (-1)} = -1
$$

$$
t = \frac{1}{-1 + (-1)\sqrt{(-1)^2 + 1}} = -0.4142
$$
  
\n
$$
c = \frac{1}{\sqrt{1 + (-0.4142)^2}} = 0.9239 \text{ und } s = t \cdot c = -0.4142 \cdot 0.9239 = -0.3827
$$
  
\n
$$
T_1 = \begin{pmatrix} 0.9239 & -0.3827 & 0 \\ 0.3827 & 0.9239 & 0 \\ 0 & 0 & 1 \end{pmatrix}
$$
  
\n
$$
A = T_1 \begin{pmatrix} 3 & -1 & -1 \\ -1 & 5 & 1 \\ -1 & 1 & 3 \end{pmatrix} T_1 = \begin{pmatrix} 2.5858 & 0 & -0.5412 \\ 0 & 5.4142 & 1.3066 \\ -0.5412 & 1.3066 & 3.0 \end{pmatrix}
$$

**i = 3:**

$$
\mathbf{j} = 1: \quad \theta = \frac{A_{33} - A_{11}}{2A_{31}} = \frac{3 - 2.5858}{2 \cdot (-0.5412)} = -0.3827
$$
\n
$$
t = \frac{1}{-0.3827 + (-1)\sqrt{(-0.3827)^2 + 1}} = -0.6880
$$
\n
$$
c = \frac{1}{\sqrt{1 + (-0.6880)^2}} = 0.8238 \text{ und } s = t \cdot c = -0.6880 \cdot 0.8238 = -0.5668
$$
\n
$$
T_2 = \begin{pmatrix} 0.8238 & 0 & -0.5668 \\ 0 & 1 & 0 \\ 0.5668 & 0 & 0.8238 \end{pmatrix}
$$
\n
$$
A = T_2' \begin{pmatrix} 2.5858 & 0 & -0.5412 \\ 0 & 5.4142 & 1.3066 \\ -0.5412 & 1.3066 & 3.0 \end{pmatrix} T_2 = \begin{pmatrix} 2.2134 & 0.7406 & 0 \\ 0.7406 & 5.4142 & 1.0764 \\ 0 & 1.0764 & 3.3724 \end{pmatrix}
$$

i = 3:  
\n
$$
\theta = \frac{A_{33} - A_{22}}{2A_{31}} = \frac{3.3724 - 5.4142}{2 \cdot 1.0764} = -0.9485
$$
\n
$$
t = \frac{1}{-0.9485 + (-1)\sqrt{(-0.9485)^2 + 1}} = -0.4298
$$
\n
$$
c = \frac{1}{\sqrt{1 + (-0.4298)^2}} = 0.9187 \text{ und } s = t \cdot c = -0.4298 \cdot 0.9187 = -0.3949
$$
\n
$$
T_3 = \begin{pmatrix} 1 & 0 & 0 \\ 0 & 0.9187 & -0.3949 \\ 0 & 0.3949 & 0.9187 \end{pmatrix}
$$
\n
$$
A = T_3' \begin{pmatrix} 2.2134 & 0.7406 & 0 \\ 0.7406 & 5.4142 & 1.0764 \\ 0 & 1.0764 & 3.3724 \end{pmatrix} T_3 = \begin{pmatrix} 2.2134 & 0.6804 & -0.2924 \\ 0.6804 & 5.8768 & 0 \\ -0.2924 & 0 & 2.9097 \end{pmatrix}
$$

 $eps = 0.6804 + 0.2924 + 0 = 0.9728 > greenz$ 

#### **2. Iteration**

**für i = 2,...,n für j = 1,...,i-1**   $\int$  $\overline{\phantom{a}}$  $\bigg)$  $\begin{pmatrix} -0.0003 & 0 & 3.0000 \end{pmatrix}$  $\mathbf{r}$  $\int$ −  $-0.0156 =$  |  $-0.0156$  5.9999 0  $2.0001 -0.0156 -0.0003$ *A*  $eps = 0.0156 + 0.0003 + 0 = 0.0159 < greenz$  **=> Abbruch der Iteration** 

Durch die Iteration erhält man die drei Eigenwerte:  $\lambda_1 = 2$ ,  $\lambda_2 = 3$  und  $\lambda_3 = 6$ 

Die Matrix der Eigenwerte lautet:

$$
U = T_1 T_2 T_3 T_4 T_5 T_6 = \begin{pmatrix} -\frac{1}{\sqrt{2}} & \frac{1}{\sqrt{3}} & \frac{1}{\sqrt{6}} \\ 0 & \frac{1}{\sqrt{3}} & -\frac{2}{\sqrt{6}} \\ -\frac{1}{\sqrt{2}} & -\frac{1}{\sqrt{3}} & -\frac{1}{\sqrt{6}} \end{pmatrix}
$$

## **1.2 Reihenentwicklung der Winkelfunktionen**

Jede beliebig oft differenzierbare Funktion f(x) kann in eine Taylorreihe entwickelt werden.  $f'(0) = f(0) + \frac{f'(0)}{1!}x + \frac{f''(0)}{2!}x^2 + \frac{f'''(0)}{2!}x^3 + ...$ ′′′ + ′′ + ′  $= f(0) + \frac{J(0)}{1}x + \frac{J(0)}{2}x^2 + \frac{J(0)}{2}x^3$ 3!  $\boldsymbol{0}$ 2!  $\boldsymbol{0}$ 1!  $f(x) = f(0) + \frac{f'(0)}{h}(0) + \frac{f''(0)}{h}(0) + \frac{f'''(0)}{h}(0) + \frac{f^{(0)}(0)}{h}(0) + \frac{f^{(0)}(0)}{h}(0) + \frac{f^{(0)}(0)}{h}(0) + \frac{f^{(0)}(0)}{h}(0) + \frac{f^{(0)}(0)}{h}(0) + \frac{f^{(0)}(0)}{h}(0) + \frac{f^{(0)}(0)}{h}(0)$ 

Wendet man dies auf die Winkelfunktionen sinα, cosα und tanα an, so folgt:  $(\alpha) = \sin(0) + \frac{\cos(0)}{1!}\alpha - \frac{\sin(0)}{2!}\alpha^2 - \frac{\cos(0)}{2!}\alpha^3 + ... = \alpha - \frac{\alpha^3}{2!} + \frac{\alpha^5}{5!} - \frac{\alpha^7}{7!} + ...$ 3! 3! 5! 7!  $\cos (0$ 2!  $\sin(0$ 1!  $\sin(\alpha) = \sin(0) + \frac{\cos(0)}{1}$  $\alpha$ ) = sin(0) +  $\frac{\cos(0)}{\alpha} \alpha - \frac{\sin(0)}{\alpha^2} \alpha^2 - \frac{\cos(0)}{\alpha^3} \alpha^3 + \dots = \alpha - \frac{\alpha^3}{\alpha^3} + \frac{\alpha^5}{\alpha^5} - \frac{\alpha^7}{\alpha^6}$  $(\alpha) = \cos(0) - \frac{\sin(0)}{1!}\alpha - \frac{\cos(0)}{2!}\alpha^2 + \frac{\sin(0)}{2!}\alpha^3 + ... = 1 - \frac{\alpha^2}{2!} + \frac{\alpha^4}{4!} - \frac{\alpha^6}{6!} + ...$ 2! 4! 6! 1 3!  $\sin(0$ 2!  $\cos(0$ 1!  $\cos(\alpha) = \cos(0) - \frac{\sin(0)}{1}$  $\alpha$ ) = cos(0) -  $\frac{\sin(0)}{2}\alpha - \frac{\cos(0)}{2}\alpha^2 + \frac{\sin(0)}{2}\alpha^3 + ... = 1 - \frac{\alpha^2}{2} + \frac{\alpha^4}{2} - \frac{\alpha^6}{2}$  $(\alpha) = \tan(0) + \frac{1 + \tan^2(0)}{1!}\alpha + \frac{2\tan(0) + 2\tan^3(0)}{2!}\alpha^2 + \frac{2 + 8\tan^2(0) + 6\tan^4(0)}{2!}\alpha^3 + ...$  $=\alpha + \frac{2\alpha}{\alpha} + \frac{6\alpha}{\alpha} + \frac{16\alpha}{\alpha} + \dots$ 7! 16 5! 8 3!  $\alpha+\frac{2\alpha^3}{1-\alpha}+\frac{8\alpha^5}{1-\alpha^7}+\frac{16\alpha^7}{1-\alpha^7}$ !3  $2 + 8 \tan^2(0) + 6 \tan^4(0)$ !2  $2 \tan(0) + 2 \tan^3(0)$ !1  $\tan(\alpha) = \tan(0) + \frac{1 + \tan^2(0)}{1 + \tan^2(\alpha)}\alpha + \frac{2\tan(0) + 2\tan^3(0)}{1 + \tan^2(\alpha)}\alpha^2 + \frac{2 + 8\tan^2(0) + 6\tan^4(0)}{1 + \tan^2(\alpha)}\alpha^3$  $\alpha$  = tan(0)+  $\alpha$  +  $\alpha$  +  $\alpha$  +  $\alpha$  +  $\alpha$  +  $\alpha$  +  $\alpha$  +  $\alpha$ 

Setzt man voraus, dass der Winkel α klein ist, so können die Terme höherer Ordnung vernachlässigt werden.

 $\sin(\alpha) = \alpha$ ,  $\cos(\alpha) = 1$  und  $\tan(\alpha) = \alpha$ 

## **1.3 Zwei- und dreidimensionale Integrale**

Ist A eine Fläche in der xy-Ebene und f(x,y) eine in A definierte Funktion, bzw. V ein Volumen im xyz-Raum und  $g(x,y,z)$  eine in V definierte Funktion, so sollen die Werte der Integrale

$$
F = \int_{A} f(x, y) dA
$$
  

$$
G = \int_{V} g(x, y, z) dV
$$

bestimmt werden. Dies ist eine Schreibweise für die Aufgabe, dass die Gesamtfläche A in unendlich kleine Teilflächen dA mit der Breite dx und der Höhe dy zu zerlegen ist. Das bedeutet gleichzeitig, dass man unendlich

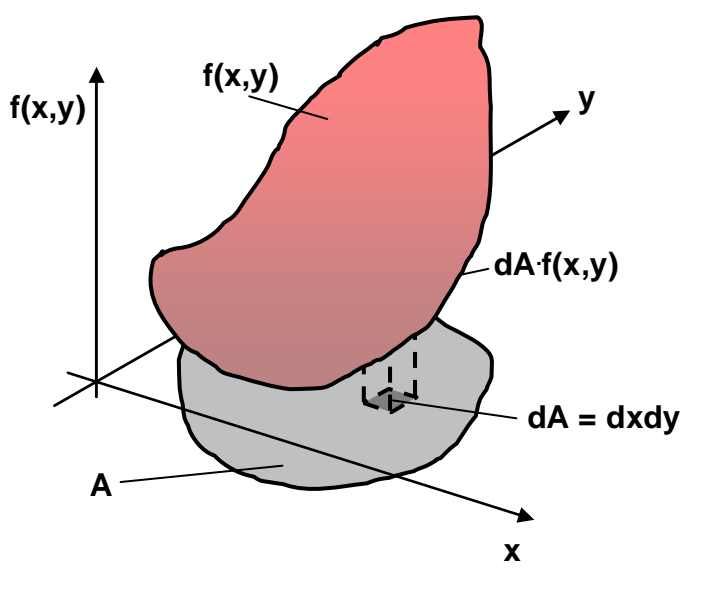

viele Teilflächen dA erhält. In jeder dieser Teilfläche dA ist der lokale Funktionswert f(x,y) mit dem Flächeninhalt dA zu multiplizieren. Für jede Teilfläche dA erhält man einen Zahlenwert. Dieser entspricht dem Volumen eines Quaders mit der Grundfläche dA und der Höhe f(x,y). Addiert man all diese Zahlenwerte auf, so erhält man den Wert des Integrals F. Analog zerlegt man das Gesamtvolumen V in Teilvolumen dV. In jedem Teilvolumen dV multipliziert man das Teilvolumen mit dem lokalen Funktionswert von g. Die Summe all dieser Produkt ergibt wieder den Wert des Integrals G.

$$
F = \int_{A} f(x, y) dA = \sum_{i=1}^{\infty} f(x_i, y_i) dA_i
$$

Da man den Wert der Summe von unendlich vielen Summanden nicht direkt ausrechnen kann, zerteilt man das Flächenintegral in zwei eindimensionale und das Volumenintegral in drei eindimensionale Integrale. Dazu schneidet man an der Stelle  $x_0$  den links gestrichelt dargestellten Block mit der Breite dx heraus. Da dx unendlich klein ist, ändert sich die Funktion f(x,y) innerhalb des Blockes in x-Richtung nicht. Es resultiert innerhalb des Blockes eine Funktion  $f(x_0, y)$ , die sich zwischen den Grenzen  $y_n(x_0)$  und  $y_0(x_0)$  nur noch in Abhängigkeit von y ändert.

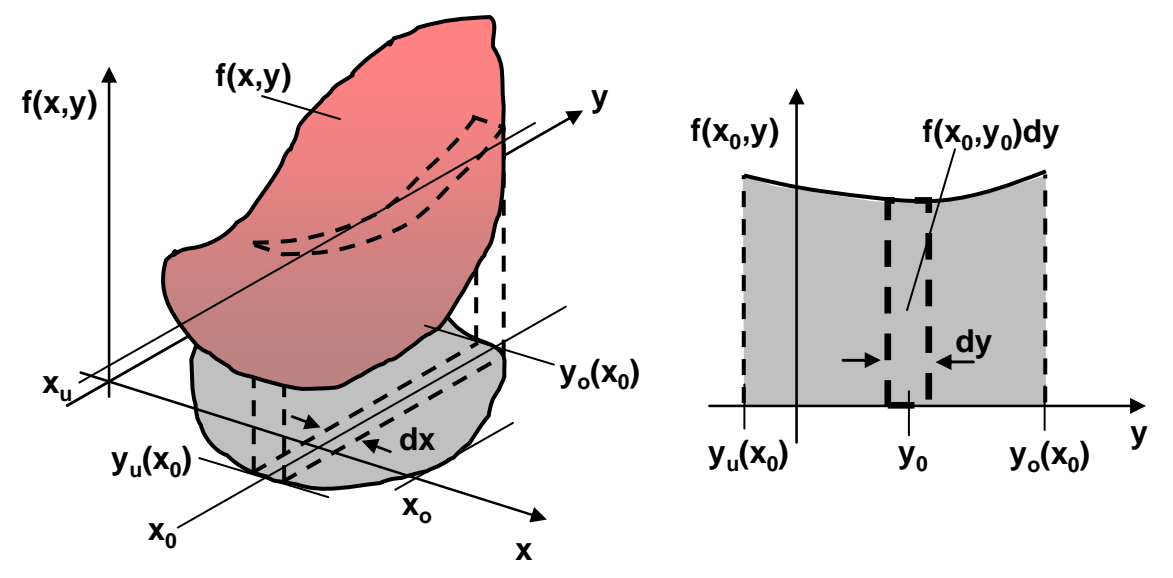

Projiziert man diesen Block in die y, $f(x_0, y)$ -Ebene wird die rechts grau dargestellte Fläche sichtbar. Ihren Inhalt  $A^*(x_0)$  berechnet man mittels des Integrals

$$
A^*(x_0) = \int_{y_u(x_0)}^{y_v(x_0)} f(x_0, y) dy
$$

Den Wert dieses Integrals bzw. dieser Flächeninhalt kann mit den Standardverfahren der eindimensionalen Integrationsrechnung bestimmt werden. Multipliziert man diesen Flächeninhalt  $A^*(x_0)$  mit der Breite dx, erhält man das Volumen  $V^*(x_0)$  des herausgeschnittenen Blockes.

$$
V^*(x_0) = A^*(x_0)dx
$$

Nicht nur ein Block, sondern unendlich viele Blöcke zwischen  $x_u$  und  $x_o$  müssen betrachtet werden. Der Wert F des Integrals bzw. die Summe der Volumen aller Blöcke ist zu bestimmen. Dazu verwendet man für jedes x die ermittelte Fläche A\*(x) des dazugehörigen Blocks. In ein Schaubild eingetragen, stellt dies eine Funktion in Abhängigkeit von x dar. Der Wert F des Integrals entspricht jetzt der Fläche, die vom Funktionsverlauf A\*(x) eingeschlossen wird.

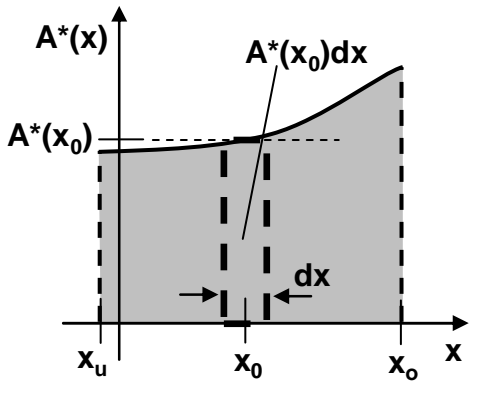

$$
F=\int\limits_{x_{u}}^{x_{o}}A^{*}(x)dx
$$

Dies ist wiederum ein eindimensionales Integral. Setzt man den zuvor abgeleiteten Terme für  $A^*(x)$  ein, so folgt:

$$
F = \int_{x_u}^{x_o} A^*(x) dx = \int_{x_u}^{x_o} \int_{y_u(x)}^{y_o(x)} f(x, y) dy dx = \int_{A} f(x, y) dA
$$

Da die Blockgrenzen variabel sein können, können auch die Integrationsgrenzen  $y_u(x)$ ,  $y_o(x)$ in Abhängigkeit von x veränderlich sein.

Analog zu eindimensionalen Integralen kann die Gesamtfläche A in endliche Teilflächen A<sup>1</sup> und  $A_2$ , bzw. das Gesamtvolumen V in Teilvolumen V<sub>1</sub> und V<sub>2</sub>, zerlegt werden.

$$
F = \int_{A} f(x, y) dA = \int_{A_1} f(x, y) dA + \int_{A_2} f(x, y) dA
$$

Ist f und g konstant gleich eins, gibt F den Flächeninhalt der Fläche A und G das Volumen von V an.

$$
A = \int_A dA
$$

Beispiel:  
\n
$$
f(x,y) = 1
$$
 in einer Rechteckfläche:  
\n
$$
F = A = \int_{A} dA = \int_{-B/2}^{B/2} \int_{-H/2}^{H/2} dy dx
$$
\n
$$
= \int_{-B/2}^{B/2} [y]_{-H/2}^{H/2} dx = \int_{-B/2}^{B/2} H dx
$$
\n
$$
= H[x]_{-B/2}^{B/2} = HB
$$

 $f(x,y) = y^2$  in einer Rechteckfläche (Berechnung des Flächenträgheitsmoment):

$$
F = \int_{A} y^{2} dA = \int_{-B/2}^{B/2} \int_{-B/2}^{H/2} y^{2} dy dx
$$
  
= 
$$
\int_{-B/2}^{B/2} \left[ \frac{y^{3}}{3} \right]_{-H/2}^{H/2} dx = \int_{-B/2}^{B/2} \frac{H^{3}}{12} dx
$$
  
= 
$$
\frac{H^{3}}{12} [x]_{-B/2}^{B/2} = \frac{H^{3} B}{12}
$$

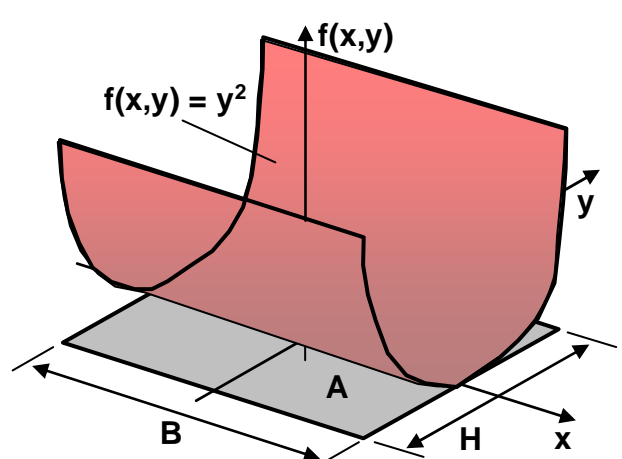

 $\blacktriangle$ 

 $f(x,y) = y^2$  in einer Kreisfläche *(Berechnung des Flächenträgheitsmoment)*:

Der Wert des Integrals für den Gesamtkreis ist das Vierfache des Wertes eines Viertelkreises AV.

$$
F = \int_{A} y^{2} dA = \int_{-R-\sqrt{R^{2}-x^{2}}}^{R\sqrt{R^{2}-x^{2}}} y^{2} dy dx
$$
  
=  $4 \int_{0}^{R} \int_{0}^{\sqrt{R^{2}-x^{2}}} y^{2} dy dx = \frac{4}{3} \int_{0}^{R} \left[ y^{3} \right]_{0}^{\sqrt{R^{2}-x^{2}}} dx$   
=  $\frac{4}{3} \int_{0}^{R} \left( \sqrt{R^{2}-x^{2}} \right)^{3} dx = \frac{\pi}{4} R^{4}$ 

**f(x,y) = y² in einer Kreisfläche,** 

 $j = 1,3,5,7,9,11,13,15$ 

**Näherungsrechnung mit endlichen Teilflächen:**  Der Viertelkreis  $A_V$  wird in 44 Quadrate, die ganz oder teilweise den Viertelkreis überdecken, zerteilt. Die Quadrate haben die Breite und Höhe H/8. Ihr Abstand y von der x-Achse beträgt j/16R, mit

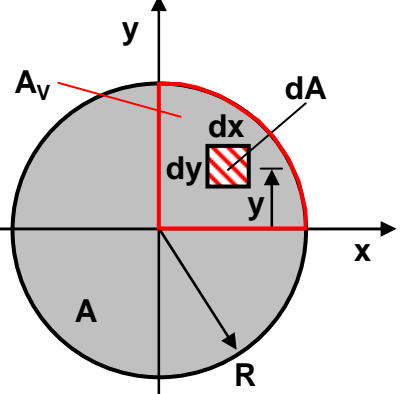

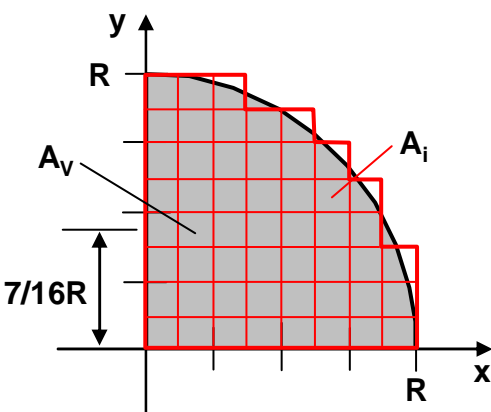

$$
F = 4 \int_{A_{V}} y^{2} dA
$$
  
\n
$$
\approx 4 \left( 8 \left( \frac{R}{16} \right)^{2} A_{i} + 8 \left( \frac{3R}{16} \right)^{2} A_{i} + 8 \left( \frac{5R}{16} \right)^{2} A_{i} + 7 \left( \frac{7R}{16} \right)^{2} A_{i} + 7 \left( \frac{9R}{16} \right)^{2} A_{i} + 6 \left( \frac{11R}{16} \right)^{2} A_{i} + 5 \left( \frac{13R}{16} \right)^{2} A_{i} + 3 \left( \frac{15R}{16} \right)^{2} A_{i}
$$
  
\n
$$
= 4 \left( 8 \cdot 1^{2} + 8 \cdot 3^{2} + 8 \cdot 5^{2} + 7 \cdot 7^{2} + 7 \cdot 9^{2} + 6 \cdot 11^{2} + 5 \cdot 13^{2} + 3 \cdot 15^{2} \right) \frac{R^{2} A_{i}}{16^{2}}
$$
  
\n
$$
= 4 \cdot 3436 \frac{R^{2}}{256} \left( \frac{R}{8} \right)^{2} = 0.839R^{4} \approx \frac{\pi}{4} R^{4}
$$

## **f(x,y) = y² in einer Kreisfläche, Berechnung mit Polarkoordinaten:**

Der Viertelkreis AV wird in Teilflächen dA zerlegt. Deren Flächeninhalt wird aber nicht

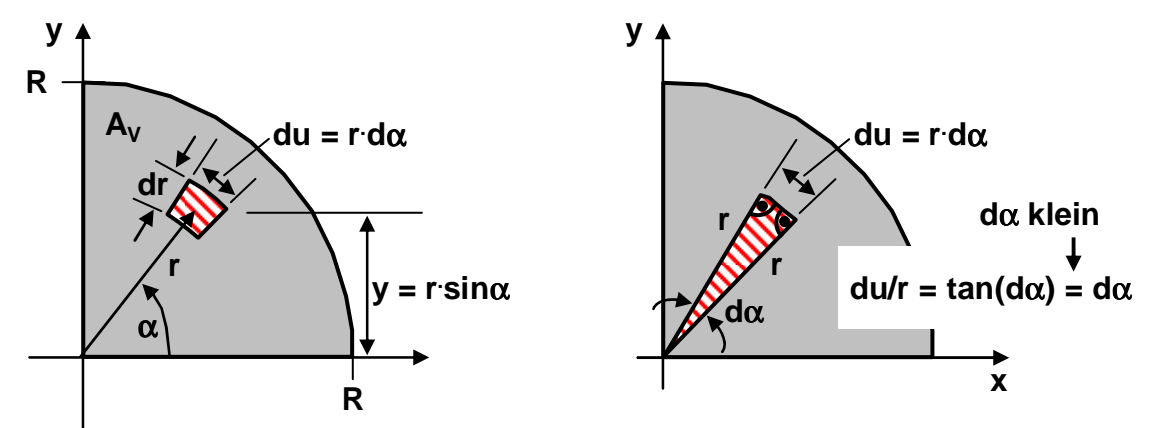

durch Breite dx und die Höhe dy dargestellt, sondern durch die Abmessungen dr in radialer Richtung du in Umfangsrichtung. Auch Sie spannen ein kleines Rechteck auf. Die Lage des Rechteckes kann durch die Koordinaten r und α eindeutig dargestellt werden. Die Länge du kann ebenso durch r und α beschrieben werden. Dazu kennzeichnet man ein Kreissegment, welches in radialer Richtung die Kantenlängen r und in Umfangsrichtung die Abmessung du besitzt. Zwischen den Schenkeln mit den Längen r ist der unendlich kleine Winkel dα eingeschlossen. Dieses Kreissegment stellt näherungsweise ein Dreieck dar. Da dα sehr klein ist, die Winkelsumme im Dreieck 180° beträgt, müssen die verbleibenden beiden anderen Winkel näherungsweise rechte Winkel sein.

$$
\frac{du}{r} = \tan(d\alpha) = d\alpha \qquad \qquad \implies \qquad du = rd\alpha
$$

Der Abstand y der Teilfläche von der x-Achse kann ebenfalls durch r und α dargestellt werden:

 $y = r \sin \alpha$ 

Somit folgt für den Wert F des Integrals:

$$
F = 4 \int_{A_V} y^2 dA = 4 \int_{0}^{R} \int_{0}^{\pi/2} r^2 \sin^2(\alpha) r d\alpha dr = 4 \int_{0}^{R} r^3 \int_{0}^{\pi/2} \sin^2(\alpha) d\alpha dr
$$
  
=  $4 \int_{0}^{R} r^3 \left[ \frac{\alpha}{2} - \sin(\alpha) \cos(\alpha) \right]_{0}^{\pi/2} dr = 4 \int_{0}^{R} r^3 \frac{\pi}{4} dr = \pi \int_{0}^{R} r^3 dr = \frac{\pi}{4} R^4$ 

## **1.4 Linearer, ungedämpfter Einmassenschwinger**

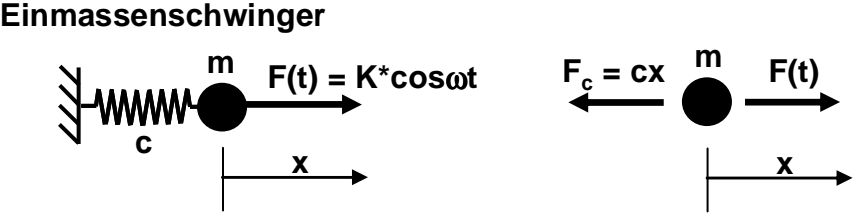

Die Bewegungsgleichung der Masse m soll untersucht werden.  $m\ddot{x} = -F_c + F(t) = -cx + K^* \cos \omega t$ 

 $\implies$   $m\ddot{x} + cx = K^* \cos(\omega t)$ 

 $\vec{x} + c/m x = \ddot{x} + \omega_0^2 x = K^* / m \cos \omega t = K \cos \omega t$ 

ω<sub>0</sub>: Eigenfrequenz, ω<sub>0</sub><sup>2</sup>: Eigenwert,  $f = ω_0/2/π$ : Schwingungsfrequenz (Hertz)  $\ddot{x} + \omega_0^2 x = K \cos \omega t$ 

Die allgemeine Lösung und die ersten beiden Ableitungen dieser angeregten Schwingungsgleichung lauten:

 $x(t) = A\cos\omega_0 t + B\sin\omega_0 t + R\cos\omega t$  $\dot{x}(t) = -\omega_0 A \sin \omega_0 t + \omega_0 B \cos \omega_0 t - \omega R \sin \omega t$ 

$$
\ddot{x}(t) = -\omega_0^2 A \cos \omega_0 t - \omega_0^2 B \sin \omega_0 t - \omega^2 R \cos \omega t
$$

Die Randbedingungen sind:  $x(t=0) = x_0,$   $\dot{x}(t=0) = \dot{x}_0$ 

Mit dem Geschwindigkeitsansatz  $(\dot{x}(t) = \cdots)$ 

bestimmt man B:  $\dot{x}(t=0) = \dot{x}_0 = \omega_0 B$ bzw.  $B = \dot{x}_0/\omega_0$ 

Mit dem Ansatz für die Verschiebung  $(x(t) = \cdots)$ 

bestimmt man A:  $x(t=0) = x_0 = A + R$  **bzw.**  $A = x_0 - R$ 

Setzt man die Verschiebungs- und Beschleunigungsansätze in die Bewegungsgleichung ein, so erhält man R:

$$
-\frac{\omega_0^2 A \cos \omega_0 t - \omega_0^2 B \sin \omega_0 t - \omega^2 R \cos \omega t + \omega_0^2 (A \cos \omega_0 t + B \sin \omega_0 t + R \cos \omega t)}{\sin \omega_0 t}
$$
= K cos \omega t

Der Koeffizientenvergleich liefert:

 $\omega^2 R \cos \omega t + \omega_0^2 R \cos \omega t = K \cos \omega t$  $\mathbf{0}$  $-\omega^2 R \cos \omega t + \omega_0^2 R \cos \omega t = K \cos \omega t$  bzw.  $R = \frac{K}{\omega_0^2 - \omega^2}$ 

Somit folgt die allgemeine Lösung:

$$
x(t) = \left(x_0 - \frac{K}{\omega_0^2 - \omega^2}\right) \cos \omega_0 t + \frac{\dot{x}_0}{\omega_0} \sin \omega_0 t + \frac{K}{\omega_0^2 - \omega^2} \cos \omega t
$$

Sonderfälle:

**Kraft konstant**  $(\omega \rightarrow 0)$ , Masse anfangs in Ruhe $(x_0 = \dot{x}_0 = 0)$ :

$$
x(t) = \frac{K}{\omega_0^2} (1 - \cos \omega_0 t)
$$

**Keine Kraft**  $(K = 0)$ , **nur Anfangsgeschwindigkeit** $(x_0 = 0, \dot{x}_0 \neq 0)$ :

$$
x(t) = \frac{\dot{x}_0}{\omega_0} \sin \omega t
$$

**Resonanz**  $(\omega \rightarrow \omega_0)$ :  $\rightarrow \infty$  $R = \frac{K}{\omega_0^2 - \omega^2}$  →  $\infty$  (Die Schwingungsamplitude wird unendlich)

# **2. Spannungen und Dehnungen**

## **2.1 Spannungen**

Stellvertretend für alle Bauteile soll ein kreisrundes Rohr mit dem Außenradius  $R_a$  und dem Innenradius R<sup>i</sup> betrachtet werden.

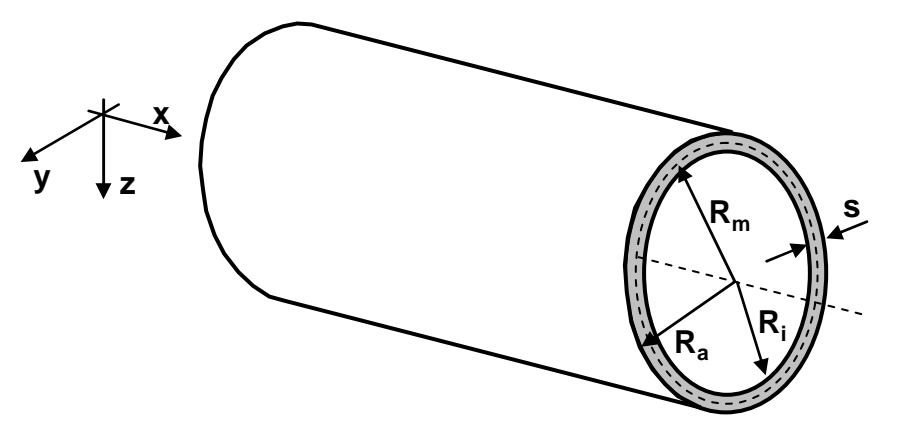

Die Beschriftung mit den beiden Radien  $R_a$  und  $R_i$  wird durch einen mittleren Radius  $R_m$  und der Wandstärke s ersetzt.

$$
R_m = \frac{R_a + R_i}{2} \qquad \qquad \text{und} \qquad \qquad s = R_a - R_i
$$

Das Rohr unterliegt einer beliebigen Belastung, welche nicht eingezeichnet ist.

Markiert man auf der Oberfläche ein unendlich kleines Rechteck mit den Kantenlängen dx in x-Richtung und du in Umfangsrichtung, bzw. schneidet auf der Oberfläche ein kleines Rechteck heraus, so erhält man zwei Einzelteile, welche jedes für sich im Gleichgewicht ist. An den Schnittflächen muss der Einfluss des einen Teilbauteils auf das andere durch die kleinen Schnittkräfte d $F_{S1}$ , d $F_{S2}$ , d $F_{S3}$  und d $F_{S4}$  dargestellt werden. Wegen Aktio gleich Reaktio müssen an zusammengehörenden Schnittflächen entgegengesetzt orientierte, betragsmäßig gleich große Kräfte wirksam sein. Eigentlich müssten diese Schnittkräfte am verformten Bauteil eingezeichnet werden. Da aber für die Bestimmung der Verformung die Schnittkräfte bekannt sein müssen, werden näherungsweise diese Schnittkräfte am unverformten Bauteil eingezeichnet.

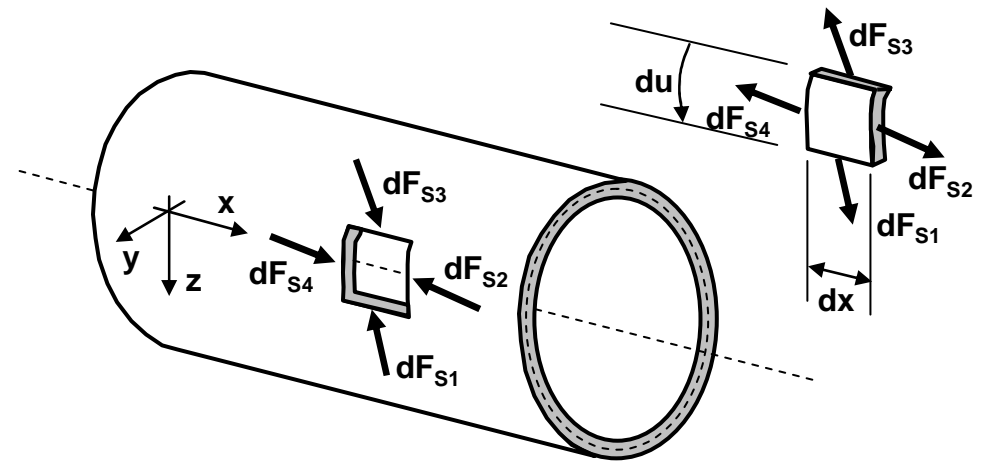

Im Folgenden wird davon ausgegangen, dass ein dünnwandiges Rohr ( $s \ll R_m$ ) vorliegt. Das hat zur Konsequenz, dass die radialen Komponenten der Kräfte d $F_{S1}$  bis d $F_{S4}$  vernachlässigbar klein sind. Betrachtet man nur das kleine Rechteck, erhält man nur Kräfte in x- und Umfangsrichtung u und somit eine ebene Aufgabenstellung, die abgewickelt dargestellt werden kann. Die Schnittkräfte können jeweils in eine waagrechte und senkrechte

Komponente zerlegt werden. Die Beträge und die Orientierung der Schnittkräfte sind noch unbekannt. Um einheitliche Regeln zu ihrer Bestimmung abzuleiten, führt man positive und negative Schnittflächen bzw. Schnittufer ein. An einer positiven Schnittfläche zeigt die Oberflächennormale in die positive

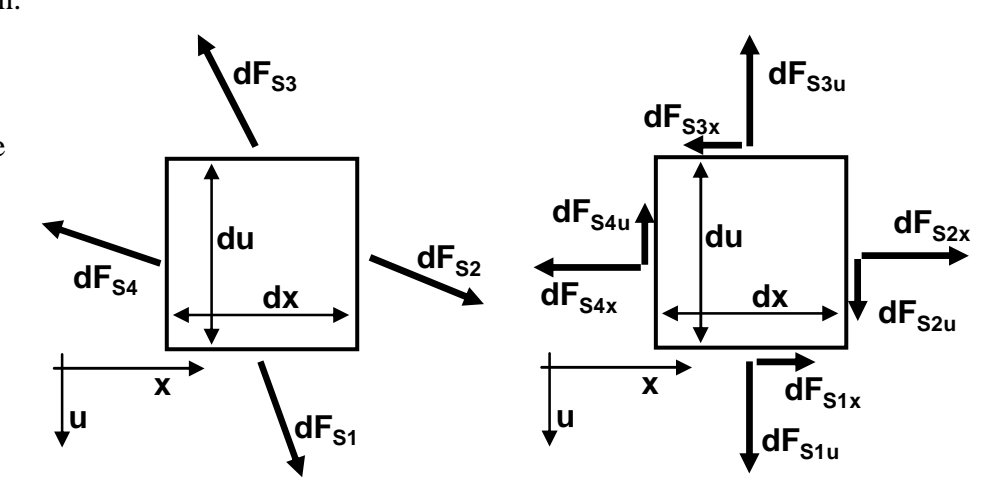

Koordinatenrichtung, bei einer negativen Schnittfläche in die negative Koordinatenrichtung. Entsprechend ist die rechte und untere Schnittfläche positiv, die linke und obere negativ. An diesen Schnittflächen werden die noch unbekannten Schnittkräfte so eingezeichnet, dass Sie an einer positiven Schnittfläche in die positive Koordinatenrichtung und an der negativen Schnittfläche in die negative Koordinatenrichtung zeigen. Es hat sich gezeigt, dass für die

Materialbelastung nicht die absolute Größe der Kräfte sondern das Verhältnis der Kräfte zu den Flächen, auf denen sie wirksam sind, entscheidend ist. Daher wird mit den Schnittflächen d $A_u$  = sdu und d $A_x$  = sdx der Quotient Kraft pro Fläche gebildet, welcher als Spannung bezeichnet wird. Die Spannungen haben die Dimension N/mm². Der Teiler Fläche ändert die Orientierung nicht. Daher zeigen die resultierenden Spannungen in die gleichen Richtungen wie die ursprünglichen Kräfte. Es entstehen die Normalspannungen σ, die senkrecht auf den Schnittflächen, und die Schubspannungen τ, die tangential zu den

Schnittflächen stehen.

 $\overline{1}$ 

$$
\sigma_{s1,3} = \frac{dF_{s1,3u}}{dA_x} \quad \text{und} \quad \tau_{s1,3} = \frac{dF_{s1,3x}}{dA_x}
$$
\n
$$
\sigma_{s2,4} = \frac{dF_{s2,4x}}{dA_u} \quad \text{und} \quad \tau_{s2,4} = \frac{dF_{s1,3u}}{dA_u}
$$

Für die weiteren Betrachtungen werden die Spannungen an den negativen Schnittflächen umbenannt.

 $\overline{1}$ 

- $\sigma_{s4} = \sigma_{x}$ und  $\tau_{S4} = \tau_{xu}$
- $\sigma_{s3} = \sigma_u$ und  $\tau_{s3} = \tau_{ux}$

**dx**

**σ<sub>S3</sub>** 

τ**S1**

 $\sigma_{\texttt{S1}}$ 

σ**S2**

τ**S2**

**du**

 $\tau_{\texttt{S3}}$ 

**x**

 $σ<sub>S4</sub>$ 

τ**S4**

**u**

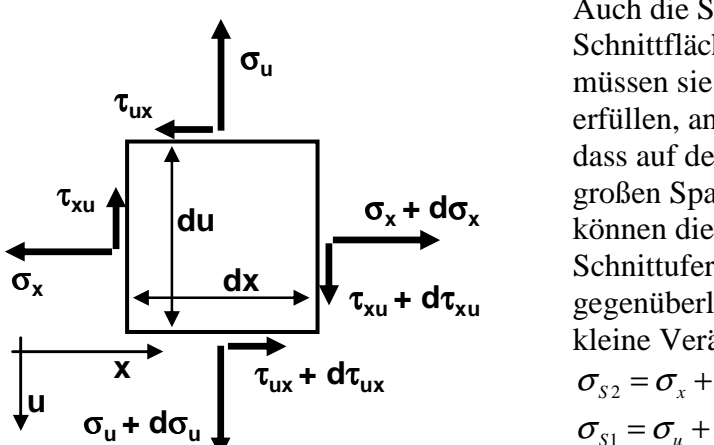

Auch die Spannungen an den positiven Schnittflächen werden umbenannt. Einerseits müssen sie die Gleichgewichtsbedingungen erfüllen, anderseits kann angenommen werden, dass auf den kleinen Längen dx und du keine großen Spannungsänderungen auftreten. Daher können die Spannungen an den positiven Schnittufern durch die Spannungen an den gegenüberliegenden negativen Schnittufern plus kleine Veränderungen dargestellt werden.

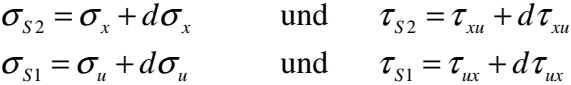

Bildet man die Kräfte- und Momentengleichgewichte, so ergeben sich Zusammenhänge zwischen den Spannungen.

Momentengleichgewicht um die untere rechte Ecke:

$$
0 = \sigma_x s du \frac{du}{2} - (\sigma_x + d\sigma_x) s du \frac{du}{2} - \sigma_u s dx \frac{dx}{2} + (\sigma_u + d\sigma_u) s dx \frac{dx}{2} + \tau_{ux} s dx du - \tau_{xu} s du dx
$$
  
\n
$$
= 0 = d\sigma_x du \frac{du}{2} + d\sigma_u dx \frac{dx}{2} + \tau_{ux} dx du - \tau_{xu} du dx
$$

Die Terme mit den Normalspannungen sind eine Größenordnung kleiner wie die Terme mit den Schubspannungen und können daher vernachlässigt werden.

 $=$   $\theta = \tau_{ux} sdxdu - \tau_{xu} sdudx$   $\qquad \Rightarrow \qquad \tau_{ux} = \tau_{xu} = \tau_{xu}$ 

Somit sind am kleinen Rechteck die waagrechten und senkrechten Schubspannungen identisch und können durch die Bezeichnung τ ausgedrückt werden.

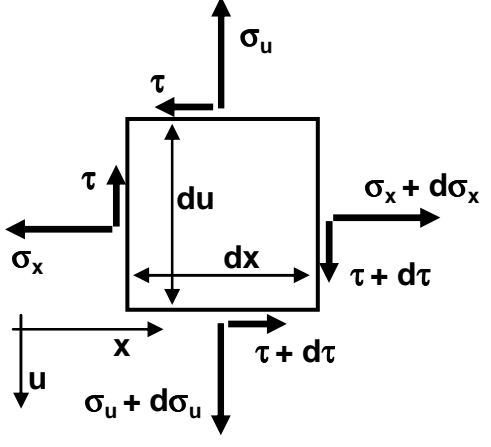

Kräftebilanz in x-Richtung:  $0 = -\sigma_x s du + (\sigma_x + d\sigma_x) s du - \tau_{ux} s dx + (\tau_{ux} + d\tau_{ux}) s dx$  $=$   $\frac{d\sigma_x}{dx} = -\frac{d\sigma_x}{du} = -\frac{d\sigma_x}{du}$ *d du d dx*  $\frac{d\sigma_x}{dt} = -\frac{d\tau_{ux}}{dt} = -\frac{d\tau_{ux}}{dt}$ 

Die Gleichung gibt an, dass die Änderung der Normalspannung  $\sigma_x$  in x-Richtung gleich der negativen Änderung der Schubspannung  $\tau_{ux}$  in u-Richtung ist. Die Kräftebilanz in u-Richtung

liefert analog, dass die Änderung der Normalspannung  $\sigma_u$  in u-Richtung gleich der negativen Anderung der Schubspannung  $\tau_{xu}$  in x-Richtung ist.

$$
=> \frac{d\sigma_u}{du} = -\frac{d\tau_{xu}}{dx} = -\frac{d\tau}{dx}
$$

## **2.2 Dehnungen**

Bisher wurden die Normalspannungen  $\sigma_x$  und  $\sigma_u$  und die Schubspannung  $\tau$  am unverformten Bauteil betrachtet. Um den Einfluss der Spannungen auf die Verformung zu bestimmen, muss auch das verformte Rechteck betrachtet werde. Im unverformten Zustand wird das Rechteck durch die Punkte ABCD aufgespannt. Man kann beobachten, dass die Normalspannungen eine Längenänderung und die Schubspannung eine Winkelverzerrung an dem ursprünglichen Rechteck verursachen. Daher geht dieses bei der "kleinen" Verformung näherungsweise in ein Parallelgramm A'B'C'D' über.

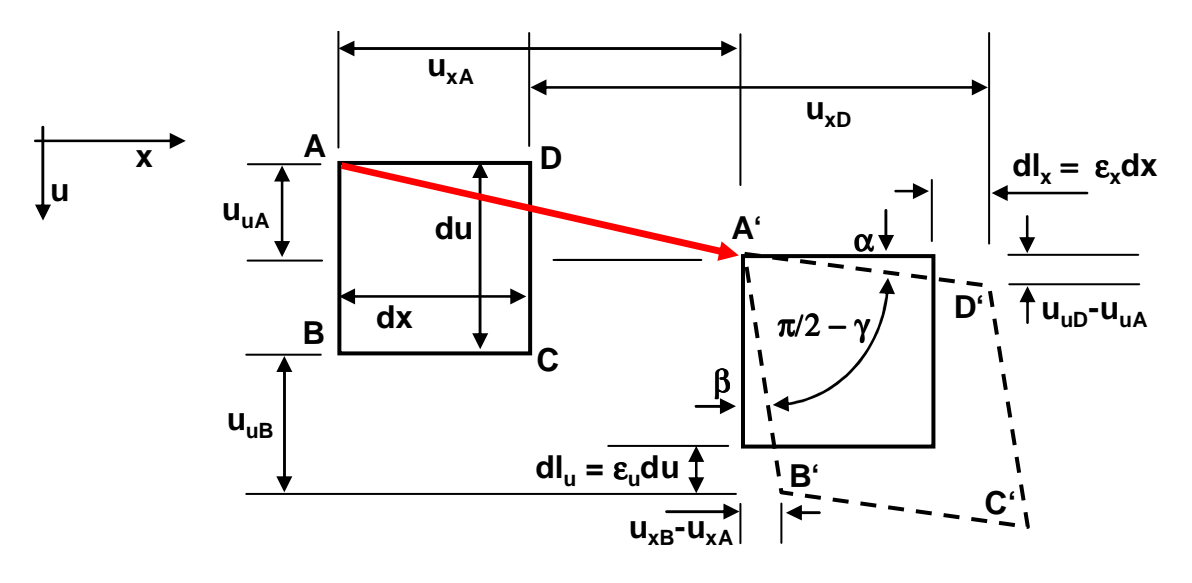

Die Dehnungen  $\varepsilon_x$  und  $\varepsilon_y$  geben an, um welchen Faktor sich die ursprünglichen Längen dx und du verändern. Sofern vorausgesetzt wird, dass die Längenänderungen dl<sub>x</sub> und dl<sub>u</sub> klein gegenüber den Ausgangslänge dx und du sind, kann anhand diesem kleinen Rechteck die Dehnung als Längenänderung dlx, dlu bezogen auf die Ausgangslängen dx, du definiert werden.

$$
\varepsilon_{x} = \frac{dl_{x}}{dx}
$$
 and 
$$
\varepsilon_{u} = \frac{dl_{u}}{du}
$$

Die Winkelverzerrung γ gibt an, wie stark sich der ursprüngliche rechte Winkel verformt.

Die Dehnungen  $\varepsilon_x$  und  $\varepsilon_u$  und die Winkelverzerrung γ kann auch über die Verschiebung der Punkte bestimmt werden. In x-Richtung misst man die Verschiebung  $u_x$ , in u-Richtung  $u_y$ . Da diese Verschiebungen stetig und differenzierbar sind, können Sie um einen Punkt  $x_0$ , u<sub>0</sub> in eine Taylorreihe entwickelt werden, wobei die höheren Terme vernachlässigt werden

$$
u_x(x, u) = u_x(x_0, u_0) + \frac{\partial u_x(x_0, u_0)}{\partial x}(x - x_0) + \frac{\partial u_x(x_0, u_0)}{\partial u}(u - u_0) + \dots
$$
  

$$
u_u(x, u) = u_u(x_0, u_0) + \frac{\partial u_u(x_0, u_0)}{\partial x}(x - x_0) + \frac{\partial u_u(x_0, u_0)}{\partial u}(u - u_0) + \dots
$$

Hat der Punkt A im Ausgangszustand die Koordinaten x<sub>0</sub>, y<sub>0</sub> so folgt für die Verschiebungen der Punkte A, B und D. *u x u*

$$
u_{xA} = u_x(x = x_0, u = u_0) = u_x(x_0, u_0) + \frac{\partial u_x(x_0, u_0)}{\partial x}(x_0 - x_0) + \frac{\partial u_x(x_0, u_0)}{\partial u}(u_0 - u_0) = u_x(x_0, u_0)
$$
  
\n
$$
u_{uA} = u_u(x = x_0, u = u_0) = u_u(x_0, u_0) + \frac{\partial u_u(x_0, u_0)}{\partial x}(x_0 - x_0) + \frac{\partial u_u(x_0, u_0)}{\partial u}(u_0 - u_0) = u_u(x_0, u_0)
$$
  
\n
$$
u_{xB} = u_x(x = x_0, u = u_0 + du) = u_x(x_0, u_0) + \frac{\partial u_x(x_0, u_0)}{\partial u}du
$$
  
\n
$$
u_{uB} = u_u(x = x_0, u = u_0 + du) = u_u(x_0, u_0) + \frac{\partial u_u(x_0, u_0)}{\partial u}du
$$
  
\n
$$
u_{xD} = u_x(x = x_0 + dx, u = u_0) = u_x(x_0, u_0) + \frac{\partial u_x(x_0, u_0)}{\partial x}dx
$$
  
\n
$$
u_{uD} = u_u(x = x_0 + dx, u = u_0) = u_u(x_0, u_0) + \frac{\partial u_u(x_0, u_0)}{\partial x}dx
$$

Aus der Skizze erkennt man, dass die Längenänderungen dlx und dlu über  $(u_{xA} + dx) = u_{xD} - u_{xA} = \frac{\partial u_x(x_0, u_0)}{\partial} dx$ *x*  $dl_x = u_{xD} + dx - (u_{xA} + dx) = u_{xD} - u_{xA} = \frac{\partial u_x(x_0, u)}{\partial x}$  $= u_{rD} + dx - (u_{rA} + dx) = u_{rD} - u_{rA} = \frac{\partial u_x(x_0, u_0)}{\partial x_0}$  $\frac{(x_0, u_0)}{2} du$ *u*  $dI_u = u_{uB} - u_{uA} = \frac{\partial u_u(x_0, u)}{\partial u}$  $= u_{\mu} - u_{\mu} = \frac{\partial u_{\mu}(x_0, u_0)}{\partial x_0}$ 

definiert werden können. Daraus folgt für die Dehnungen  $\varepsilon_x$  und  $\varepsilon_u$  $(x_0, u_0)$ *x*  $u_x(x_0, u)$ *dx*  $\frac{dI_x}{dx} = \frac{\partial u_x}{\partial x}$  $\varepsilon_x = \frac{dl_x}{l_x} = \frac{\partial u_x(x_0, u_0)}{\partial u}$  und  $\varepsilon_u = \frac{dl_u}{l_x} = \frac{\partial u_u(x_0, u_0)}{\partial u}$ *u*  $u_u(x_0, u)$ *du*  $d_u = \frac{d l_u}{d u} = \frac{\partial u_u}{\partial u}$  $\varepsilon_{u} = \frac{dl_{u}}{I} = \frac{\partial u_{u}(x_{0}, u_{0})}{\partial u_{0}}$ 

oder für beliebige Punkte.

$$
\varepsilon_x = \frac{\partial u_x}{\partial x}
$$
 und  $\varepsilon_u = \frac{\partial u_u}{\partial u}$ 

Die beiden kleinen Winkel  $\alpha = \sin \alpha$  und  $\beta = \sin \beta$  sind über die Zusammenhänge

$$
\alpha = \frac{u_{uD} - u_{uA}}{dx + dl_x} \approx \frac{u_{uD} - u_{uA}}{dx} = \frac{\partial u_u(x_0, u_0)}{\partial x} \quad \text{und} \quad \beta = \frac{u_{xB} - u_{xA}}{du + dl_u} \approx \frac{u_{xB} - u_{xA}}{du} = \frac{\partial u_x(x_0, u_0)}{\partial u}
$$

zu bestimmen. Dabei wurde berücksichtigt, dass  $dl_x$ ,  $dl_u$  viel kleiner als dx und du sind. Aus der Skizze erkennt man, dass die Winkelverzerrung γ durch

$$
\gamma = \alpha + \beta = \frac{\partial u_u(x_0, u_0)}{\partial x} + \frac{\partial u_x(x_0, u_0)}{\partial u}
$$
 bzw. allgemein 
$$
\gamma = \frac{\partial u_u}{\partial x} + \frac{\partial u_x}{\partial u}
$$

bestimmt werden kann.

## **2.3 Mohrsche Spannungskreis**

Auf dem dünnwandigen Rohr aus Kapitel 1.1 werden die zwei dargestellten Rechtecke markiert bzw. herausgeschnitten. Das Rohr wird lediglich mit einem Torsionsmoment um die x-Achse belastet.

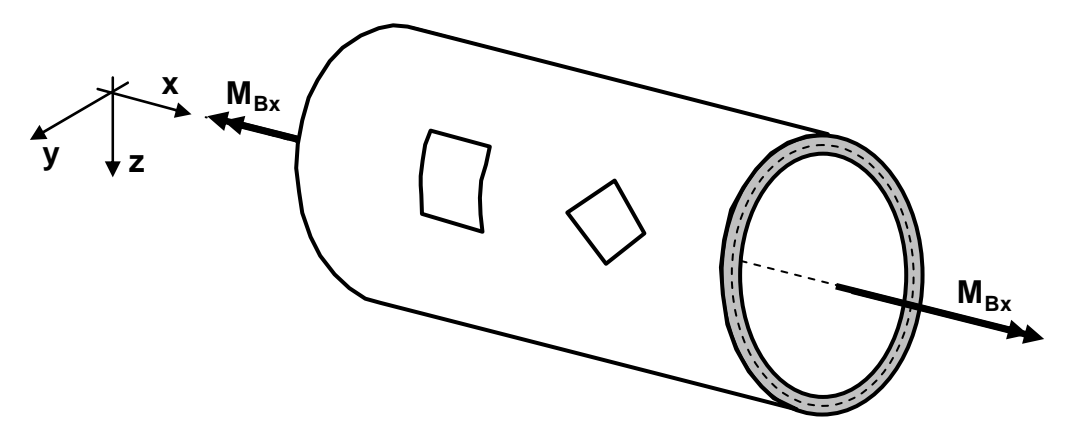

Betrachtet man die beiden Rechtecke nach der Verformung, so stellt man fest, dass das linke seine Kantenlängen beibehält und die rechten Winkel verliert. Das bedeutet, dass an diesem nur Schubspannungen wirksam sein können. Beim rechten, welches durch Drehung um 45° aus dem linken entsteht, stellt man das Gegenteil fest. Der rechte Winkel bleibt bestehen, es ändern sich dafür die Kantenlängen. Dies bedeutet, dass nur Normalspannungen wirksam sein können. Die beiden Rechtecke können beliebig auf dem Rohrumfang positioniert werden. Die Verformung ändert sich nie. Das hat zur Konsequenz, dass an den gegenüberliegenden Seiten die Spannungswerte identisch sein müssen.

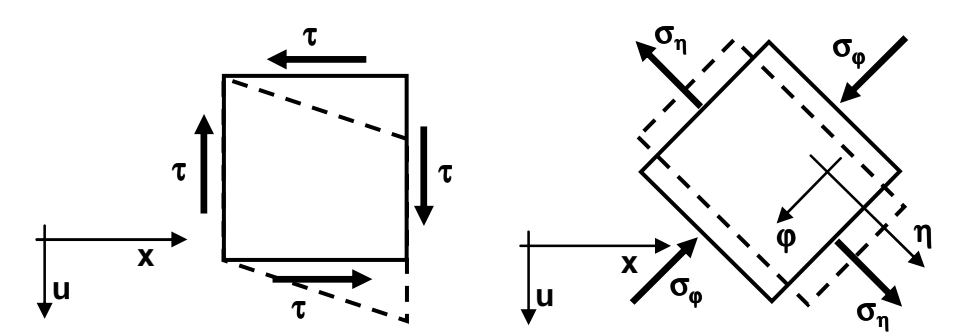

Da das Materialverhalten unabhängig von der Position bzw. Orientierung des Rechteckes sein muss, bedeutet dies, dass beide Spannungszustände gleichwertig sein müssen und der eine aus dem anderen ermittelt werden kann. Um die Zusammenhänge herzuleiten, wird ein kleines Dreieck mit der Wandstärke s herausgeschnitten und an den Schnittflächen die entsprechenden Spannungen eingezeichnet.

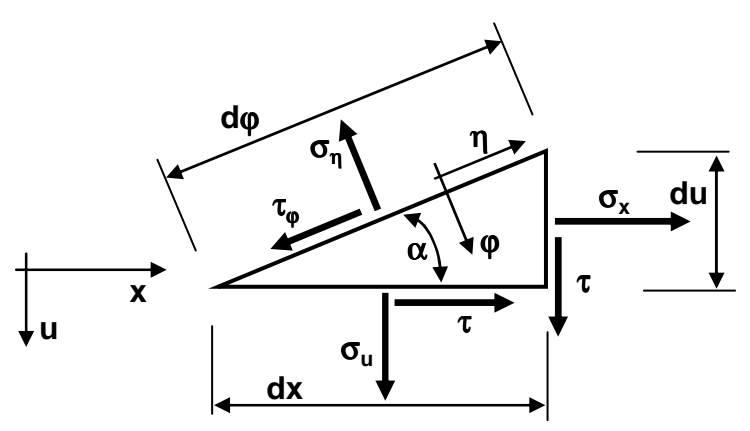

Zwischen den Dreiecksseiten gelten folgende Beziehungen

$$
dx = d\varphi \cos \alpha
$$
 and  $du = d\varphi \sin \alpha$ 

Werden die Spannungen  $\sigma_n$  und  $\tau_{\omega}$  in waagrechte und senkrechte Komponenten zerlegt, so ergibt die Kräftebilanz in x-Richtung:

$$
0 = \sigma_x s du + \tau s du - \tau_\varphi \cos \alpha \cdot s d\varphi - \sigma_\eta \sin \alpha \cdot s d\varphi
$$
  
= 
$$
0 = \sigma_x \sin \alpha + \tau \cos \alpha - \tau_\varphi \cos \alpha - \sigma_\eta \sin \alpha
$$

Analog folgt aus der Kräftebilanz in u-Richtung:

$$
0 = \sigma_u s dx + \tau \omega u + \tau_\varphi \sin \alpha \cdot s d\varphi - \sigma_\eta \cos \alpha \cdot s d\varphi
$$
  
\n
$$
\Rightarrow \qquad 0 = \sigma_u \cos \alpha + \tau \sin \alpha + \tau_\varphi \sin \alpha - \sigma_\eta \cos \alpha
$$

Multipliziert man unter Berücksichtigung der beiden Additionstheoreme  $\sin 2\alpha = 2\sin \alpha \cos \alpha$  und  $\cos 2\alpha = \cos^2 \alpha - \sin^2 \alpha$ 

die erste Gleichung mit sinα, die zweite mit cosα und addiert die resultierenden Gleichungen, so erhält man:

$$
\sigma_{\eta} = \sigma_{x} \sin^{2} \alpha + \sigma_{u} \cos^{2} \alpha + 2\tau \sin \alpha \cos \alpha
$$
\n
$$
\sigma_{\eta} = \frac{\sigma_{x}}{2} \sin^{2} \alpha + \frac{\sigma_{x}}{2} \cos^{2} \alpha + \frac{\sigma_{x}}{2} \sin^{2} \alpha - \frac{\sigma_{x}}{2} \cos^{2} \alpha
$$
\n
$$
\Rightarrow + \frac{\sigma_{u}}{2} \cos^{2} \alpha + \frac{\sigma_{u}}{2} \sin^{2} \alpha + \frac{\sigma_{u}}{2} \cos^{2} \alpha - \frac{\sigma_{u}}{2} \sin^{2} \alpha
$$
\n
$$
+ \tau \sin 2\alpha
$$
\n
$$
\Rightarrow \sigma_{\eta} = \frac{\sigma_{x}}{2} - \frac{\sigma_{x}}{2} \cos 2\alpha + \frac{\sigma_{u}}{2} + \frac{\sigma_{u}}{2} \cos 2\alpha + \tau \sin 2\alpha
$$
\n
$$
\Rightarrow \sigma_{\eta} = \frac{\sigma_{x} + \sigma_{u}}{2} - \frac{\sigma_{x} - \sigma_{u}}{2} \cos 2\alpha + \tau \sin 2\alpha
$$
\n
$$
\Rightarrow \sigma_{\eta} - \frac{\sigma_{x} + \sigma_{u}}{2} = -\frac{\sigma_{x} - \sigma_{u}}{2} \cos 2\alpha + \tau \sin 2\alpha
$$

Analog wird die erste Gleichung mit -cosα und die zweite Gleichung mit sinα multipliziert und die resultierenden Gleichungen addiert:

$$
\tau_{\varphi} = \sigma_x \sin \alpha \cos \alpha - \sigma_u \sin \alpha \cos \alpha + \tau (\cos^2 \alpha - \sin^2 \alpha)
$$
  
= 
$$
\tau_{\varphi} = \frac{\sigma_x - \sigma_u}{2} \sin 2\alpha + \tau \cos 2\alpha
$$

Die beiden resultierenden Gleichungen werden quadriert und anschließend addiert:

$$
\left(\sigma_{\eta} - \frac{\sigma_{x} + \sigma_{u}}{2}\right)^{2} + \tau_{\varphi}^{2} = \left(-\frac{\sigma_{x} - \sigma_{u}}{2}\cos 2\alpha + \tau \sin 2\alpha\right)^{2} + \left(\frac{\sigma_{x} - \sigma_{u}}{2}\sin 2\alpha + \tau \cos 2\alpha\right)^{2}
$$
  
=  $\left(\sigma_{\eta} - \frac{\sigma_{x} + \sigma_{u}}{2}\right)^{2} + \tau_{\varphi}^{2} = \left(\frac{\sigma_{x} - \sigma_{u}}{2}\right)^{2} + \tau^{2}$ 

Zeichnet man ein  $\sigma_{\eta}$ -, $\tau_{\phi}$ -Diagramm, so stellt die resultierende Gleichung eine Kreisgleichung mit dem Mittelpunkt (( $\sigma_x + \sigma_u$ )/2, 0) und dem Radius sqrt(( $\sigma_x - \sigma_u$ )<sup>2</sup>/4 +  $\tau$ <sup>2</sup>) dar. Bei der praktischen Vorgehensweise zeichnet man mit den gegeben Spannungsgrößen  $\sigma_x$ ,  $\sigma_u$  und  $\tau$ den Kreis und den Punkt P ein. Möchte man die Spannungen in einem um α gedrehten Koordinatensystem wissen, dreht man im Mohrschen Spannungskreis den Punkt P um den

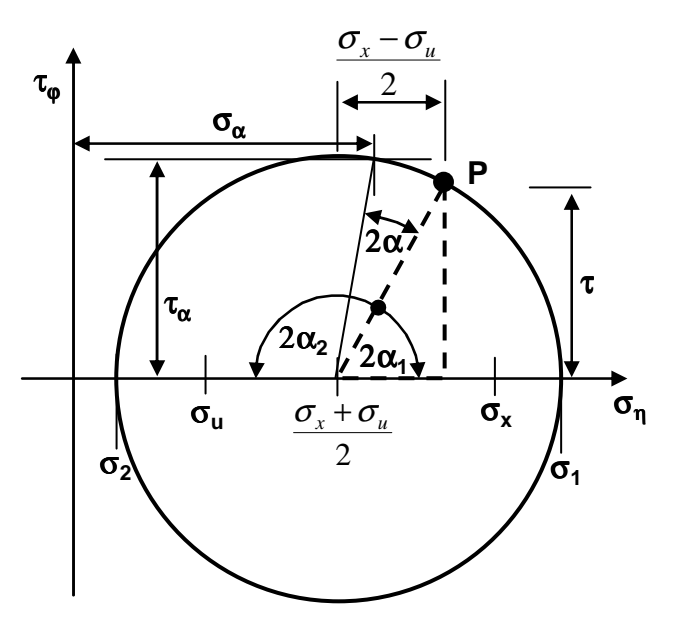

Winkel 2α und kann die resultierenden Spannungswerte  $\sigma_\alpha$  und  $\tau_\alpha$  herauslesen. Aus dem Diagramm erkennt man, dass bei den beiden Winkeln  $\alpha_1$  und  $\alpha_2$  die Schubspannung  $\tau_{\alpha}$  zu null wird. Die beiden resultierenden Normalspannungen  $\sigma_1$  und  $\sigma_2$  werden als Hauptspannungen bezeichnet, wobei  $σ<sub>1</sub> ≥ σ<sub>2</sub>$  gilt.

$$
\sigma_{1,2} = \frac{\sigma_x + \sigma_u}{2} \pm \sqrt{\left(\frac{\sigma_x - \sigma_u}{2}\right)^2 + \tau^2}
$$

Bildet man die Spannungsmatrix

 $\overline{\phantom{a}}$ J  $\backslash$  $\overline{\phantom{a}}$ l ſ = *u x* τ σ  $\sigma = \begin{pmatrix} \sigma_x & \tau \\ \sigma_y & \sigma_z \end{pmatrix},$ 

so stellen die beiden Eigenwerte der Matrix  $\sigma$  die Hauptspannungen  $\sigma_1$ ,  $\sigma_2$  dar.

Die beiden Schnittflächen stehen senkrecht aufeinander. Die auf diesen Schnittflächen senkrecht stehenden Achsen werden als Hauptachsen bezeichnet. Dreht man ausgehend von diesen beiden Hauptachsen um 45°, so erhält man die Schnittflächen mit den maximalen Schubspannungen  $\tau_{\text{max}}$ .

Betrachtet man das anfänglich zur x- und u-Achse parallel verlaufene Rechteck am Eingangsbild dieses Kapitels und setzt den Schubspannungsbetrag  $\tau = c$ , so erhält man für den

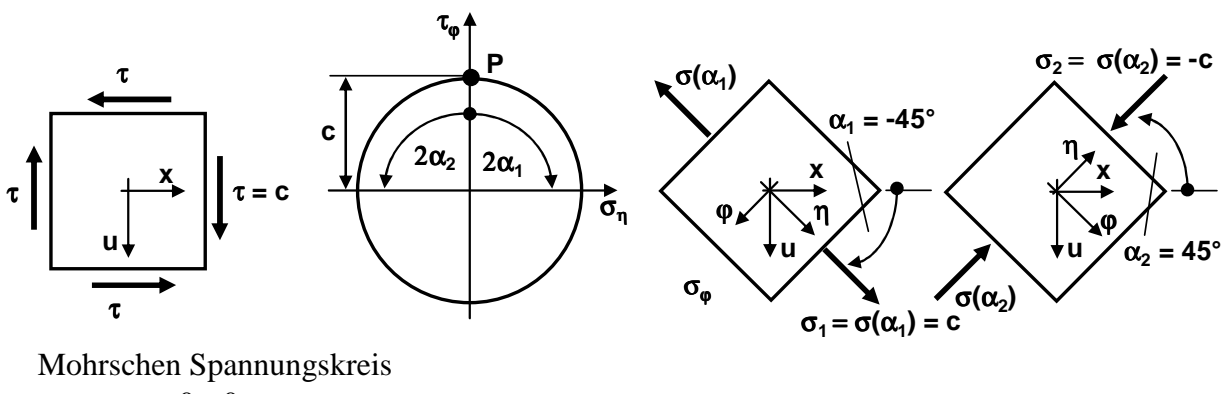

0 2  $0 + 0$ 2  $\frac{\sigma_x + \sigma_u}{2} = \frac{0+0}{2}$  $\frac{x}{2} + \tau^2 = \frac{1}{2} \left| \frac{0}{2} + c^2 \right| + c^2 = c$ J  $\left(\frac{0-0}{\epsilon}\right)$ l  $\int_{0}^{2} + \tau^{2} = \sqrt{\frac{0-1}{2}}$ J  $\left(\frac{\sigma_{\rm x}-\sigma_{\rm u}}{2}\right)$ l  $(\sigma_x-\sigma_u)^2$   $\sigma_z^2$   $\sqrt{(0-0)^2}$   $\sigma_z^2$ 2 2 2  $0 - 0$  $\left(\frac{\sigma_x-\sigma_u}{2}\right)+\tau$ 

Aus dem Mohrschen Spannungskreis erkennt man, dass man den Punkt P um  $\alpha_1 = -45^\circ$  und  $\alpha_2 = 45^\circ$  verdrehen muss, um die Hauptspannungen  $\sigma_1 = \sigma(\alpha_1) = 0 + \tau = c$  und  $\sigma_2 = \sigma(\alpha_2) = 0 - \tau = -c$ 

Daraus erkennt man, dass in dem um 45° gedrehten Rechteck des Rohres im Eingangsbeispiel nur die Hauptspannungen und keine Schubspannungen wirksam sind. Dadurch wird der rechte Winkel nicht verändert, sondern nur die Kantenlängen.

## **2.4 Verformungsenergie**

In einem unendlich kleinen Teilvolumen dV wird bei der Verformung die sogenannte Verformungsenergie dW gespeichert. Betrachtet man eine ebene Aufgabe mit dV = sdA so kann der Energiebetrag als Produkt von Spannungen mal Dehnungen mal Volumen angegeben werden:

$$
dW = \frac{1}{2} (\sigma_x \mathcal{E}_x + \sigma_u \mathcal{E}_u + \tau \gamma) s dA
$$

Häufig bezieht man diese Energie dW auf das Volumen:

$$
U = \frac{dW}{dV} = \frac{1}{2} \left( \sigma_x \varepsilon_x + \sigma_u \varepsilon_u + \tau \gamma \right)
$$

Für weitere Umformungen werden eine mittlere Spannung und eine mittlere Dehnung eingeführt.

 $\sigma_m = \frac{1}{3} (\sigma_x + \sigma_u)$ 1 und  $\mathcal{E}_m = \frac{1}{2} (\mathcal{E}_x + \mathcal{E}_u + \mathcal{E}_r)$ 3 1

Die mittlere Spannung wird als hydrostatischer Spannungszustand bezeichnet, da bei Fluiden diese Spannung als Druck vorkommt. Der Vorfaktor 1/3 berücksichtigt, dass im Allgemeinen drei Normalspannungen zu berücksichtigen sind. Mit diesen mittleren Größen können sogenannte deviatorische Spannungs- und Dehnungsgrößen definiert werden, die hier berücksichtigen, dass ein ebener Spannungszustand ( $\sigma_r = 0$ ) existiert. Dies bedeutet nicht, dass die radiale Dehnung  $\varepsilon_r$  auch gleich null sein muss.

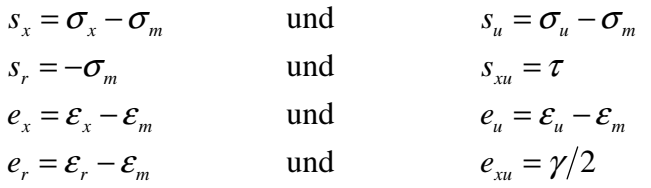

Mit diesen Werten wird die auf das Volumen bezogene Energie U durch zwei Terme dargestellt, wobei der erste Term nur von den Größen  $\sigma_m$  und  $\varepsilon_m$  und der zweite nur von den deviatorischen Größen  $s_x$ ,  $s_u$ ,  $s_r$ ,  $s_{xu}$ ,  $e_x$ ,  $e_u$ ,  $e_r$ ,  $e_{xu}$  abhängig ist.

$$
U = \frac{1}{2} (3\sigma_m \varepsilon_m + s_x e_x + s_u e_u + s_r e_r + 2s_{xu} e_{xu} + \sigma_x \varepsilon_x + \sigma_u \varepsilon_u + \tau \gamma - 3\sigma_m \varepsilon_m - (\sigma_x - \sigma_m)(\varepsilon_x - \varepsilon_m) - (\sigma_u - \sigma_m)(\varepsilon_u - \varepsilon_m) - (-\sigma_m)(\varepsilon_r - \varepsilon_m) - 2\tau \gamma/2) = \frac{3}{2} \sigma_m \varepsilon_m + \frac{1}{2} (s_x e_x + s_u e_u + s_r e_r + 2s_{xu} e_{xu}) + \frac{1}{2} (\sigma_x \varepsilon_x + \sigma_u \varepsilon_u + \tau \gamma - 3\sigma_m \varepsilon_m - \sigma_x \varepsilon_x + \sigma_x \varepsilon_m + \sigma_m \varepsilon_x - \sigma_m \varepsilon_m - \sigma_u \varepsilon_u + \sigma_u \varepsilon_m + \sigma_m \varepsilon_u - \sigma_m \varepsilon_m + \sigma_m \varepsilon_r - \sigma_m \varepsilon_m - \tau \gamma) = \frac{3}{2} \sigma_m \varepsilon_m + \frac{1}{2} (s_x e_x + s_u e_u + s_r e_r + 2s_{xu} e_{xu}) = U_V + U_G
$$

Der erste Summand wird als Volumenänderungsanteil  $U_V$  und der zweite als Gestaltänderungsanteil UG der Energie U bezeichnet.

## **2.5 Isotropes Materialgesetz**

Sind die Spannungen unterhalb einem bestimmten Grenzwert, der sogenannten Fließgrenze, so besteht bei isotropem Material der dargestellte, lineare Zusammenhang zwischen den Spannungen und den Dehnungen bzw. der Winkelverzerrung.

$$
\varepsilon_{x} = \frac{1}{E} (\sigma_{x} - \nu \sigma_{u}) \qquad \text{and} \qquad \varepsilon_{u} = \frac{1}{E} (\sigma_{u} - \nu \sigma_{x}) \qquad \text{and} \qquad \gamma = \frac{\tau}{G}
$$

Die Proportionalitätsfaktoren sind Materialparameter und werden Elastizitätsmodul (E-Modul) E, Schubmodul G und Querkontraktionszahl ν genannt. Sie haben die Einheit einer Spannung (E, G) bzw. sind dimensionslos (ν). Für die Querkontraktionszahl existiert die Bedingung -1  $\lt v \le 0.5$ . Ein Material mit  $v = 0.5$  wird als inkompressibel bezeichnet. Dies bedeutet, dass es sein Volumen unter Belastung nicht ändert. Zwischen den drei Materialparametern existiert der Zusammenhang:

$$
G = \frac{E}{2(1+\nu)}
$$

Laut Annahme ist die Spannung  $\sigma_r$  in die dritte Koordinatenrichtung gleich null. Dies hat allerdings nicht zur Konsequenz, dass auch die radiale Dehnung  $\varepsilon$ <sub>r</sub> gleich null ist. Sie ergibt sich aus:

$$
\varepsilon_{r} = \frac{1}{E} (\sigma_{r} - \nu \sigma_{x} - \nu \sigma_{u}) = \frac{\nu}{E} (-\sigma_{x} - \sigma_{u})
$$

Dieser Zusammenhang zwischen Spannung und Dehnung kann durch eine Matrixgleichung dargestellt werden. Für diesen ebenen Spannungszustand lautet diese:

$$
\begin{pmatrix} \mathcal{E}_x \\ \mathcal{E}_u \\ \gamma \end{pmatrix} = \frac{1}{E} \begin{pmatrix} 1 & -\nu & 0 \\ -\nu & 1 & 0 \\ 0 & 0 & 2(1+\nu) \end{pmatrix} \begin{pmatrix} \sigma_x \\ \sigma_u \\ \tau \end{pmatrix} = C^{-1} \begin{pmatrix} \sigma_x \\ \sigma_u \\ \tau \end{pmatrix}
$$

bzw.

$$
\begin{pmatrix} \sigma_x \\ \sigma_u \\ \tau \end{pmatrix} = \frac{E}{1 - v^2} \begin{pmatrix} 1 & v & 0 \\ v & 1 & 0 \\ 0 & 0 & \frac{1 - v}{2} \end{pmatrix} \begin{pmatrix} \varepsilon_x \\ \varepsilon_u \\ \gamma \end{pmatrix} = C \begin{pmatrix} \varepsilon_x \\ \varepsilon_u \\ \gamma \end{pmatrix}
$$

Die Matrix C wird als Matrix der Materialeigenschaften bezeichnet. Betrachtet man lediglich einen eindimensionalen Spannungszustand ( $\sigma_x \neq 0$ ,  $\sigma_u = 0$ ,  $\tau = 0$ ), so gehen die Zusammenhänge zwischen Spannung und Dehnung in das Hookesche Gesetz über.  $\sigma_r = E \varepsilon_r$ 

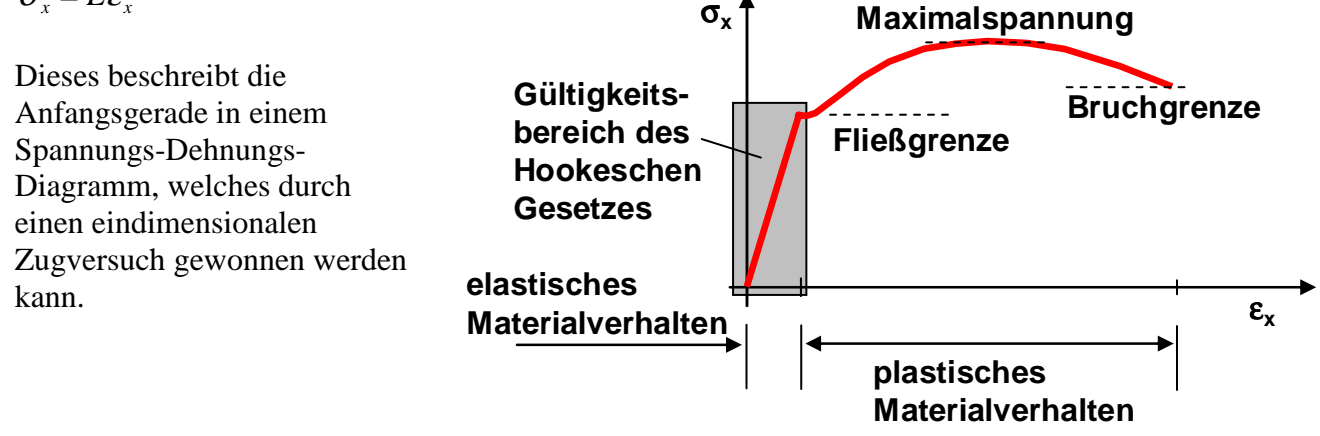

Im Gültigkeitsbereich des Hookschen Gesetzes verformt sich das Material elastisch. Das bedeutet, dass das Bauteil nach Wegnahme der Belastung in seinen ursprünglichen Zustand zurückkehrt. Überschreitet die Spannung die Fließgrenze, so tritt plastisches Verformen auf. Nach Wegnahme der Belastung bleibt eine Restverformung. Die plastische Verformung wird im Folgenden nicht betrachtet.

## **2.6 Festigkeitshypothesen**

Um die im eindimensionalen Zugversuch bestimmen Grenzspannungen (Fließgrenze, Maximalspannung, Bruchgrenze) auf den mehrdimensionalen Spannungszustand übertragen zu können, werden Festigkeitshypothesen verwendet, die aus dem mehrdimensionalen Spannungszustand eine eindimensionale Vergleichsspannung  $\sigma_V$  erzeugen. Die am häufigsten verwendete Vergleichsspannung ist die Mises-Vergleichsspannung, die auch Spannung gemäß der Gestaltänderungshypothese heißt. Sie geht davon aus, dass das Versagen des Materials nur vom Gestaltänderungsanteil  $U_G$  abhängig ist. Zu ihrer Herleitung muss der darin vorkommende Term ex umgeformt werden.

$$
e_x = \varepsilon_x - \frac{\varepsilon_x + \varepsilon_u + \varepsilon_r}{3} = \frac{2}{3}\varepsilon_x - \frac{1}{3}\varepsilon_u - \frac{1}{3}\varepsilon_r = \frac{2}{3E}(\sigma_x - \nu\sigma_u) - \frac{1}{3E}(-\nu\sigma_x + \sigma_u) - \frac{1}{3E}(-\nu\sigma_x - \nu\sigma_u)
$$

$$
= \frac{1}{E}\left(\sigma_x - \frac{\sigma_x}{3} + \nu\sigma_x - \nu\frac{\sigma_x}{3} - \frac{\sigma_u}{3} - \nu\frac{\sigma_u}{3}\right) = \frac{1+\nu}{E}(\sigma_x - \sigma_m) = \frac{1}{2G}(\sigma_x - \sigma_m) = \frac{s_x}{2G}
$$

Analog gilt für die weiteren deviatorischen Dehnungen:

$$
e_u = \frac{s_u}{2G} \qquad \qquad \text{und} \qquad e_r = \frac{s_r}{2G} \qquad \qquad \text{und} \qquad e_{xu} = \frac{s_{xu}}{2G}
$$

Der Gestaltänderungsanteil UG nimmt damit für den ebenen Spannungszustand die folgende Gestalt an:

$$
U_G = \frac{1}{2} (s_x e_x + s_u e_u + s_r e_r + 2s_{xu} e_{xu}) = \frac{1}{4G} (s_x s_x + s_u s_u + s_r s_r + 2s_{xu} s_{xu})
$$
  
= 
$$
\frac{1}{4G} ((\sigma_x - \sigma_m)^2 + (\sigma_u - \sigma_m)^2 + (-\sigma_m)^2 + 2\tau^2) = \frac{1}{6G} (\sigma_x^2 - \sigma_x \sigma_u + \sigma_u^2 + 3\tau^2)
$$

Das Spannungs-Dehnungs-Diagramm wird durch einen Zugversuch bestimmt, bei welchem nur die Spannung  $\sigma_x$  ungleich null ist, die gleich der Vergleichsspannung  $\sigma_y$  gesetzt wird. Die deviatorischen Spannungsterme nehmen dann im eindimensionalen Spannungszustand die folgenden Werte an:

$$
s_x = \sigma_x - \sigma_m = \sigma_v - \frac{1}{3}\sigma_v = \frac{2}{3}\sigma_v \quad \text{und} \quad s_{xu} = 0
$$
  

$$
s_u = \sigma_u - \sigma_m = -\frac{1}{3}\sigma_v \quad \text{und} \quad s_r = -\sigma_m = -\frac{1}{3}\sigma_v
$$

Setzt man dies in die Gleichung für dU<sub>G</sub> ein, so folgt für die eindimensionale Belastung

$$
U_G = \frac{1}{4G} \left( \left( \frac{2}{3} \sigma_V \right)^2 + \left( -\frac{1}{3} \sigma_V \right)^2 + \left( -\frac{1}{3} \sigma_V \right)^2 \right) = \frac{\sigma_V^2}{6G}
$$

Die für den eindimensionalen und den ebenen Spannungszustand gefundenen Energien U<sub>G</sub> werden gleichgesetzt. Somit erhält man die gesuchte Vergleichsspannung nach Mises für den ebenen Spannungszustand.

$$
\sigma_{v} = \sqrt{\sigma_{x}^{2} - \sigma_{x}\sigma_{u} + \sigma_{u}^{2} + 3\tau^{2}}
$$

Weitere Festigkeitshypothesen sind die Normalspannungshypothese

$$
\sigma_{v} = \sigma_{1} = \frac{1}{2} \bigg[ \sigma_{x} + \sigma_{u} + \sqrt{(\sigma_{x} - \sigma_{u})^{2} + 4\tau^{2}} \bigg]
$$

und die Schubspannungshypothese  $\sigma_v = \sqrt{(\sigma_v - \sigma_u)^2 + 4\tau^2}$ 

Bei der Normalspannungshypothese entspricht die Vergleichspannung der ersten, maximalen Hauptspannung  $\sigma_1$ . Entsprechend wertet die Schubspannungshypothese die maximale Schubspannung  $\tau_{\text{max}}$  aus, die ebenso wie die Hauptspannungen aus dem Mohrschen Spanungskreis ermittelt werden können.

## **2.7 Ebenes anisotropes Materialgesetz**

Materialien wie z.B. faserverstärkte Kunststoffe haben im linear elastischen Bereich in den beiden ebenen Raumrichtungen x und u unterschiedliche Materialeigenschaften. In einem ebenen, lokalen x-', u'-Koordinatensystem gilt mit  $v_{21}E_2 = v_{12}E_1$ :

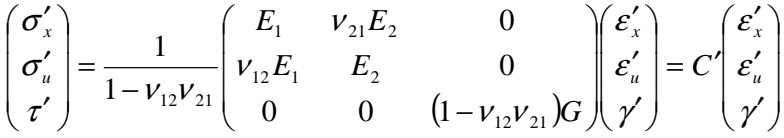

Die Matrix C' stellt die Materialeigenschaftsmatrix in lokalen Koordinaten dar. Bei faserverstärkten Kunststoffen ist z.B.  $E_1$  der Elastizitätsmodul in Faserrichtung und  $E_2$  der Elastizitätsmodul quer zur Faser. Häufig gilt  $E_1 \gg E_2$ . Faserverstärkte Kunststoffe bestehen im Normalfall aus mehreren Lagen. Innerhalb der einzelnen Lagen sind die Fasern immer unterschiedlich angeordnet. Dies bedeutet, dass in jeder Lage die Materialeigenschaften ursprünglich in einem eigenen, lokalen Koordinatensystem angegeben sind. Für die Berechnungen am Gesamtmaterial müssen aber Materialeigenschaften bezüglich eines globalen gemeinsamen Koordinatensystems angegeben werden. Beschreibt α den Winkel zwischen dem lokalen Koordinatensystem x', u' der

Einzellage und dem globalen Koordinatensystem x, u für das Gesamtmaterial, so gelten mit der angegebenen Transformationsmatrix T

$$
T = \begin{pmatrix} \cos^2 \alpha & \sin^2 \alpha & -2\sin \alpha \cos \alpha \\ \sin^2 \alpha & \cos^2 \alpha & 2\sin \alpha \cos \alpha \\ \sin \alpha \cos \alpha & -\sin \alpha \cos \alpha & \cos^2 \alpha - \sin^2 \alpha \end{pmatrix}
$$

welche aus dem Morschen Spannungskreis abgeleitet werden kann, die folgenden Zusammenhänge zwischen den Spannungen und Dehnungen in den einzelnen Koordinatensystemen:

$$
\begin{pmatrix}\n\sigma_x \\
\sigma_u \\
\tau\n\end{pmatrix} = T \begin{pmatrix}\n\sigma'_x \\
\sigma'_u \\
\tau'\n\end{pmatrix} = T \frac{1}{1 - \nu_{12}\nu_{21}} \begin{pmatrix}\nE_1 & \nu_{21}E_2 & 0 \\
\nu_{12}E_1 & E_2 & 0 \\
0 & 0 & (1 - \nu_{12}\nu_{21})G\n\end{pmatrix} \begin{pmatrix}\n\epsilon'_u \\
\epsilon'_u \\
\gamma\n\end{pmatrix}
$$
\n
$$
\begin{pmatrix}\n\epsilon_x \\
\epsilon_u \\
\gamma\n\end{pmatrix} = \begin{pmatrix}\n1 & 0 & 0 \\
0 & 1 & 0 \\
0 & 0 & 2\n\end{pmatrix} \begin{pmatrix}\n\epsilon_x \\
\epsilon_u \\
\gamma/2\n\end{pmatrix} = KT \begin{pmatrix}\n\epsilon'_x \\
\epsilon'_u \\
\gamma'/2\n\end{pmatrix} = KTK^{-1} \begin{pmatrix}\n\epsilon'_x \\
\epsilon'_u \\
\gamma'\n\end{pmatrix}
$$

Mitt

\n
$$
\begin{pmatrix}\n\sigma_x \\
\sigma_u \\
\tau\n\end{pmatrix} = T \begin{pmatrix}\n\sigma_x \\
\sigma'_u \\
\tau'\n\end{pmatrix} = T C' \begin{pmatrix}\n\varepsilon'_x \\
\varepsilon'_u \\
\gamma'\n\end{pmatrix} = T C' K^{-1} T^{-1} K \begin{pmatrix}\n\varepsilon_x \\
\varepsilon_u \\
\gamma\n\end{pmatrix} = T C' T^T \begin{pmatrix}\n\varepsilon_x \\
\varepsilon_u \\
\gamma\n\end{pmatrix} = C \begin{pmatrix}\n\varepsilon_x \\
\varepsilon_u \\
\gamma\n\end{pmatrix}
$$

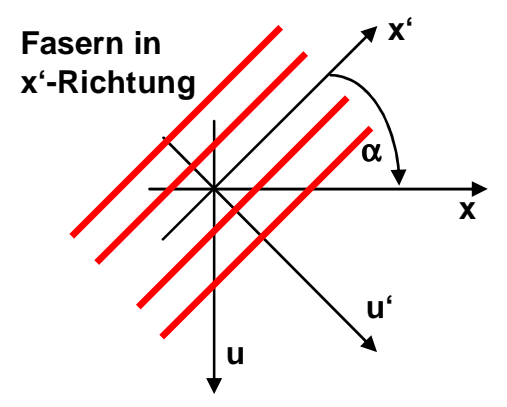

erhält man die Matrix der Materialeigenschaften im globalen x-,u-Koordinatensystem durch  $C = TC'T^T$ 

Besteht das Material aus n Lagen mit unterschiedlicher Faserorientierung, so kann für jede Schicht eine Materialmatrix C<sub>i</sub> bezüglich des globalen

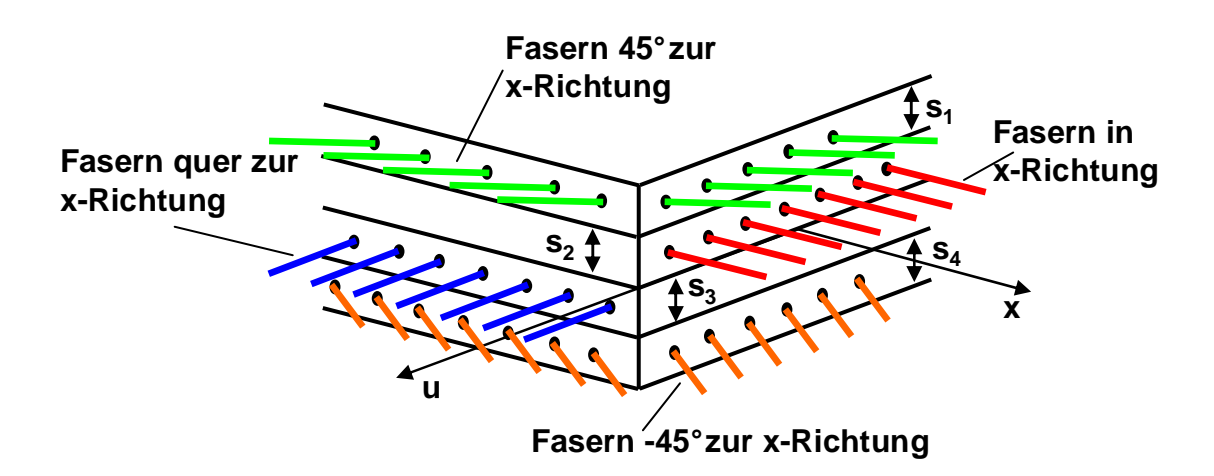

Koordinatensystems bestimmt werden. Gewichtet man z.B. über die Schichtstärke s<sub>i</sub> der einzelnen Lagen, so kann eine einzige Materialmatrix C bestimmt werden.

$$
C = \frac{1}{\sum_{i=1}^n s_i} \sum_{i=1}^n s_i C_i
$$
# **3. Analytische Spannungsberechnung**

Im folgenden Abschnitt werden die Spannungen und Verformungen innerhalb eines im Wesentlichen eindimensionalen bzw. langgestreckten Bauteils betrachtet. Dies bedeutet, dass nur  $\sigma_x$  und  $\tau$  ungleich null sind. Die Umfangsspannung  $\sigma_y$  kann vernachlässigt werden. Das dazu gewählte Berechnungsmodell wird Balken genannt. Auf die analytische Berechnung von flächigen Bauteilen, die eine Erweiterung der im Wesentlichen eindimensionalen Bauteile darstellt, wird nicht eingegangen.

## **3.1. Innere Kräfte und Momente**

Stellvertretend wird das kreisrunde Rohr aus Kapitel 2.1 betrachtet. Das Rohr sei an seinen beiden Enden A, B durch bekannte Kräfte und Momente belastet. Möchte man an einer beliebigen Stelle des Balkens die lokalen Spannungen bestimmen, so führt man eine Schnittebene ein, auf der die x-Achse senkrecht steht und auf der die zu untersuchende Stelle liegt.

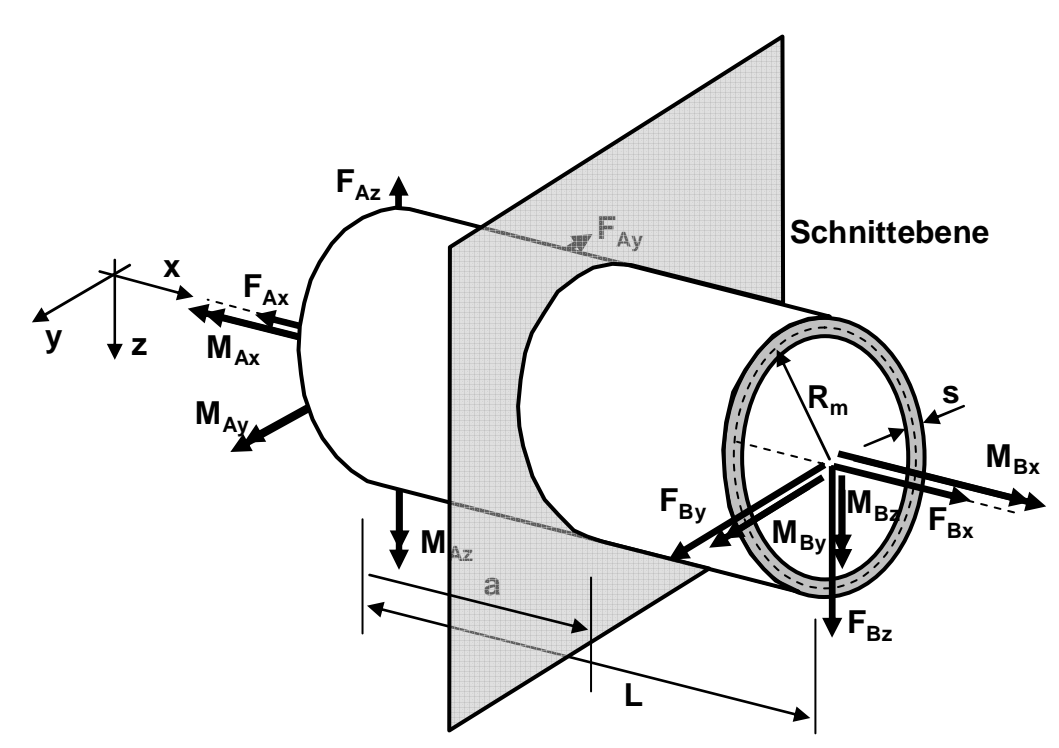

Mit Hilfe der Schnittebene wird der Balken in zwei Hälften zerlegt. In den dabei frei werdenden Schnittflächen muss der Einfluss der anderen Hälfte durch die Normalspannung  $\sigma_x$ und die Schubspannung τ berücksichtigt werden. Laut Annahme sind die Umfangsspannungen  $\sigma_{\rm u}$  zu vernachlässigen. Wegen Aktio gleich Reaktio muss dabei immer nur eine Hälfte betrachtet werden. Diese Spannungen können über der Schnittfläche variieren. Sie können nur innerhalb der kleinen Teilfläche dA = sdu als konstant betrachtet werden. Die Wirkungen dieser Spannungen können durch resultierende Kräfte und Momente ausgedrückt werden. Als Bezugspunkt für die Bestimmung der resultierenden Momente wird der Flächenmittelpunkt bei der x-Position der Schnittebene verwendet. Diese resultierenden

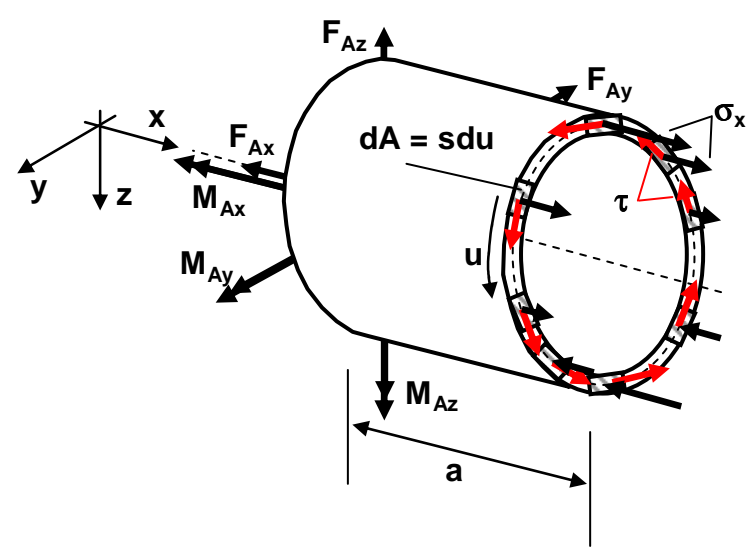

Größen werden Innere Kräfte und Momente genannt. Zu Ihrer Bestimmung muss die Schubspannung τ in ihre Komponenten  $\tau_{v}$  und  $\tau_{z}$  zerlegt werden. Innerhalb jeder kleinen Teilfläche müssen dann die Spannungen mit dem jeweiligen Flächeninhalt dA multipliziert werden. Dadurch erhält man in jeder kleinen Teilfläche die darin wirkenden Kräfte. Addiert man all diese Kräfte auf, so erhält man die inneren Kräfte. Da die kleine

Teilfläche dA gegen unendlich klein strebt und somit die Anzahl der Teilflächen gegen unendlich, bedeutet dies, dass die Summen über unendlich viele Summanden durch Integrale über der Querschnittsfläche ausgedrückt werden.

 $N = \int \sigma_x dA$  und  $Q_z = \int$ *A* = *A*  $Q_z = \int \tau_z dA$  und  $Q_y = \int$ *A*  $Q_y = \int \tau_y dA$ 

N wird als Normalkraft, Qz und Qy als Querkräfte bezeichnet. Die Vorgehensweise zur Bestimmung der inneren Momente verläuft analog, nur dass die Kräfte noch mit den entsprechenden Hebelarmen zu multiplizieren sind.

 ${M}_{_t} = \int_{}^{} {R}_{_s}$ *A*  $\pi dA$  und  $M_y = \int$ *A*  $M_y = \int z \sigma_x dA$  und  $M_z = -\int$ *A*  $M_z = -\frac{\partial f}{\partial x} dA$ 

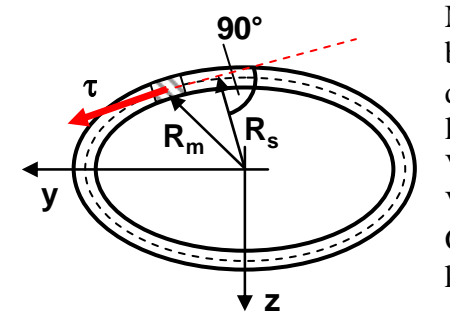

 $M_t$  wird als Torsionsmoment,  $M_y$  und  $M_z$  als Biegemomente bezeichnet. Bei der Bestimmung vom  $M_t$  ist zu beachten, dass R<sub>s</sub> der Radius ist, der senkrecht auf der Wirklinie von  $\tau$ liegt. Bei kreisrunden Profilen gilt  $R_s = R_m$ . Das negative Vorzeichen bei Mz muss eingeführt werden, dass die Vorzeichenregeln für die beiden Schnittflächen (positive Größen an der positiven Schnittfläche) erfüllt werden können.

Bestimmt man für alle möglichen Abstände  $x = a$  der Schnittebene vom Koordinatenursprung die inneren Kräfte und Momente und trägt diese in Diagramme ein, so erhält man die Schaubilder der inneren Kräfte und Momente.

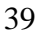

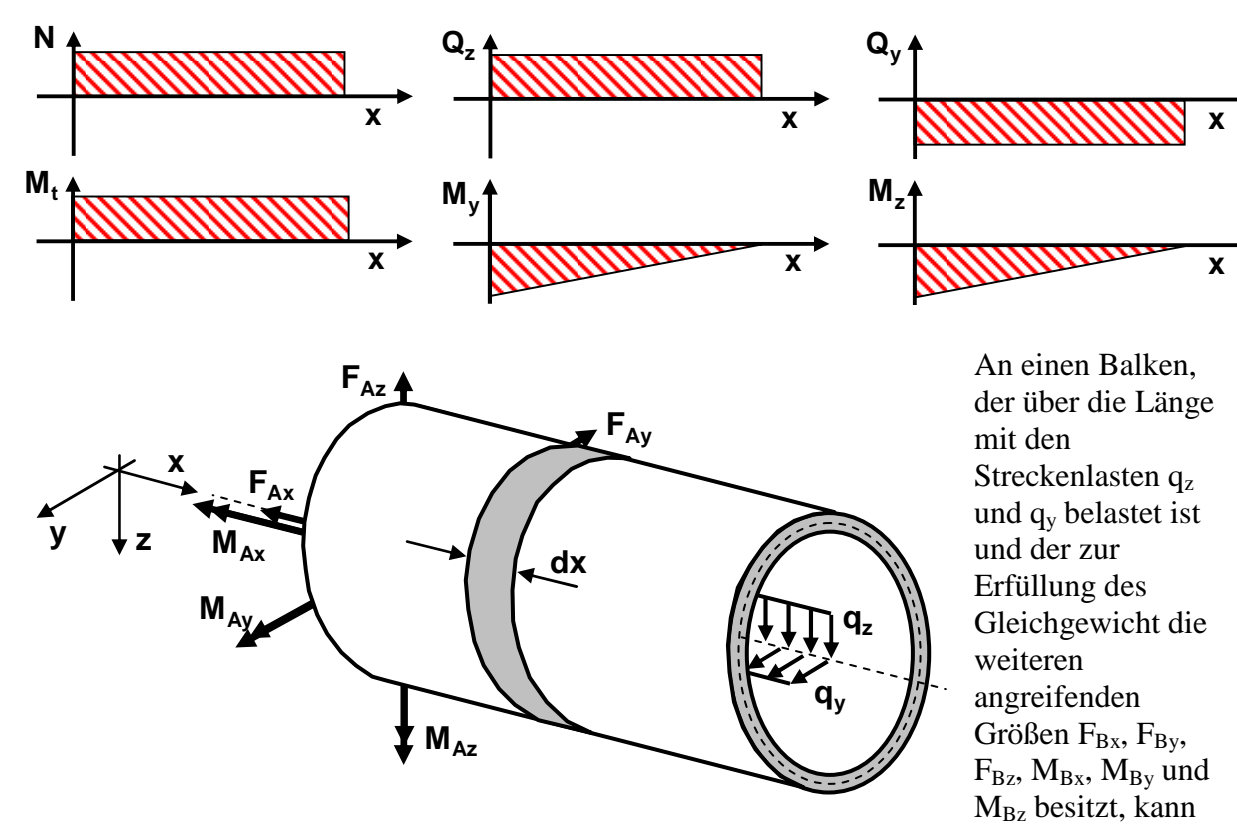

man einen Zusammenhang zwischen den Größen  $q_z$ ,  $Q_z$  und  $M_y$  bzw. zwischen den Größen qy, Qy und Mz ableiten. Dazu wird aus dem Balken ein kleiner Streifen mit der Länge dx herausgeschnitten, welcher in die xz-Ebene bzw. in die xy-Ebene projiziert wird. An den beiden Schnittflächen werden die inneren Kräfte und Momente eingezeichnet, wobei berücksichtigt wird, dass sich die Größen entlang der kurzen Länge dx nur gering ändern. Das Kräftegleichgewicht in x-Richtung ergibt  $dN = 0$ . Dies bedeutet, dass innerhalb des kurzen Abschnitts die Normalkraft konstant bleibt.

Kräftebilanz in z-Richtung:

$$
-Q_z + Q_z + dQ_z + dx q_z = 0 \quad \Rightarrow \quad \frac{dQ_z}{dx} = -q_z
$$

Momentbilanz um die y-Achse durch P:

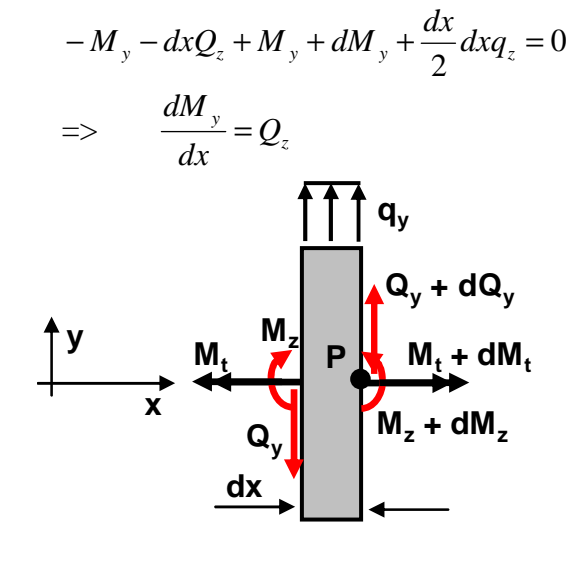

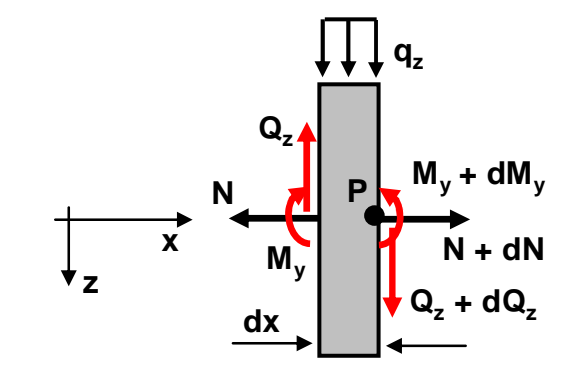

Die Momentbilanz um die x-Achse ergibt d $M_t = 0$ bzw. dass im kleinen Abschnitt das Torsionsmoment konstant ist.

Kräftebilanz in y-Richtung:

$$
-Q_y + Q_y + dQ_y + dxq_y = 0 \quad \Rightarrow \quad \frac{dQ_y}{dx} = -q_y
$$

Momentbilanz um die z-Achse durch P:

$$
-M_z + dxQ_y + M_z + dM_z - \frac{dx}{2}dxq_y = 0 \qquad \Rightarrow \qquad \frac{dM_z}{dx} = -Q_z
$$

Bei gegebener Streckenlast kann durch Integration der Verlauf der Querkraft und bei gegebener Querkraft der Verlauf des Biegemoments bestimmt werden.

 $\overline{\phantom{a}}$ 

$$
Q_z = -\int q_z dx + c_1 \qquad \text{und} \qquad M_y = \int Q_z dx + c_2
$$
  

$$
Q_y = -\int q_y dx + c_3 \qquad \text{und} \qquad M_z = -\int Q_y dx + c_4
$$

Die Integrationskonstanten  $c_1$  bis  $c_4$  müssen aus den Randbedingungen bestimmt werden. Dazu werden im folgenden Abschnitt alle Kräfte und Momente, die keine inneren sind, als äußere bezeichnet. Am Balkenanfang und –ende sind alle inneren Größen gleich null. An den Angriffsstellen der äußeren Größen haben die Schaubilder der inneren Sprungsstellen. Richtung und Betrags des Sprunges lässt sich wie folgt formulieren:

• Eine äußere positive Kraft / ein äußeres positives Moment reduziert die innere Kraft / das innere Moment um den Betrag der äußeren Größe. • Eine äußere negative Kraft / ein äußeres negatives Moment erhöht die innere Kraft / das innere Moment um den Betrag der äußeren Größe. Sind die Verläufe der inneren Kräfte und Momente über der Balkenlänge bekannt, können daraus die ursprünglich gesuchten Spannungen **x z F F/2 F/2 LF LF 2L 2L x x F/2 -F/2 LF LF -LF Qz My**

berechnet werden. Aus der Normalkraft N und den Biegemomenten  $M_z$  und  $M_y$  können Normalspannungen, aus den Querkräften  $Q_z$  und  $Q_y$  und dem Torsionsmoment  $M_t$ Schubspannungen ermittelt werden. Im Gültigkeitsbereich des Hookeschen Gesetzes können die einzelnen Spannungen getrennt voneinander bestimmt und abschließend überlagert werden.

### **3.2. Flächenmittelpunkt**

Der Flächenmittelpunkt z<sub>s</sub>, y<sub>s</sub> einer Fläche A ist über die Integrale

$$
z_s = \frac{1}{A} \int_A z dA
$$
 bzw.  $y_s = \frac{1}{A} \int_A y dA$ 

definiert. Kann die Fläche A in n Teilflächen A<sup>i</sup> zerlegt werden, deren Flächenmittelpunktskoordinaten  $z_{Si}$  und  $y_{si}$  bekannt sind, so kann das Integral durch eine endliche Summe ersetzt werden.

$$
z_s = \frac{1}{A} \sum_{i=1}^n z_{si} A_i
$$
 bzw.  $y_s = \frac{1}{A} \sum_{i=1}^n y_{si} A_i$ 

Beispiel: (Flächenmittelpunktskoordinate z<sub>s</sub> eines T-Profils):

1.Variante

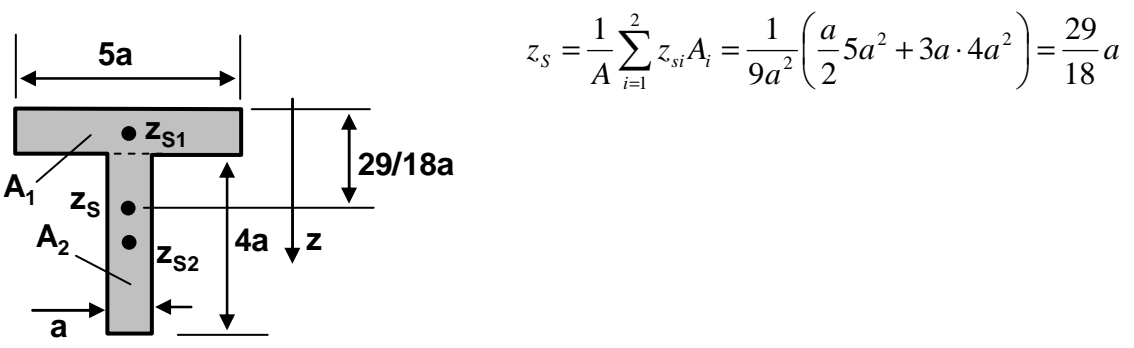

2. Variante

$$
z_{S} = \frac{1}{A} \int_{A} z dA = \frac{1}{A} \left( \int_{A_{1}} z dA + \int_{A_{2}} z dA \right) = \frac{1}{A} \left( \int_{0}^{a} z 5 a dz + \int_{a}^{5a} z a dz \right)
$$
  
=  $\frac{1}{A} \left( 5a \left[ \frac{z^{2}}{2} \right]_{0}^{a} + a \left[ \frac{z^{2}}{2} \right]_{a}^{5a} \right) = \frac{1}{9a^{2}} \left( \frac{5}{2} a^{2} + a \left[ \frac{25}{2} a^{2} - \frac{a^{2}}{2} \right] \right) = \frac{29}{18} a$ 

3.Variante

$$
z_{s} = \frac{1}{A} \int_{A} z dA = \lim_{n \to \infty} \frac{1}{A} \sum_{i=1}^{n} z_{si} A_{i} = \frac{1}{A} \sum_{i=1}^{9} z_{si} A_{i}
$$
  
\n
$$
= \frac{1}{9a^{2}} \left( 5 \frac{a}{2} a^{2} + \frac{3a}{2} a^{2} + \frac{5a}{2} a^{2} + \frac{7a}{2} a^{2} + \frac{9a}{2} a^{2} \right) = \frac{29}{18} a
$$

### **3.3. Normalspannungen infolge Normalkraft**

Für die Bestimmung der Normalspannungen infolge Normalkraft wird ein Balken mit der Länge L und der Querschnittsfläche A betrachtet, bei welchem lediglich die Normalkraft ungleich null ist. Sie sei konstant über der gesamten Balkenlänge. Dies erreicht man, wenn

man einen Balken am Anfang und Ende mit Kräften in Balkenrichtung auseinanderzieht oder zusammendrückt. Dabei müssen im Balken solche Normalspannungen  $\sigma_x$  wirksam sein, dass die Bedingung

$$
N = \int_{A} \sigma_{x} dA
$$

erfüllt ist. Bei dieser Belastung kann man beobachten, dass innerhalb eines Querschnittes der Balken konstant ( $\varepsilon_x$  = konstant) gedehnt wird. Aus dem Hookeschen Gesetz  $\sigma_x$  = E $\varepsilon_x$  folgt, dass auch die Normalspannungen konstant sein müssen.

$$
N = \int_{A} \sigma_x dA = \sigma_x \int_{A} dA = \sigma_x A \qquad \implies \qquad \sigma_x = \frac{N}{A}
$$

Mit diesem  $\sigma_x$  sind auch die

Gleichgewichtsbedingungen für die Momente erfüllt. Ein kleiner Abschnitt des Balkens mit der Länge dx erfährt die Verlängerung dl<sub>x</sub> =  $\varepsilon_{x}$ dx. Setzt man voraus, dass  $\varepsilon_{x}$  = konstant gilt und addiert die Verlängerungen aller Abschnitte auf, so erhält man die gesamte Stabverlängerung ∆L.

$$
\Delta L = \int_{L} dl_{x} = \int_{L} \varepsilon_{x} dx = \varepsilon_{x} \int_{L} dx = \varepsilon_{x} L \quad \Rightarrow \quad \varepsilon_{x} = \frac{\Delta L}{L}
$$

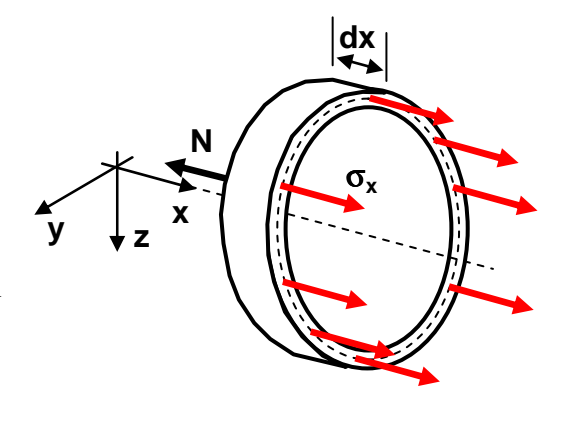

### **3.4. Normalspannungen infolge der Biegemomente**

Für die Bestimmung der Normalspannungen infolge der beiden Biegemomente  $M_v$  und  $M_z$ wird ein Balken mit der Länge L und der Querschnittsfläche A betrachtet, bei welchem lediglich diese Momente ungleich null sind. Sie seien konstant über der gesamten Balkenlänge L. Die Normalspannungen müssen so gewählt werden, dass die drei Gleichgewichtsbedingungen

$$
0 = N = \int_{A} \sigma_x dA \quad \text{und} \quad M_y = \int_{A} z \sigma_x dA \quad \text{und} \quad M_z = -\int_{A} y \sigma_x dA
$$

erfüllt sind. Man kann beobachten, dass ein ebener Querschnitt des Balkens bei der Verformung annährend eben bleibt.

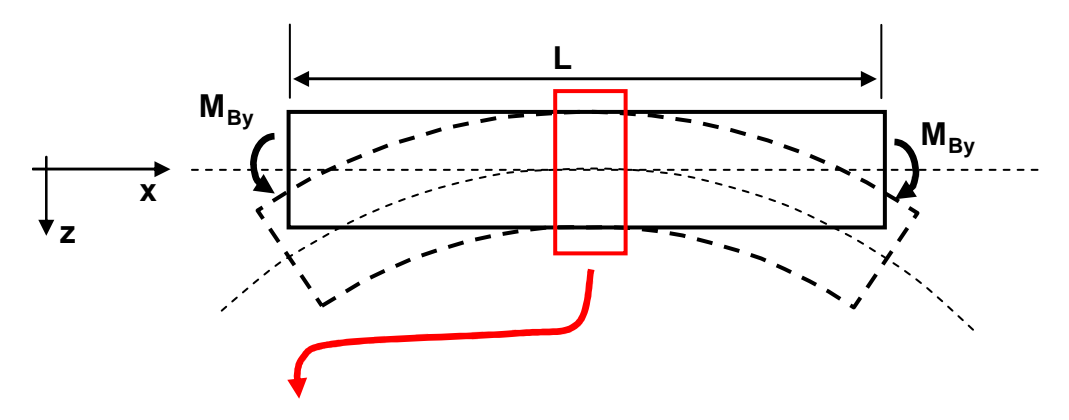

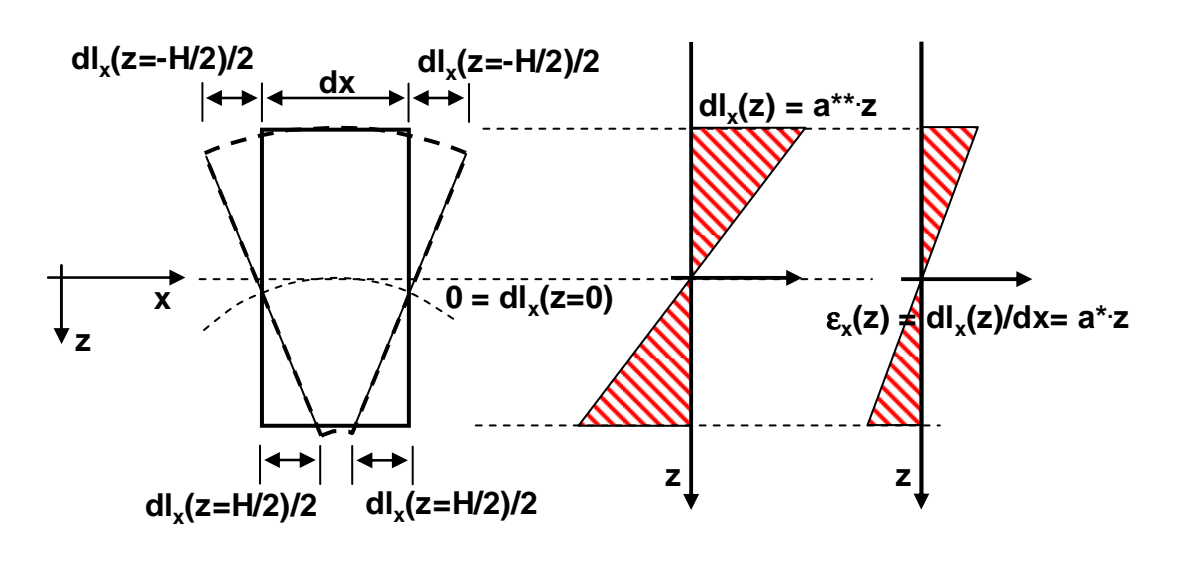

Das bedeutet, dass die Funktion, die die Dehnung aller Punkte innerhalb eines Querschnittes beschreibt, linear sein muss.

 $\varepsilon_{x}(y, z) = a^{*}y + b^{*}z$ 

Gemäß dem Hookeschen Gesetz ist die Spannung proportional zur Dehnung. Daher muss auch die Spannungsverteilung eine lineare Funktion sein.  $\sigma_x(y, z) = E \varepsilon_x(y, z) = E(a^*y + b^*z) = ay + bz$ 

Diesen Ansatz kann man in die drei Gleichgewichtsbedingungen einsetzen. Dabei benötigt man die Formeln für das berechnen des Flächenmittelpunktes.

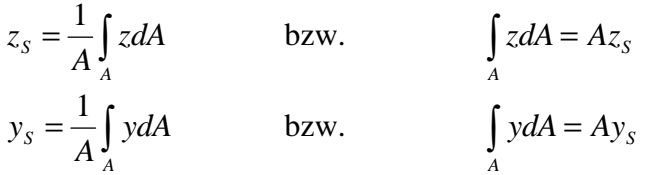

Die Gleichgewichtsbedingung für die Normalkraft  
\n
$$
0 = N = \int_A \sigma_x dA = \int_A (ay + bz) dA = a \int_A y dA + b \int_A z dA = aAy_s + bAz_s
$$

kann nur erfüllt sein, wenn die beiden Flächenmittelpunktskoordinaten y<sub>s</sub>, z<sub>s</sub> gleich null sind. Dies ist genau dann erfüllt, wenn der Koordinatenursprung im Flächenmittelpunkt liegt. Somit ergibt die Gleichgewichtsbedingung für die Normalkraft, dass der Koordinatenursprung immer in den Flächenmittelpunkt zu legen ist. Außerdem besitzt die Normalspannung  $\sigma_{r}$  auf Grund des linearen Ansatzes im Flächenmittelpunkt grundsätzlich den Betrag null. Die beiden anderen Gleichgewichtsbedingungen ergeben die Konstanten a und b. Für deren Ermittlung werden die sogenannten Flächenträgheitsmomente  $I_v$  und  $I_z$  und das Deviationsmoment  $I_{vz}$ 

$$
I_{y} = \int_{A} z^{2} dA, \qquad I_{z} = \int_{A} y^{2} dA \qquad \text{und} \qquad I_{yz} = \int_{A} yz dA
$$

als bekannt vorausgesetzt.

$$
M_y = \int_A z \sigma_x dA = \int_A z (ay + bz) dA = a \int_A zy dA + b \int_A z^2 dA = aI_{yz} + bI_y
$$
  

$$
M_z = - \int_A y \sigma_x dA = -a \int_A y^2 dA - b \int_A yz dA = -aI_z - bI_{yz}
$$

Die beiden resultierenden Gleichungen  $M_{y} = aI_{yz} + bI_{y}$ und  $M_z = -aI_z - bI_{yz}$ 

stellen zwei Bestimmungsgleichungen für die Konstanten a und b dar. Nach diesen aufgelöst, erhält man:

$$
a = \frac{1}{I_z} \frac{-M_z - M_y \frac{I_{yz}}{I_y}}{1 - \frac{I_{yz}^2}{I_y I_z}} = -\frac{\overline{M}_z}{I_z} \quad \text{und} \quad b = \frac{1}{I_y} \frac{M_y + M_z \frac{I_{yz}}{I_z}}{1 - \frac{I_{yz}^2}{I_y I_z}} = \frac{\overline{M}_y}{I_y}
$$

Diese setzt man in den anfänglichen Spannungsansatz ein und erhält die Spannungsverteilung innerhalb eines Querschnittes des Balkens.

$$
\sigma_x(y,z) = -\frac{\overline{M}_z}{I_z}y + \frac{\overline{M}_y}{I_y}z
$$

mit

$$
k = 1 - \frac{I_{yz}^2}{I_y I_z}
$$

$$
\overline{M}_y = \frac{M_y + M_z \frac{I_{yz}}{I_z}}{k} \quad \text{und} \quad \overline{M}_z = \frac{M_z + M_y \frac{I_{yz}}{I_y}}{k}
$$

Die Gerade mit der Gleichung  $\sigma_x = 0$  wird als neutrale Faser bezeichnet.

Häufig ist das Deviationsmoment Iyz gleich null. Dann reduzieren sich die Formeln für die Ermittlung der "gestrichenen" Momente zu:

 $M_y = M_y$  und  $\overline{M}_z = M_z$ 

Wird ein Bauteil betrachtet, bei dem zusätzlich nur ein inneres Biegemoment My wirksam ist, vereinfacht sich die Formel für die Normalspannungsberechnung zu:

$$
\sigma_x(z) = \frac{M_y}{I_y} z
$$

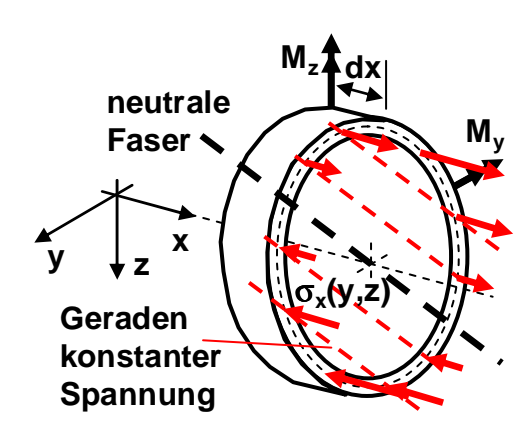

Beispiel (Normalspannungsverteilung in einem I-Profil)

Das I-Profil hat die Flächenträgheitsmomente I<sub>y</sub> und I<sub>z</sub>, das Deviationsmoment  $I_{yz} = 0$  und ist mit den inneren Momenten  $M_z$  und  $M_y$  belastet. Für die einfachere Darstellung gilt:

*y y I M H*  $\frac{\sigma_0}{\sigma} =$  und *z z I M H*  $2\frac{\sigma_0}{\sigma}$  =

Für die Spannungsfunktion erhält man:

$$
\sigma_x(y, z) = -\frac{M_z}{I_z}y + \frac{M_y}{I_y}z = -\frac{M_z}{I_z}y + \frac{M_y}{I_y}z = -2\frac{\sigma_o}{H}y + \frac{\sigma_o}{H}z
$$

An den vier Punkten  $P_1$  bis  $P_4$  werden die Spannungswerte berechnet, dazwischen können sie linear interpoliert werden.

$$
\text{Punkt P}_1: \qquad \sigma_1 = \sigma_x \big( y = -H, z = -H \big) = -2 \frac{\sigma_o}{H} \big( -H \big) + \frac{\sigma_o}{H} \big( -H \big) = \sigma_o
$$

$$
\text{Punkt P}_2: \qquad \sigma_2 = \sigma_x \big( y = H, z = -H \big) = -2 \frac{\sigma_o}{H} H + \frac{\sigma_o}{H} \big( - H \big) = -3 \sigma_o
$$

$$
\text{Punkt P}_3: \qquad \sigma_3 = \sigma_x \big( y = H, z = H \big) = -2 \frac{\sigma_o}{H} H + \frac{\sigma_o}{H} H = -\sigma_o
$$

$$
\text{Punkt } \mathsf{P}_4: \qquad \sigma_4 = \sigma_x \big( y = -H, z = H \big) = -2 \frac{\sigma_o}{H} \big( -H \big) + \frac{\sigma_o}{H} H = 3 \sigma_o
$$

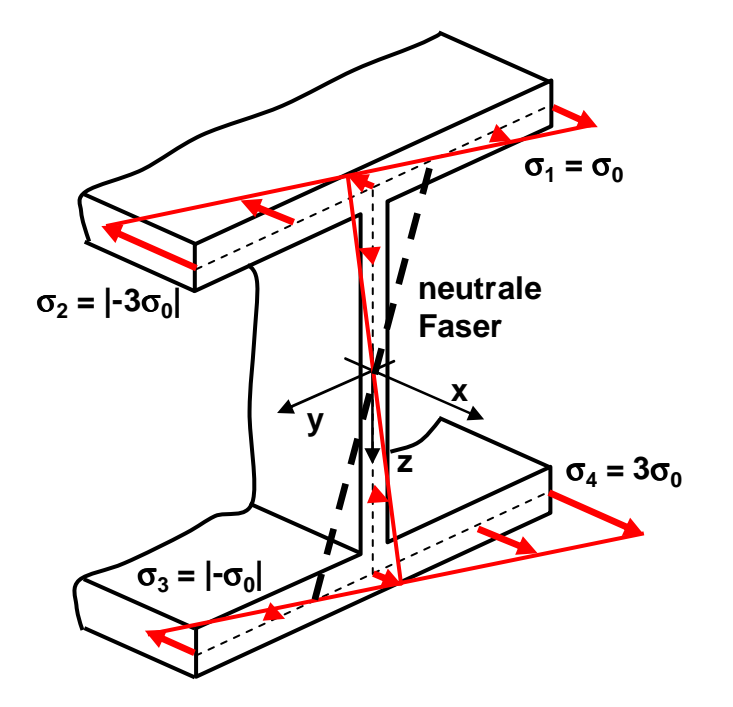

Infolge der beiden Biegemomente kann sich der Balken um die y- und um die z-Achse verbiegen. Beide Verformungen sind unabhängig voneinander. Für einen Balken mit einem Deviationsmoment Iyz gleich null und nur einem angreifenden Biegemoment My wird die

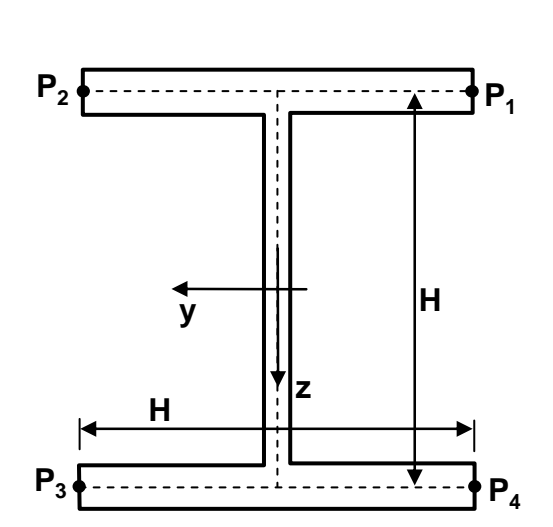

Differentialgleichung für die Durchbiegung w in z-Richtung angegeben. Dabei wird davon ausgegangen, dass die Verformungen klein sind. Näherungsweise verschiebt sich bei dem verwendeten Balken jeder Punkt eines Querschnittes gleich stark in die z-Richtung. Dies hat zur Konsequenz, dass die gesuchte Funktion w, unabhängig von y und z ist. Die x-Koordinate ist die einzige beeinflussende

Größe.

$$
w=w(x)
$$

Die Funktion w(x) wird als Biegelinie bezeichnet. Betrachtet man den gesamten Balken oder den mittleren Abschnitt, so kann man erkennen, dass die verformte Mittellinie auf einem

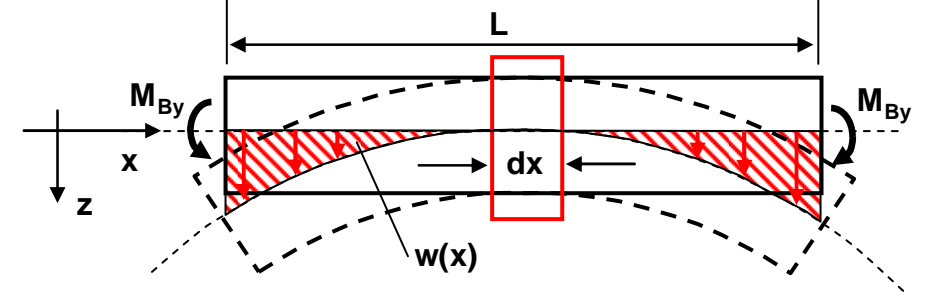

Kreisbogen mit dem Radius R bzw. der Krümmung 1/R liegt. Anhand der beiden

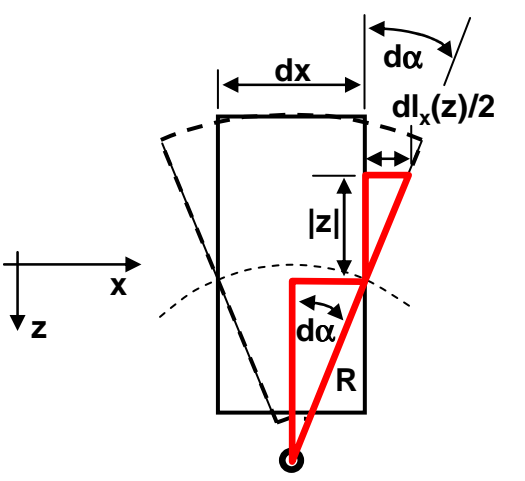

rechtwinkligen Dreiecke am mittleren Abschnitt kann ein Zusammenhang zwischen z,  $\varepsilon_x$  und R aufgestellt werden.

$$
\frac{dx/2}{R} = \sin d\alpha = da
$$
  

$$
\frac{dl_x(z)/2}{-z} = \tan d\alpha = da
$$

Mit dl<sub>x</sub>(z) =  $\varepsilon$ <sub>x</sub>(z) dx setzt man die beiden Ausdrücke gleich und erhält:

$$
\frac{\varepsilon_{x}(z)}{z} = -\frac{1}{R}
$$

Beschreibt w(x) den Verlauf eines schwach (w'(x) « 1) gekrümmten Kreisbogens, so kann die Krümmung des Kreisbogens durch

$$
\frac{1}{R} = \frac{w''(x)}{(1 + w'(x)^2)^{3/2}} \approx w''(x)
$$

dargestellt werden. Um diesen Zusammenhang herzuleiten, wird an der Funktion w(x) an den

Stellen  $x_0$  und  $x_0+dx$  jeweils die Tangente eingezeichnet. Der Schnittpunkt P der beiden Senkrechten auf diese beiden Tangenten stellt den Mittelpunkt des Krümmungskreises mit dem Radius R dar. Für die Steigung w' der Tangente bzw. die zweite Ableitung w" der Funktion bei  $x_0$  gilt mit dem Steigungswinkel α:

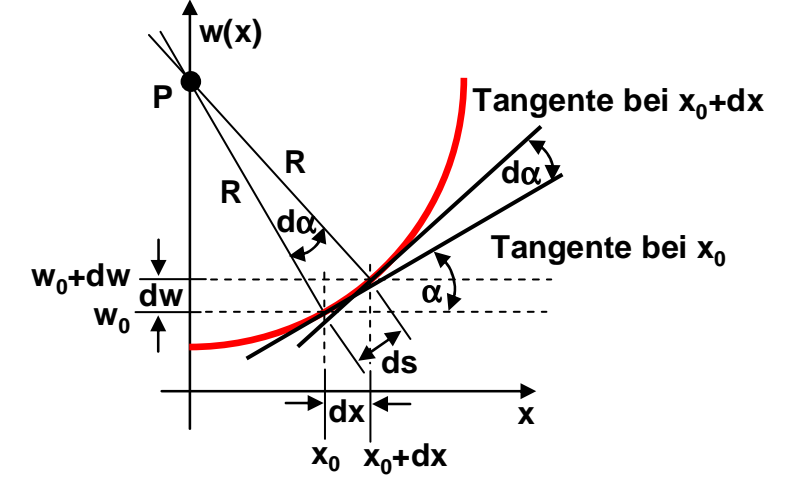

$$
\frac{dw}{dx} = w'(x) = \tan \alpha \qquad \qquad \Rightarrow \qquad w''(x) = \left(1 + \tan^2 \alpha\right) \frac{d\alpha}{dx} = \left(1 + w'(x)^2\right) \frac{d\alpha}{dx}
$$

Für den Abstand ds der beiden Funktionspunkte ( $x_0$ ,  $w(x_0)$ ) und ( $x_0+dx$ ,  $w(x_0+dx)$ ) findet man die folgende Bestimmungsformel:

$$
ds = \sqrt{dx^2 + dw^2} = dx \sqrt{1 + \left(\frac{dw}{dx}\right)^2} = dx \sqrt{1 + w'(x)^2} \qquad \implies \qquad \frac{ds}{dx} = \sqrt{1 + w'(x)^2}
$$

In dem von den beiden Schenkeln R und dem Abstand ds aufgespannten Dreieck ist der Winkel dα klein. Somit müssen die beiden anderen Dreieckswinkel gegen rechte Winkel streben. Für das rechtwinklige Dreieck gilt:

$$
\frac{ds}{R} = \tan(d\alpha) = d\alpha \quad \Rightarrow \quad \frac{1}{R} = \frac{d\alpha}{ds}
$$

Setzt man die drei gefundenen Zusammenhänge ineinander ein, so folgt:

$$
\frac{1}{R} = \frac{d\alpha}{ds} = \frac{d\alpha}{dx}\frac{dx}{ds} = \frac{w''(x)}{1 + w'(x)^2} \frac{1}{\sqrt{1 + w'(x)^2}} = \frac{w''(x)}{(1 + w'(x)^2)^{3/2}}
$$

Setzt man die beiden Beziehungen für 1/R gleich und verwendet das Hookesche Gesetz und die Formel zur Bestimmung der ebenen Normalspannungen, so folgt die Differentialgleichung für die Biegelinie w(x):  $\mathbb{R}^2$ 

$$
w''(x) = \frac{1}{R} = -\frac{\varepsilon_x(z)}{z} = -\frac{\sigma_x(z)}{zE} = -\frac{M_y(x)z}{I_y zE} = -\frac{M_y(x)}{EI_y}
$$

Das Biegemoment kann meistens durch eine lineare Funktion darstellt werden. Da es proportional zur zweiten Ableitung von  $w(x)$  ist, bedeutet dies, dass dann die Funktion  $w(x)$ eine Parabel dritter Ordnung sein muss. Durch zweimaliges Integrieren erhält man die Funktion  $w(x)$ :

$$
w'(x) = \int -\frac{M_y(x)}{EI_y} dx + c_1 \quad \text{und} \quad w(x) = \int w'(x) dx + c_2
$$

Diese Betrachtungsweise kann auf den mit zwei Momenten belasteten Balken übertragen werden, wobei die Durchbiegung v(x) in y-Richtung einzuführen ist. Die beiden Differentialgleichungen zur Bestimmung der Biegelinien lauten:

$$
EI_{y}w''(x) = -\overline{M}_{y}(x) \qquad \text{und} \qquad EI_{z}v''(x) = \overline{M}_{z}(x)
$$

### **3.5. Flächenträgheitsmoment und Deviationsmoment**

Im vorigen Kapitel wurden die Flächenträgheitsmoment Iy und Iz und das Deviationsmoment Iyz als bekannt vorausgesetzt. Sie stellen jeweils Werte eines Integrals über der Querschnittsfläche A dar, welche anhand eines I-Profils mit der Querschnittsfläche A =  $A_1+A_2+A_3$  exemplarisch bestimmt werden sollen. Für das Flächenträgheitsmoment I<sub>v</sub> gilt:

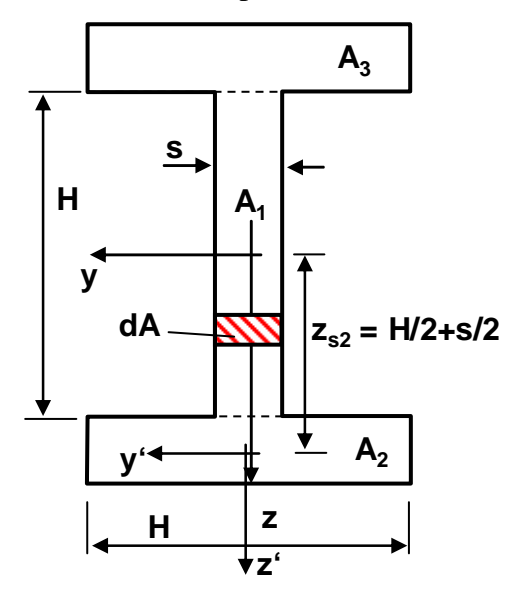

$$
I_{y} = \int_{A} z^{2} dA = \int_{A_{1}} z^{2} dA + \int_{A_{2}} z^{2} dA + \int_{A_{3}} z^{2} dA
$$

Die drei Integrale können getrennt voneinander bestimmt werden. Die Funktion z² innerhalb des Integrals ist unabhängig von y. Daher kann dA = Bdz gesetzt werden. In der Teilfläche  $A_1$  entspricht  $B = s$  in den beiden anderen  $B = H$ .

$$
\int_{A_1} z^2 dA = \int_{-H/2}^{H/2} z^2 s dz = s \left[ \frac{z^3}{3} \right]_{-H/2}^{H/2} = \frac{sH^3}{12}
$$

Ein neues Koordinatensystem y'z', dessen Ursprung im Flächenmittelpunkt der Fläche A<sub>2</sub> liegt  $y = y' + y_{s2}$  $y = y' + y_{s2}$  mit  $y_{s2} = 0$  und  $z = z' + z_{s2}$ 

wird für das Lösen des Integrals über der Teilfläche

A<sub>2</sub> eingeführt.  
\n
$$
\int_{A_2} z^2 dA = \int_{A_2} (z' + z_{s2})^2 dA = \int_{A_2} z'^2 dA + 2z_{s2} \int_{A_2} z' dA + z_{s2}^2 \int_{A_2} dA
$$
\n
$$
= H \int_{-s/2}^{s/2} z'^2 dz' + 2Hz_{s2} \int_{-s/2}^{s/2} z' dz' + z_{s2}^2 A_2 = \frac{Hs^3}{12} + 2Hz_{s2} \left[ \frac{z'^2}{2} \right]_{-s/2}^{s/2} + z_{s2}^2 A_2
$$
\n
$$
= \frac{Hs^3}{12} + z_{s2}^2 A_2 = \frac{Hs^3}{12} + \left( \frac{H+s}{2} \right)^2 Hs
$$

Das dritte Integral über die Fläche A<sub>3</sub> verläuft analog zur Fläche A<sub>2</sub>, nur dass der Ursprung des einzuführenden Koordinatensystems im Flächenmittelpunkt der Fläche  $A_3$  liegt.

$$
\int_{A_3} z^2 dA = \frac{Hs^3}{12} + (-z_{s3})^2 A_2 = \frac{Hs^3}{12} + \left(-\frac{H+s}{2}\right)^2 Hs
$$

Das negative Vorzeichen kann bei der Berechnung des Flächenträgheitsmoments vernachlässigt werden, da es jeweils quadriert wird. Das Gesamtflächenträgheitsmoment Iy ist dann die Summe der drei Integrale.

$$
I_{y} = \frac{H^{3} s}{12} + 2 \frac{H s^{3}}{12} + 2 \left(\frac{H+s}{2}\right)^{2} H s
$$

Ist das I-Profil dünnwandig (s « H), so können die Terme, die s in höherer Potenz beinhalten, gestrichen werden.

$$
I_{y} = \frac{H^{3} s}{12} + 2 \left(\frac{H}{2}\right)^{2} H s = \frac{7}{12} H^{3} s
$$

Die Berechnung des Flächenträgheitsmoment Iz verläuft analog, nur dass nicht in senkrechter, sondern in waagrechter Richtung mit y als Veränderlicher integriert wird. Allgemein lässt sich die Berechnung der Flächenträgheitsmomente einer Teilfläche mit dem Flächeninhalt A<sub>i</sub> und den Flächenmittelpunktskoordinaten ysi und zsi durch zwei Terme beschreiben:  $I_{yi} = I_{yi}^* + z_{si}^2 A_i$  $I_{zi} = I_{zi}^* + z_{si}^2 A_i$  and  $I_{zi} = I_{zi}^* + y_{si}^2 A_i$ 

Die mit \* gekennzeichneten Terme werden als Eigenflächenträgheitsmomente bezeichnet und geben das Flächenträgheitsmoment bezüglich des Flächenmittelpunktes der Teilfläche A<sub>i</sub> an. Da aber das Flächenträgheitsmoment bezüglich des Gesamtflächenmittelpunktes benötigt wird, werden die sogenannten Steinerschen Anteile  $z_{si}^{2}A_{i}$  und  $y_{si}^{2}A_{i}$  als Korrekturgrößen hinzugefügt. Besteht die Teilfläche aus einem Rechteck mit der Breits s<sub>i</sub> und der Höhe H<sub>i</sub>, so gelten für die Flächenträgheitsmomente bezüglich des Flächenmittelpunktes der Teilfläche:

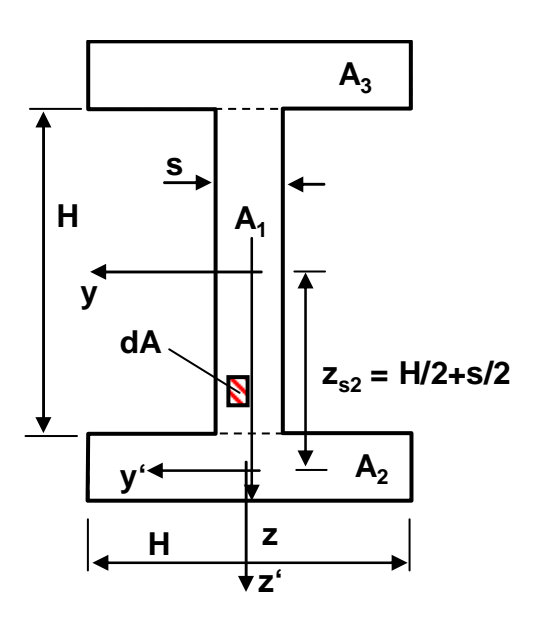

$$
I_{yi}^* = \frac{H_i^3 s_i}{12} \qquad \text{und} \qquad I_{zi}^* = \frac{s_i^3 H_i}{12}
$$

Das Deviationsmoment ist bei dem oben betrachteten I-Profil der Wert des Integrals

$$
I_{yz} = \int_A yz dA = \int_{A_1} yz dA + \int_{A_2} yz dA + \int_{A_3} yz dA
$$

welches wieder in drei Teilintegrale zerlegt wird. Die Funktion yz innerhalb des Integrals ist nun abhängig von y. Daher muss  $dA = dydz$  gesetzt werden.

$$
\int_{A_1} yz dA = \int_{-H/2}^{H/2} \int_{-s/2}^{s/2} yz dy dz
$$
\n
$$
= \int_{-H/2}^{H/2} z \left( \int_{-s/2}^{s/2} y dy \right) dz = \int_{-H/2}^{H/2} z \left( \left[ \frac{y^2}{2} \right]_{-s/2}^{s/2} \right) dz = \int_{-H/2}^{H/2} z \cdot (0) dz = 0
$$

Für die zweite Teilfläche wird wiederum das Koordinatensystem y'z' eingeführt.  
\n
$$
\int_{A_2} yz dA = \int_{A_2} (y' + y_{s2})(z' + z_{s2}) dA = \int_{A_2} y'z' dA + z_{s2} \int_{A_2} y' dA + y_{s2} \int_{A_2} z' dA + y_{s2} z_{s2} \int_{A_2} dA = 0 + 0 + 0 + y_{s2} z_{s2} A_2 = 0
$$

Analog ist das Deviationsmoment der dritten Teilfläche auch null, womit das gesamte Deviationsmoment des I-Profils  $I_{vz} = 0$  ist.

Allgemein kann das Deviationsmoment einer Teilfläche A<sup>i</sup> durch zwei Terme ausgedrückt werden:

$$
I_{yzi} = I_{yzi}^* + y_{si} z_{si} A_i
$$

Der mit \* gekennzeichnete Term beschreibt das Deviationsmoment bezüglich des Flächenmittelpunktes und wird auch Eigendeviationsmoment genannt. yszsA ist der Steinersche Anteil. Während bei den Flächenträgheitsmomenten die Steinerschen Anteile

größer gleich null sind, können sie beim Deviationsmoment auch negativ sein. Ist eine Teilfläche symmetrisch zur y'- oder z'-Achse, so ist das Deviationsmoment grundsätzlich gleich null.

**d**α **dA = Rmsd**α **R<sup>m</sup> s y** || (α **z**

Abschließend sollen noch die Flächenträgheitsmoment I<sup>y</sup> und  $I_z$  für kreisrunde Profile angegeben werden, wobei  $I_v$  $= I_z$  gilt. Das Deviationsmoment  $I_{vz}$  ist bei diesen Profilen gleich null. Zuerst wird das dünnwandige (s «  $R_m$ ) Kreisprofil betrachtet. Es wird die Polarkoordinate  $\alpha$ eingeführt, mit der die Größen y, z und dA ausgedrückt werden können.

$$
y = R_m \cos \alpha
$$
 and  $z = R_m \sin \alpha$ 

Das Flächenträgheitsmoment I<sub>v</sub> ergibt dann:

$$
I_{y} = \int_{A} z^{2} dA = \int_{0}^{2\pi} (R_{m} \sin \alpha)^{2} R_{m} s d\alpha = R_{m}^{3} s \int_{0}^{2\pi} \sin^{2} \alpha d\alpha = R_{m}^{3} s \frac{1}{2} [\alpha - \sin \alpha \cos \alpha]_{0}^{2\pi} = R_{m}^{3} s \frac{1}{2} [2\pi - 0] = \pi R_{m}^{3} s
$$

Ersetzt man im oberen Integral z durch y, so folgt  $I_z = \pi R_m^3 s = I_y$ .

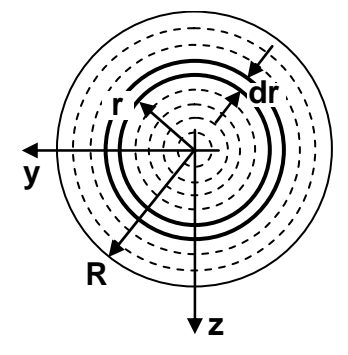

Dieses Ergebnis kann man verwenden, um die Flächenträgheitsmomente eines kreisrunden Vollprofils mit dem Außenradius R anzugeben. Dazu sei das Vollprofil durch unendlich viele ineinander liegende dünnwandige Profile aufgebaut. Dabei geht die endliche Wandstärke s in die unendlich kleine Wandstärke dr über. Gleichzeitig wird aus dem Radius  $R_m$ der Abstand r eines Kreisringes vom Flächenmittelpunkt. Das Flächenträgheitsmoment dIy eines einzelnen Ringes beträgt:  $dI_y = \pi r^3 dr$ 

Addiert man alle Flächenträgheitsmomente der Einzelringe auf, so erhält man:

$$
I_{y} = I_{z} = \int dI_{y} = \int_{0}^{R} \pi r^{3} dr = \pi \left[ \frac{r^{4}}{4} \right]_{0}^{R} = \frac{\pi}{4} R^{4}
$$

Betrachtet man ein kreisrundes Hohlprofil mit Außenradius  $R_a$  und Innenradius  $R_i$ , so lauten die Flächenträgheitsmomente:

$$
I_{y} = I_{z} = \frac{\pi}{4} \left( R_{a}^{2} - R_{i}^{4} \right)
$$

### **3.6. Schubspannungen infolge der Querkräfte**

Es wird ein dünnwandiger Balken mit der Wandstärke s betrachtet, der die Bedingung  $I_{vz} = 0$ erfüllt. Eventuell erreicht man dies, wenn man die y- und z-Achse in die sogenannten Hauptrichtungen dreht. Die Flächenträgheitsmomente seien über der Balkenlänge konstant. Auf den Balken wirkt eine Querkraft ein. Da die Querkraft proportional zur Änderung des

Biegemoments ist, bedeutet dies, dass auch ein Biegemoment ungleich null vorhanden sein muss. Das Torsionsmoment ist unabhängig von der Querkraft und darf daher gleich null gesetzt werden. Es werden die Schubspannungen τ(u) infolge der Querkräfte, die auf der Schnittfläche wirksam sind, gesucht. Dabei wird vorausgesetzt, dass an einem Punkt P, dessen Lage bekannt ist, die Schubspannung gleich null ist.

Führt man den Schubfluss  $q = s\tau$  ein, so erhält man einen Zusammenhang zwischen den Änderungen des Schubflusses und der Normalspannung  $\sigma_{x}$ . Bei

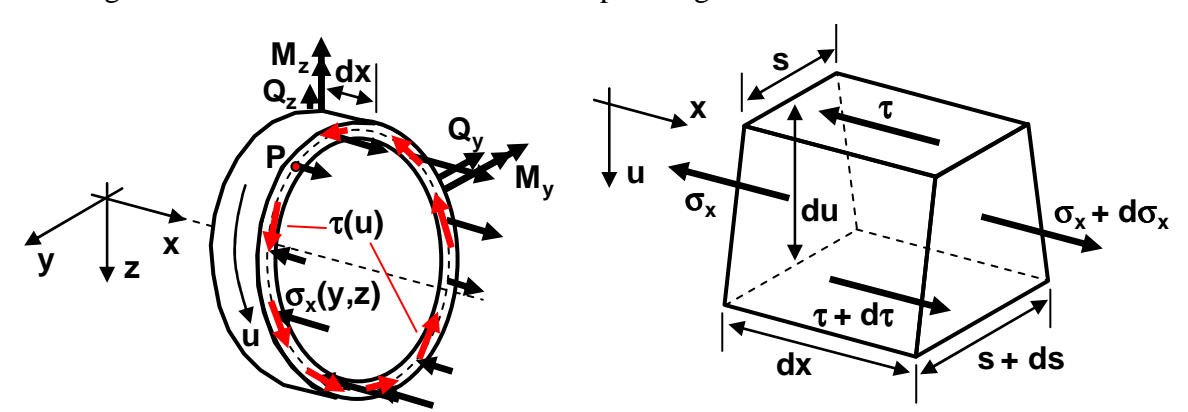

der Herleitung wird ein Teilabschnitt des oben dargestellten Ringes betrachtet. Nur die Spannungen, die in x-Richtung wirksam sind, werden dargestellt und berücksichtigt. Die Kräftebilanz in x-Richtung liefert bei zulässiger Änderung der Wandstärke s:

$$
-\tau s dx + (\tau + d\tau)(s + ds)dx - \sigma_x du \left(s + \frac{ds}{2}\right) + (\sigma_x + d\sigma_x) du \left(s + \frac{ds}{2}\right) = 0
$$
  
\n
$$
\Rightarrow \tau ds dx + d\tau s dx + d\tau ds dx + d\sigma_x du \left(s + \frac{ds}{2}\right) = 0
$$

$$
=> \t \t zdsdx + d\,\tau xdx = -d\sigma_x sdu
$$

$$
=> d(\mathbf{x})dx = dqdx = -d\sigma_x sdu
$$

$$
\implies \qquad \frac{dq}{du} = -\frac{d\sigma_x}{dx} s
$$

Für den Schubfluss q findet man eine Abhängigkeit von den Querkräften.

$$
\frac{dq}{du} = -\frac{d\sigma_x}{dx} s = -\frac{d}{dx} \left( -\frac{M_z}{I_z} y + \frac{M_y}{I_y} z \right) s = \frac{s}{I_z} \frac{dM_z}{dx} y - \frac{s}{I_y} \frac{dM_y}{dx} z = -\frac{s}{I_z} Q_y y - \frac{s}{I_y} Q_z z = -\left( \frac{Q_y s}{I_z} y + \frac{Q_z s}{I_y} z \right)
$$

Ist am Punkt P die Schubspannung gleich null, folgt dass auch der Schubfluss q dort gleich null ist. Der Punkt erhält die u-Koordinate u<sub>0</sub>. Es gilt  $q(u_0) = 0$ . Ausgehend von diesem Punkt P kann an jeder Position u über die Gleichung

$$
q(u) = -\int_{u_0}^{u} \left( \frac{Q_y s}{I_z} y + \frac{Q_z s}{I_y} z \right) du = -\frac{Q_y}{I_z} \int_{u_0}^{u} ys du - \frac{Q_z}{I_y} \int_{u_0}^{u} zs du
$$

der lokale Schubfluss q(u) ermittelt werden. Die beiden Integrale

$$
S_z(u) = -\int_{u_0}^{u} ysdu \qquad \text{und} \qquad S_y(u) = -\int_{u_0}^{u} zsdu
$$

**P**

werden als Statische Momente bezeichnet. Mit diesen kann die lokale Schubspannung τ(u) angegeben werden.

$$
\tau(u) = \frac{q(u)}{s(u)} = \frac{Q_y}{I_z s(u)} S_z(u) + \frac{Q_z}{I_y s(u)} S_y(u)
$$

Die Bestimmungsgleichung für die Schubspannung  $τ(u)$  zeigt, dass die variable Schubspannung innerhalb eines Querschnittes nur durch die Statischen Momente  $S_y$ ,  $S_z$  und der Wandstärke s beeinflusst wird.

Stellvertretend wird für ein liegendes U-Profil das variable Statische Moment Sy an 5 Eckpunkten bestimmt. Zuerst muss die Lage des Punkt P bestimmt werden. Am oberen rechten Ende müssen die Schubspannungen  $\tau_{ux}$  und  $\tau_{xu}$  auf Grund der Gleichgewichtsbedingungen identisch sein. Die Seite, an welcher  $\tau_{ux}$  angreift ist keine Schnittstelle, sondern eine freiliegende τ**ux**

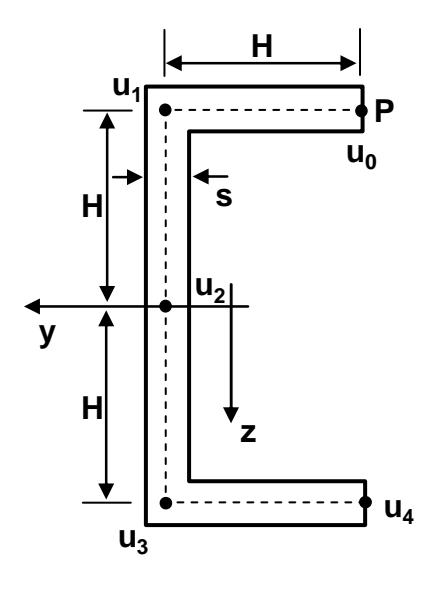

Oberfläche. An dieser ist keine

Belastung wirksam, daher muss  $\tau_{ux} = 0$ sein und somit auch  $\tau_{xu}$ . Über die Bestimmungsgleichung für die Schubspannung folgt, dass auch das Statische Moment an dieser τ**xu x u**

Stelle gleich null sein muss.

$$
S_{y}(u_{0}) = -\int_{u_{0}}^{u_{0}} z s du = 0
$$

Der Punkt P mit  $S_y(u_0) = 0$  wird als Bauteilanfang bezeichnet. Ist ein Bauteilanfang bekannt, wird die Gesamtquerschnittfläche A in waagrechte und senkrechte Teilflächen mit konstanter Wandstärke s zerlegt. Das Statische Moment an der zu untersuchenden Stelle erhält man, indem man die Flächeneigenschaften der Fläche A\* auswertet. A\* ist die Fläche die von einem Bauteilanfang bis zu der zu untersuchenden Stelle

u zu durchlaufen ist. Dafür wird die Wandstärke s und die kleine Abschnittslänge du zur kleinen Fläche dA = sdu zusammengefügt.

$$
S_{y}(u) = -\int_{u_{0}}^{u} z s du = -\int_{A^{*}} z dA = -z_{sA^{*}} A^{*}
$$

Hierbei ist z<sub>sA\*</sub> die z-Koordinate des Flächenmittelpunktes von A\*. Beide werden über die Formel

$$
z_{S} = \frac{1}{A} \int_{A} z dA
$$
 bzw. 
$$
\int_{A} z dA = Az_{S}
$$

zur Bestimmung des Flächenmittelpunktes eingebracht. Für die 5 Eckpunkte  $u_0$  bis  $u_4$  ergeben sich die folgenden Werte:

$$
S_{y}(u_{0}) = -z_{sA0^{*}}A_{0}^{*} = -(-H)0 = 0
$$

$$
S_{y}(u_{1}) = -z_{sA1*}A_{1}^{*} = -(-H)Hs = H^{2}s
$$
  
\n
$$
S_{y}(u_{2}) = -z_{sA2*}A_{2}^{*} = -z_{sA1*}A_{1}^{*} - z_{sA2**}A_{2}^{**}
$$
  
\n
$$
= S_{y}(u_{1}) - z_{sA2**}A_{2}^{**} = H^{2}s - (-\frac{H}{2})Hs = \frac{3}{2}H^{2}s
$$
  
\n
$$
S_{y}(u_{3}) = -z_{sA3*}A_{3}^{*} = S_{y}(u_{2}) - z_{sA3**}A_{3}^{**}
$$
  
\n
$$
= \frac{3}{2}H^{2}s - \frac{H}{2}Hs = H^{2}s
$$
  
\n
$$
S_{y}(u_{4}) = -z_{sA4*}A_{4}^{*} = S_{y}(u_{3}) - z_{sA4**}A_{4}^{**} = H^{2}s - HHs = 0
$$

Verallgemeinert man die gefundenen Ergebnisse, so beträgt das Statische Moment an einem Bauteilanfang stets null. Innerhalb einer waagrechten Teilfläche ändert es sich linear, in einer senkrechten Teilfläche quadratisch. Auf Höhe des Gesamtflächenmittelpunkts erreicht es sein Maximum.

3  $\sim$   $\frac{1}{4}$ 

Sind an dem Profil die Querkräfte  $Q_z = Q$  und  $Q_y = 0$ wirksam, so können mit dem bekannten Statischen Moment über die Formel

$$
\tau(u) = \frac{Q}{I_{y} s(u)} S_{y}(u)
$$

die lokalen Schubspannungen τ(u) angegeben werden. Mit

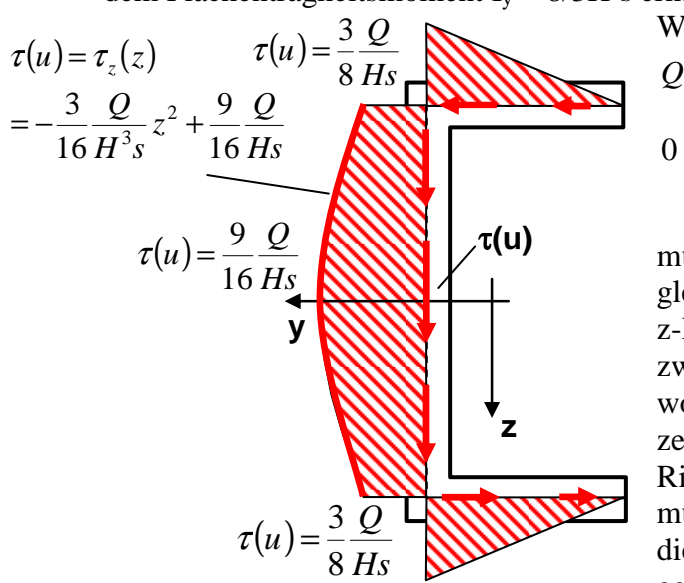

dem Flächenträgheitsmoment  $I_v = 8/3H^3s$  erhält man die dargestellte Spannungsverteilung. Wegen den Gleichgewichtsbedingungen

$$
Q = Q_z = \int_A \tau_z dA
$$
  

$$
0 = Q_y = \int_A \tau_y dA
$$

müssen die Schubspannungen in Summe in die gleiche Richtung wie die Querkraft, in die positive z-Richtung, zeigen. Die Schubspannungen in den zwei waagrechten Flanschen neutralisieren sich, wodurch  $Q_y = 0$  resultiert. Im senkrechten Steg zeigen alle Schubspannungen in positive z-Richtung. Über der senkrechten Fläche integriert, müssen sie Q ergeben. Um dies zu überprüfen wird die Spannungsfunktion im senkrechten Steg gebildet.

**z y**  $A_1$  $\mathsf{A}_2$ **\*\***  $A_3^*$ **\*\* A<sup>4</sup> \*\* zsA2\*\* zsA1\*\* zsA3\*\* zsA4\*\* u4 u1**  $u_3$ **u2 H²s H²s 1.5H²s y z**

$$
\tau(u) = \tau_z(z) = -\frac{3}{16} \frac{Q}{H^3 s} z^2 + \frac{9}{16} \frac{Q}{Hs}
$$

und in die Gleichgewichtsbedingung eingesetzt.

$$
Q_{z} = \int_{A_{\text{schur}c} \to c} \tau_{z} dA = \int_{-H}^{H} \left( -\frac{3}{16} \frac{Q}{H^{3} s} z^{2} + \frac{9}{16} \frac{Q}{H s} \right) s dz = Q
$$

Beim U-Profil war die Festlegung des Bauteilsanfangs die erste Aufgabe. Es stellt sich die Frage, wie vorzugehen ist, wenn ein Profil vorliegt, welches keinen solchen Bauteilanfang vorweist. Stellvertretend wird ein quadratisches Profil mit der Kantenlänge H, der Wandstärke s und den Querkräften  $Q_z = Q$  und  $Q_y = 0$  betrachtet. Aus Gründen der Symmetrie kann man

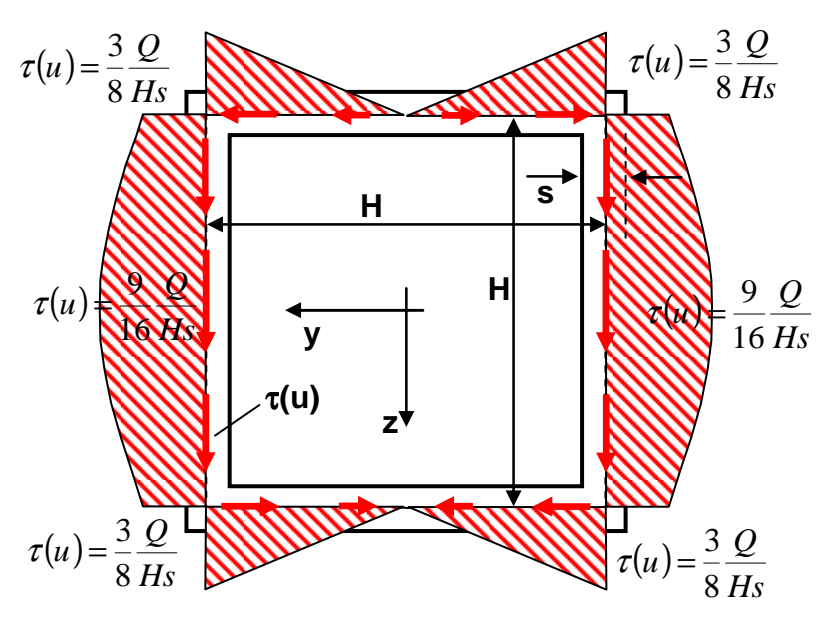

erkennen, dass auf der z-Achse ein Bauteilanfang liegen muss. Betrachtet man das Quadrat als Zusammenbau zweier U-Profile, gelangt man zur gleichen Aussage.

Andere Profile, wie das dargestellte I-Profil, welches mit den Querkräften  $Q_z = Q$  und  $Q_y = 0$ belastet sein soll, haben mehrere Bauteilanfänge. Bei diesen ist es sinnvoll, mit dem

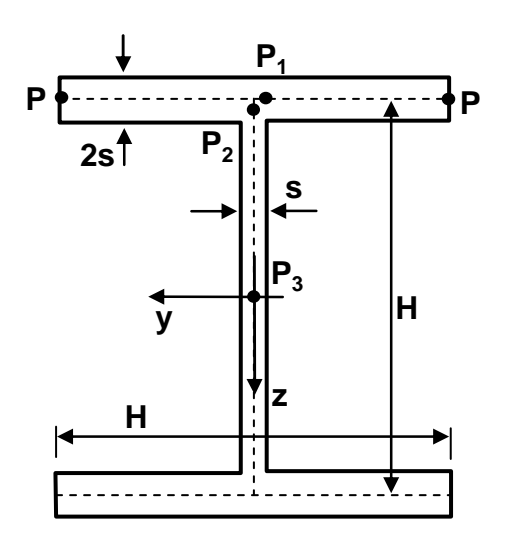

Schubfluss q zu arbeiten. An den Bauteilanfängen ist der Schubfluss q gleich null. In waagrechten Flanschen wächst er linear, in senkrechten Stegen quadratisch. Treffen sich zwei Schubflüsse, so addieren sie sich. Auf Höhe des Gesamtflächenmittelpunktes erreicht der Schubfluss sein Maximum. Für die Berechnung des Schubflusses muss das Statische Moment bekannt sein. Die darin berücksichtigte Fläche A\* ist die Einzugsfläche des Schubflusses, der die zu untersuchende Stelle durchströmt. Das Statische Moment Sy, der Schubfluss q und die Schubspannung  $<sub>t</sub>$  sind an den Punkten  $P_1$ ,  $P_2$  und  $P_3$ </sub> gesucht. Das I-Profil besitzt dass Flächenträgheitsmoment  $I_y = 13/12H^3s$ .

Punkt P1:

$$
\mathbf{P}_{1}
$$
\n
$$
\mathbf{P}_{1}
$$
\n
$$
\mathbf{P}_{2}
$$
\n
$$
\mathbf{P}_{3}
$$
\n
$$
\mathbf{P}_{4}
$$
\n
$$
\mathbf{P}_{5y1} = -z_{sA1*}A_{1}^{*} = \frac{H^{2}s}{2}
$$
\n
$$
q_{1} = \frac{Q}{I_{y}}S_{y1} = \frac{6}{13}\frac{Q}{H}
$$
\n
$$
z_{2} = \frac{q_{q}}{13} = \frac{3}{13}\frac{Q}{Hs}
$$

Punkt P2:

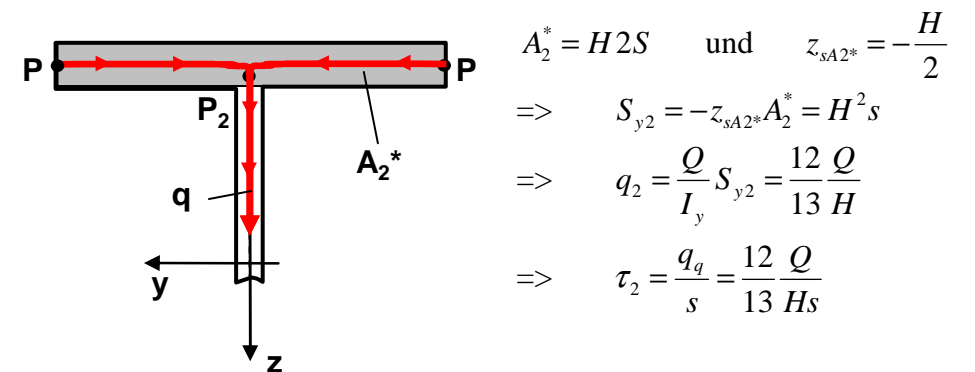

Punkt  $P_3$ :

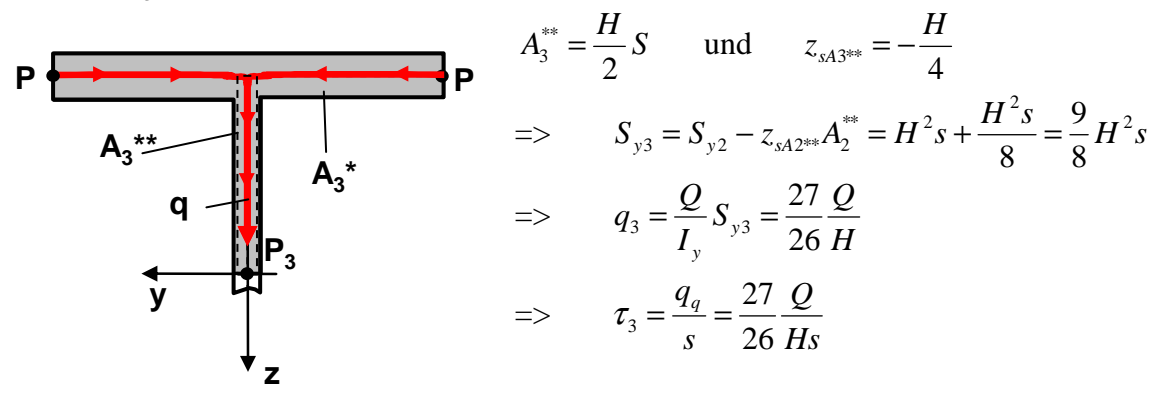

Bei kreisrunden Profilen ändern sich die Schubspannungen weder linear noch quadratisch, sondern sind eine cos-Funktion. Zu ihrer Herleitung wird das dargestellte Profil unter der Annahme  $Q_z \neq 0$  und  $Q_y = 0$  betrachtet. Dann existiert an der Profiloberseite u<sub>0</sub> ein Bauteilanfang mit der Schubspannung  $\tau = 0$ bzw. dem Schubfluss  $q = 0$ .

$$
q(u) = -\frac{Q_y}{I_z}\int_{u_0}^{u} ysdu - \frac{Q_z}{I_y}\int_{u_0}^{u} zsdu = -\frac{Q_z}{I_y}\int_{u_0}^{u} zsdu
$$

Die Integration wird vereinfacht, wenn man den Winkel α einführt. An der Profiloberseite misst man den Winkel  $\alpha_0 = -\pi/2$ . Den Abstand z kann man durch R<sub>m</sub>sinα und die kleine Länge du

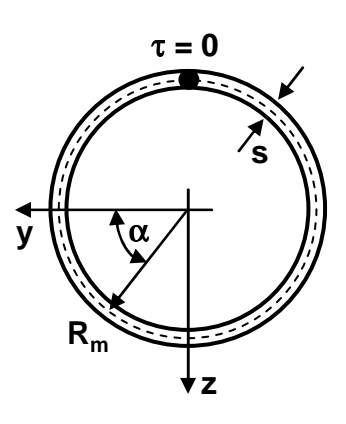

durch Rmdα ersetzen.

$$
q(\alpha) = -\frac{Q_z}{I_y} \int_{u_0}^{u} z s dz = -\frac{Q_z}{I_y} \int_{\alpha_0}^{\alpha} R_m \sin \alpha s R_m d\alpha = -\frac{Q_z}{I_y} R_m^2 s \int_{\alpha_0}^{\alpha} \sin \alpha d\alpha
$$
  
=  $-\frac{Q_z}{I_y} R_m^2 s [-\cos \alpha]_{-\pi/2}^{\alpha} = \frac{Q_z}{I_y} R_m^2 s \cos \alpha = \frac{Q_z}{\pi R_m^3} R_m^2 s \cos \alpha = \frac{Q_z}{\pi R_m} \cos \alpha$ 

Für die Schubspannung  $τ(α)$  folgt:

$$
\tau(\alpha) = \frac{q(\alpha)}{s} = \frac{Q_z}{\pi R_m s} \cos \alpha = \frac{2Q_z}{2\pi R_m s} \cos \alpha = \frac{2Q_z}{A} \cos \alpha
$$

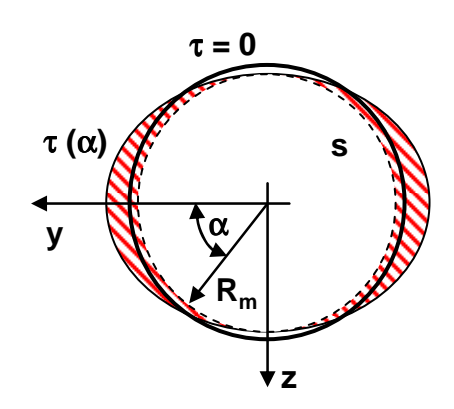

Analog folgt für die Schubspannung  $\tau(\alpha)$  infolge der Querkraft Q<sub>v</sub>:

$$
\tau(\alpha) = -\frac{2Q_y}{A}\sin\alpha
$$

In der Praxis stellt man häufig fest, dass die Normalspannungen infolge der Biegemomente deutlich größere Zahlenwerte ergeben als die Schubspannungen infolge der Querkräfte. Daher ist es meistens ausreichend, mit den mittleren Schubspannungen infolge der Querkräfte zu rechnen

$$
\tau_{zmitted} = \frac{Q_z}{A} \qquad \qquad \text{und} \qquad \tau_{zmitted} = \frac{Q_y}{A}
$$

oder die Schubspannungen ganz zu vernachlässigen. Ausnahmen sind sehr kurze Balken oder die Auslegungen von Schweiß-, Kleb-, Schraubverbindungen, bei welchen die

Schweißnaht

Schubspannungen infolge der Querkräfte

entscheidend sind. Dazu wird angenommen, dass das zuvor betrachtete I-Profil am Punkt  $P_2$  über eine Schweißnaht mit der Schweißnahtstärke Sschweiß verbunden wird. Infolge der Querkraft Qz wirken Schubspannungen  $\tau_{zx}$  in z-Richtung. Diese belasten die Schweißnaht unkritisch. Allerdings treten dann automatisch auch waagrechte Schubspannungen  $\tau_{xz}$ auf, die in waagrechter Richtung versuchen, die Schweißnaht abzuscheren. Ist die Schweißnahtstärke

nicht ausreichend, führt dies zum Versagen der Schweißnaht. Für die Dimensionierung der

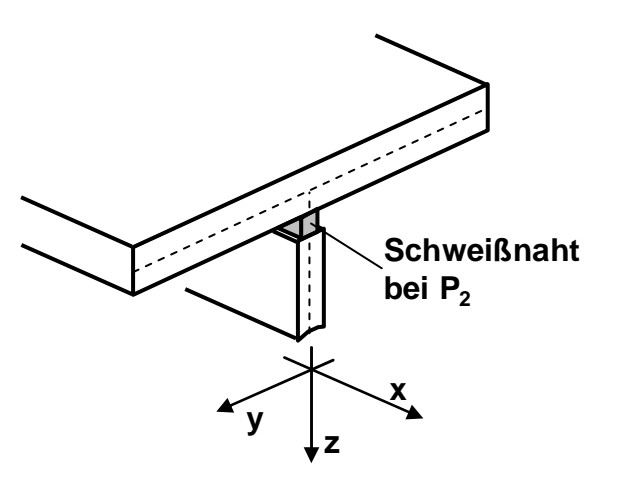

muss die zulässige Schubspannung  $\tau_{\text{val}}$  bekannt sein. Über

$$
s_{Schweig} = \frac{q_{Schweig}}{\tau_{zul}}
$$

errechnet man die minimale Schweißnahtstärke.

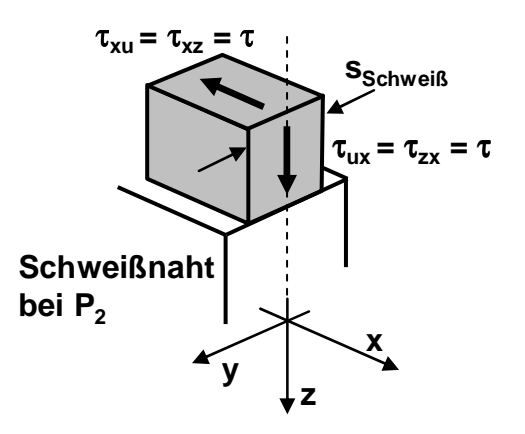

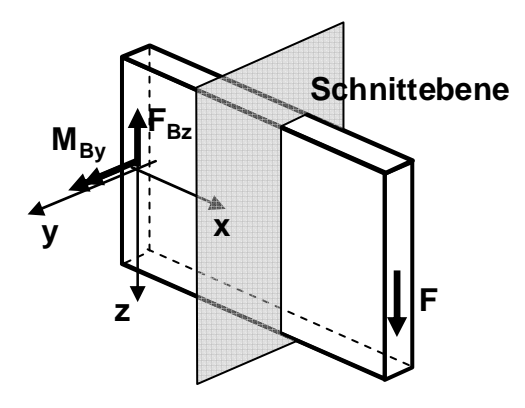

Infolge der Querkräfte findet auch eine Verformung des Balkens statt. Diese ist allerdings im Normalfall so klein, dass sie vernachlässigt werden kann. Lediglich die s-Krümmung einer Querschnittfläche soll betrachtet werden. Bei der Herleitung der Berechnungsgleichungen für die Normalspannungen infolge der Biegemomente wurde vorausgesetzt, dass ebene Querschnitte bei der Verformung eben bleiben. Sind auch Querkräfte wirksam, stellt dies eine Vereinfachung dar. Dazu soll der links dargestellte Balken an der

eingezeichneten Schnittebene untersucht werden. In der ebenen Ansicht werden an der Oberseite, in der Mitte und an der Unterseite drei Rechtecke markiert. Infolge der Querkraft sind an der Ober- und Unterseite Schubspannungen vom Betrag null und in der Mitte die maximalen Schubspannungen  $\tau_{\text{max}}$  wirksam. Die Schubspannungen sind über das lineare Gesetz

 $\tau = G\gamma$ 

mit der Winkelverzerrung γ verknüpft. Somit bleiben bei der Verformung das obere und untere Rechteck rechtwinklig. Das mittlere Rechteck wird am stärksten zu einem Parallelogramm verschoben. Die Einhüllende dieser drei verformten Rechtecke ist keine Gerade sondern eine s-förmig gekrümmte Kurve.

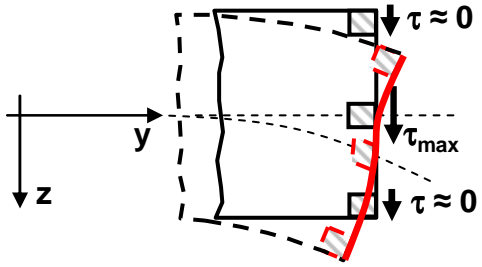

### **3.7. Schubspannungen infolge des Torsionsmoments**

Bei der Bestimmung der Schubspannungen infolge des Torsionsmoments zeigt sich, dass die Querschnittsform entscheidend für die Berechnungsart ist. Demzufolge werden hier zwei Profilarten, die dünnwandigen geschlossenen Profile und die dünnwandigen offenen Profile untersucht. Die Bestimmungsformeln für dünnwandige geschlossene Profile können auf die Untersuchung von beliebigen kreisförmigen Profilen übertragen werden. Alle anderen Profile sind analytisch schwer zu betrachten und werden hier nicht berücksichtigt.

### **3.7.1 Dünnwandige, geschlossene Profile bei Torsion**

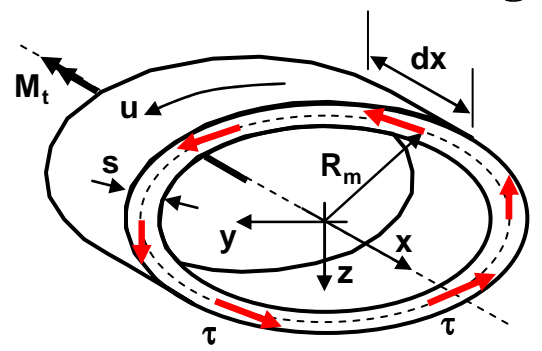

Für die Herleitung der Berechnungsgleichungen wird ein kleiner Balkenabschnitt mit der Länge dx betrachtet, welcher nur durch ein Torsionsmoment belastet ist. Der mittlere Radius  $R_m$  muss nicht konstant sein, ebenso nicht die Wandstärke s. Es wird die Annahme getroffen, dass sich die Querschnitte bei der Verformung nicht ändern. Dies bedeutet z.B., dass sich an dem dargestellten

Ellipsenquerschnitt die beiden Halbmesser nicht ändern. Außerdem wird vorausgesetzt, dass die angreifenden Schubspannungen tangential auf dem Querschnitt A wirksam und dass in x-Richtung keine Spannungen wirksam sind. Mit dieser

Annahme ist im Querschnitt ein konstanter Schubfluss q = τs vorhanden. Um dies zu zeigen, wird in Umfangsrichtung aus dem obigen Balkenabschnitt ein Teilelement herausgeschnitten und die Spannungen, die in der Kräftebilanz in x-Richtung zu berücksichtigen sind, eingetragen.

 $-\tau s dx + (\tau + d\tau)(s + ds)dx = 0$ 

- $\Rightarrow \quad \frac{xds}{dx} + d\frac{\pi}{dx} + d\frac{\pi}{dx}dx = 0$
- $\Rightarrow$   $\frac{\tau ds}{dx} + d\tau s dx = d(\tau s)dx = 0$
- $\Rightarrow d(\tau s) = dq = 0$
- $\Rightarrow$  *q* = *kons* tan *t*

Die Schubspannungen müssen die Gleichgewichtsbedingung

 $M_{t} = \int R_{s} \tau dA$ *A*

erfüllen. Mit der Voraussetzung eines konstanten Schubflusses  $q = \tau s$  folgt:

$$
M_t = \int_A R_s \pi dA = \oint R_s \pi s du = q \oint R_s du
$$

Die Dreiecksfläche dAm hat die Grundseite du und die

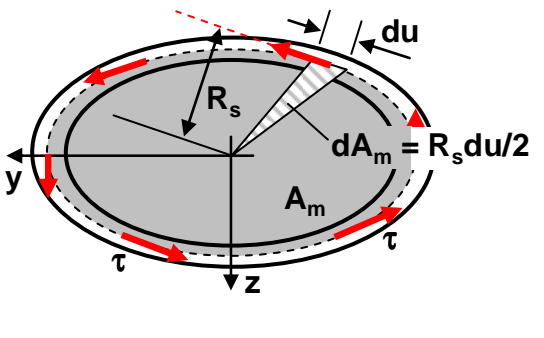

$$
q = \frac{M_t}{2A_m} \qquad \qquad \text{bzw.} \qquad \tau = \frac{q}{s} = \frac{M_t}{2A_m s}
$$

Höhe R<sub>s</sub>. Setzt man  $R_s du = 2dA_m$ , so folgt, dass man über dAm integrieren muss, beziehungsweise den Flächeninhalt von Am bestimmen muss.

**y**

τ

**z**

**Rs**

**R<sup>m</sup>**

τ

**du**

**dA**

$$
M_t = q \oint R_s du = q \int_{A_m} 2dA_m = 2qA_m
$$

Anschließend ersetzt man q durch τs, löst nach τ auf und erhält die sogenannte erste Bredtsche Formel:

Man erkennt, dass an der Stelle mit der kleinsten Wandstärke s<sub>min</sub> die maximale Schubspannung auftritt. Definiert man das Torsionswiderstandsmoment  $W_t = 2A_m s_{min}$ , so folgt für die maximale Schubspannung  $\tau_{\text{max}}$ :

$$
\tau_{\max} = \frac{M_t}{W_t}
$$

Beispiel (Kreisquerschnitt): Betrachtet man einen Kreisquerschnitt mit dem mittleren Radius Rm, der konstanten Wandstärke s und der Belastung M<sub>t</sub>, so

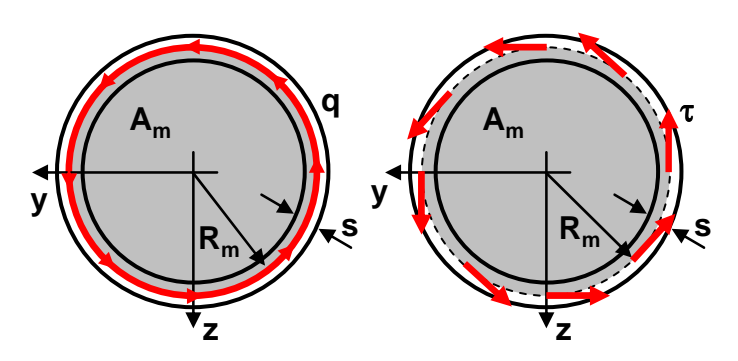

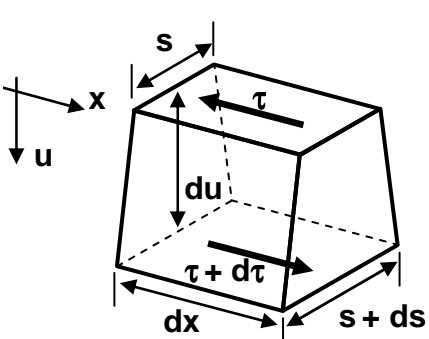

erhält man über dem Umfang konstante Schubspannungen.

$$
\tau = \frac{q}{s} = \frac{M_t}{2A_m s} = \frac{M_t}{2\pi R_m^2 s}
$$

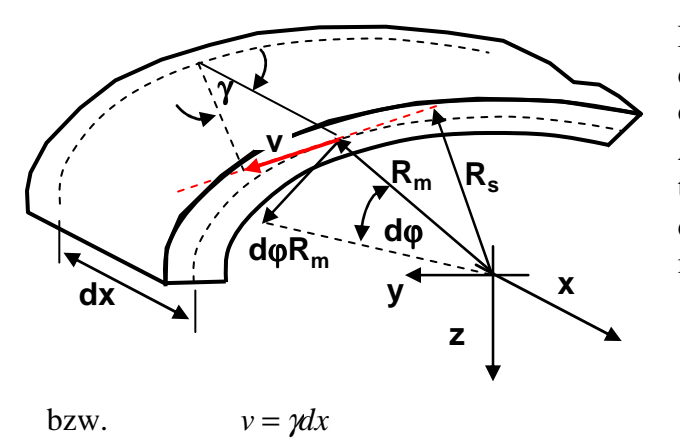

Für die Bestimmung des Verdrehwinkels dφ des kleinen Balkenabschnitts mit der Länge dx betrachtet man einen Punkt mit der Absolutverschiebung dϕRm. Für den tangentialen Anteil v der Verschiebung dϕRm, kann aus dem rechtwinkligen Dreieck mit den Kanten v und dx der Zusammenhang

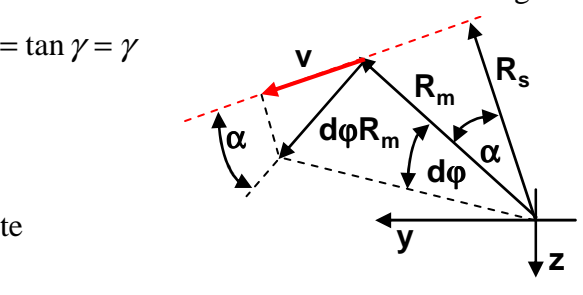

hergeleitet werden. Mit  $R_s/R_m = \cos\alpha$  folgt eine zweite Bestimmungsgleichung für v:

$$
v = d\varphi R_m \cos \alpha = d\varphi R_m \frac{R_s}{R_m} = d\varphi R_s
$$

Setzt man die beiden Ausdrücke gleich, so kann man die Winkelverzerrung γ in Abhängigkeit von der Änderung des Verdrehwinkels ϕ in x-Richtung angeben.

*dx v*

$$
d\varphi R_s = \gamma dx \qquad \qquad \Longrightarrow \qquad \gamma = \frac{d\varphi}{dx} R_s
$$

Man integriert die Winkelverzerrung γ über den Umfang U des Profils:

$$
\oint \gamma du = \oint \frac{d\varphi}{dx} R_s du = \frac{d\varphi}{dx} \oint R_s du = \frac{d\varphi}{dx} 2A_m
$$

Anderseits kann man die Winkelverzerrung auch über das Materialgesetz  $\gamma = \tau/G$  angegeben werden. Auch dieser Ausdruck wird über dem Umfang U integriert.

$$
\oint \gamma du = \oint \frac{\tau}{G} du = \oint \frac{q}{Gs} du = \frac{q}{G} \oint \frac{du}{s} = \frac{M_t}{G2A_m} \oint \frac{du}{s}
$$

Setzt man die Werte beider Integrale gleich, so folgt:

$$
\frac{d\varphi}{dx} = \frac{M_t}{G(2A_m)^2} \oint \frac{du}{s} = \frac{M_t}{G\left(\frac{(2A_m)^2}{\oint \frac{du}{s}}\right)} = \frac{M_t}{GI_t}
$$

Die Abkürzung

$$
I_t = \frac{(2A_m)^2}{\oint \frac{du}{s}}
$$

wird als Torsionsflächenträgheitsmoment  $I_t$  bezeichnet. Ist  $M_t$ ,  $I_t$  und G konstant und integriert man den gefundenen Ausdruck über der Stablänge L, so erhält man die zweite Bredtsche Formel

$$
\varphi = \int d\varphi = \int_{L} \frac{M_t}{GI_t} dx = \frac{M_t}{GI_t} \int_{L} dx = \frac{M_t L}{GI_t}
$$

Häufig ist die Wandstärke s über dem Unfang Um der Fläche Am konstant. Dann vereinfacht sich die Formel für die Bestimmung des Torsionsflächenträgheitsmoments.

$$
I_{t} = \frac{(2A_{m})^{2}}{\oint \frac{du}{s}} \frac{(2A_{m})^{2}}{\oint du} = \frac{4A_{m}^{2}s}{\oint du} = \frac{4A_{m}^{2}s}{U_{m}}
$$

Die am meisten verwendete Profilform ist der Kreisquerschnitt. Für ein dünnwandiges Kreisprofil mit mittlerem Radius  $R_m$  und konstanter Wandstärke s folgt:

$$
I_{t} = \frac{4A_{m}^{2}S}{U_{m}} = \frac{4(\pi R_{m}^{2})S}{2\pi R_{m}} = 2\pi R_{m}^{3}S
$$
 und  $\tau = \frac{q}{s} = \frac{M_{t}}{2A_{m}s} = \frac{M_{t}}{2\pi R_{m}^{2}s} = \frac{M_{t}}{2\pi R_{m}^{2}s} = \frac{M_{t}}{2\pi R_{m}^{2}s} = \frac{M_{t}}{I_{t}}R_{m}$   
\n
$$
\gamma
$$
  
\n
$$
\gamma
$$
  
\n
$$
\gamma
$$
  
\n
$$
\gamma
$$
  
\n
$$
\gamma
$$
  
\n
$$
\gamma
$$
  
\n
$$
\gamma
$$
  
\n
$$
\gamma
$$
  
\n
$$
\gamma
$$
  
\n
$$
\gamma
$$
  
\n
$$
\gamma
$$
  
\n
$$
\gamma
$$
  
\n
$$
\gamma
$$
  
\n
$$
\gamma
$$
  
\n
$$
\gamma
$$
  
\n
$$
\gamma
$$
  
\n
$$
\gamma
$$
  
\n
$$
\gamma
$$
  
\n
$$
\gamma
$$
  
\n
$$
\gamma
$$
  
\n
$$
\gamma
$$
  
\n
$$
\gamma
$$
  
\n
$$
\gamma
$$
  
\n
$$
\gamma
$$
  
\n
$$
\gamma
$$
  
\n
$$
\gamma
$$
  
\n
$$
\gamma
$$
  
\n
$$
\gamma
$$
  
\n
$$
\gamma
$$
  
\n
$$
\gamma
$$
  
\n
$$
\gamma
$$
  
\n
$$
\gamma
$$
  
\n
$$
\gamma
$$
  
\n
$$
\gamma
$$
  
\n
$$
\gamma
$$
  
\n
$$
\gamma
$$
  
\n
$$
\gamma
$$
  
\n
$$
\gamma
$$
  
\n
$$
\gamma
$$
  
\n
$$
\gamma
$$
  
\n
$$
\gamma
$$
  
\n
$$
\gamma
$$
  
\n
$$
\gamma
$$
  
\n
$$
\gamma
$$
  
\n
$$
\gamma
$$
  
\n $$ 

**R**

**z**

Das Gesamttorsionsflächenträgheitsmoment erhält man, wenn man alle Teiltorsionsflächenträgheitsmomente aufaddiert.

$$
I_{t} = \int dI_{t} = \int_{0}^{R} 2\pi r^{3} dr = 2\pi \left[ \frac{r^{4}}{4} \right]_{0}^{R} = \frac{\pi}{2} R^{4} \quad \text{und} \quad \tau = \frac{M_{t}}{I_{t}} r
$$

Betrachtet man ein Hohlprofil mit dem Außenradius  $R_a$  und dem Innenradius  $R_i$ , folgt:  $(R_a^4 - R_i^4)$  $I_t = \frac{\pi}{2} (R_a^4 - R_a^4)$ 

### **3.7.2 Dünnwandige, offene Profile bei Torsion**

Es gelten die gleichen Annahmen wie beim dünnwandigen, geschlossenen Profil. Dann kann das offene, dünnwandige Profil näherungsweise in Rechtecke mit konstanter Wandstärke s<sub>i</sub> und der Länge U<sub>i</sub> zerlegt werden. Für jedes Rechteck wird ein eigenes Koordinatensystem y'z' eingeführt. Jedes einzelne Rechteck kann aus vielen dünnwandigen, geschlossenen

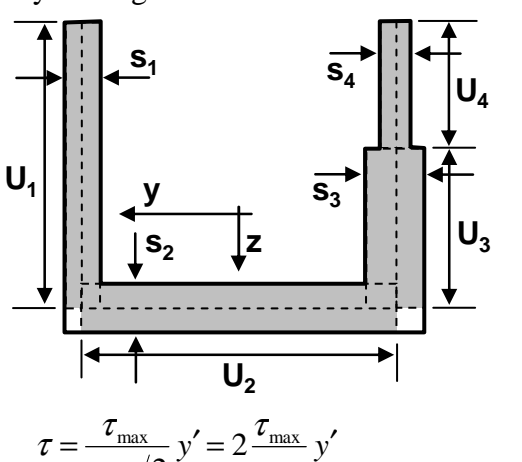

*s*

max

*s*

max

2

Rechtecken aufgebaut werden. Zusätzlich wird die Annahme getroffen, dass über der Wandstärke eine sich linear ändernde Schubspannung τ wirksam ist. Das hat zur Konsequenz, dass in dem Rechteck mit der größten Wandstärke s<sub>max</sub>, die größte Schubspannung  $\tau_{\text{max}}$  wirksam ist.

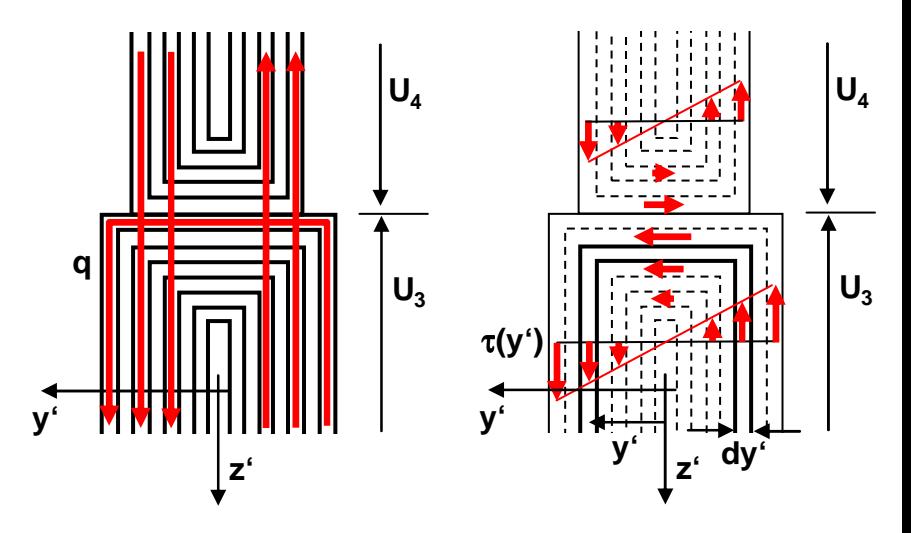

Mit dieser Annahme folgt der am Beispiel des Überganges von Teilfläche 3 zu Teilfläche 4 dargestellte Verlauf des Schubflusses q und der Schubspannungen τ. Für jedes dünnwandige, geschlossene Rechteck mit der Wandstärke dy' kann das darin wirksame Torsionsmoment  $dM_t$  und das

Flächenträgheitsmoment dI<sub>t</sub> angegeben werden.

$$
dM_{i,i} = 2A_{m,i} \pi dy' = 2(2U_i y') \frac{2\tau_{\text{max}}}{s_{\text{max}}} y'dy' = 8U_i \frac{\tau_{\text{max}}}{s_{\text{max}}} y'^2 dy'
$$

$$
dI_{i,i} = \frac{(2A_{m,i})^2}{U} dy' = \frac{(2U_i 2y')^2}{(2U_i + 2y')} dy' \approx \frac{(2U_i 2y')^2}{2U_i} dy' = 8U_i y'^2 dy'
$$

Addiert man alle Teilgrößen eines Rechteckes i mit konstanter Wandstärke s<sub>i</sub> auf, so erhält man das Torsionsflächenträgheitsmoment  $I_{t,i}$  und das Torsionsmoment  $M_{t,i}$ .

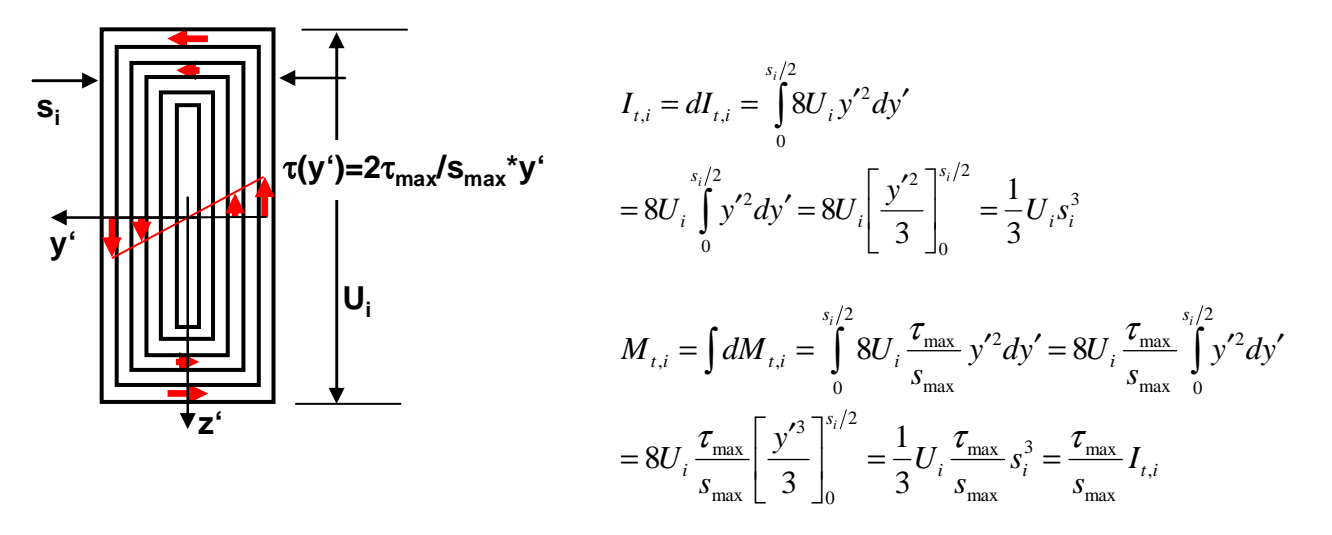

Man addiert die gefundenen Werte für alle n Rechtecke mit konstanter Wandstärke s<sub>i</sub> auf.

$$
I_{t} = \sum_{i=1}^{n} I_{t,i} = \sum_{i=1}^{n} \frac{1}{3} U_{i} s_{i}^{3} = \frac{1}{3} \sum_{i=1}^{n} U_{i} s_{i}^{3}
$$
  

$$
M_{t} = \sum_{i=1}^{n} M_{t,i} = \sum_{i=1}^{n} \frac{\tau_{\max}}{s_{\max}} I_{t,i} = \frac{\tau_{\max}}{s_{\max}} \sum_{i=1}^{n} I_{t,i} = \frac{\tau_{\max}}{s_{\max}} I_{t}
$$

Die Formel zur Bestimmung des Torsionsmoments  $M_t$  wird nach der maximalen Schubspannung τ<sub>max</sub> aufgelöst.

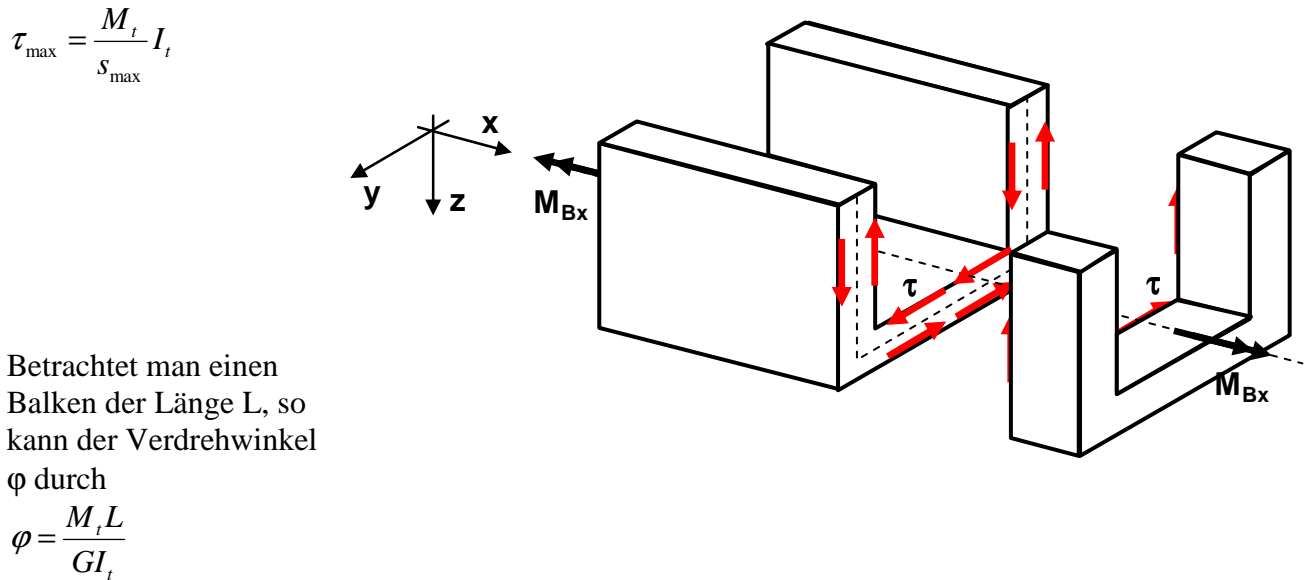

angegeben werden.

*t*

### **3.8 Spannungsberechnung an einem realen Bauteil**

An einem Kurbelwellenantrieb wird der Einfluss des Kolbens durch die Kraft F, die am Pleuel wirksam ist, dargestellt. Der Kraftangriffspunkt (oberes Ende des Pleuels) liegt genau

oberhalb der Mittellinie der gelagerten Welle. Um ein statisches Gleichgewicht zu erhalten, wirkt am großen Zahnrad 2 mit dem Radius  $R_2 = 37.5$ mm das Gegenmoment M = 18000Nmm. Dieses ist über das kleine Zahnrad 1 mit dem Radius  $R_1 = 25$ mm mit der Welle verbunden. Zwischen den beiden Zahnrädern werden nur senkrechte Kräfte übertragen, die jeweils am Außenradius angreifen. Der Mittelpunkt der Welle, der untere Pleuelanbindungspunkt und die Mittelpunkte der Zahnräder liegen auf gleicher Höhe bzw. haben den identischen z-Wert. Die Dicken der Zahnräder und der Kurbel sind zu vernachlässigen. Die Welle mit dem Außenradius  $R_a = 12$ mm und dem Innenradius  $R_i =$ 10mm kann als durchgehend betrachtet werden. Das Lager A kann die Kräfte  $F_{Ax}$ ,  $F_{Ay}$  und F<sub>Az</sub>, das Lager B die Kräfte F<sub>By</sub> und F<sub>BZ</sub>

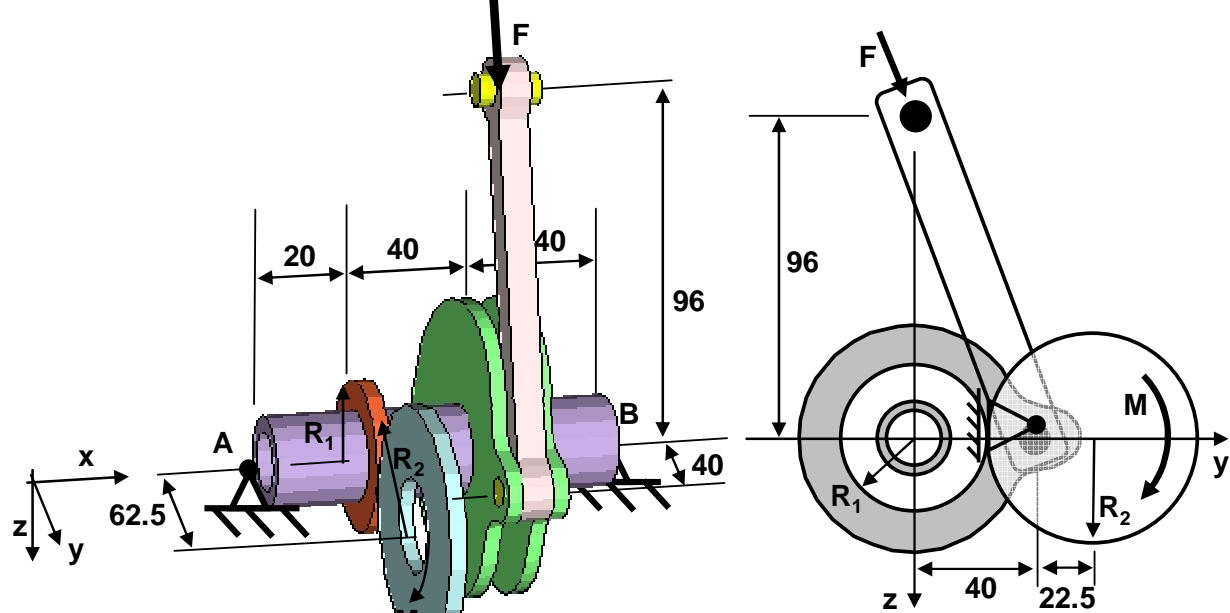

aufnehmen. Das Pleuel ist an bei *den gelenkig angebunden*. Es kann somit nur Kräfte in Pleuelrichtung übertragen. Gesucht sind die Spannungen in der Welle. Es müssen die Kräfte bestimmt werden, die an der Welle angreifen. Dazu werden die Einflüsse der Anbauteile an der Welle durch Schnittkräfte und Schnittmomente dargestellt. Dies bedeutet, das Gesamtbauteil wird frei geschnitten und die

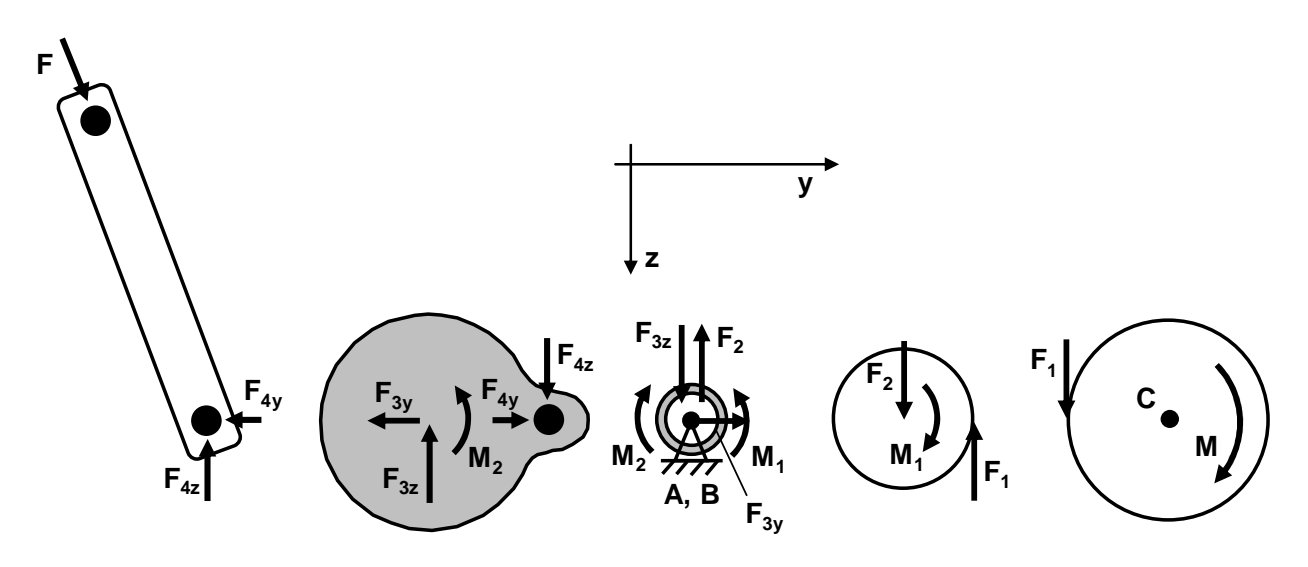

Schnittkräfte und Schnittmomente werden eingezeichnet. Sie können mit den Gleichgewichtsbedingungen, welche an den Einzelbauteilen aufgestellt werden, errechnet werden.

Großes Zahnrad:

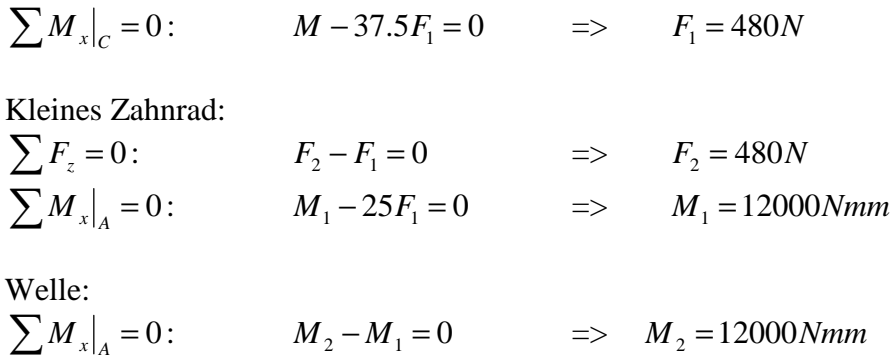

Die Lager sollen momentan noch nicht betrachtet werden, daher können die Kräftebilanzen an der Welle noch nicht aufgestellt werden.

Kurbelwange:

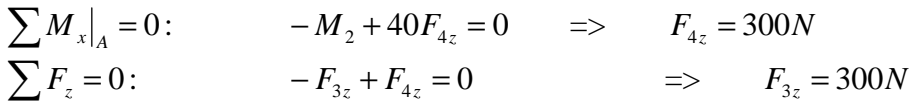

Das Pleuel kann nur Kräfte in Pleuelrichtung übertragen. Somit muss die Gesamtkraft F<sub>4</sub> in Pleuelrichtung zeigen. Dies kann man verwenden, um F4y zu bestimmen.

$$
\frac{F_{4y}}{F_{4z}} = \frac{40}{96} \implies F_{4y} = \frac{40}{96} F_{4z} = 125N
$$
  
=  $F = F_4 = \sqrt{F_{4y}^2 + F_{4z}^2} = 325N$ 

Somit sind bis auf die Lagerkräfte alle Kräfte und Momente bekannt, die auf die Welle wirken. Sie kann im Folgenden losgelöst von den restlichen Teilbauteilen betrachtet werden. Es werden die Lagerkräfte und die

> inneren Kräfte und **F**<sub>3z</sub> **F**<sub>By</sub> **Momente bestimmt.**

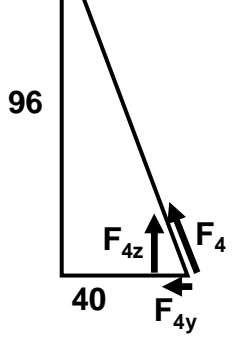

| $F_{A}$                                                                             | $M_1$    | $F_{Bz}$                      | Monente bestimmt. |
|-------------------------------------------------------------------------------------|----------|-------------------------------|-------------------|
| $F_{A}$                                                                             | $F_{Bz}$ | $\sum F_x = 0$ : $F_{Ax} = 0$ |                   |
| $\sum M_y _A = 0$ : $20F_2 - 60F_{3z} + 100F_{Bz} = 0$ $\Rightarrow$ $F_{Bz} = 84N$ |          |                               |                   |
| $\sum F_z = 0$ : $F_{Az} - F_2 + F_{3z} - F_{Bz} = 0$ $\Rightarrow$ $F_{Az} = 264N$ |          |                               |                   |
| $\sum M_z _A = 0$ : $60F_{3y} - 100F_{By} = 0$ $\Rightarrow$ $F_{By} = 75N$         |          |                               |                   |
| $\sum F_y = 0$ : $-F_{Ay} + F_{3y} - F_{By} = 0$ $\Rightarrow$ $F_{Ay} = 50N$       |          |                               |                   |

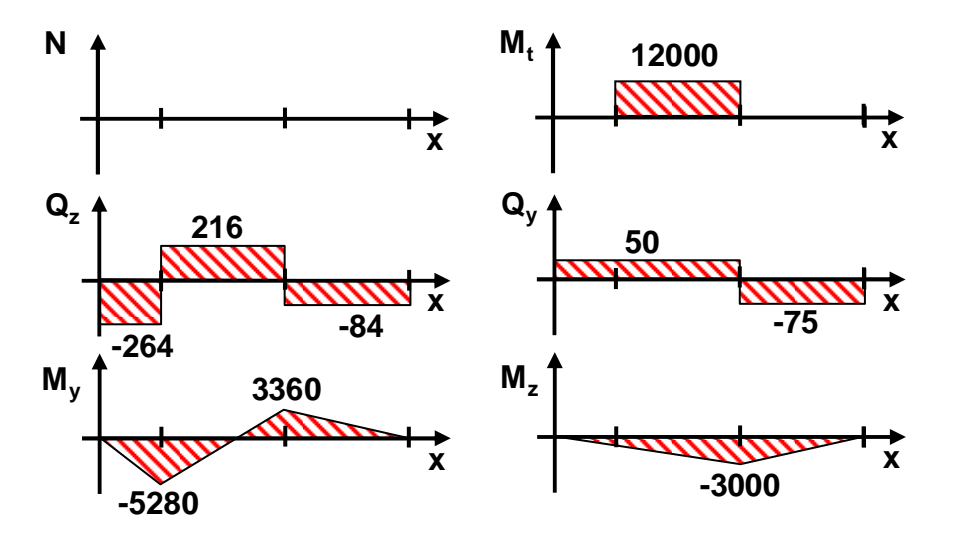

Für die Bestimmung der maximalen Normalspannungen infolge der Biegemomente muss ermittelt werden, ob die Momente  $M_v = -5280N$ mm und  $M_z = -1000N$ mm oder  $M_v =$ 3360Nmm und  $M_z = -3000N$ mm größere Spannungen hervorrufen. Ein kreisrundes Profil hat bezüglich jedem Koordinatensystem y'z' das identische Flächenträgheitsmoment. Daher wird jeweils bei x = 20 und x = 60 aus den beiden Teilmomenten  $M_v$  und  $M_z$  ein Gesamtmoment Mges errechnet und ein neues Koordinatensystem y'z' eingeführt, bei welchem das Gesamtmoment Mges in y'-Richtung zeigt.

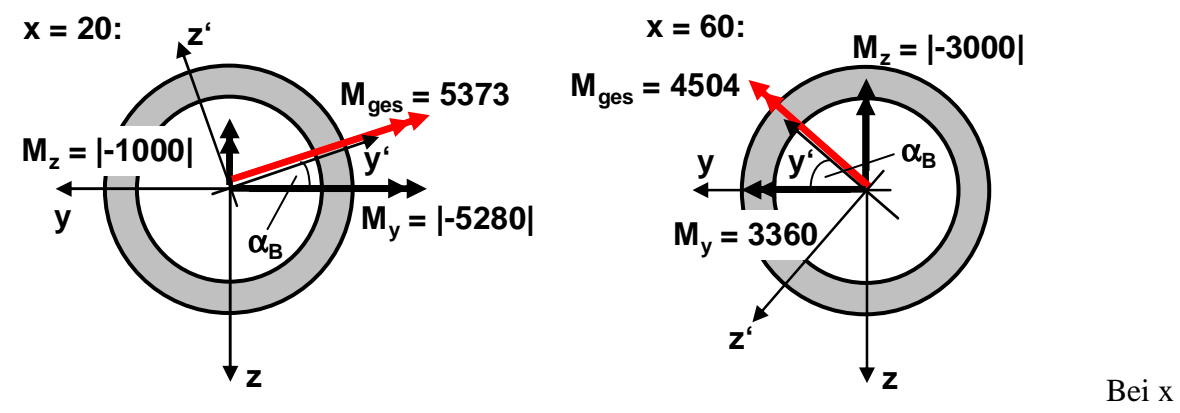

= 20 resultiert ein größeres Gesamtmoment, daher sind auch dort die Normalspannungen infolge der Biegemomente am größten. Da bei  $x = 20$  und bei  $x = 60$  das gleiche Torsionsmoment wirksam ist, häufig davon ausgegangen werden kann, dass Biegemomente und Torsionsmoment dominiert sind, werden die Spannungen unmittelbar hinter  $x = 20$  bei x  $= 20 + \epsilon$  untersucht.

Normalspannungen  $\sigma_B$  infolge der Biegemomente bei x = 20+ $\varepsilon$ :

$$
\sigma_B(z') = \frac{M_{ges}}{I_{y'}} z' = \frac{M_{ges}}{\frac{\pi}{4} (R_a^4 - R_i^4)} z' = 0.64 z'
$$

$$
\sigma_{B, \text{max}} = \sigma_B(z' = R_a) = 0.64 \cdot 12 = 7.68 \frac{N}{mm^2}
$$

Für den Winkel  $\alpha_B$ , um welchen man das Koordinatensystem y'z' aus dem Ausgangskoordinatensystem yz drehen muss, erhält man:

$$
\tan \alpha_B = \frac{1000}{5280} \qquad \implies \qquad \alpha_B = 10.72^\circ
$$

Normalspannungen  $\sigma_N$  infolge der Normalkraft:

Die Normalkraft ist in der gesamten Welle gleich null, somit auch die daraus resultierenden Normalspannungen  $\sigma_N$ .

Schubspannungen  $\tau_T$  infolge des Torsionsmoment bei  $x = 20 + \epsilon$ :

$$
\tau_r(r) = \frac{M_t}{I_t} r = \frac{M_t}{\frac{\pi}{2} (R_a^4 - R_i^4)} r = 0.71r
$$
  

$$
\tau_{T, \text{max}} = \tau_r (r = R_a) = 0.71 \cdot 12 = 8.52 \frac{N}{mm^2}
$$

Schubspannungen  $\tau_{Qz}$  infolge der Querkraft Q<sub>z</sub> bei x = 20+ $\varepsilon$ :

$$
\tau_{Qz}(\alpha) = \frac{2Q_z}{A} \cos \alpha = \frac{2Q_z}{2\pi R_m s} \cos \alpha = 3.13 \cos \alpha
$$

2

*A*

Schubspannungen  $\tau_{Qy}$  infolge der Querkraft  $Q_y$  bei x = 20+ $\varepsilon$ :  $\tau_{Q_y}(\alpha) = -\frac{2Q_y}{A}\sin \alpha = -\frac{2Q_y}{2\pi R_s}\sin \alpha = -0.72\sin \alpha$ 2 sin 2  $=-\frac{2y}{\lambda} \sin \alpha = -\frac{2y}{\lambda} \sin \alpha = -\frac{y}{\lambda}$ *Q Q y*  $\sin \alpha$   $\omega$   $\omega$ *Qy*

 $R_{\mu}$ s

*m*

Bei x = 20–ε wäre zwar die Schubspannung  $\tau_{Qz}$  größer. Aber da  $\tau_{T}$  dominiert, ist x = 20+ε die Auswertungsstelle, die die maximale Materialbelastung ergibt.

Innerhalb des Querschnitts sollen an 3 Punkten die Gesamtschubspannung τ und die Vergleichsspannung  $\sigma_V$  nach Mises angegeben werden.

Punkt  $1(\alpha_1 = -90^\circ + \alpha_B = -79.28^\circ$ , maximale Zugspannungen infolge der Biegemomente):

$$
\sigma_B(z' = R_a) = 7.68 \frac{N}{mm^2} \quad \text{und} \quad \tau_r(r = R_a) = 8.52 \frac{N}{mm^2}
$$
  
\n
$$
\tau_{Qz}(\alpha_1) = 0.58 \frac{N}{mm^2} \quad \text{und} \quad \tau_{Qy}(\alpha_1) = 0.71 \frac{N}{mm^2}
$$
  
\n
$$
\tau_{gas} = \tau_r + \tau_{Qz} + \tau_{Qy} = 9.81 \frac{N}{mm^2}
$$
  
\n
$$
\sigma_V = \sqrt{\sigma_B^2 + 3\tau_{ges}^2} = 18.65 \frac{N}{mm^2}
$$

Punkt 2 ( $\alpha_2 = 90^\circ + \alpha_B = 100.28^\circ$ , maximale Druckspannungen infolge der Biegemomente):  $(z'=-R_a) = -7.68 \frac{N}{m^2}$ *mm N*  $\sigma_{_{B}}$  $z' = -R_a$ ) = -7.68  $\frac{N}{mv^2}$  und  $\tau_r (r = R_a) = 8.52 \frac{N}{mv^2}$ *mm N*  $\tau_T(r=R_a)$  $(\alpha_{2}) = -0.58 \frac{N}{m}$ *mm*  $\tau_{Q_z}(\alpha_z) = -0.58 \frac{N}{mv^2}$  und  $\tau_{Q_y}(\alpha_z) = -0.71 \frac{N}{mv^2}$ 0.71 *mm*  $\tau_{Q_y}(\alpha_2) = -0.71 \frac{N}{\alpha}$ 

$$
= \frac{\tau_{ges} = \tau_{T} + \tau_{Qz} + \tau_{Qy}}{mm^{2}}
$$
  

$$
= \frac{\sigma_{V}}{\sigma_{B}^{2} + 3\tau_{ges}^{2}} = 14.69 \frac{N}{mm^{2}}
$$

Punkt 3 ( $\alpha_3 = 0$ , maximale Schubspannungen infolge der Querkraft Q<sub>z</sub>):

$$
\sigma_B(z' = R_a \sin \alpha_B) = 1.43 \frac{N}{mm^2} \quad \text{und} \quad \tau_T(r = R_a) = 8.52 \frac{N}{mm^2}
$$
  
\n
$$
\tau_{Q_z}(\alpha_s) = 3.13 \frac{N}{mm^2} \quad \text{und} \quad \tau_{Q_y}(\alpha_s) = 0
$$
  
\n
$$
\tau_{g_{\text{esc}}} = \tau_T + \tau_{Q_z} + \tau_{Q_y} = 11.65 \frac{N}{mm^2}
$$
  
\n
$$
\sigma_V = \sqrt{\sigma_B^2 + 3\tau_{g_{\text{esc}}}^2} = 20.23 \frac{N}{mm^2}
$$

Der Mohrsche Spannungskreis für den Punkt 3 nimmt die dargestellt Form an. Man kann die beiden Winkel  $\alpha_1 = -43.24^\circ$ und  $\alpha_2 = 46.76^\circ$  herauslesen. Werden Schnittflächen unter diesen Winkeln angeordnet, so treten nur Normalspannungen, die sogenannten Hauptspannungen  $\sigma_1$  und  $\sigma_2$  auf. Dies kann man sichtbar machen, wenn man den Punkt 3 mit einem Kreis markiert. Im verformten Zustand resultiert eine Ellipse, wobei eine Halbachse auseinander und die andere zusammengedrückt wird.

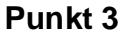

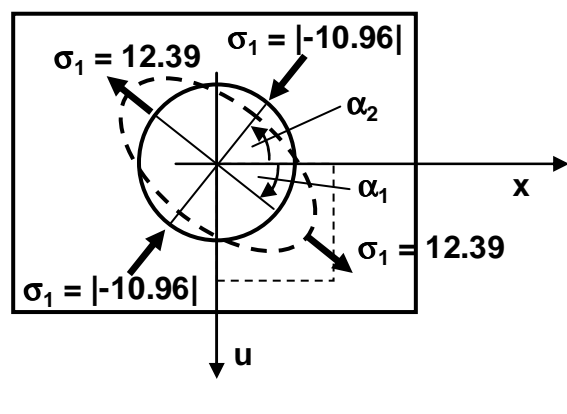

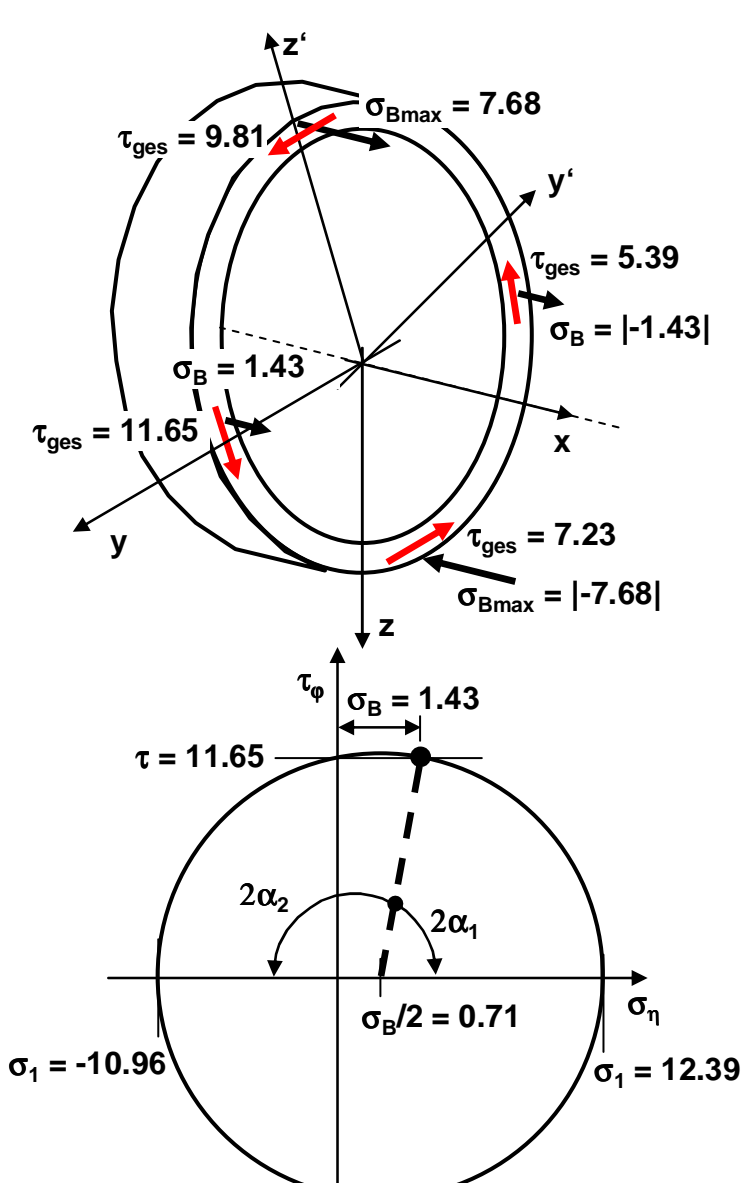

*mm*

# **4. Numerische Spannungsberechnung**

Im vorigen Kapitel wurden die Spannungen durch das analytische Lösen der Bestimmungsgleichungen ermittelt. Dies ist häufig nur für im Wesentlichen eindimensionale Bauteile (Balken) oder überhaupt nicht möglich. Eine Alternative, näherungsweise die Bestimmungsgleichungen auch für komplexere Bauteile zu lösen, ist die Finite-Element-Methode (FEM), deren Grundzüge im Folgenden für lineare Aufgabenstellungen vorgestellt werden. Sie überführt die ursprüngliche Aufgabe der Lösung einer Integral- oder Differentialgleichung zu einer algebraischen Aufgabenstellung (z.B. Lösen eines linearen Gleichungssystems). Dies erreicht man, indem man das Gesamtbauteil in viele Elemente (Zugstab, Balken, Dreieck, Viereck, Tetraeder, Prisma, Hexaeder) zerlegt, innerhalb deren das Lösen der Gleichungen näherungsweise möglich ist. Der Rechenaufwand bei realistischen Bauteilen ist extrem groß und kann nur durch moderne Computer gemeistert werden.

## **4.1 Statische FEM-Festigkeitsberechnung**

Um ein Bauteil zu verformen, muss eine Kraft auf dieses Bauteil wirksam bzw. eine Energie aufgebracht werden. Die von außen aufgebrachte Energie wird als äußere Energie W<sup>A</sup> bezeichnet. Sie wird im verformten Bauteil als innere Verformungsenergie WI gespeichert. Bei linear-elastischen Verformungen geht keine Energie verloren. Daher kann der Ansatz  $W_I = W_A$ 

verwendet werden, um die Bauteilverformung und die dabei resultierenden Spannungen zu ermitteln.

## **4.1.1 Statische FEM für ebene Fachwerke**

Das dargestellt linear-elastische Fachwerk soll untersucht werden. Die Verschiebungen der einzelnen Knotenpunkte (Anfangs- und Endpunkte der Zugstäbe)  $K_1$ ,  $K_2$  und  $K_3$  und die Stabspannungen in den Stäben bzw. Elementen  $E_1$ ,  $E_2$  und  $E_3$  sind zu bestimmen. Für alle drei

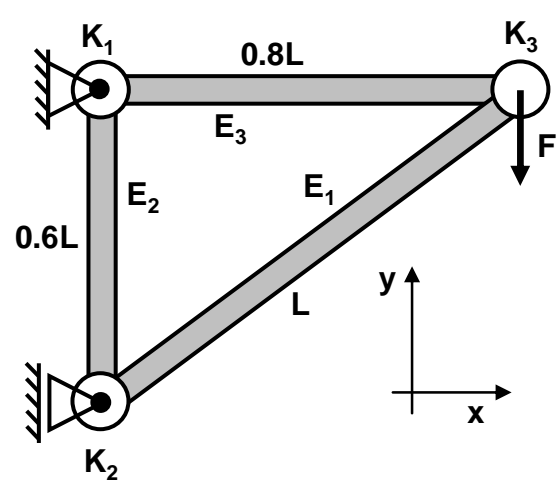

Zugstäbe gilt der Zusammenhang  $EA/L = 300N/mm$ , wobei  $A = 10mm^2$  sei. Die Kraft hat den Betrag  $F = 100N$ .

Durch das Aufbringen der Kraft, wird das Fachwerk verformt. Dabei wird die Verformungsenergie bzw. die innere Energie W<sup>I</sup>

$$
W_{I} = \frac{1}{2} \sum_{i=1}^{3} \int_{V_{i}} \sigma_{si} \varepsilon_{si} dV
$$

 im Fachwerk gespeichert. Im Zugstab treten nur Spannungen und Dehnungen in Stabrichtung s auf. Dies bedeutet, dass  $\sigma_{si}$  und  $\varepsilon_{si}$  die Spannungen und die Dehnungen im Stab i in Stabrichtung beschreiben. Da jeder Stab unterschiedlich orientiert ist, muss für jeden eine spezifische s-Richtung vorgegeben werden. Im Folgenden wird die innere Energie in Abhängigkeit von den Verschiebungen der Knotenpunkte  $K_1, K_2$  und  $K_3$  dargestellt. Dafür wird am Element E<sub>i</sub> mit der Länge L<sub>i</sub> ein elementspezifisches s-Koordinatensystem eingeführt. Der Zugstab kann sich nur in Stabrichtung verformen. Daher kann am Stabanfang A<sub>i</sub> die Verschiebung u<sub>sAi</sub> und am Stabende B<sub>i</sub> die Verschiebung u<sub>sB1</sub> eingeführt werden. Die Verschiebung eines inneren Punktes usi kann näherungsweise durch die lineare Funktion

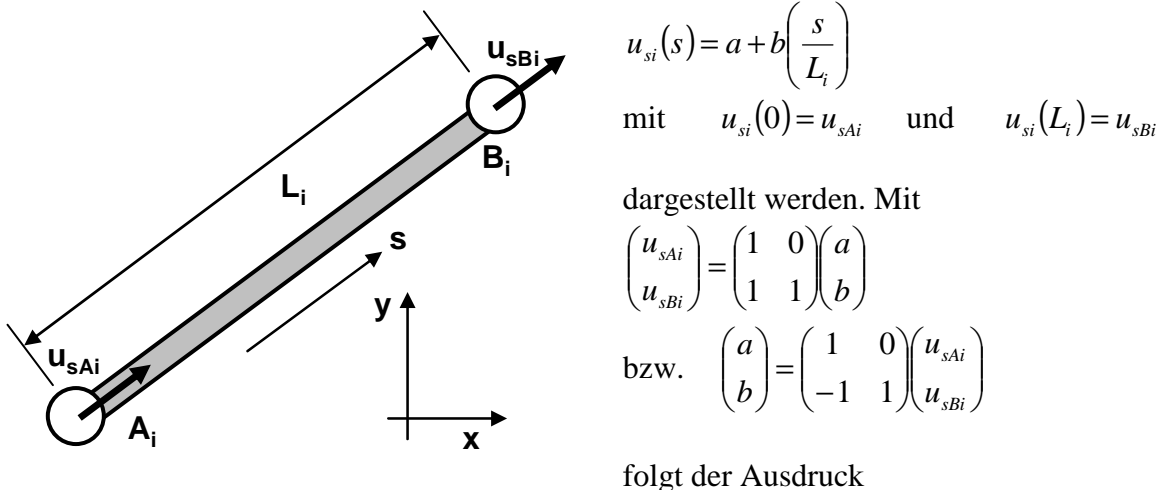

$$
u_{si}(s) = a + b\left(\frac{s}{L_i}\right) = u_{sAi} + \left(-u_{sAi} + u_{sBi}\right)\left(\frac{s}{L_i}\right) = u_{sAi}\left(1 - \frac{s}{L_i}\right) + u_{sBi}\left(\frac{s}{L_i}\right)
$$

Die Klammerfunktionen im rechten Term werden als Formfunktionen bezeichnet. Leitet man diesen Ansatz nach s ab, folgt:

$$
\frac{du_{si}(s)}{ds} = \frac{d}{ds}\left(u_{sAi}\left(1 - \frac{s}{L_i}\right) + u_{sBi}\left(\frac{s}{L_i}\right)\right) = \frac{u_{sBi} - u_{sAi}}{L_i}
$$

Die Differenz u<sub>sBi</sub> – u<sub>sAi</sub> stellt die Längenänderung ∆l<sub>si</sub> des Stabes i dar. Sie wird durch die Anfangsänge  $L_i$  geteilt. Der Quotient beschreibt die konstante Dehnung  $\varepsilon_s$  innerhalb des Zugstabes, die mit dem Elastizitätsmodul E multipliziert die ebenfalls konstante Spannung  $\sigma_{si}$ im Zugstab ergibt:

$$
\varepsilon_{si} = \frac{d l_{si}}{ds} = \frac{\Delta l_{si}}{L_i} = \frac{u_{sBi} - u_{sAi}}{L_i} \quad \text{und} \qquad \qquad \sigma_{si} = E \varepsilon_{si}
$$

Somit kann im Stab i in Abhängigkeit von  $u_{sAi}$  und  $u_{sBi}$  die innere Energie W<sub>Ii</sub> angegeben werden, dabei wurde vorausgesetzt, dass die Dehnung  $\varepsilon_{si}$  im Zugstab konstant ist.

$$
W_{li} = \frac{1}{2} \int_{V_i} \sigma_{si} \varepsilon_{si} dV = \frac{1}{2} \varepsilon_{si} E \varepsilon_{si} \int_{L_i} A ds = \frac{1}{2} E A \varepsilon_{si} \varepsilon_{si} L_i = \frac{1}{2} E A \frac{u_{sBi} - u_{sAi}}{L_i} \frac{u_{sBi} - u_{sAi}}{L_i} L_i = \frac{1}{2} \frac{E A}{L_i} (u_{sBi} - u_{sAi})^2
$$
  
\n
$$
= \frac{1}{2} \frac{E A}{L_i} (u_{sAi} - u_{sBi}) \left(\frac{-1}{1}\right) (-1 - 1) \left(\frac{u_{sAi}}{u_{sBi}}\right) = \frac{1}{2} \frac{E A}{L_i} (u_{sAi} - u_{sBi}) \left(\frac{1}{-1} - 1\right) \left(\frac{u_{sAi}}{u_{sBi}}\right)
$$
  
\n
$$
= \frac{1}{2} (u'_{Ai} - u'_{Bi}) \frac{E A}{L_i} \left(\frac{1}{-1} - 1\right) \left(\frac{u_{sAi}}{u_{sBi}}\right) = \frac{1}{2} (u_{sAi} - u_{sBi}) K_i \left(\frac{u_{sAi}}{u_{sBi}}\right)
$$

Die Matrix K'<sub>i</sub> wird auch Elementsteifigkeitsmatrix des Elements i bezüglich der lokalen Koordinate s genannt. Im nächsten Schritt sollen die Verschiebungen  $u_{sA_i}$  und  $u_{sB_i}$  bezüglich der lokalen Koordinate s durch Verschiebungen  $u_{xAi}$ ,  $u_{vAi}$  und  $u_{xBi}$ ,  $u_{vBi}$  bezüglich des globalen Koordinatensystems xy angegeben werden.

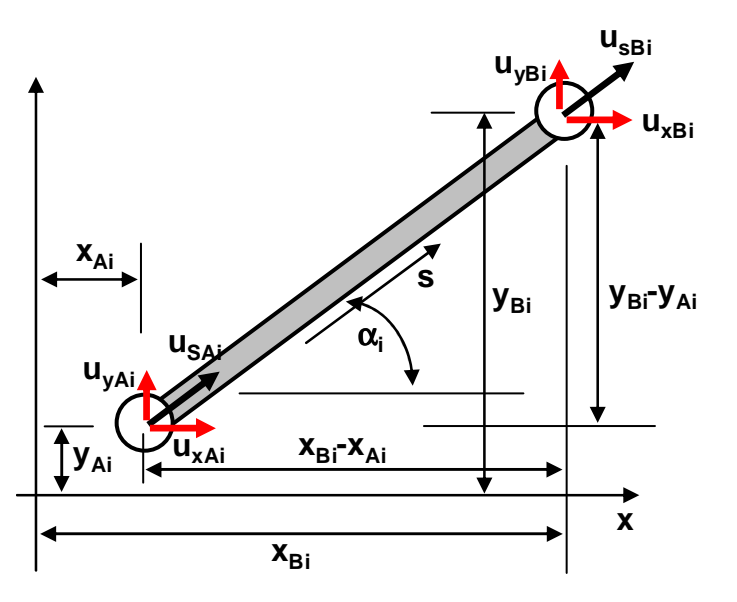

 $u_{sAi} = u_{xAi} \cos \alpha_i + u_{yAi} \sin \alpha_i$ 

 $u_{sBi} = u_{xBi} \cos \alpha_i + u_{yBi} \sin \alpha_i$ 

Der Winkel  $\alpha_i$  stellt dabei den Winkel zwischen der x-Achse und der Elementachse dar. Die Gültigkeit dieses Zusammenhangs kann leicht gezeigt werden, wenn man die Dreiecksverhältnisse

$$
\cos \alpha_i = \frac{u_{xA,Bi}}{u_{sA,Bi}}
$$

$$
\sin \alpha_i = \frac{u_{yA,Bi}}{u_{sA,Bi}}
$$

in die Gleichungen einsetzt. Die

Winkelfunktion  $cos \alpha_i$  und  $sin \alpha_i$  können

direkt durch die Längenangaben des Elements angegeben werden:

$$
c_{xi} = \cos \alpha_i = \frac{x_{Bi} - x_{Ai}}{L_i}
$$
 and 
$$
c_{yi} = \sin \alpha_i = \frac{y_{Bi} - y_{Ai}}{L_i}
$$

 $c_{xi}$  und  $c_{yi}$  werden Richtungskosinus genannt. Im Folgenden ist der Zusammenhang als Matrixgleichung dargestellt,

$$
\begin{pmatrix} u_{sAi} \\ u_{sBi} \end{pmatrix} = \begin{pmatrix} c_{xi}u_{xAi} + c_{yi}u_{yAi} \\ c_{xi}u_{xBi} + c_{yi}u_{yBi} \end{pmatrix} = \begin{pmatrix} c_{xi} & c_{yi} & 0 & 0 \\ 0 & 0 & c_{xi} & c_{yi} \\ 0 & 0 & c_{xi} & c_{yi} \end{pmatrix} \begin{pmatrix} u_{xAi} \\ u_{yAi} \\ u_{xBi} \\ u_{yBi} \end{pmatrix} = C_{i}\vec{u}_{i}
$$

Ci wird als Matrix der Richtungskosinus und der Vektor u<sup>i</sup> als Verschiebungsvektor des Elements i bezeichnet. Die Matrixgleichung wird in den Ansatz für die innere Energie  $W_{Ii}$ eingesetzt.

$$
W_{li} = \frac{1}{2} (u_{sAi} \quad u_{sBi}) K'_{i} \begin{pmatrix} u_{sAi} \\ u_{sBi} \end{pmatrix} = \frac{1}{2} \vec{u}_{i}^{T} C_{i}^{T} K'_{i} C_{i} \vec{u}_{i} = \frac{1}{2} \vec{u}_{i}^{T} K_{i} \vec{u}_{i} = \frac{1}{2} (u_{xAi} \quad u_{yAi} \quad u_{xBi} \quad u_{yBi}) K'_{i} \begin{pmatrix} u_{xAi} \\ u_{yAi} \\ u_{xBi} \\ u_{yBi} \end{pmatrix}
$$

Die Matrix K<sub>i</sub> wird als Elementsteifigkeitsmatrix bezüglich der globalen Koordinaten xy bezeichnet.

$$
K_{i} = \frac{EA}{L_{i}} \begin{bmatrix} c_{xi}^{2} & c_{xi}c_{yi} & -c_{xi}^{2} & -c_{xi}c_{yi} \\ c_{xi}c_{yi} & c_{yi}^{2} & -c_{xi}c_{yi} & -c_{yi}^{2} \\ -c_{xi}^{2} & -c_{xi}c_{yi} & c_{xi}^{2} & c_{xi}c_{yi} \\ -c_{xi}c_{yi} & -c_{yi}^{2} & c_{xi}c_{yi} & c_{yi}^{2} \end{bmatrix}
$$

Aus den Elementsteifigkeitsmatrizen K<sub>i</sub> muss die Gesamtsteifigkeitsmatrix K erzeugt werden. Dazu wird ein globaler Verschiebungsvektor u gebildet, der die globalen waagrechten und senkrechten Verschiebungen aller m Knoten des Fachwerks beinhalt. Im Beispielfachwerk ist  $m = 3$ .

$$
\vec{u} = \begin{pmatrix} u_{x1} \\ u_{y1} \\ \vdots \\ u_{xm} \\ u_{ym} \end{pmatrix} = \begin{pmatrix} u_{x1} \\ u_{y1} \\ u_{x2} \\ u_{y2} \\ u_{x3} \\ u_{y3} \end{pmatrix}
$$

Der Anfangsknoten des i. Elements sei der l. und der Endknoten der j. Knoten des Gesamtfachwerks.

$$
\begin{pmatrix} u_{xAi} \\ u_{yAi} \\ u_{xBi} \\ u_{yBi} \end{pmatrix} = \begin{pmatrix} u_{xI} \\ u_{yI} \\ u_{xj} \\ u_{yj} \end{pmatrix}
$$

So kann ein Zusammenhang zwischen den Vektoren u<sub>i</sub> und u aufgestellt werden.

$$
\begin{pmatrix} u_{x1} \\ u_{y1} \\ u_{x2} \\ u_{y3} \end{pmatrix} = \begin{pmatrix} 0 & 1 & 0 & 0 & 0 \\ 0 & \cdots & 0 & 1 & \cdots & 0 & 0 & \cdots \\ 0 & 0 & 0 & 1 & 0 & 0 \\ 0 & 0 & 0 & 0 & 1 & 0 \end{pmatrix} \vec{u} = T_i \vec{u}
$$

Die Matrix T<sub>i</sub> hat 4 Zeilen und 2n Spalten. Sie hat nur in den Spalten 2l-1, 2l, 2j-1 und 2j Einträge ungleich null, jeweils die dargestellte eins. Mit ihr kann die Verschiebungsenergie des i. Elements mit dem globalen Verschiebungsvektor u dargestellt werden.

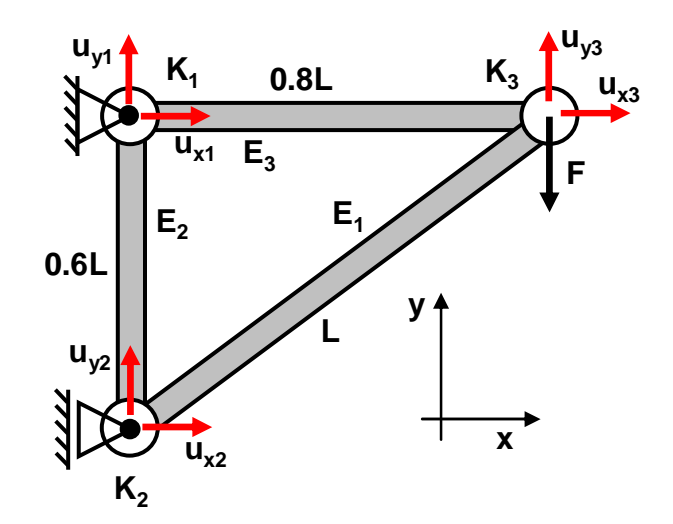

$$
W_{li} = \frac{1}{2} \vec{u}_i^T K_i \vec{u}_i = \frac{1}{2} \vec{u}^T T_i^T K_i T_i \vec{u} = \frac{1}{2} \vec{u}^T K_i^* \vec{u}
$$

Ist für jedes Element die Matrix K<sub>i</sub>\* bekannt, kann die Gesamtverschiebungsenergie in Abhängigkeit von dem globalen Verschiebungsvektor u angegeben werden.

$$
W_{I} = \sum_{i=1}^{3} W_{Ii} = \sum_{i=1}^{3} \frac{1}{2} \vec{u}^{T} K_{i}^{*} \vec{u} = \frac{1}{2} \vec{u}^{T} \left( \sum_{i=1}^{3} K_{i}^{*} \right) \vec{u} = \frac{1}{2} \vec{u}^{T} K \vec{u}
$$

Die Matrix K wird als Gesamtsteifigkeitsmatrix bezeichnet. In der Praxis werden die Matrizen  $K_i^*$  nicht explizit berechnet.

Man kann aus den Elementsteifigkeitsmatrizen K<sub>i</sub> die Gesamtsteifigkeitsmatrix K direkt erzeugen. Zu Beginn wird die Struktur der Gesamtsteifigkeitsmatrix K aufgestellt. Das bedeutet, dass eine quadratische Matrix der Dimension 2n, welche komplett mit Nullen aufgefüllt ist, aufgestellt wird. Der Anfangsknoten des i. Elements sei der Knoten l. Dann gehört die erste Spalte und die erste Zeile der Matrix  $K_i$  zum ersten Freiheitsgrad  $u_{xl}$  des Knotens l bzw. zum 2l-1. Gesamtfreiheitsgrad.

$$
K_{i} = \begin{pmatrix} (2l-1.Fgrad) & (2l.Fgrad) & (2j-1.Fgrad) & (2j.Fgrad) \\ K_{i,11} & K_{i,12} & K_{i,13} & K_{i,14(2l-1.Fgrad)} \\ K_{i,21} & K_{i,22} & K_{i,23} & K_{i,24(2l.Fgrad)} \\ K_{i,31} & K_{i,32} & K_{i,33} & K_{i,34(2j-1.Fgrad)} \\ K_{i,41} & K_{i,42} & K_{i,34} & K_{i,44(2j.Fgrad)} \end{pmatrix}
$$

Analog gehören die zweiten, die dritten und vierten Spalten und Zeilen zu den Gesamtfreiheitsgraden 2l, 2j-1 und 2j.

Gleichzeitig gehören diese Einträge zur 2l-1. Spalte und Zeile der Gesamtsteifigkeitsmatrix K. Das bedeutet, die Einträge der Matrix K<sub>i</sub> werden an den entsprechenden Plätzen der Matrix K hinzuaddiert.

Diese Vorgehensweise wird auf alle Elemente angewandt.

$$
K = \begin{pmatrix}\n\cdot & (2j-1)Spalte) & (2j)Spalte & (2l-1)Spalte & (2l)Spalte & \cdots \\
\cdot & \cdot & \cdot & \cdot & \cdot \\
+ K_{i,33} & + K_{i,34} & + K_{i,31} & + K_{i,32} & (2j-1)Zeile & \cdots \\
+ K_{i,43} & + K_{i,44} & + K_{i,41} & + K_{i,42} & (2j)Zeile & \cdots \\
\cdot & \cdot & \cdot & \cdot & \cdot \\
+ K_{i,13} & + K_{i,14} & + K_{i,11} & + K_{i,12} & (2l-1)Zeile & \cdots \\
+ K_{i,23} & + K_{i,24} & + K_{i,21} & + K_{i,22} & (2l)Zeile & \cdots \\
\vdots & \vdots & \vdots & \ddots & \ddots & \ddots\n\end{pmatrix}
$$
Für die 3 Elemente des gegebenen Fachwerks gilt:

Element E1 (Anfangknoten K2, Endknoten K3, Länge  $L_1 = L$ ):  $\frac{0.8L}{I} = 0.8$ 1  $x_1 = \frac{x_3 - x_2}{I} = \frac{0.8L}{I} =$ *L L L*  $c_{x1} = \frac{x_3 - x_2}{I} = \frac{0.8L}{I} = 0.8$  und  $c_{y1} = \frac{y_3 - y_2}{I} = \frac{0.6L}{I} = 0.6$ 1  $y_3 - y_2 = \frac{0.6L}{L}$ *L L L*  $c_{y1} = \frac{y_3 - y}{l}$  $\Bigg\}$  $\overline{\phantom{a}}$  $\overline{\phantom{a}}$  $\overline{\phantom{a}}$ J  $\backslash$  $\overline{\phantom{a}}$  $\mathbf{r}$  $\mathbf{r}$  $\mathbf{r}$  $\setminus$ ſ  $-0.48 -0.64$  –  $-0.48$  –  $-0.64$  – =  $0.48 -0.36$  0.48 0.36  $0.64$   $-0.48$   $0.64$   $0.48$  $0.48$   $0.36$   $-0.48$   $-0.36$  $0.64$   $0.48$   $-0.64$   $-0.48$  $1 - L$  $K_1 = \frac{EA}{I}$ 

Element E2 (Anfangknoten K2, Endknoten K1, Länge  $L_2 = 0.6L$ ):

$$
c_{x2} = \frac{x_1 - x_2}{L_2} = \frac{0}{0.6L} = 0 \quad \text{und} \quad c_{y2} = \frac{y_1 - y_2}{L_2} = \frac{0.6L}{0.6L} = 1
$$

$$
K_2 = \frac{EA}{0.6L} \begin{pmatrix} 0 & 0 & 0 & 0 \\ 0 & 1 & 0 & -1 \\ 0 & 0 & 0 & 0 \\ 0 & -1 & 0 & 1 \end{pmatrix} = \frac{EA}{L} \begin{pmatrix} 0 & 0 & 0 & 0 \\ 0 & 5/3 & 0 & -5/3 \\ 0 & 0 & 0 & 0 \\ 0 & -5/3 & 0 & 5/3 \end{pmatrix}
$$

Element E3 (Anfangknoten K1, Endknoten K3, Länge  $L_3 = 0.8L$ ):

$$
c_{x2} = \frac{x_3 - x_1}{L_3} = \frac{0.8L}{0.8L} = 1
$$
 and 
$$
c_{y2} = \frac{y_3 - y_1}{L_2} = \frac{0.8L}{0.8L} = 0
$$

$$
K_2 = \frac{EA}{0.8L} \begin{pmatrix} 1 & 0 & -1 & 0 \\ 0 & 0 & 0 & 0 \\ -1 & 0 & 1 & 0 \\ 0 & 0 & 0 & 0 \end{pmatrix} = \frac{EA}{L} \begin{pmatrix} 5/4 & 0 & -5/4 & 0 \\ 0 & 0 & 0 & 0 \\ -5/4 & 0 & 5/4 & 0 \\ 0 & 0 & 0 & 0 \end{pmatrix}
$$

Die Summe der drei Elementsteifigkeitsmatrizen ergibt die Gesamtsteifigkeitsmatrix:

$$
K = \frac{EA}{L} \begin{pmatrix} 5/4 & 0 & 0 & 0 & -5/4 & 0 \\ 0 & 5/3 & 0 & -5/3 & 0 & 0 \\ 0 & 0 & 0.64 & 0.48 & -0.64 & -0.48 \\ 0 & -5/3 & 0.48 & 5/3 + 0.36 & -0.48 & -0.36 \\ -5/4 & 0 & -0.64 & -0.48 & 5/4 + 0.64 & 0.48 \\ 0 & 0 & -0.48 & -0.36 & 0.48 & 0.36 \end{pmatrix}
$$

bzw. mit  $EA/L = 300N/mm$ :

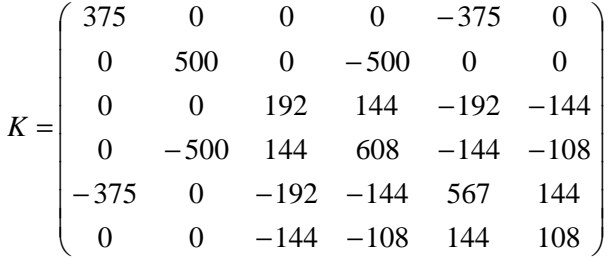

Für die Berechnung der äußeren Energie W<sup>A</sup> werden die Lager durch ihre Lagerkräfte ersetzt. Die äußere Energie ist das Produkt von Kraft mal Verschiebung. Um dies auszurechnen, wird mit F = 100N der Kraftvektor F gebildet.

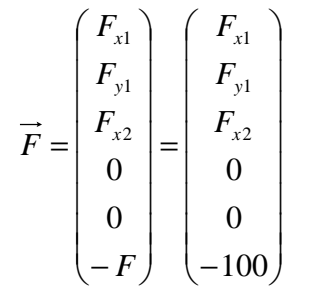

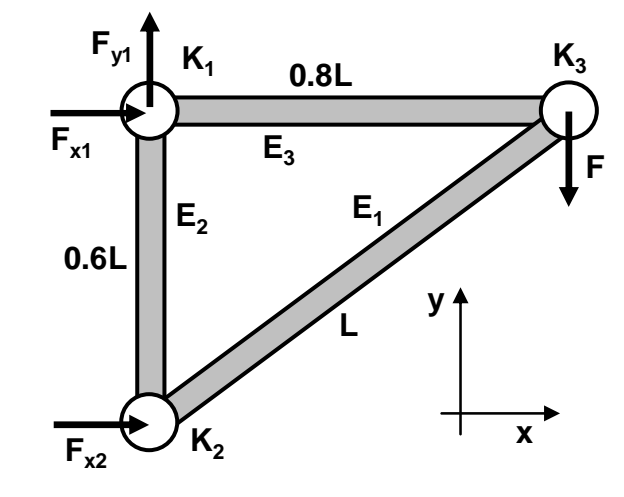

Das Produkt von Verschiebungsvektor u mal Kraftvektor F ergibt mit dem Vorfaktor 1/2 die äußere Energie WA.

$$
W_A = \frac{1}{2} u^T \vec{F}
$$

Bei einer linear-elastischen Verformung ist  $W_I = W_A$ .

$$
\frac{1}{2} \vec{u}^T K \vec{u} = \frac{1}{2} \vec{u}^T \vec{F} \qquad \qquad = \qquad \frac{1}{2} \vec{u}^T (K \vec{u} - \vec{F}) = \vec{0}
$$

Da ein Verschiebungsvektor u ungleich null vorausgesetzt wird, muss der Klammerausdruck gleich null sein

$$
\vec{Ku} - \vec{F} = \vec{0} \qquad \qquad \implies \qquad \vec{Ku} = \vec{F}
$$

Das bedeutet, es ist ein Verschiebungsvektor u und ein Kraftvektor F gesucht, der das Gleichungssystem

$$
\begin{pmatrix}\n375 & 0 & 0 & 0 & -375 & 0 \\
0 & 500 & 0 & -500 & 0 & 0 \\
0 & 0 & 192 & 144 & -192 & -144 \\
0 & -500 & 144 & 608 & -144 & -108 \\
-375 & 0 & -192 & -144 & 567 & 144 \\
0 & 0 & -144 & -108 & 144 & 108 \\
0 & 0 & -144 & -108 & 144 & 108\n\end{pmatrix}\n\begin{pmatrix}\nF_{x1} \\
W_{y1} \\
W_{x2} \\
W_{y3} \\
W_{y3}\n\end{pmatrix} =\n\begin{pmatrix}\nF_{x1} \\
F_{y1} \\
F_{x2} \\
0 \\
0 \\
-100\n\end{pmatrix}
$$

erfüllt. Das Gleichungssystem besteht aus sechs Gleichungen und neun Unbekannten und hat somit unendlich viele Lösungen. Von diesen ist nur die Lösung gesucht, die auch die Randbedingung  $u_{x1} = u_{y1} = u_{x2} = 0$  erfüllt. Diese findet man, wenn man in den Zeilen und Spalten, die zu den fixierten Freiheitsgraden gehören, die Nebendiagonaleinträge gleich null und die Diagonaleinträge der Matrix gleich eins setzt.

$$
\begin{pmatrix}\n1 & 0 & 0 & 0 & 0 & 0 \\
0 & 1 & 0 & 0 & 0 & 0 \\
0 & 0 & 1 & 0 & 0 & 0 \\
0 & 0 & 0 & 608 & -144 & -108 \\
0 & 0 & 0 & -144 & 567 & 144 \\
0 & 0 & 0 & -108 & 144 & 108\n\end{pmatrix}\n\begin{pmatrix}\nu_{x1} \\ u_{y1} \\ u_{x2} \\ u_{y3} \\ u_{x3} \\ u_{y4} \\ u_{y5} \\ u_{y6} \end{pmatrix} = \begin{pmatrix}\n0 \\ 0 \\ 0 \\ 0 \\ 0 \\ -100 \end{pmatrix}
$$

Man erkennt, dass die ersten drei Zeilen und Spalten vom Rest entkoppelt sind. Somit ist es ausreichend, dass Gleichungssystem

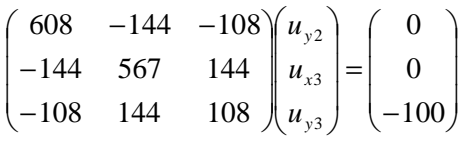

zu betrachten. Die Lösung lautet  $u_{v2} = -0.2$ ,  $u_{x3} = 0.3556$  und  $u_{v3} = -1.6$ . Dies ergibt den Gesamtverschiebungsvektor

$$
\vec{u} = \begin{pmatrix} u_{x1} \\ u_{y1} \\ u_{x2} \\ u_{y2} \\ u_{x3} \\ u_{y3} \end{pmatrix} = \begin{pmatrix} 0 \\ 0 \\ 0 \\ -0.2 \\ 0.3556 \\ -1.6 \end{pmatrix}
$$

Die fehlenden Lagerkräfte errechnet man aus

$$
\vec{F} = K\vec{u} \qquad \Rightarrow \qquad \begin{pmatrix} -133.3 \\ 100 \\ 133.3 \\ 0 \\ 0 \\ -100 \end{pmatrix} = \begin{pmatrix} 375 & 0 & 0 & 0 & -375 & 0 \\ 0 & 500 & 0 & -500 & 0 & 0 \\ 0 & 0 & 192 & 144 & -192 & -144 \\ 0 & -500 & 144 & 608 & -144 & -108 \\ -375 & 0 & -192 & -144 & 567 & 144 \\ 0 & 0 & -144 & -108 & 144 & 108 \end{pmatrix} \begin{pmatrix} 0 \\ 0 \\ -0.2 \\ -1.6 \end{pmatrix}
$$

und erhält die Lagerkräfte  $F_{x1} = -133.3N$ ,  $F_{y1} = 100N$ und  $F_{x2} = 133.3N$ .

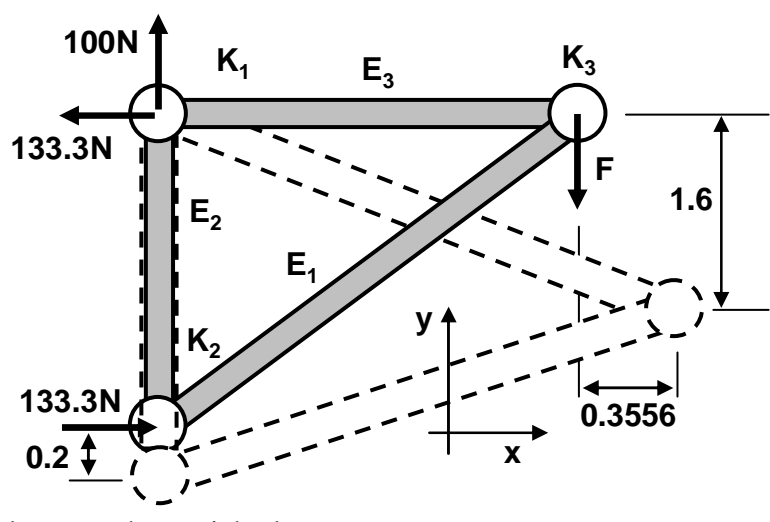

Die Stabkräfte F<sub>i</sub> in den Fachwerkstäben errechnen sich über:

$$
F_{i} = A\sigma_{si} = A E \varepsilon_{si} = E A \frac{u_{sBi} - u_{sAi}}{L_{i}} = \frac{E A}{L_{i}} \left( -1 \quad 1 \right) \begin{pmatrix} u_{sAi} \\ u_{sBi} \end{pmatrix} = \frac{E A}{L_{i}} \left( -1 \quad 1 \right) \begin{pmatrix} c_{xi} & c_{yi} & 0 & 0 \\ 0 & 0 & c_{xi} & c_{yi} \end{pmatrix} \begin{pmatrix} u_{xAi} \\ u_{yAi} \\ u_{xBi} \end{pmatrix}
$$

$$
= \frac{E A}{L_{i}} \left( -c_{xi} \quad -c_{yi} \quad c_{xi} \quad c_{yi} \right) \overrightarrow{\mu_{i}} = \frac{E A}{L_{i}} \left( -c_{xi} u_{xAi} - c_{yi} u_{yAi} + c_{xi} u_{xBi} + c_{yi} u_{yBi} \right)
$$

Die entsprechenden Stabspannungen lauten dann:

$$
\sigma_{si} = \frac{F_i}{A}
$$

Element E1 (Anfangknoten K2, Endknoten K3, Länge  $L_1 = L$ ,  $c_{x1} = 0.8$ ,  $c_{y1} = 0.6$ ,  $u_{xA1} = 0$ ,  $u_{yA1} = -0.2$ ,  $u_{xB1} = 0.3556$ ,  $u_{yB1} = -1.6$ :  $\sum_{i=1}^{n}$  =  $\frac{EA}{L}$  (-0.8 · 0 - 0.6 (-0.2) + 0.8 · 0.3556 + 0.6 (-1.6)) = -166.7  $F_1 = \frac{EA}{I}$ 

Der Stab E1 mit der Querschnittsfläche A = 10mm² ist ein Druckstab mit der Normalspannung  $\sigma_{s1} = -16.67$ N/mm<sup>2</sup>.

Element E2 (Anfangknoten K2, Endknoten K1, Länge  $L_2 = 0.6L$ ,  $c_{x2} = 0$ ,  $c_{y2} = 1$ ,  $u_{xA2} = 0$ ,  $u_{yA2} = -0.2$ ,  $u_{xB2} = 0$ ,  $u_{yB2} = 0$ ):  $(0.0 - 1(-0.2) + 0.0 + 1.0) = 100$  $\sum_{2}^{\infty} = \frac{224}{0.6L} (0.0 - 1(-0.2) + 0.0 + 1.0) =$  $F_2 = \frac{EA}{2 \cdot 5}$ 

Der Stab E2 mit der Querschnittsfläche A = 10mm² ist ein Zugstab mit der Normalspannung  $σ<sub>s2</sub> = 10.0N/mm<sup>2</sup>.$ 

Element E3 (Anfangknoten K1, Endknoten K2, Länge L<sub>2</sub> = 0.8L, c<sub>x3</sub> = 1,  
c<sub>y3</sub> = 0, u<sub>xA3</sub> = 0, u<sub>yA3</sub> = -0.2, u<sub>xB3</sub> = 0.3556, u<sub>yB3</sub> = -1.6):  

$$
F_3 = \frac{EA}{0.8L}(-1.0 - 0.0 + 1.0.3556 + 0.(-1.6)) = 133.3
$$

Der Stab E3 mit der Querschnittsfläche A = 10mm² ist ein Zugstab mit der Normalspannung  $\sigma_{s3} = 13.33$ N/mm<sup>2</sup>.

## **4.1.2 Steifigkeitsmatrix des ebenen Balken**

Besteht ein Bauteil aus Balkenelementen, ist die gleiche Vorgehensweise wie beim Fachwerk zu wählen. Der einzige Unterschied ist, dass beim ebenen Balken nicht nur zwei Verschiebungsfreiheitsgrade pro Knoten auftreten, sondern zusätzlich noch ein Verdrehungsfreiheitsgrad. Somit besitzt der ebene Balken 6 Freiheitsgrade. Dies hat auch einen Einfluss auf die Elementsteifigkeitsmatrix, welche beim ebenen Balken die Dimension 6 besitzt. Für die Herleitung der Elementsteifigkeitsmatrix betrachtet man ein Balkenelement mit der Länge L, dem Anfangsknoten A und dem Endknoten B. Wenn nur Biegung auftritt,

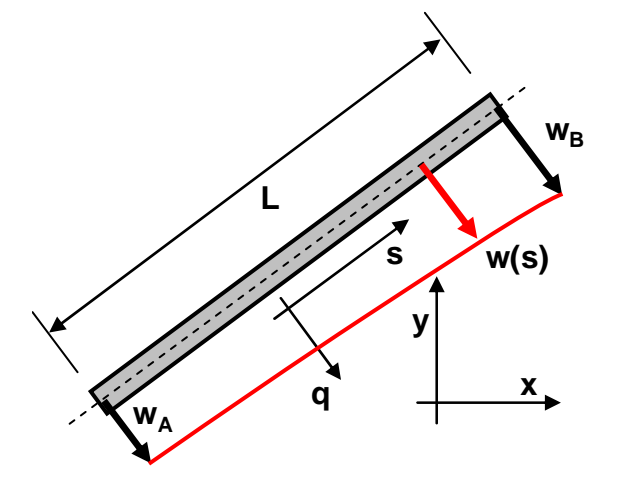

verformt sich der Balken nur quer zur Balkenachse in die lokale q-Richtung. Aus der analytischen Betrachtung ist bekannt, dass die Verschiebungsfunktion w(s) eine kubische Funktion ist. Daher wird der Ansatz

$$
w(s) = a + b\left(\frac{s}{L}\right) + c\left(\frac{s}{L}\right)^2 + d\left(\frac{s}{L}\right)^3
$$

bzw.

$$
\frac{dw'(s)}{ds} = w'(s) = \frac{b}{L} + 2\frac{c}{L}\left(\frac{s}{L}\right) + 3\frac{d}{L}\left(\frac{s}{L}\right)^2
$$

gewählt. Die 4 Parameter a, b, c und d werden so

bestimmt, dass die Bedingungen  $w(s = 0) = w$ , und  $w'(s = 0) = w'$ 

$$
w(s = L) = wB \qquad \text{and} \qquad w'(s = L) = w'_{B}
$$

erfüllt sind. Trifft man die Annahme, dass ein Balkenquerschnitt, der vor der Verformung senkrecht auf der Mittellinie, auch nach der Verformung senkrecht auf der Mittellinie steht, so kann die Verschienungsableitung w'(s) durch den Verdrehwinkel  $\alpha(s)$  über  $\alpha(s) = -w'(s)$ 

ersetzt werden. Dies entspricht der Vorgehensweise bei der analytischen Spannungsbetrachtung.

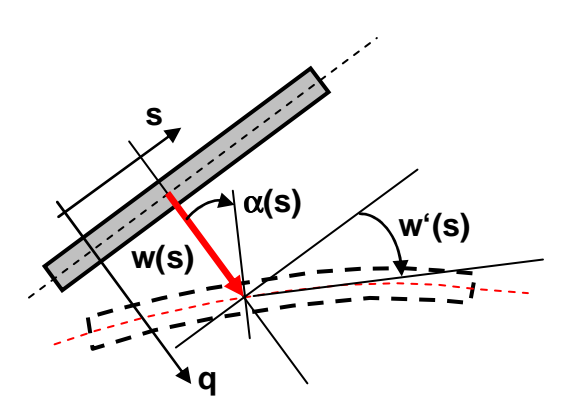

$$
w'(s=0) = -\alpha_A \qquad \qquad \text{und} \qquad \qquad w'(s=L) = -\alpha_B
$$

Man kann dies als Matrixgleichung zusammenfassen:

$$
\begin{pmatrix} w_A \\ \alpha_A \\ w_B \\ \alpha_B \end{pmatrix} = \begin{pmatrix} 1 & 0 & 0 & 0 \\ 0 & -1/L & 0 & 0 \\ 1 & 1 & 1 & 1 \\ 0 & -1/L & -2/L & -3/L \end{pmatrix} \begin{pmatrix} a \\ b \\ c \\ d \end{pmatrix} = T \begin{pmatrix} a \\ b \\ c \\ d \end{pmatrix}
$$

Über die inverse Matrix  $T^{-1}$  können die Parameter a, b, c und d in Abhängigkeit von den 4 Größen w<sub>A</sub>,  $\alpha_A$ , w<sub>B</sub> und  $\alpha_B$  dargestellt werden.

$$
\begin{pmatrix} a \\ b \\ c \\ d \end{pmatrix} = T^{-1} \begin{pmatrix} w_A \\ \alpha_A \\ w_B \\ \alpha_B \end{pmatrix} = \begin{pmatrix} 1 & 0 & 0 & 0 \\ 0 & -L & 0 & 0 \\ -3 & 2L & 3 & L \\ 2 & -L & -2 & -L \end{pmatrix} \begin{pmatrix} w_A \\ \alpha_A \\ w_B \\ \alpha_B \end{pmatrix}
$$

Multipliziert man die Matrixgleichung aus und setzt die Parameter a, b, c und d in den anfänglichen Ansatz für w(s) ein, so folgt nach einigen Umformungen  $w(s) = w_A N_1(s) - \alpha_A L N_2(s) + w_B N_3(s) - \alpha_B L N_4(s)$ 

mit den sogenannten Formfunktionen N<sub>k</sub>(s) (k = 1,2,3,4) und deren später benötigten zweiten Ableitungen nach s:

$$
N_1(s) = 1 - 3\left(\frac{s}{L}\right)^2 + 2\left(\frac{s}{L}\right)^3 \quad \text{und} \quad N''_1(s) = -\frac{6}{L^2} + \frac{12}{L^2}\left(\frac{s}{L}\right)
$$
\n
$$
N_2(s) = \left(\frac{s}{L}\right) - 2\left(\frac{s}{L}\right)^2 + \left(\frac{s}{L}\right)^3 \quad \text{und} \quad N''_2(s) = -\frac{4}{L^2} + \frac{6}{L^2}\left(\frac{s}{L}\right)
$$
\n
$$
N_3(s) = 3\left(\frac{s}{L}\right)^2 - 2\left(\frac{s}{L}\right)^3 \quad \text{und} \quad N''_3(s) = \frac{6}{L^2} - \frac{12}{L^2}\left(\frac{s}{L}\right)
$$
\n
$$
N_4(s) = -\left(\frac{s}{L}\right)^2 + \left(\frac{s}{L}\right)^3 \quad \text{und} \quad N''_4(s) = -\frac{2}{L^2} + \frac{6}{L^2}\left(\frac{s}{L}\right)
$$

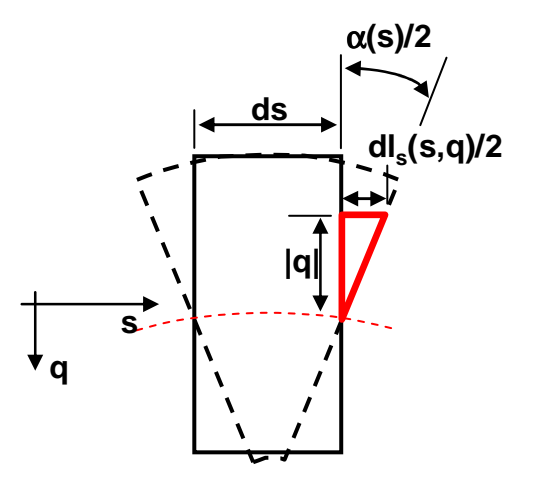

Analog zur analytischen Spannungsberechnung wird angenommen, dass ein Querschnitt, der vor der Verformung eben war, dies auch nach der Verformung ist. Mit dieser Annahme kann die Verschiebung in s-Richtung mittels

$$
\frac{dl_s(s,q)}{2} = \frac{-\alpha(s)q}{2}
$$

und die Dehnung mit

$$
\varepsilon_{s} = \frac{d l_{s}(s,q)}{ds} = -\alpha'(s)q
$$

dargestellt werden. Die erste Ableitung der

Winkelverdrehung  $\alpha(s)$  entspricht der zweiten Ableitung der Verschiebungsfunktion w(s).  $-\alpha'(s) = w''(s) = w_A N''(s) - \alpha_A L N''(s) + w_B N''(s) - \alpha_B L N''(s)$ 

Die Knotenverformungen bezüglich des Elementkoordinatensystem werden zu einem Vektor usq zusammengefasst.

$$
\vec{u}_{sq} = \begin{pmatrix} w_A \\ \alpha_A \\ w_B \\ \alpha_B \end{pmatrix}
$$

Bleiben die Querschnitte eben, bedeutet dies, dass keine Winkelverzerrung γ auftritt und somit auch keine Schubspannungen τ. Somit lautet der Ansatz zur Bestimmung der inneren Energie W<sub>I</sub> mit dem Elastizitätsmodul E und dem Flächenträgheitsmoment I:

$$
W_{I} = \frac{1}{2} \int_{V} \sigma_{s} \varepsilon_{s} dV = \frac{1}{2} \int_{L} \int_{A} \varepsilon_{s} E \varepsilon_{s} dA ds = \frac{1}{2} E \int_{L} \int_{A} (-\alpha'(s)q)(-\alpha'(s)q) dA ds
$$
  
\n
$$
= \frac{1}{2} E \int_{L} (-\alpha'(s))^{2} \int_{A} q^{2} dA dx = \frac{1}{2} E \int_{L} (-\alpha'(s))^{2} Ids
$$
  
\n
$$
= \frac{1}{2} EI \int_{L} \frac{\pi}{u_{s}} \begin{pmatrix} N_{1}^{''} \\ N_{3}^{''} \\ -LN_{4}^{''} \end{pmatrix} \begin{pmatrix} N_{1}^{''} & -LN_{2}^{''} & N_{3}^{''} & -LN_{4}^{''} \end{pmatrix} \begin{pmatrix} N_{1}^{''} \\ u_{s} dS \end{pmatrix}
$$
  
\n
$$
= \frac{1}{2} \pi \int_{L} \frac{\pi}{u_{s}} EI \int_{L} \begin{pmatrix} N_{1}^{''} \\ -LN_{2}^{''} \\ N_{3}^{''} \end{pmatrix} \begin{pmatrix} N_{1}^{''} & -LN_{2}^{''} & N_{3}^{''} & -LN_{4}^{''} \end{pmatrix} dS \vec{u}_{s} = \frac{1}{2} \pi \int_{L} \pi \int_{L} \
$$

mit

$$
K' = \frac{EI}{L^3} \begin{pmatrix} 12 & -6L & -12 & -6L \\ -6L & 4L^2 & 6L & 2L^2 \\ -12 & 6L & 12 & 6L \\ -6L & 2L^2 & 6L & 4L^2 \end{pmatrix}
$$

Möchte man die innere Energie W<sub>I</sub> nicht mit den Verformungen bezüglich der elementspezifischen Koordinaten s und q angeben, so müssen am Elementanfangs- und am Elementendknoten die Verformungen  $u_{xAi}$ ,  $u_{vAi}$ ,  $u_{xBi}$  und  $u_{vBi}$  bezüglich des globalen Koordinatensystems xy definiert werden.

Werden die Richtungskosinus  $c_x$  und  $c_y$  wie

beim Fachwerk definiert, so gilt der

 $c_v - c$ 

*y*  $\mathbf{c}_x$ 

−

 $\begin{vmatrix} sq \end{vmatrix} = \begin{vmatrix} sq \end{vmatrix} = \begin{vmatrix} sq \end{vmatrix} = \begin{vmatrix} sq \end{vmatrix}$ 

0 0 0 0 0 1 0 0 0  $c_v$   $-c_x$  0 0 0 1 0 0 0

angegebene Zusammenhang:

 $\parallel$  $\mathbf{r}$  $\mathbf{r}$  $\mathsf{L}$ 

=  $\overline{\phantom{a}}$  $\overline{\phantom{a}}$  $\overline{\phantom{a}}$  $\overline{\phantom{a}}$ 

ſ

 $\setminus$ 

*w*

α

α

 $\overline{\phantom{a}}$  $\mathbf{r}$  $\mathbf{r}$  $\mathsf{I}$ 

=

l

*B B A A*

J

 $\backslash$ 

*u*

*w*

ſ

*u u*

 $\mathbf{r}$  $\mathbf{r}$  $\mathbf{r}$  $\mathbf{r}$  $\mathbf{r}$  $\mathbf{I}$ 

 $\overline{\phantom{a}}$  $\overline{\phantom{a}}$  $\overline{\phantom{a}}$  $\overline{\phantom{a}}$ 

J

 $\setminus$ 

*B yB xB A yA xA*

 $\left( \frac{u_{yB}}{\alpha_{_B}} \right)$ 

α

 $\begin{array}{c} \hline \end{array}$  $\overline{\phantom{a}}$  $\overline{\phantom{a}}$  $\overline{\phantom{a}}$  $\overline{\phantom{a}}$  $\overline{\phantom{a}}$  $\overline{\phantom{a}}$ 

 $\backslash$ 

 $c_v - c$ 

0 0 0 0

*y*  $\mathbf{c}_x$ 

−

*u u*

α

ſ

 $\backslash$ 

*uC*

#### **Vorlesungsvorlage Bauteilanalyse** 80

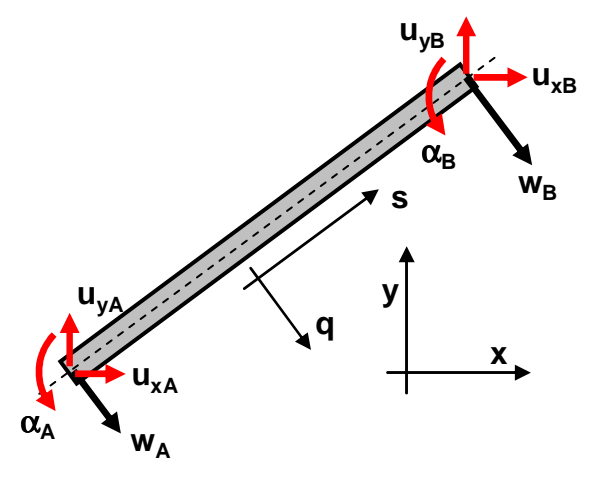

Für die innere Energie W<sub>I</sub> erhält man

 $W_{I} = \frac{1}{2} \vec{u}_{sq} K' \vec{u}_{sq} = \frac{1}{2} \vec{u}^{T} C^{T} K' C \vec{u} = \frac{1}{2} \vec{u}^{T} K \vec{u}$ *sq T*  $u_{I} = -\frac{1}{2} u_{sq} K u_{sq} = -\frac{1}{2} u C K u = -\frac{1}{2}$ 1 2 1 2  $=\frac{1}{2}u_{sq}K'\vec{u}_{sq}=\frac{1}{2}u^{T}C^{T}K'\vec{cu}=$ 

mit

$$
K = \frac{EI}{L^3} \begin{bmatrix} 12c_x^2 & -12c_xc_y & -6Lc_y & -12c_y^2 & 12c_xc_y & -6Lc_y \\ -12c_xc_y & 12c_x^2 & 6Lc_x & 12c_xc_y & -12c_x^2 & 6Lc_x \\ -6Lc_y & 6Lc_x & 4L^2 & 6Lc_y & -6Lc_x & 2L^2 \\ -12c_y^2 & 12c_xc_y & 6Lc_y & 12c_y^2 & -12c_xc_y & 6Lc_y \\ 12c_xc_y & -12c_x^2 & -6Lc_x & -12c_xc_y & 12c_x^2 & -6Lc_x \\ -6Lc_y & 6Lc_x & 2L^2 & 6Lc_y & -6Lc_x & 4L^2 \end{bmatrix}
$$

Analog zum Zugstab wird aus den Elementsteifigkeitsmatrizen die Gesamtsteifigkeitsmatrix aufgebaut und die Knotenverschiebungen und Knotenverdrehungen berechnet. Sind die Verschiebungen w<sub>A</sub> und w<sub>B</sub> und die Verdrehungen  $\alpha_A$  und  $\alpha_B$  am Stabanfang und Stabende bekannt, so kann die Verschiebungsfunktion

 $w(s) = w_A N_1(s) - \alpha_A L N_2(s) + w_B N_3(s) - \alpha_B L N_4(s)$ 

dargestellt werden. Mit dem aus der analytischen Spannungsbetrachtung bekannten Zusammenhang

 $(s) = -\frac{M(s)}{N}$ *EI*  $w''(s) = -\frac{M(s)}{s}$ 

kann das innere Biegemoment M ermittelt werden. Aus diesem folgen die den Balken belastenden Normalspannungen in Abhängigkeit von den lokalen Koordinaten s und q.

$$
\sigma(s,q) = \frac{M(s)}{I}q
$$

Besitzt der Balken zusätzlich Zugstabeigenschaften, so muss auch die entsprechende Elementsteifigkeitsmatrix mit den Zugstabeigenschaften ermittelt werden. Beide Steifigkeitsmatrizen werden dann zur gesamten Elementsteifigkeitsmatrix addiert.

**B**

**R<sup>m</sup>**

**s**

**s**

## **4.1.3 Steifigkeitsmatrix eines Torsionsstabs**

ϕ**A**

**A**

Es wird ein dünnwandiger, kreisrunder Torsionsstab betrachtet. Bei diesem treten nur Schubspannungen τ in Umfangsrichtung auf. Somit berechnet sich die innere Energie  $W_I$  durch:

$$
W_I = \frac{1}{2} \int\limits_V \tau \gamma dV
$$

Der Anfangspunkt A besitzt den Verdrehwinkel ϕA der Endpunkt B den Verdrehwinkel  $\varphi_B$ . Im Inneren des Stabes können der lokale Verdrehwinkel und dessen Ableitung nach s näherungsweise durch

$$
\varphi(s) = \varphi_A \left( 1 - \frac{s}{L} \right) + \varphi_B \left( \frac{s}{L} \right)
$$
  
und 
$$
\varphi'(s) = \frac{\varphi_B - \varphi_A}{L}
$$

**L** ϕ**B** ϕ**(s)**

angegeben werden. Aus der analytischen Betrachtung ist mit  $R_m = R_s$  der Zusammenhang  $R_m = R_m \varphi'(s)$ *ds d*  $\gamma = \frac{d\varphi}{L} R_m = R_m \varphi'$ 

bekannt. Setzt man dies in den Ansatz für die innere Energie  $W_I$  ein und führt das Torsionsflächenträgheitsmoment I<sub>t</sub> ein, so folgt

$$
W_{I} = \frac{1}{2} \int_{V} \tau \gamma dV = \frac{1}{2} \int_{L A} \int_{A} \gamma G \gamma dA ds = \frac{1}{2} G \int_{L A} \int_{A} (R_{m} \varphi'(s))^{2} dA ds
$$
  
\n
$$
= \frac{1}{2} G \int_{L} \varphi'(s)^{2} \int_{A} R_{m}^{2} dA ds = \frac{1}{2} G \int_{L} \varphi'(s)^{2} I_{t} ds = \frac{1}{2} G I_{t} \int_{L} \left(\frac{\varphi_{B} - \varphi_{A}}{L}\right)^{2} ds = \frac{1}{2} G I_{t} \left(\frac{\varphi_{B} - \varphi_{A}}{L}\right)^{2} \int_{L} ds
$$
  
\n
$$
= \frac{1}{2} G I_{t} \int_{L} \left(\frac{\varphi_{B} - \varphi_{A}}{L}\right)^{2} ds = \frac{1}{2} G I_{t} \left(\frac{\varphi_{B} - \varphi_{A}}{L}\right)^{2} \int_{L} ds = \frac{1}{2} \frac{G I_{t}}{L} (\varphi_{A} - \varphi_{B}) \left(\frac{-1}{1}\right) (-1) \left(\frac{\varphi_{A}}{\varphi_{B}}\right)
$$
  
\n
$$
= \frac{1}{2} (\varphi_{A} - \varphi_{B}) \frac{G I_{t}}{L} \left(\frac{1}{L} - 1) \left(\frac{\varphi_{A}}{\varphi_{B}}\right) = \frac{1}{2} (\varphi_{A} - \varphi_{B}) K \left(\frac{\varphi_{A}}{\varphi_{B}}\right)
$$

mit der Elementsteifigkeitsmatrix:

$$
K = \frac{GI_t}{L} \begin{pmatrix} 1 & -1 \\ -1 & 1 \end{pmatrix}
$$

Diese Elementsteifigkeitsmatrix ist nicht nur für dünnwandige, kreisrunde Stäbe zu verwenden, sondern Sie gilt für alle Torsionsstäbe, auf welche die Theorie der dünnwandigen

Profile angewandt werden kann, also auch für beliebige geschlossene dünnwandig, für kreisrunde Vollprofile und für dünnwandige, offene Profile. Aus den einzelnen Elementsteifigkkeitsmatrizen wird analog zum Zugstab wieder die Gesamtsteifigkeitsmatrix ermittelt.

Der Verdrehwinkel φ des Torsionsstabs beträgt

$$
\pmb{\varphi} = \pmb{\varphi}_\text{\tiny B} - \pmb{\varphi}_\text{\tiny A}
$$

Mit der Formel der analytischen Spannungsberechnung

$$
\varphi = \frac{M_t L}{GI_t} \qquad \qquad \text{bzw.} \qquad \qquad M_t = GI_t \frac{\varphi}{L}
$$

kann das innere Torsionsmoment ermittelt werden. Je nach Profiltyp erhält man daraus die Schubspannungen τ infolge Torsion.

## **4.1.4 Steifigkeitsmatrix eines räumlichen Balkens**

Ein räumlicher Balken ist eine Überlagerung eines Zugstabes, zweier ebener Balken und eines Torsionsstabs. Anfangsknoten und Endknoten haben jeweils 6 Freiheitsgrade (3 Verschiebungen und 3 Verdrehungen). Somit hat die Elementsteifigkeitsmatrix die Dimension 12. Bezüglich des elementspezifischen Koordinatensystems spq hat die Matrix eines Balkens mit einem Deviationsmoment  $I_{pq} = 0$  die dargestellte Struktur. Dabei werden die aufgeführten Abkürzungen verwendet:

![](_page_81_Figure_10.jpeg)

Z: Zugstabeigenschaften, T: Torsionsstabeigenschaften B1: Biegestabeigenschaften für die Biegung um die p-Achse B2: Biegestabeigenschaften für die Biegung um die q-Achse  $\overline{\phantom{a}}$  $\overline{\phantom{a}}$  $\overline{\phantom{a}}$  $\overline{\phantom{a}}$  $\overline{\phantom{a}}$  $\overline{\phantom{a}}$  $B2$  $\overline{\phantom{a}}$  $\overline{\phantom{a}}$  $B2$  $\overline{\phantom{a}}$  $\overline{\phantom{a}}$  $\overline{\phantom{a}}$  $\overline{\phantom{a}}$  $\overline{\phantom{a}}$  $\overline{\phantom{a}}$  $\overline{\phantom{a}}$ J  $\backslash$  $\mathsf{I}$  $\mathbf{r}$  $\mathbf{r}$  $\mathbf{r}$  $\mathbf{r}$  $\mathbf{I}$  $\mathbf{r}$  $\mathbf{r}$  $\mathbf{I}$  $\mathbf{r}$  $\mathbf{r}$  $\mathbf{r}$  $\mathbf{r}$  $\mathbf{r}$  $\mathbf{I}$  $\mathbf{r}$  $\mathsf{L}$ l ſ  $K' =$  $0$   $B2$   $0$   $0$   $B2$   $0$   $B2$   $0$   $0$   $0$   $B2$ 0 0 B1 0 B1 0 0 0 B1 0 B1 0 0 0 0  $T$  0 0 0 0 0  $T$  0 0 0 0 B1 0 B1 0 0 0 B1 0 B1 0  $0$   $B2$   $0$   $0$   $B2$   $0$   $B2$   $0$   $0$   $0$   $B2$ 0 0 0 0 0 0 0 0 0 0  $0$   $B2$   $0$   $0$   $B2$   $0$   $B2$   $0$   $0$   $0$   $B2$  $0 \t B1 \t 0 \t B1 \t 0 \t 0 \t 0 \t B1 \t 0 \t B1 \t 0$ 0 0 0  $T$  0 0 0 0 0  $T$  0 0 0 0 *B*1 0 *B*1 0 0 0 *B*1 0 *B*1 0 *B*1 0  $0$   $B2$   $0$   $0$   $B2$   $0$   $B2$   $0$   $0$   $0$   $B2$ 0 0 0 0 0 0 0 0 0 0 *B* 2 0 0 0 *B* 2 0 *B* 2 0 0 0 *B B* 1 0 *B* 1 0 0 0 *B* 1 0 *B T T B* 1 0 *B* 1 0 0 0 *B* 1 0 *B B* 2 0 0 0 *B* 2 0 *B* 2 0 0 0 *B Z Z B* 2 0 0 0 *B* 2 0 *B* 2 0 0 0 *B*  $B1 \quad 0$ *T T B* 1 0 *B* 1 0 0 0 *B* 1 0 *B B* 2 0 0 0 *B* 2 0 *B* 2 0 0 0 *B Z Z*

$$
f_{\rm{max}}
$$

Für die Elementsteifigkeitsmatrix K bezüglich des globalen xyz-Koordinatensystem muss K' transformiert werden.

 $K = T^T K' T$ 

mit

$$
T = \begin{pmatrix} C & 0 & 0 & 0 \\ 0 & C & 0 & 0 \\ 0 & 0 & C & 0 \\ 0 & 0 & 0 & C \end{pmatrix} \quad \text{und} \quad C = \begin{pmatrix} c_{xx} & c_{xy} & c_{xz} \\ c_{yx} & c_{yy} & c_{yz} \\ c_{zx} & c_{zy} & c_{zz} \end{pmatrix}
$$

mit

$$
c_{xx} = \frac{x_B - x_A}{L} \qquad \qquad \text{und} \qquad c_{xy} = \frac{y_B - y_A}{L} \qquad \qquad \text{und} \qquad c_{xz} = \frac{z_B - z_A}{L}
$$

Dies bedeutet, dass der Vektor ( $c_{xs}$ ,  $c_{xy}$ ,  $c_{xz}$ )<sup>T</sup> in Stabrichtung bzw. in die lokale s-Richtung zeigt. Die Koeffizienten  $c_{vx}$ ,  $c_{vx}$ ,  $c_{yz}$ ,  $c_{zx}$ ,  $c_{zx}$  und  $c_{zz}$  werden so festgelegt, dass der Vektor ( $c_{vx}$ ,  $(c_{yy}, c_{yz})^T$  in die lokale p-Richtung und der Vektor ( $c_{zx}, c_{zy}, c_{zz}$ )<sup>T</sup> in die lokale q-Richtung zeigt. Alle drei Vektoren müssen senkrecht zueinander stehen.

# **4.1.5 Steifigkeitsmatrix ebener Solidelemente**

Ebene Aufgabenstellungen können mit ebenen Solidelementen behandelt werden. Dazu wird das Bauteil in einzelne Vier- oder Dreiecke zerlegt. Deren Eckpunkte werden wie beim Zugstab Knoten genannt. An diesen Knoten werden die Verschiebungen in x- und u-Richtung bestimmt. Dazu muss für jedes Element eine Elementsteifigkeitsmatrix bestimmt werden.

Analog zum Zugstab wird aus allen Elementsteifigkeitsmatrizen eine Gesamtsteifigkeitsmatrix erzeugt. Ebenso wir ein Kraftvektor aufgebaut und die Randbedingungen berücksichtigt. Mit dem resultierenden Gleichungssystem können die

![](_page_82_Figure_12.jpeg)

Verschiebungen der einzelnen Knoten bestimmt werden. Im Normalfall werden Vierecke mit vier und Dreiecke mit 3 Knoten verwendet. Es sind aber auch mehr Knoten pro Element möglich. Werden z.B. zwischen den Eckpunkten Zwischenknoten berücksichtigt, so entstehen Vierecke mit 8 und Dreiecke mit 6 Knoten. Im Folgenden sollen aber nur Vierecke mit 4 Knoten betrachtet werden. Die Ergebnisse der anderen Elemente unterscheiden sich nur dadurch, dass die Anzahl der Freiheitsgrade pro Element und somit auch die Dimension der Elementsteifigkeitsmatrix sich ändert und dass im Verlauf der Herleitungen andere Formfunktionen  $N_i$  zu verwenden sind.

Für die Herleitung der Elementsteifigkeitsmatrix wird ein allgemeines ebenes Viereck betrachtet. Die Eckpunkte haben die Koordinaten  $(x_1, u_1)$ ,  $(x_2, u_2)$ ,  $(x_3, u_3)$ ,  $(x_4, u_4)$  und die Verschiebungen  $u_{x1}$ ,  $u_{u1}$ , ...,  $u_{x4}$ ,  $u_{u4}$ .

![](_page_83_Figure_3.jpeg)

Die xu-Koordinaten eines beliebigen Punkts des Vierecks können mit der Ansatzfunktion  $\binom{(r,s)}{(r,s)} = \sum_{i=1}^{4} \binom{x_i}{u_i} N_i(r,s)$ J  $\backslash$  $\overline{\phantom{a}}$  $\setminus$ ſ  $\vert$  = J  $\backslash$  $\overline{\phantom{a}}$ l  $(x(r,s))$   $\frac{4}{5}$ 1 , , , *i i i*  $\frac{i}{N_i}$   $\big| N_i(r, s)$ *u x*  $u(r, s)$  $x(r,s)$ 

beschrieben werden. Die linearen Formfunktionen N<sub>i</sub> verwenden ein elementspezifisches rs-Koordinatensystem

 $N_1(r, s) = 1 - r - s + rs$ ,  $N_2(r, s) = r(1 - s)$ ,  $N_3(r, s) = rs$  und  $N_4(r, s) = s(1 - r)$ 

Die weiteren Untersuchungen würden sich bei einem Dreieck mit 3 Knoten nur dadurch unterscheiden, dass nur drei lineare Formfunktionen berücksichtigt werden müssten. Bei verwendeten Zwischenknoten wären die Formfunktionen nichtlinear.

Werden die rs-Koordinaten der einzelnen Knoten in die Ansatzfunktion eingesetzt, stellen die Formfunktionen N<sub>i</sub> sicher, dass die entsprechenden x<sub>i</sub>, u<sub>i</sub> Koordinaten der Eckpunkte resultieren.

$$
\begin{pmatrix} x(r_i, s_i) \\ u(r_i, s_i) \end{pmatrix} = \begin{pmatrix} x_i \\ u_i \end{pmatrix}
$$
 mit  $(r_1, s_1) = (0, 0), (r_2, s_2) = (1, 0), (r_3, s_3) = (1, 1)$  und  $(r_4, s_4) = (0, 1)$ 

Für die weiteren Betrachtungen werden die Zusammenhänge zwischen den xu- und rs-Koordinaten benötigt. Die totalen Differentiale ergeben:

$$
dx = \frac{\partial x}{\partial r} dr + \frac{\partial x}{\partial s} ds, \quad du = \frac{\partial u}{\partial r} dr + \frac{\partial u}{\partial s} ds, \quad dr = \frac{\partial r}{\partial x} dx + \frac{\partial r}{\partial u} du \quad \text{und} \quad ds = \frac{\partial s}{\partial x} dx + \frac{\partial s}{\partial u} du
$$

bzw. in Matrixschreibweise:

$$
\begin{pmatrix} dx \\ du \end{pmatrix} = \begin{pmatrix} \frac{\partial x}{\partial r} & \frac{\partial x}{\partial s} \\ \frac{\partial u}{\partial r} & \frac{\partial u}{\partial s} \end{pmatrix} \begin{pmatrix} dr \\ ds \end{pmatrix} \quad \text{mit} \quad J = \det \begin{pmatrix} \frac{\partial x}{\partial r} & \frac{\partial x}{\partial s} \\ \frac{\partial u}{\partial r} & \frac{\partial u}{\partial s} \end{pmatrix} = \frac{\partial x}{\partial r} \frac{\partial u}{\partial s} - \frac{\partial x}{\partial s} \frac{\partial u}{\partial r}
$$

$$
\begin{pmatrix} dr \\ ds \end{pmatrix} = \begin{pmatrix} \frac{\partial r}{\partial x} & \frac{\partial r}{\partial u} \\ \frac{\partial s}{\partial x} & \frac{\partial s}{\partial u} \end{pmatrix} \begin{pmatrix} dx \\ du \end{pmatrix}
$$

Ist die Jacobideterminate J ungleich null, so kann die erste Matrixgleichung invertiert werden und mit der zweiten Matrixgleichung ein Koeffizientenvergleich durchgeführt werden.

$$
\begin{pmatrix} dr \\ dr \end{pmatrix} = \begin{pmatrix} \frac{\partial x}{\partial r} & \frac{\partial x}{\partial s} \\ \frac{\partial u}{\partial r} & \frac{\partial u}{\partial s} \end{pmatrix}^{-1} \begin{pmatrix} dx \\ du \end{pmatrix} = \frac{1}{J} \begin{pmatrix} \frac{\partial u}{\partial s} & -\frac{\partial x}{\partial s} \\ -\frac{\partial u}{\partial r} & \frac{\partial x}{\partial r} \end{pmatrix} \begin{pmatrix} dx \\ du \end{pmatrix} = \begin{pmatrix} \frac{\partial r}{\partial x} & \frac{\partial r}{\partial u} \\ \frac{\partial s}{\partial x} & \frac{\partial s}{\partial u} \end{pmatrix} \begin{pmatrix} dx \\ du \end{pmatrix}
$$
  
=
$$
\begin{pmatrix} \frac{\partial r}{\partial x} = \frac{1}{J} \frac{\partial u}{\partial s}, & \frac{\partial r}{\partial u} = -\frac{1}{J} \frac{\partial x}{\partial s}, & \frac{\partial s}{\partial x} = -\frac{1}{J} \frac{\partial u}{\partial r} \quad \text{und} \quad \frac{\partial s}{\partial u} = \frac{1}{J} \frac{\partial x}{\partial r}
$$

Die rs-Koordinaten werden auch verwendet, um die Verschiebung  $u_x$ ,  $u_u$  eines beliebigen Punktes des Viereckes zu beschreiben.

$$
\begin{pmatrix} u_x(r,s) \\ u_u(r,s) \end{pmatrix} = \sum_{i=1}^4 \begin{pmatrix} u_{xi} \\ u_{ui} \end{pmatrix} N_i(r,s)
$$

Setzt man die entsprechenden rs-Koordinaten der Knoten ein, folgen wieder die Verschiebungen der Knoten.

$$
\begin{pmatrix} u_x(r_i, s_i) \\ u_u(r_i, s_i) \end{pmatrix} = \begin{pmatrix} u_{xi} \\ u_{ui} \end{pmatrix}
$$
 mit  $(r_1, s_1) = (0, 0), (r_2, s_2) = (1, 0), (r_3, s_3) = (1, 1)$  und  $(r_4, s_4) = (0, 1)$ 

Die partiellen Ableitungen der Verschiebungen u<sub>x</sub> und u<sub>u</sub> nach x und u können gemäß der Kettenregel wie folgt dargestellt werden:

$$
\frac{\partial u_x}{\partial x} = \frac{\partial u_x}{\partial r} \frac{\partial r}{\partial x} + \frac{\partial u_x}{\partial s} \frac{\partial s}{\partial x},
$$
\n
$$
\frac{\partial u_x}{\partial u} = \frac{\partial u_x}{\partial r} \frac{\partial r}{\partial u} + \frac{\partial u_x}{\partial s} \frac{\partial s}{\partial u},
$$
\n
$$
\frac{\partial u_x}{\partial u} = \frac{\partial u_x}{\partial r} \frac{\partial r}{\partial u} + \frac{\partial u_x}{\partial s} \frac{\partial s}{\partial u},
$$
\n
$$
\frac{\partial u_u}{\partial u} = \frac{\partial u_u}{\partial r} \frac{\partial r}{\partial u} + \frac{\partial u_u}{\partial s} \frac{\partial s}{\partial u},
$$

Mit den Ableitungen der Verschiebungen kann der Dehnungsvektor

$$
\begin{pmatrix} \varepsilon_x \\ \varepsilon_u \\ \gamma \end{pmatrix} = \begin{pmatrix} \frac{\partial u_x}{\partial x} \\ \frac{\partial u_u}{\partial u} \\ \frac{\partial u_x}{\partial u} + \frac{\partial u_u}{\partial x} \end{pmatrix}
$$

in Abhängigkeit von den Knotenverschiebungen  $u_{x1}$ ,  $u_{u1}$ , …,  $u_{x4}$ ,  $u_{u4}$  angegeben werden. Dafür wird ein elementspezifischer (8x1)-Verschiebungsvektor ue definiert, der all diese Knotenverschiebeungen beinhaltet.

$$
\vec{u}_e = (u_{x1} \quad u_{u1} \quad u_{x2} \quad u_{u2} \quad u_{x3} \quad u_{u3} \quad u_{u4} \quad u_{u4})^T = (\cdots \quad u_{x1} \quad u_{u1} \quad \cdots)^T
$$

Für die einzelnen Komponenten des Dehnungsvektors gilt dann:

$$
\mathcal{E}_x = \frac{\partial u_x}{\partial x} = \frac{\partial u_x}{\partial r} \frac{\partial r}{\partial x} + \frac{\partial u_x}{\partial s} \frac{\partial s}{\partial x} = \left(\sum_{i=1}^4 u_{xi} \frac{\partial N_i}{\partial r}\right) \frac{\partial r}{\partial x} + \left(\sum_{i=1}^4 u_{xi} \frac{\partial N_i}{\partial s}\right) \frac{\partial s}{\partial x}
$$

$$
= \left(\cdots \frac{\partial N_i}{\partial r} \frac{\partial r}{\partial x} + \frac{\partial N_i}{\partial s} \frac{\partial s}{\partial x} \quad 0 \quad \cdots \quad \left(\begin{matrix} \vdots \\ u_{xi} \\ u_{ui} \\ \vdots \end{matrix}\right) = \left(\cdots \quad D_{1,2(i-1)+1} \quad 0 \quad \cdots \quad \left(\begin{matrix} \vdots \\ u_{xi} \\ u_{ui} \\ \vdots \end{matrix}\right)\right)
$$

$$
\mathcal{E}_{u} = \frac{\partial u_{u}}{\partial u} = \frac{\partial u_{u}}{\partial r} \frac{\partial r}{\partial u} + \frac{\partial u_{u}}{\partial s} \frac{\partial s}{\partial u} = \left(\sum_{i=1}^{4} u_{ui} \frac{\partial N_{i}}{\partial r}\right) \frac{\partial r}{\partial u} + \left(\sum_{i=1}^{4} u_{ui} \frac{\partial N_{i}}{\partial s}\right) \frac{\partial s}{\partial u}
$$
\n
$$
= \left(\cdots \quad 0 \quad \frac{\partial N_{i}}{\partial r} \frac{\partial r}{\partial u} + \frac{\partial N_{i}}{\partial s} \frac{\partial s}{\partial u} \quad \cdots \quad \middle| \begin{array}{l}\n\vdots \\
u_{xi} \\
u_{ui} \\
\vdots\n\end{array}\right) = \left(\cdots \quad 0 \quad D_{2,2(i-1)+2} \quad \cdots \quad \middle| \begin{array}{l}\n\vdots \\
u_{xi} \\
u_{ui} \\
\vdots\n\end{array}\right)
$$

$$
\gamma = \frac{\partial u_x}{\partial u} + \frac{\partial u_u}{\partial x} = \frac{\partial u_x}{\partial r} \frac{\partial r}{\partial u} + \frac{\partial u_x}{\partial s} \frac{\partial s}{\partial u} + \frac{\partial u_u}{\partial r} \frac{\partial r}{\partial x} + \frac{\partial u_u}{\partial s} \frac{\partial s}{\partial x}
$$
\n
$$
= \left(\sum_{i=1}^4 u_{xi} \frac{\partial N_i}{\partial r}\right) \frac{\partial r}{\partial u} + \left(\sum_{i=1}^4 u_{xi} \frac{\partial N_i}{\partial s}\right) \frac{\partial s}{\partial u} + \left(\sum_{i=1}^4 u_{ui} \frac{\partial N_i}{\partial r}\right) \frac{\partial r}{\partial x} + \left(\sum_{i=1}^4 u_{ui} \frac{\partial N_i}{\partial s}\right) \frac{\partial s}{\partial u}
$$
\n
$$
= \left(\cdots \frac{\partial N_i}{\partial r} \frac{\partial r}{\partial u} + \frac{\partial N_i}{\partial s} \frac{\partial s}{\partial u} \frac{\partial N_i}{\partial r} \frac{\partial r}{\partial x} + \frac{\partial N_i}{\partial s} \frac{\partial s}{\partial x} \cdots \right) \begin{pmatrix} \vdots \\ u_{xi} \\ u_{ui} \\ \vdots \end{pmatrix} = \left(\cdots D_{3,2(i-1)+1} D_{3,2(i-1)+2} \cdots \right) \begin{pmatrix} \vdots \\ u_{xi} \\ u_{ui} \\ \vdots \end{pmatrix}
$$

Zusammenfassend ist der Dehnungsvektor ein Produkt einer (3x8)-Matrix D mit dem Vektor ue der Knotenverschiebungen. Die Matrix D ist von den fest vorgegebenen Knotenpunktskoordinaten x<sub>i</sub>, u<sub>i</sub> und den Elementkoordinaten r und s abhängig.

$$
\begin{pmatrix} \mathcal{E}_x \\ \mathcal{E}_u \\ \gamma \end{pmatrix} = \begin{pmatrix} D_{1,2(i-1)+1} & 0 & 0 \\ \cdots & 0 & D_{2,2(i-1)+2} & \cdots \\ D_{3,2(i-1)+1} & D_{3,2(i-1)+2} & \cdots \end{pmatrix} \begin{pmatrix} \vdots \\ u_{xi} \\ u_{ui} \\ \vdots \end{pmatrix} = D \vec{u}_e
$$

Die Berechnung der Steifigkeitsmatrix erfolgt analog zum Zugstab mit der Auswertung des Integrals, welches die die im Element gespeicherte inneren Energie bestimmt. Da es sich um eine ebene Aufgabenstellung handelt, wird mit einer Einheitshöhe gearbeitet und das Volumenintegral kann in ein Flächenintegral über die Elementfläche A umgewandelt werden.

$$
W_{I} = \frac{1}{2} \int_{V} (\sigma_{x} \varepsilon_{x} + \sigma_{u} \varepsilon_{u} + \tau \gamma) dV = \frac{1}{2} \int_{A} (\sigma_{x} \varepsilon_{x} + \sigma_{u} \varepsilon_{u} + \tau \gamma) dA = \frac{1}{2} \int_{A} (\varepsilon_{x} - \varepsilon_{u} - \gamma) \left( \frac{\sigma_{x}}{\sigma_{u}} \right) dA
$$

In dieses Integral wird das lineare Materialgesetz

$$
\begin{pmatrix} \sigma_x \\ \sigma_u \\ \tau \end{pmatrix} = \frac{E}{1 - v^2} \begin{pmatrix} 1 & v & 0 \\ v & 1 & 0 \\ 0 & 0 & \frac{1 - v}{2} \end{pmatrix} \begin{pmatrix} \varepsilon_x \\ \varepsilon_u \\ \gamma \end{pmatrix} = C \begin{pmatrix} \varepsilon_x \\ \varepsilon_u \\ \gamma \end{pmatrix}
$$

welches den Zusammenhang zwischen Spannungen und Dehnungen beschreibt, eingebaut.

$$
W_{I} = \frac{1}{2} \int_{A} (\varepsilon_{x} \varepsilon_{u} \gamma) \frac{E}{1 - \nu^{2}} \begin{bmatrix} 1 & \nu & 0 \\ \nu & 1 & 0 \\ 0 & 0 & \frac{1 - \nu}{2} \end{bmatrix} \begin{bmatrix} \varepsilon_{x} \\ \varepsilon_{u} \\ \gamma \end{bmatrix} dA = \frac{1}{2} \int_{A} (\varepsilon_{x} \varepsilon_{u} \gamma) C \begin{bmatrix} \varepsilon_{x} \\ \varepsilon_{u} \\ \gamma \end{bmatrix} dA
$$

Der Dehnungsvektor wird durch die Knotenverschiebungen ersetzt.

$$
W_{I} = \frac{1}{2} \int_{A} \vec{u}_{e}^{T} D^{T} C D \vec{u}_{e} dA
$$

Gleichzeitig wird mit dem Transformationsgesetz (schwer zu zeigen, vgl. Literatur)  $dA = dxdu = Jdrds$ 

das Integral in ein Integral mit den elementspezifischen Koordinaten r und s umgewandelt.

$$
W_{I} = \frac{1}{2} \int_{0}^{1} \vec{u}_{e}^{T} D^{T} C D \vec{u}_{e} dJ dr ds = \frac{1}{2} \vec{u}_{e}^{T} \int_{0}^{1} D^{T} C D dJ dr ds \vec{u}_{e} = \frac{1}{2} \vec{u}_{e}^{T} \int_{0}^{1} K^{*} dr ds \vec{u}_{e} = \frac{1}{2} \vec{u}_{e}^{T} K \vec{u}_{e}
$$

Es resultiert die (8x8)-Elementsteifigkeitsmatrix.

$$
K = \int_{0}^{1} \int_{0}^{1} D^{T} C D dJ drds = \int_{0}^{1} \int_{0}^{1} K^{*} drds
$$

deren Koeffizienten Kij

$$
K_{ij}=\int\limits_{0}^{1}\int\limits_{0}^{1}K_{ij}^{*}drds
$$

können im Allgemeinen nicht analytisch berechnet werden, da die Koeffizienten K<sub>ij</sub>\* von den Koordinaten r und s nichtlinear abhängig sind. Sie werden im Normalfall numerisch mit der Gaußintegration bestimmt.

$$
K_{ij} = \int_{0}^{1} \int_{0}^{1} K_{ij}^{*}(r, s) dr ds = \sum_{l=1}^{4} w_{l} K_{ij}^{*}(r_{l}, s_{l})
$$

Die bei der Gaußintegration notwendigen Stützstellen wählt man zu

$$
(r_1, s_1) = \left(\frac{1}{2} - \frac{\sqrt{3}}{6}, \frac{1}{2} - \frac{\sqrt{3}}{6}\right), \qquad (r_2, s_2) = \left(\frac{1}{2} + \frac{\sqrt{3}}{6}, \frac{1}{2} - \frac{\sqrt{3}}{6}\right),
$$
  

$$
(r_3, s_3) = \left(\frac{1}{2} + \frac{\sqrt{3}}{6}, \frac{1}{2} + \frac{\sqrt{3}}{6}\right) \text{ und } (r_4, s_4) = \left(\frac{1}{2} - \frac{\sqrt{3}}{6}, \frac{1}{2} + \frac{\sqrt{3}}{6}\right)
$$

und die Gewichtungsfaktoren zu.  $w_1 = w_2 = w_3 = w_4 = 0.25$ 

Der Aufbau der Gesamtsteifigkeitsmatrix aus den Elementsteifigkeitsmatrizen erfolgt analog zum Zugstab. Ebenso die Bestimmung der Knotenverschiebungen. Sind diese bekannt, können daraus der Elementdehnungsvektor und anschließend die Elementspannungen bestimmt werden.

## **4.1.6 Steifigkeitsmatrix von Schalenelementen**

Die Schalen- oder Flächenelemente sind im Normalfall Vierecke mit 4 Knoten oder Dreiecke mit 3 Knoten. Die durch die Knoten aufgespannte Fläche stellt die Mittelfläche des Bauteils dar. Analog der Querschnittsfläche beim Zugstab wird der Mittelfläche eine Wandstärke H zugeordnet. Damit wird ein kleiner Ausschnitt des realen Flächenbauteils dargestellt. Für die Herleitung der Elementsteifigkeit wird ein Viereck betrachtet und anfänglich angenommen, dass das Viereck in der xu-Ebene liegt. Somit haben die 4 Knoten die Koordinaten  $(x_1, u_1, 0)$ ,  $(x_2, u_2, 0), (x_3, u_3, 0), (x_4, u_4, 0)$ . Die eingeführten r

![](_page_87_Figure_6.jpeg)

und s Koordinaten sind identisch zu den elementspezifischen Koordinaten des ebenen Solidelements. Durch die Annahme, dass das Element in der xu-Ebene liegt, ist die globale und elementspezifische t-Koordinate identisch. Sie beschreibt den Abstand von der Mittelfläche. Da das Schalenelement ein räumliches Element ist, setzt sich die Verschiebung u aus einer Komponente u<sub>x</sub> in x-Richtung, einer Komponente u<sub>u</sub> in u-Richtung und einer Komponente  $u_t$  in t-Richtung zusammen. Es wird vorausgesetzt, dass die Verschiebung in t-Richtung unabhängig von t ist. Dies bedeutet, dass wie beim Balken sich die Oberseite, die Unterseite und die Mittelfläche gleich stark in t-Richtung absenken.

**u t unverformt: verformt: P P'** β α **u x H (x<sup>1</sup> , u<sup>1</sup> ) (x<sup>3</sup> , u<sup>3</sup> ) (x<sup>4</sup> , u<sup>4</sup> ) (x<sup>2</sup> , u<sup>2</sup> ) t t u<sup>m</sup> r s 1 1 (r1 , s<sup>1</sup> ) (r<sup>2</sup> , s<sup>2</sup> )**  $(r_4, s_4)$   $(r_3, s_3)$ **, s<sup>4</sup> ) M M'**

Die Verschiebung u eines beliebigen Punktes P des Schalenelements, welcher durch die

lokalen Koordinaten r, s und t beschrieben werden kann, soll betrachtet werden. Der Fuß- oder Lotpunkt M des Punktes P auf die Mittelfläche wird zusätzlich eingeführt. Im unverformten Zustand steht die Verbindungslinie MP senkrecht auf der Mittelfläche bzw. auf der xu-Ebene. Durch die Verformung neigt sich die Verbindungslinie um die x- und u-Achse. Mit dem ursprünglichen senkrechten Lot schließt sie dann um die x-Achse den Winkel α und um die u-Achse den Winkel β ein. Mit dieser Annahme lässt sich die Verschiebung u des Punktes P als Summe der Verschiebung um des Mittelpunktes und dem Abstand des Punktes P vom Lotpunkt mal den Neigungswinkeln beschreiben.

$$
\begin{pmatrix} u_x(r,s,t) \\ u_t(r,s,t) \\ u_u(r,s,t) \end{pmatrix} = \begin{pmatrix} u_{xm}(r,s) \\ u_{tm}(r,s) \\ u_{um}(r,s) \end{pmatrix} + t \begin{pmatrix} -\beta(r,s) \\ 0 \\ \alpha(r,s) \end{pmatrix} = \sum_{i=1}^4 \begin{pmatrix} u_{xi} \\ u_{ti} \\ u_{ui} \end{pmatrix} N_i(r,s) + t \sum_{i=1}^4 \begin{pmatrix} -\beta_i \\ 0 \\ \alpha_i \end{pmatrix} N_i(r,s)
$$

Die Formfunktionen N<sub>i</sub> sind identisch zu den Formfunktionen beim ebenen Solidelement. Die Verschiebungen  $u_{xi}$ ,  $u_{ui}$ ,  $u_{ti}$  und die Verdrehungen  $\alpha_i$  und  $\beta_i$  beschreiben die Verschiebungen und Verdrehungen am Knoten i.

Das Schalenelement ist ein räumliches Element. Es kann angenommen werden, dass die Normalspannungen  $\sigma_{\rm t}$  in t-Richtung gleich null sind, aber die Schubspannungen  $\tau_{\rm xt}$  und  $\tau_{\rm ut}$ sowie die Winkelverzerrungen γ<sub>xt</sub> und γ<sub>ut</sub> müssen berücksichtigt werden, um die Verschiebung in t-Richtung erfassen zu können. Diese Schubspannungen und Winkelverzerrungen verhalten sich identisch zu der Schubspannung τ und die Winkelverzerrung γ. Nur, sie liegen nicht in der xu-Ebene, sondern sind in der xt- bzw. ut-Ebene wirksam.

$$
\tau_{xt} = G\gamma_{xt} = \frac{E}{2(1+\nu)}\gamma_{xt} \quad \text{und} \quad \tau_{ut} = G\gamma_{ut} = \frac{E}{2(1+\nu)}\gamma_{ut}
$$

Mit diesen beiden zusätzlichen Winkelverzerrungen erweitet sich der Vektor der Dehnungen zu:

$$
\begin{pmatrix} \varepsilon_x \\ \varepsilon_u \\ \gamma \\ \gamma_u \end{pmatrix} = \begin{pmatrix} \frac{\partial u_x}{\partial x} \\ \frac{\partial u_u}{\partial u} \\ \frac{\partial u_x}{\partial u} + \frac{\partial u_u}{\partial x} \\ \frac{\partial u_x}{\partial t} + \frac{\partial u_t}{\partial x} \\ \frac{\partial u_u}{\partial t} + \frac{\partial u_t}{\partial u} \end{pmatrix}
$$

In Abhängigkeit von den Knotenverschiebungen  $u_{x1}$ ,  $u_{t1}$ ,  $u_{u1}$ ,...,  $u_{x4}$ ,  $u_{t4}$ ,  $u_{u4}$  und den Verdrehungen  $\alpha_1, \beta_1, \ldots, \alpha_4, \beta_4$  können die einzelnen Komponenten des Dehnungsvektors angegeben werden. Dazu wird ein elementspezifischer (24x1)-Verschiebungsvektor u<sup>e</sup> definiert, der all diese Knotenverschiebeungen und Verdrehungen beinhaltet.  $\begin{pmatrix} \cdots & u_{ni} & u_{i1} & u_{ni} & \alpha_i & \delta_i & \beta_i & \cdots \end{pmatrix}^T$  $\vec{u}_e = (\cdots u_{xi} u_{t1} u_{t1} \cdots u_{t2} \cdots \vec{c}_i \cdots \vec{c}_i \cdots \vec{c}_$ 

Um den Zusammenbau mehrerer Elementsteifigkeitsmatrizen zu einer Gesamtsteifigkeitsmatrix zu verbessern wird zusätzlich eine Verdrehung  $\delta_1, \ldots, \delta_4$  um die t-

Achse berücksichtigt. Da die t-Achse senkrecht auf der xu-Ebene bzw. rs-Ebene steht, sind die Differentiale

 $= 0$ ∂  $=\frac{5}{2}$ ∂  $=\frac{5}{2}$ ∂  $=\frac{5}{2}$ ∂ ∂ *t s t r u t x*  $\frac{t}{t} = \frac{\partial t}{\partial t} = \frac{\partial r}{\partial t} = \frac{\partial s}{\partial t} = 0$  und  $\frac{\partial t}{\partial t} = 1$ ∂ ∂ *t t*

vorgegeben.

$$
\varepsilon_{x} = \frac{\partial u_{x}}{\partial x} = \frac{\partial u_{x}}{\partial r} \frac{\partial r}{\partial x} + \frac{\partial u_{x}}{\partial s} \frac{\partial s}{\partial x} + \frac{\partial u_{x}}{\partial t} \frac{\partial t}{\partial x} = \frac{\partial u_{x}}{\partial r} \frac{\partial r}{\partial x} + \frac{\partial u_{x}}{\partial s} \frac{\partial s}{\partial x}
$$
\n
$$
= \left( \sum_{i=1}^{4} \left( u_{xi} \frac{\partial N_{i}}{\partial r} - t \beta_{i} \frac{\partial N_{i}}{\partial r} \right) \right) \frac{\partial r}{\partial x} + \left( \sum_{i=1}^{4} \left( u_{xi} \frac{\partial N_{i}}{\partial s} - t \beta_{i} \frac{\partial N_{i}}{\partial s} \right) \right) \frac{\partial s}{\partial x}
$$
\n
$$
= \left( \cdots \frac{\partial N_{i}}{\partial r} \frac{\partial r}{\partial x} + \frac{\partial N_{i}}{\partial s} \frac{\partial s}{\partial x} \right) \qquad 0 \qquad 0 \qquad 0 \qquad t \left( -\frac{\partial N_{i}}{\partial r} \frac{\partial r}{\partial x} - \frac{\partial N_{i}}{\partial s} \frac{\partial s}{\partial x} \right) \qquad \cdots \right) \left( \cdots \qquad u_{xi} \qquad u_{ti} \qquad \alpha_{i} \qquad \delta_{i} \qquad \beta_{i} \qquad \cdots \right)^{T}
$$
\n
$$
= \left( \cdots \qquad D_{1,6(i-1)+1} \qquad 0 \qquad 0 \qquad 0 \qquad 0 \qquad t D_{1,6(i-1)+6} \qquad \cdots \right) \overline{u}_{e}
$$

$$
\varepsilon_{u} = \frac{\partial u_{u}}{\partial u} = \frac{\partial u_{u}}{\partial r} \frac{\partial r}{\partial u} + \frac{\partial u_{u}}{\partial s} \frac{\partial s}{\partial u} + \frac{\partial u_{u}}{\partial t} \frac{\partial t}{\partial u} = \frac{\partial u_{u}}{\partial r} \frac{\partial r}{\partial u} + \frac{\partial u_{u}}{\partial s} \frac{\partial s}{\partial u}
$$
\n
$$
= \left(\sum_{i=1}^{4} \left(u_{ui} \frac{\partial N_{i}}{\partial r} + t\alpha_{i} \frac{\partial N_{i}}{\partial r}\right)\right) \frac{\partial r}{\partial u} + \left(\sum_{i=1}^{4} \left(u_{ui} \frac{\partial N_{i}}{\partial s} + t\alpha_{i} \frac{\partial N_{i}}{\partial s}\right)\right) \frac{\partial s}{\partial u}
$$
\n
$$
= \left(\cdots \quad 0 \quad 0 \quad \frac{\partial N_{i}}{\partial r} \frac{\partial r}{\partial u} + \frac{\partial N_{i}}{\partial s} \frac{\partial s}{\partial u} + \left(\frac{\partial N_{i}}{\partial r} \frac{\partial r}{\partial u} + \frac{\partial N_{i}}{\partial s} \frac{\partial s}{\partial u}\right) \quad 0 \quad 0 \quad \cdots\right) \left(\cdots \quad u_{xi} \quad u_{ii} \quad \alpha_{i} \quad \delta_{i} \quad \beta_{i} \quad \cdots\right)^{T}
$$
\n
$$
= \left(\cdots \quad 0 \quad 0 \quad D_{2,6(i-1)+3} \quad tD_{2,6(i-1)+4} \quad 0 \quad 0 \quad \cdots\right) \overline{u}_{e}
$$

$$
\gamma = \frac{\partial u_x}{\partial u} + \frac{\partial u_u}{\partial x} = \frac{\partial u_x}{\partial r} \frac{\partial r}{\partial u} + \frac{\partial u_x}{\partial s} \frac{\partial s}{\partial u} + \frac{\partial u_u}{\partial r} \frac{\partial r}{\partial x} + \frac{\partial u_u}{\partial s} \frac{\partial s}{\partial x}
$$
\n
$$
= \left( \sum_{i=1}^{4} \left( u_{xi} \frac{\partial N_i}{\partial r} - t \beta_i \frac{\partial N_i}{\partial r} \right) \right) \frac{\partial r}{\partial u} + \left( \sum_{i=1}^{4} \left( u_{xi} \frac{\partial N_i}{\partial s} - t \beta_i \frac{\partial N_i}{\partial s} \right) \right) \frac{\partial s}{\partial u}
$$
\n
$$
+ \left( \sum_{i=1}^{4} \left( u_{ui} \frac{\partial N_i}{\partial r} + t \alpha_i \frac{\partial N_i}{\partial r} \right) \right) \frac{\partial r}{\partial x} + \left( \sum_{i=1}^{4} \left( u_{ui} \frac{\partial N_i}{\partial s} + t \alpha_i \frac{\partial N_i}{\partial r} \right) \right) \frac{\partial s}{\partial x}
$$
\n
$$
= \left( \cdots \frac{\partial N_i}{\partial r} \frac{\partial r}{\partial u} + \frac{\partial N_i}{\partial s} \frac{\partial s}{\partial u} \right) \quad 0 \quad \frac{\partial N_i}{\partial r} \frac{\partial r}{\partial x} + \frac{\partial N_i}{\partial s} \frac{\partial s}{\partial x} \right. \quad t \left( \frac{\partial N_i}{\partial r} \frac{\partial r}{\partial x} + \frac{\partial N_i}{\partial r} \frac{\partial s}{\partial x} \right) \quad 0 \quad t \left( -\frac{\partial N_i}{\partial r} \frac{\partial r}{\partial u} - \frac{\partial N_i}{\partial r} \frac{\partial s}{\partial u} \right) \quad \cdots \right) \vec{u}_e
$$
\n
$$
= \left( \cdots \quad D_{3,6(i-1)+1} \quad 0 \quad D_{3,6(i-1)+3} \quad t D_{3,6(i-1)+4} \quad 0 \quad t D_{3,6(i-1)+6} \quad \cdots \right) \vec{u}_e
$$

$$
\gamma_{xt} = \frac{\partial u_x}{\partial t} + \frac{\partial u_t}{\partial x} = \frac{\partial u_x}{\partial t} \frac{\partial t}{\partial t} + \frac{\partial u_t}{\partial r} \frac{\partial r}{\partial x} + \frac{\partial u_t}{\partial s} \frac{\partial r}{\partial x} = -\sum_{i=1}^4 \beta_i N_i + \left(\sum_{i=1}^4 u_i \frac{\partial N_i}{\partial r}\right) \frac{\partial r}{\partial x} + \left(\sum_{i=1}^4 u_i \frac{\partial N_i}{\partial s}\right) \frac{\partial s}{\partial x}
$$
  
=  $\left(\cdots \quad 0 \quad \frac{\partial N_i}{\partial r} \frac{\partial r}{\partial x} + \frac{\partial N_i}{\partial s} \frac{\partial s}{\partial x} \quad 0 \quad 0 \quad -N_i \quad 0 \quad \cdots\right) \vec{u}_e = \left(\cdots \quad 0 \quad D_{4,6(i-1)+2} \quad 0 \quad 0 \quad 0 \quad D_{4,6(i-1)+6} \quad \cdots\right) \vec{u}_e$ 

$$
\gamma_{ut} = \frac{\partial u_{u}}{\partial t} + \frac{\partial u_{t}}{\partial u} = \frac{\partial u_{u}}{\partial t} \frac{\partial t}{\partial t} + \frac{\partial u_{t}}{\partial r} \frac{\partial r}{\partial u} + \frac{\partial u_{t}}{\partial s} \frac{\partial r}{\partial u} = \sum_{i=1}^{4} \alpha_{i} N_{i} + \left(\sum_{i=1}^{4} u_{i} \frac{\partial N_{i}}{\partial r}\right) \frac{\partial r}{\partial u} + \left(\sum_{i=1}^{4} u_{i} \frac{\partial N_{i}}{\partial s}\right) \frac{\partial s}{\partial u}
$$

$$
= \left(\cdots \quad 0 \quad \frac{\partial N_{i}}{\partial r} \frac{\partial r}{\partial u} + \frac{\partial N_{i}}{\partial s} \frac{\partial s}{\partial u} \quad 0 \quad N_{i} \quad 0 \quad 0 \quad \cdots\right) \vec{u}_{e} = \left(\cdots \quad 0 \quad D_{5,6(i-1)+2} \quad 0 \quad D_{5,6(i-1)+4} \quad 0 \quad 0 \quad \cdots\right) \vec{u}_{e}
$$

$$
\begin{pmatrix}\n\mathcal{E}_x \\
\mathcal{E}_u \\
\gamma \\
\gamma \\
\gamma_{xt} \\
\gamma_{tt}\n\end{pmatrix} = \begin{pmatrix}\nD_{1,6(i-1)+1} & 0 & 0 & 0 & 0 & tD_{1,6(i-1)+6} \\
0 & 0 & D_{2,6(i-1)+3} & tD_{2,6(i-1)+4} & 0 & 0 \\
\cdots & D_{3,6(i-1)+1} & 0 & D_{3,6(i-1)+3} & tD_{3,6(i-1)+4} & 0 & tD_{3,6(i-1)+6} \\
0 & D_{4,6(i-1)+2} & 0 & 0 & 0 & D_{4,6(i-1)+6} \\
0 & D_{5,6(i-1)+2} & 0 & D_{5,6(i-1)+4} & 0 & 0\n\end{pmatrix} \begin{pmatrix}\n\vdots \\
u_{xi} \\
u_{ti} \\
u_{ti} \\
\alpha_i \\
\alpha_i \\
\delta_i \\
\beta_i \\
\vdots\n\end{pmatrix}
$$

$$
= (D_1 + t D_2) \vec{u}_e = D \vec{u}_e
$$

Für die Berechnung der Steifigkeitsmatrix wird wieder das Integral, welches die im Element gespeicherte inneren Energie W<sub>I</sub> bestimmt, ausgewertet. Dabei werden die Einflüsse der Schubspannungen  $\tau_{xt}$  und  $\tau_{ut}$  bzw. der Winkelverzerrungen  $\gamma_{xt}$  und  $\gamma_{ut}$  berücksichtigt. Dies macht sich direkt beim Integral

$$
W_{I} = \frac{1}{2} \int_{V} (\sigma_{x} \varepsilon_{x} + \sigma_{u} \varepsilon_{u} + \tau \gamma + \tau_{xt} \gamma_{xt} + \tau_{ut} \gamma_{ut}) dV
$$

und beim Materialgesetz bemerkbar.

$$
\begin{pmatrix}\n\sigma_x \\
\sigma_u \\
\tau \\
\tau_u \\
\tau_u\n\end{pmatrix} = \frac{E}{1 - v^2} \begin{pmatrix}\n1 & v & 0 & 0 & 0 \\
v & 1 & 0 & 0 & 0 \\
0 & 0 & \frac{1 - v}{2} & 0 & 0 \\
0 & 0 & 0 & \frac{1 - v}{2} & 0 \\
0 & 0 & 0 & 0 & \frac{1 - v}{2}\n\end{pmatrix} \begin{pmatrix}\n\varepsilon_x \\
\varepsilon_u \\
\gamma_x \\
\gamma_x \\
\gamma_u\n\end{pmatrix} = C \begin{pmatrix}\n\varepsilon_x \\
\varepsilon_u \\
\gamma_x \\
\gamma_u\n\end{pmatrix}
$$

Setzt man das Materialgesetz in das Energieintegral ein, folgt:

$$
W_{I} = \frac{1}{2} \int_{V} (\varepsilon_{x} \varepsilon_{u} \gamma \gamma_{x} \gamma_{u}) \begin{pmatrix} \sigma_{x} \\ \sigma_{u} \\ \tau \\ \tau_{u} \\ \tau_{u} \end{pmatrix} dV = \frac{1}{2} \int_{A} (\varepsilon_{x} \varepsilon_{u} \gamma \gamma_{x} \gamma_{u}) C \begin{pmatrix} \varepsilon_{x} \\ \varepsilon_{u} \\ \gamma_{u} \\ \gamma_{u} \\ \gamma_{u} \end{pmatrix} dV
$$

$$
= \frac{1}{2} \int_{A-H/2}^{H/2} \int_{H} \vec{u}_e^T (D_1 + tD_2)^T C (D_1 + D_2 t) \vec{u}_e dt dA
$$
  

$$
= \frac{1}{2} \vec{u}_e^T \int_{A-H/2}^{H/2} \int_{H/H/2}^{H/2} (D_1 + tD_2^T CD_1 + tD_1^T CD_2 + t^2 D_2^T CD_2) dt dA \vec{u}_e
$$

Die Matrizen  $D_1$  und  $D_2$  sind nur von r und s abhängig. Dies bedeutet, die Integration in t-Richtung kann analytisch durchgeführt werden. In dem hier betrachteten Fall, bei welchem von -H/2 bis H/2 integriert wird, werden dabei die mittleren Terme t $D_2^T C D_1$  und t $D_1^T C D_2$  zu null. Im Allgemeinen muss dies nicht sein! Das Flächenintegral dA wird wieder durch zwei eindimensionale Integrale in r- und s-Richtung ersetzt.

$$
W_{I} = \frac{1}{2} \vec{u}_{e}^{T} \int_{A}^{I} \left( HD_{1}^{T}CD_{1} + \frac{H^{3}}{12} D_{2}^{T}CD_{2} \right) dA \vec{u}_{e}
$$
  
=  $\frac{1}{2} \vec{u}_{e}^{T} \int_{1}^{1} \int_{0}^{I} \left( HD_{1}^{T}CD_{1} + \frac{H^{3}}{12} D_{2}^{T}CD_{2} \right) J dr dS \vec{u}_{e} = \frac{1}{2} \vec{u}_{e}^{T} \int_{1}^{1} \int_{0}^{I} K^{*} dr dS \vec{u}_{e} = \frac{1}{2} \vec{u}_{e}^{T} K \vec{u}_{e}$ 

Es resultiert die (24x24)-Elementsteifigkeitsmatrix K. Deren Koeffizienten  $K_{ii}$ 

$$
K_{ij} = \int_{0}^{1} \int_{0}^{1} K_{ij}^{*} dr ds
$$

können wie bei den ebenen Solidelementen im Allgemeinen nicht analytisch berechnet werden Sie werden im Normalfall numerisch mit der Gaußintegration bestimmt.

Durch die zusätzlichen Verdrehung δ<sub>i</sub> um die t-Achse sind die 6., 12., 18. und 24. Zeile und Spalte identisch gleich null. Durch

$$
\min_{V} \int_{V} c \left( \frac{1}{2} \left( \frac{\partial u_x}{\partial u} + \frac{\partial u_u}{\partial x} \right) - \delta \right)^2 dV
$$

kann ein Zusammenhang zwischen den Verschiebungen u<sub>x</sub> und u<sub>u</sub> und der Verdrehung  $\delta$ formuliert werden. Es sind die  $\delta_i$ -Werte gesucht, die Funktion minimieren. Diese findet man, wenn man das die Funktion nach  $\delta_i$  ableitet und die Ableitung gleich null setzt. Die resultieren Gleichungen stellen die 6., 12. 18. und 24. Zeile bzw Spalte der Elementsteifigkeitsmatrix dar. Die 6j. Zeile (j = 1, 2, 3, 4) lautet dann mit i = 1, 2, 3, 4:

$$
K_{6j} = \int\limits_V (\cdots -D_u \quad D_x \quad 0 \quad tD_x \quad tD_u \quad N_jN_i \quad \cdots )dV
$$

mit

$$
D_x = \frac{\partial N_i}{\partial r} \frac{\partial r}{\partial x} + \frac{\partial N_i}{\partial s} \frac{\partial s}{\partial x} \quad \text{und} \quad D_u = \frac{\partial N_i}{\partial r} \frac{\partial r}{\partial u} + \frac{\partial N_i}{\partial s} \frac{\partial s}{\partial u}
$$

Der Parameter c wird häufig so festgelegt, dass die resultierenden Zahlenwerte von der gleichen Größenordnung sind, wie die restlichen Einträge der Elementsteifigkeitsmatrix.

Verwendet man die vorgestellte Herleitung, stellt man fest, dass sich das Bauteil bei der Berechnung "steifer" verhält als in der Realität bzw. wie bei der analytischen Betrachtung. Ein wesentlicher Grund dafür ist das sogenannte Querschublocking. Durch die vereinfachenden, linearen Ansatzfunktionen können reale Spannungs- oder Dehnungszustände nicht realitätsgerecht dargestellt werden.

![](_page_92_Figure_3.jpeg)

Dies kann an einer einfachen Beispielgeometrie verdeutlicht werden, welche links fest eingespannt und rechts mit einem Moment M<sup>u</sup> belastet ist. Außer der analytischen Spannungsberechnung folgt, dass bei dieser Belastung nur das innere Biegemoment um die u-Achse ungleich null ist, nicht aber die Querkraft Q<sub>t</sub>. Mit der Querschnittsfläche Aut folgt mit  $= Q_{\scriptscriptstyle t} = \int \tau_{\scriptscriptstyle xt} dA_{\scriptscriptstyle ut} = \int$ *A*  $x_t$ <sup> $\boldsymbol{u}$  $\boldsymbol{\mu}$ <sub>ut</sub></sup> *A*  $Q_t = \int \tau_{xt} dA_{tt} = \int G \gamma_{xt} dA_t$  $0 = Q_t = \int \tau_{xt} dA_{ut} = \int G \gamma_{xt} dA_{ut}$ ,

*ut*

dass die Winkelverzerrung  $\gamma_{xt}$  über der gesamten Querschnittsfläche  $A_{ut}$  konstant gleich null sein muss. Um dies zu überprüfen, wird die Geometrie in identische Quadrate zerteilt. Betrachtet man das in der Skizze als E4 bezeichnete Element, so haben die 4 Eckpunkte die Koordinaten

$$
x_1 = x_4
$$
,  $x_2 = x_3$ ,  $u_1 = u_2$  und  $u_3 = u_4$ .

Für einen beliebigen Punkt des Elements E4 gilt dann:

$$
x(r,s) = \sum_{i=1}^{4} x_i N_i(r,s) = x_1(1-r-s+rs) + x_2(r(1-s)) + x_3(rs) + x_4(s(1-r)) = x_1(1-r) + x_2(r)
$$
  
\n
$$
u(r,s) = \sum_{i=1}^{4} u_i N_i(r,s) = u_1(1-r-s+rs) + u_2(r(1-s)) + u_3(rs) + u_4(s(1-r)) = u_1(1-s) + u_3(s)
$$
  
\n
$$
\Rightarrow \frac{\partial x}{\partial r} = x_2 - x_1, \qquad \frac{\partial x}{\partial s} = 0, \qquad \frac{\partial u}{\partial r} = 0 \qquad \text{und} \qquad \frac{\partial u}{\partial s} = u_3 - u_1
$$
  
\n
$$
J = \frac{\partial x}{\partial r} \frac{\partial u}{\partial s} - \frac{\partial x}{\partial s} \frac{\partial u}{\partial r} = (x_2 - x_1)(u_3 - u_1) = \text{konstant}
$$
  
\n
$$
\frac{\partial r}{\partial u} = \frac{1}{J} \frac{\partial x}{\partial s} = 0
$$
  
\n
$$
\frac{\partial s}{\partial x} = \frac{1}{J} \frac{\partial u}{\partial r} = 0,
$$
  
\n
$$
\frac{\partial s}{\partial x} = \frac{1}{J} \frac{\partial u}{\partial r} = 0,
$$
  
\n
$$
\frac{\partial s}{\partial u} = \frac{1}{J} \frac{\partial x}{\partial s} = \frac{1}{u_3 - u_1} = \text{konstant}
$$

Bei der Verformung treten nur Verschiebungen  $(u_{t1},..., u_{t4})$  in t-Richtung und Verdrehungen (β1,…, β4) um die u-Achse auf. Auf Grund der Symmetrie gilt:

$$
u_{t1} = u_{t4}
$$
,  $u_{t2} = u_{t3}$ ,  $\beta_1 = \beta_4$  and  $\beta_2 = \beta_3$ 

Analog zu den x- und u-Koordinaten folgt für die Verschiebungen  $u_t$  und  $\beta$ :

$$
u_{t}(r,s) = \sum_{i=1}^{4} u_{ti} N_{i}(r,s) = u_{t}(1-r-s+rs) + u_{t}(r(1-s)) + u_{t}(s(r-s)) + u_{t}(s(1-r)) = u_{t}(1-r) + u_{t}(r)
$$
  

$$
\beta(r,s) = \sum_{i=1}^{4} \beta_{i} N_{i}(r,s) = \beta_{i}(1-r-s+rs) + \beta_{2}(r(1-s)) + \beta_{3}(rs) + \beta_{4}(s(1-r)) = \beta_{i}(1-r) + \beta_{2}(r)
$$

Für die Winkelverzerrung γxt folgt:

$$
\gamma_{xt} = \frac{\partial u_x}{\partial t} + \frac{\partial u_t}{\partial x} = \frac{\partial u_t}{\partial x} + \frac{\partial u_x}{\partial t} = \frac{\partial u_t}{\partial r} \frac{\partial r}{\partial x} + \frac{\partial u_t}{\partial s} \frac{\partial s}{\partial x} + \frac{\partial (-t\beta)}{\partial t} = \frac{\partial u_t}{\partial r} \frac{\partial r}{\partial x} - \beta
$$
  
=  $\left(\cdots \quad 0 \quad 0 \quad \frac{\partial N_i}{\partial r} \frac{\partial r}{\partial x} \quad 0 \quad -N_i \quad 0 \quad \cdots \right) \vec{u}_e = (u_{t2} - u_{t1}) \frac{1}{x_2 - x_1} - \beta_1 (1 - r) - \beta_2 (r)$ 

Findet man für einen r-Wert eine Wertekombination (β<sub>1</sub>, β<sub>2</sub>, u<sub>t1</sub>, u<sub>t2</sub>), die die Bedingung γ<sub>xt</sub> = 0 erfüllt, so ergeben diese Werte für eine geänderte r-Koordinate eine Winkelverzerrung  $\gamma_{xt} \neq 0$ . Dies bedeutet, dass bei diesem Ansatz und bei dieser Beispielsituation die Winkelverzerrung γxt nicht an allen Punkten des Elements gleich null ist, was der Realität widerspricht.

Basierend auf den Ideen von Bathe und Dvorkin (vgl. Literatur) kann ein modifizierter Ansatz gewählt werden. Dazu werden zwischen den 4 Knoten die Zusatzpunkte A, B, C und D eingeführt. Mit Hilfe dieser Punkte werden die beiden Winkelverzerrungen  $\gamma_{xt}$  und  $\gamma_{ut}$  neu definiert.

![](_page_93_Figure_8.jpeg)

$$
\gamma_{x} = \frac{\partial u_{x}}{\partial t} + \frac{\partial u_{t}}{\partial x} \approx \frac{\partial u_{x}}{\partial t} \left( \frac{\partial x}{\partial r} \frac{\partial r}{\partial x} + \frac{\partial x}{\partial s} \frac{\partial s}{\partial x} \right) + \frac{\partial u_{u}}{\partial t} \left( \frac{\partial u}{\partial r} \frac{\partial r}{\partial x} + \frac{\partial u}{\partial s} \frac{\partial s}{\partial x} \right) + \frac{\partial u_{t}}{\partial t} \left( \frac{\partial u}{\partial r} \frac{\partial r}{\partial x} + \frac{\partial u_{t}}{\partial s} \frac{\partial s}{\partial x} \right) + \frac{\partial u_{t}}{\partial t} \left( \frac{\partial u_{x}}{\partial r} \frac{\partial s}{\partial x} + \frac{\partial u_{u}}{\partial s} \frac{\partial s}{\partial x} + \frac{\partial u_{u}}{\partial s} \frac{\partial s}{\partial x} \right) \approx \frac{\partial r}{\partial x} \left( (1 - s) \left( \frac{\partial u_{x}}{\partial t} \frac{\partial x}{\partial r} + \frac{\partial u_{u}}{\partial t} \frac{\partial u}{\partial r} + \frac{\partial u_{t}}{\partial t} \right) + (s) \left( \frac{\partial u_{x}}{\partial t} \frac{\partial x}{\partial r} + \frac{\partial u_{u}}{\partial t} \frac{\partial u}{\partial r} + \frac{\partial u_{t}}{\partial t} \right) \right)
$$
\n
$$
+ \frac{\partial s}{\partial x} \left( (1 - r) \left( \frac{\partial u_{x}}{\partial t} \frac{\partial x}{\partial s} + \frac{\partial u_{u}}{\partial t} \frac{\partial u}{\partial s} + \frac{\partial u_{t}}{\partial s} \right)_{D} + (r) \left( \frac{\partial u_{x}}{\partial t} \frac{\partial x}{\partial s} + \frac{\partial u_{u}}{\partial t} \frac{\partial u}{\partial s} + \frac{\partial u_{t}}{\partial s} \right)_{A} \right)
$$
\n
$$
\gamma_{u} = \frac{\partial u_{u}}{\partial t} + \frac{\partial u_{t}}{\partial u} \approx \frac{\partial u_{x}}{\partial t} \left( \frac{\partial x}{\partial r} \frac{\partial r}{\partial u} + \frac{\partial x}{\partial s} \frac{\partial s}{\partial u} \right) + \frac{\partial u_{u}}{\partial t} \left( \frac{\partial u}{\partial r} \frac{\partial r}{\partial u
$$

mit

$$
\left(\frac{\partial x}{\partial r}\right)_A = x_2 - x_1, \qquad \left(\frac{\partial x}{\partial r}\right)_C = x_3 - x_4, \qquad \left(\frac{\partial x}{\partial s}\right)_B = x_3 - x_2, \qquad \left(\frac{\partial x}{\partial s}\right)_D = x_4 - x_1
$$
\n
$$
\left(\frac{\partial u}{\partial r}\right)_A = u_2 - u_1, \qquad \left(\frac{\partial u}{\partial r}\right)_C = u_3 - u_4, \qquad \left(\frac{\partial u}{\partial s}\right)_B = u_3 - u_2, \qquad \left(\frac{\partial u}{\partial s}\right)_D = u_4 - u_1
$$
\n
$$
\left(\frac{\partial u_t}{\partial r}\right)_A = u_{t2} - u_{t1}, \qquad \left(\frac{\partial u_t}{\partial r}\right)_C = u_{t3} - u_{t4}, \qquad \left(\frac{\partial u_t}{\partial s}\right)_B = u_{t3} - u_{t2}, \qquad \left(\frac{\partial u_t}{\partial s}\right)_D = u_{t4} - u_{t1}
$$
\n
$$
\left(\frac{\partial u_x}{\partial t}\right)_A = -\frac{\beta_1 + \beta_2}{2}, \qquad \left(\frac{\partial u_x}{\partial t}\right)_B = -\frac{\beta_2 + \beta_3}{2}, \qquad \left(\frac{\partial u_x}{\partial t}\right)_C = -\frac{\beta_3 + \beta_4}{2}, \qquad \left(\frac{\partial u_x}{\partial t}\right)_D = -\frac{\beta_4 + \beta_1}{2}
$$
\n
$$
\left(\frac{\partial u_u}{\partial t}\right)_A = \frac{\alpha_1 + \alpha_2}{2}, \qquad \left(\frac{\partial u_u}{\partial t}\right)_B = \frac{\alpha_2 + \alpha_3}{2}, \qquad \left(\frac{\partial u_u}{\partial t}\right)_C = \frac{\alpha_3 + \alpha_4}{2}, \qquad \left(\frac{\partial u_u}{\partial t}\right)_D = \frac{\alpha_4 + \alpha_1}{2}
$$

Übertragen auf die Beispielgeometrie bedeuet dies:

$$
\gamma_{xt} = \frac{\partial u_x}{\partial t} + \frac{\partial u_t}{\partial x} = \frac{\partial r}{\partial x} \left( \left( 1 - s \right) \left( \frac{\partial u_x}{\partial t} \frac{\partial x}{\partial r} + \frac{\partial u_u}{\partial t} \frac{\partial u}{\partial r} + \frac{\partial u_t}{\partial r} \right)_A + \left( s \right) \left( \frac{\partial u_x}{\partial t} \frac{\partial x}{\partial r} + \frac{\partial u_u}{\partial t} \frac{\partial u}{\partial r} + \frac{\partial u_t}{\partial r} \right)_C \right)
$$
  
= 
$$
\frac{1}{x_2 - x_1} \left( \left( 1 - s \right) \left( -\frac{\beta_1 + \beta_2}{2} (x_2 - x_1) + u_{t2} - u_{t1} \right) + \left( s \right) \left( -\frac{\beta_3 + \beta_4}{2} (x_3 - x_4) + u_{t3} - u_{t4} \right) \right)
$$
  
= 
$$
\frac{1}{x_2 - x_1} \left( -\frac{\beta_1 + \beta_2}{2} (x_2 - x_1) + u_{t2} - u_{t1} \right) = -\frac{\beta_1 + \beta_2}{2} + \frac{u_{t2} - u_{t1}}{x_2 - x_1}
$$

Die Wertekombination (β<sub>1</sub>, β<sub>2</sub>, u<sub>t1</sub>, u<sub>t2</sub>) ist unabhängig von r und s. Erfüllt sie die Bedingung  $\gamma_{xt} = 0$  für einen Punkt, so gilt dies auch für alle anderen Punkte des Elements.

Es können noch weitere Lockingeffekte (vgl. Literatur) beobachtet werden. Diese haben aber in der Regel einen deutlich geringeren Einfluss als das Querschublocking und können häufig vernachlässigt werden.

![](_page_94_Figure_8.jpeg)

Häufig liegen die Elemente nicht in einer Ebene. Dann muss für jedes Element E<sup>j</sup> ein elementspezifisches xj , tj , uj- Koordinatensystem eingeführt werden. Sind die Knotenkoordinaten  $x_{gi}$ ,  $y_{gi}$ ,  $z_{gi}$  im globalen xg, yg, zg-Koordinatensystem gegeben, werden sie durch die Transformation

$$
\begin{pmatrix} x_i \\ t_i \\ u_i \end{pmatrix} = T \begin{pmatrix} x_{gi} \\ y_{gi} \\ z_{gi} \end{pmatrix} - \vec{x}_{mEj}
$$

Der Vektor  $x_{mE}$  ist der Abstandsvektor des Elementmittelpunktes zum Koordinatenursprung des globalen  $x_g$ ,  $y_g$ ,  $z_g$ -Koordinatensystem. Die Transformationmatrix T<sub>j</sub> beinhaltet die drei Koordinatenvektoren  $x_j$ , t<sub>j</sub> und u<sub>j</sub> in globalen Koordinaten  $T_j = (\vec{x}_j \quad \vec{t}_j \quad \vec{u}_j)$ 

Beschreiben die Verschiebungen w<sub>gxi</sub>, w<sub>gyi,</sub> w<sub>gzi</sub> die Knotenverschiebungen in globalen Koordinaten und die Verdrehungen  $\varphi_{\text{exi}}$ ,  $\varphi_{\text{exi}}$ ,  $\varphi_{\text{exi}}$  die globalen Verdrehungen der Knoten, so gilt zwischen den lokalen und globalen Größen folgender Zusammenhang:

![](_page_95_Picture_559.jpeg)

Möchte man die Elementsteifigkeitsmatrix K vom lokalen Koordinatensystem ins globale transformieren, so erfolgt dies über das Matrixprodukt.

![](_page_95_Picture_560.jpeg)

Analog zum Zugstab folgt die weitere Vorgehensweise (Bestimmung der Gesamtsteifigkeitsmatrix, Berechnung der Knotenverschiebungen und Knotenrotationen). Daraus können wieder die Spannungen in den einzelnen Elementen bestimt werden.

# **4.2 Dynamische FEM-Festigkeitsberechnung**

Bei der dynamischen FEM-Berechnung muss die Lagrangefunktion (vgl. Literatur)  $L = W_K - W_I + W_A$ 

betrachtet werden. Die innere Energie W<sub>I</sub> ist unverändert zur statischen Analyse. Bei der äußeren Energie WA muss der Vorfaktor ½ nicht verwendet werden. Zusätzlich muss bei dynamischen Berechnungen die kinetische Energie  $W_K$  berücksichtigt werden. Die Verschiebungen, die Geschwindigkeiten und die Beschleunigungen sind so festzulegen, dass sie die Lagrangegleichung

$$
\frac{d}{dt}\left(\frac{dL}{d\vec{u}}\right) - \frac{dL}{d\vec{u}} = \vec{0}
$$

erfüllen.  $\vec{u}$ ,  $\vec{u}$ ,  $\vec{u}$  : Verschiebungs-, Geschwindigkeits-, Beschleunigungsvektor

Zum Anwenden der Lagrangegleichung muss die kinetische Energie  $W_I$  in Abhängigkeit von der Geschwindigkeit angegeben werden. Eingesetzt in die Gleichung erhält man im Vergleich

zur statischen Betrachtung einen zusätzlichen Term, welcher die sogenannte Massenmatrix M, die mit dem Beschleunigungsvektor zu multiplizieren ist, enthält.

## **4.2.1 Dynamische FEM für ebene Fachwerke**

Das linear-elastische Fachwerk aus der statischen Analyse soll weiter betrachtet werden. Zu den Verschiebungen der einzelnen Knotenpunkte (Anfangs- und Endpunkte der Zugstäbe)  $K_1$ ,  $K_2$  und  $K_3$  kommen zusätzlich die

Geschwindigkeiten und Beschleunigungen. Weiterhin gilt für alle drei Zugstäbe der Zusammenhang  $EA/L = 300N/mm$  und zusätzlich  $\rho A L = 60t$ . Durch das Aufbringen der Kraft, bewegt sich das Fachwerk. Die kinetische Bewegungsenergie  $W_K$  kann durch

$$
W_{K} = \frac{1}{2} \sum_{i=1}^{3} \int_{V_{i}} \rho \left( \dot{u}_{si}^{2} + \dot{w}_{qi}^{2} \right) dV
$$

dargestellt werden. Es muss berücksichtigt werden, dass der Stab eine Geschwindigkeit  $\dot{u}_s$  in Stabrichtung und eine

**usAi usBi y x s q Li Ai Bi**

**wqAi**

Geschwindigkeit  $\dot{w}_{ai}$  quer zum Stab besitzen kann. Diese werden mit den Funktionswerten am Stabanfang  $A_i$  und am Stabende  $B_i$  linear interpoliert.

$$
\dot{u}_{si}(s) = \dot{u}_{sAi}\left(1 - \frac{s}{L_i}\right) + \dot{u}_{sBi}\left(\frac{s}{L_i}\right)
$$

$$
\dot{w}_{qi}(s) = \dot{w}_{qAi}\left(1 - \frac{s}{L_i}\right) + \dot{w}_{qBi}\left(\frac{s}{L_i}\right)
$$

Diese Funktionen werden in den Ansatz für die kinetische Energie eingesetzt.

$$
W_{Ki} = \frac{1}{2} \int_{V_i} \rho \left( \dot{u}_{si}^2 + \dot{w}_{qi}^2 \right) dV = \frac{\rho A}{2} \int_{L_i} \dot{u}_{si}^2 ds + \frac{\rho A}{2} \int_{L_i} \dot{w}_{qi}^2 ds
$$
  

$$
= \frac{\rho A}{2} \int_{L_i} (\dot{u}_{sAi} \dot{u}_{sBi}) \left( \frac{1 - \frac{s}{L_i}}{\frac{s}{L_i}} \right) \left( 1 - \frac{s}{L_i} \right) \left( \frac{\dot{u}_{sAi}}{\dot{u}_{sBi}} \right) ds + \frac{\rho A}{2} \int_{L_i} (\dot{w}_{qAi} \dot{w}_{qBi}) \left( \frac{1 - \frac{s}{L_i}}{\frac{s}{L_i}} \right) \left( 1 - \frac{\dot{v}_{qAi}}{\frac{s}{L_i}} \right) ds
$$

![](_page_96_Figure_13.jpeg)

$$
=\frac{\rho A}{2}(\dot{u}_{sAi} \quad \dot{u}_{sBi}) \int\limits_{L_i}^{\infty} \left(1-\frac{s}{L_i}\right)^2 \quad \left(1-\frac{s}{L_i}\right)^2 \int\limits_{L_i}^{\infty} ds \left(\dot{u}_{sAi}\right) + \frac{\rho A}{2}(\dot{w}_{qAi} \quad \dot{w}_{qBi}) \int\limits_{L_i}^{\infty} \left(1-\frac{s}{L_i}\right)^2 \quad \left(1-\frac{s}{L_i}\right)^2 \int\limits_{L_i}^{\infty} ds \left(\dot{w}_{qAi}\right)
$$

$$
= \frac{1}{2} (\dot{u}_{sAi} \quad \dot{u}_{sBi}) \rho A \left( \begin{matrix} L_i/3 & L_i/6 \\ L_i/6 & L_i/3 \end{matrix} \right) \left( \dot{u}_{sAi} \right) + \frac{1}{2} (\dot{w}_{qAi} \quad \dot{w}_{qBi}) \rho A \left( \begin{matrix} L_i/3 & L_i/6 \\ L_i/6 & L_i/3 \end{matrix} \right) \left( \dot{w}_{qAi} \right)
$$
  
\n
$$
= \frac{1}{2} (\dot{u}_{sAi} \quad \dot{w}_{qAi} \quad \dot{u}_{sBi} \quad \dot{w}_{qBi}) \frac{1}{6} \rho A L_i \left( \begin{matrix} 2 & 0 & 1 & 0 \\ 0 & 2 & 0 & 1 \\ 1 & 0 & 2 & 0 \\ 0 & 1 & 0 & 2 \end{matrix} \right) \left( \begin{matrix} \dot{u}_{sAi} \\ \dot{w}_{qAi} \\ \dot{u}_{sBi} \end{matrix} \right) = \frac{1}{2} (\dot{u}_{sAi} \quad \dot{w}_{qAi} \quad \dot{u}_{sBi} \quad \dot{w}_{qBi}) M_i' \left( \begin{matrix} \dot{u}_{sAi} \\ \dot{w}_{qAi} \\ \dot{u}_{sBi} \\ \dot{u}_{sBi} \end{matrix} \right)
$$

Die Matrix M'<sub>i</sub> wird als Elementmassenmatrix des Elements i bezüglich der lokalen Koordinaten s und q genannt. Im nächsten Schritt sollen die Geschwindigkeiten bezüglich des lokalen Koordinatensystems s und q durch Geschwindigkeiten bezüglich des globalen Koordinatensystems xy angegeben werden.

$$
\begin{pmatrix}\n\dot{u}_{sAi} \\
\dot{w}_{qAi} \\
\dot{u}_{sBi} \\
\dot{w}_{qBi}\n\end{pmatrix} = \begin{pmatrix}\nc_{xi} & c_{yi} & 0 & 0 \\
-c_{yi} & c_{xi} & 0 & 0 \\
0 & 0 & c_{xi} & c_{yi} \\
0 & 0 & -c_{yi} & c_{xi}\n\end{pmatrix} \begin{pmatrix}\n\dot{u}_{xAi} \\
\dot{u}_{yAi} \\
\dot{u}_{xBi} \\
\dot{u}_{yBi}\n\end{pmatrix} = C_i \dot{\vec{u}}_i
$$

Dies wird in die kinetische Energie $\mathbf{W}_{\rm Ki}$ eingesetzt.

$$
W_{Ki} = \frac{1}{2} (\dot{u}_{sAi} \quad \dot{w}_{qAi} \quad \dot{u}_{sBi} \quad \dot{w}_{qBi}) M_i \begin{pmatrix} \dot{u}_{sAi} \\ \dot{w}_{qAi} \\ \dot{u}_{sBi} \\ \dot{w}_{qBi} \end{pmatrix}
$$
  
=  $\frac{1}{2} \dot{u}_i^T C_i^T M_i C_i \dot{u}_i = \frac{1}{2} \dot{u}_i^T M_i \dot{u}_i = \frac{1}{2} (\dot{u}_{xAi} \quad \dot{u}_{yAi} \quad \dot{u}_{xBi} \quad \dot{u}_{yBi}) M_i \begin{pmatrix} \dot{u}_{xAi} \\ \dot{u}_{yAi} \\ \dot{u}_{xBi} \\ \dot{u}_{yBi} \end{pmatrix}$ 

Die Matrix M<sub>i</sub> wird als konsistente Elementmassenmatrix bezüglich der globalen Koordinaten xy bezeichnet.

$$
M_{i} = \frac{\rho A L_{i}}{6} \begin{pmatrix} 2 & 0 & 1 & 0 \\ 0 & 2 & 0 & 1 \\ 1 & 0 & 2 & 0 \\ 0 & 1 & 0 & 2 \end{pmatrix}
$$

Aus ihr kann die "lumped" Massenmatrix gebildet werden, indem alle Nebendiagonalwerte in die Diagonale gepackt werden. Physikalisch bedeutet dies, dass die Massen auf den Anfangsknoten und den Endknoten konzentriert werden.

$$
M_{i} = \frac{\rho A L_{i}}{2} \begin{pmatrix} 1 & 0 & 0 & 0 \\ 0 & 1 & 0 & 0 \\ 0 & 0 & 1 & 0 \\ 0 & 0 & 0 & 1 \end{pmatrix}
$$

Analog zur inneren Energie  $W_I$  kann man mit dem Gesamtgeschwindigkeitsvektor

$$
\vec{u} = \begin{pmatrix} \vec{u}_{x1} \\ \vec{u}_{y1} \\ \vdots \\ \vec{u}_{yn} \end{pmatrix} = \begin{pmatrix} \vec{u}_{x1} \\ \vec{u}_{y1} \\ \vec{u}_{x2} \\ \vec{u}_{y2} \\ \vec{u}_{x3} \\ \vec{u}_{y3} \end{pmatrix}
$$

aus den Elementmassenmatrizen eine Gesamtmassenmatrix M bilden,

$$
W_K = \frac{1}{2} \sum_{i=1}^{3} \dot{\vec{u}}_i^T M_i \dot{\vec{u}}_i = \frac{1}{2} \dot{\vec{u}}^T T_i^T M_i T_i \dot{\vec{u}} = \frac{1}{2} \dot{\vec{u}}^T M \dot{\vec{u}}
$$

Element E1 (Anfangknoten K2, Endknoten K3, Länge  $L_1 = L$ ):

$$
M_1 = \frac{\rho A L}{6} \begin{pmatrix} 2 & 0 & 1 & 0 \\ 0 & 2 & 0 & 1 \\ 1 & 0 & 2 & 0 \\ 0 & 1 & 0 & 2 \end{pmatrix}
$$

Element E2 (Anfangknoten K2, Endknoten K1, Länge  $L_2 = 0.6L$ ):

$$
M_2 = \frac{\rho A 0.6L}{6} \begin{pmatrix} 2 & 0 & 1 & 0 \\ 0 & 2 & 0 & 1 \\ 1 & 0 & 2 & 0 \\ 0 & 1 & 0 & 2 \end{pmatrix} = \frac{\rho A L}{6} \begin{pmatrix} 1.2 & 0 & 0.6 & 0 \\ 0 & 1.2 & 0 & 0.6 \\ 0.6 & 0 & 1.2 & 0 \\ 0 & 0.6 & 0 & 1.2 \end{pmatrix}
$$

Element E3 (Anfangknoten K1, Endknoten K3, Länge  $L_3 = 0.8L$ ):

$$
M_3 = \frac{\rho A 0.8L}{6} \begin{pmatrix} 2 & 0 & 1 & 0 \\ 0 & 2 & 0 & 1 \\ 1 & 0 & 2 & 0 \\ 0 & 1 & 0 & 2 \end{pmatrix} = \frac{\rho A L}{6} \begin{pmatrix} 1.6 & 0 & 0.8 & 0 \\ 0 & 1.6 & 0 & 0.8 \\ 0.8 & 0 & 1.6 & 0 \\ 0 & 0.8 & 0 & 1.6 \end{pmatrix}
$$

Die Summe der drei Elementmassenmatrizen ergibt die konsistente Gesamtmassenmatrix:

![](_page_99_Picture_592.jpeg)

bzw. mit  $\rho A L = 60t$ :

![](_page_99_Picture_593.jpeg)

bzw. die "lumped" Massenmatrix

![](_page_99_Picture_594.jpeg)

Mit den definierten Energien kann die Lagrangefunktion

$$
L = W_K - W_I + W_A = \frac{1}{2} \vec{u}^T M \vec{u} - \frac{1}{2} \vec{u}^T K \vec{u} + \vec{u}^T \vec{F}
$$

gebildet werden und in die Lagrange-Gleichung

$$
\left(\frac{d}{dt}\left(\frac{dL}{d\vec{u}}\right) - \frac{dL}{d\vec{u}} = \vec{0}\right)
$$

eingesetzt werden. Man erhält die zu lösende Bewegungsgleichung  $M \vec{u} + K \vec{u} = \vec{F}$ 

mit dem Beschleunigungsvektor

$$
\vec{u} = \begin{pmatrix} \ddot{u}_{x1} \\ \ddot{u}_{y1} \\ \vdots \\ \ddot{u}_{xn} \\ \ddot{u}_{yn} \end{pmatrix} = \begin{pmatrix} \ddot{u}_{x1} \\ \ddot{u}_{y1} \\ \ddot{u}_{x2} \\ \ddot{u}_{y2} \\ \ddot{u}_{x3} \\ \ddot{u}_{y3} \end{pmatrix}
$$

Berücksichtigt man in dem gegebenen Beispiel die drei gegebenen Randbedingungen  $u_{x1} =$  $u_{v1} = u_{v2} = 0$ , wodurch auch in der dynamischen Bewegungsgleichung die ersten drei Zeilen nicht betrachtet werden müssen, so folgt mit der "lumped" Massenmatrix das zu lösende Gleichungssystem:

![](_page_100_Picture_723.jpeg)

Im Allgemeinen muss die Differentialgleichung bzw. die Bewegungsgleichung  $M \vec{u} + K \vec{u} = \vec{F}$ 

unter Berücksichtigung der Randbedingungen gelöst werden. Dazu gibt es im Wesentlichen das numerische Integrieren und das analytische Lösen mit Hilfe des Modalraums. Das erstgenannte Verfahren verlangt weniger Einschränkungen, kann aber nicht immer garantieren, dass die "korrekte" Lösung gefunden wird. Das zweite findet immer die "richtige" Lösung, kann aber nur mit Einschränkungen angewandet werden, da Anforderungen erfüllt werden müssen, damit eine Transformation in den Modalraum möglich ist. Im Wesentlichen wird vorausgesetzt, dass die Matrizen M und K konstant sind. Dies setzt ein linear-elastisches Materialverhalten und lineare Randbedingungen voraus.

### **Numerische Integration:**

Man sucht die Lösung der Bewegungsgleichung an diskreten Zeitpunkten t<sub>i</sub>. Für die Bestimmung der Verschiebungen u<sup>i</sup> , der Beschleunigungen und des Kraftvektors F<sub>i</sub> zum Zeitpunkt t<sub>i</sub> setzt man voraus, dass die Größen zu den vorausgegangenen Zeitpunkten  $t_{i-1}$ ,  $t_{i-2}$ ,  $t_{i-3}$ , .... bekannt sind. Zwischen den einzelnen Zeitpunkten verstreicht die konstante Zeitdifferenz  $\Delta t = t_i - t_{i-1}$ .

![](_page_100_Figure_10.jpeg)

Die Beschleunigungen werden mit einer

Diskretisierung durch die Verschiebungen ersetzt. Dafür gibt es verschiedene Möglichkeiten, eines der einfachsten, aber nicht der besten Verfahren ist die Methode der Zentralen Differenzen, die im Folgenden exemplarisch vorgestellt wird.

$$
\vec{u}_i = \frac{\vec{u}_i - \vec{u}_{i-1}}{\Delta t}
$$
 and 
$$
\vec{u}_{i-1} = \frac{\vec{u}_{i-1} - \vec{u}_{i-2}}{\Delta t}
$$

$$
\vec{u}_i = \frac{\vec{u}_i - \vec{u}_{i-1}}{\Delta t} = \frac{\vec{u}_i - \vec{u}_{i-1}}{\Delta t} - \frac{\vec{u}_{i-1} - \vec{u}_{i-2}}{\Delta t} = \frac{\vec{u}_i - 2\vec{u}_{i-1} + \vec{u}_{i-2}}{\Delta t^2}
$$

Verwendet man diese Diskretisierung der Beschleunigung und im "Steifigkeitsterm" Ku die Verschiebung zum Zeitpunkt ti-1, so erhält man das **explizite Integrationsverfahren**. Nimmt man im "Steifigkeitsterm" Ku die Verschiebung am Zeitpunkt t<sub>i</sub>, so resultiert das **implizite Integrationsverfahren**.

#### **- Explizites Integrationsverfahren**:

$$
M \frac{\vec{u}_i - 2\vec{u}_{i-1} + \vec{u}_{i-2}}{\Delta t^2} + K \vec{u}_{i-1} = \vec{F}_i
$$
  
\n
$$
\vec{u}_i = \left(\frac{M}{\Delta t^2}\right)^{-1} \left(\vec{F}_i - K \vec{u}_{i-1}\right) + \vec{u}_{i-1} + \vec{u}_{i-1} - \vec{u}_{i-2} = \left(\frac{M}{\Delta t^2}\right)^{-1} \left(\vec{F}_i - K \vec{u}_{i-1}\right) + \vec{u}_{i-1} + \Delta t \vec{u}_{i-1}
$$
  
\n
$$
\text{mit} \quad \vec{u}_{i-1} = \frac{\vec{u}_{i-1} - \vec{u}_{i-2}}{\Delta t} \quad \text{und} \quad \vec{u}_i = M^{-1} \left(\vec{F}_i - K \vec{u}_{i-1}\right)
$$

#### Vorteile:

Vorausgesetzt, dass die Massenmatrix eine Diagonalmatrix ist, die ohne großen Rechenaufwand zu invertieren ist, müssen beim expliziten Verfahren nur Matrizen mit Vektoren multipliziert und Vektoren addiert werden. Dies benötigt nur sehr wenig Rechenaufwand. Daher ist die Berechnung der Verschiebungen und der Beschleunigung pro Zeitschritt mit wenig Rechenaufwand verbunden.

#### Nachteile:

Die Zeitschrittweite ∆t darf einen Maximalwert (vgl. Courant-Zahl, CFL-Zahl (nach Courant, Friedrich und Levy)) nicht überschreiten, der von den Modelleigenschaften abhängt. Bei realistischen Berechnungen bedeutet dies, dass sehr viele Zeitschritte benötigt werden. Das explizite Verfahren wird eingesetzt, wenn physikalische Vorgänge in sehr kurzen Zeitabschnitten erfolgen (z.B. Crash-Berechnung, Umformprozesse).

#### **- Implizites Integrationsverfahren**:

$$
M \frac{\vec{u}_i - 2\vec{u}_{i-1} + \vec{u}_{i-2}}{\Delta t^2} + K \vec{u}_i = \vec{F}_i
$$
  
\n
$$
\left(\frac{M}{\Delta t^2} + K\right) \vec{u}_i = \left(F_i + \frac{M}{\Delta t^2} \left(2\vec{u}_{i-1} - \vec{u}_{i-2}\right)\right)
$$
  
\nmit  $\vec{u}_i = M_R^{-1} \left(\vec{F}_{R,i} - K_R \vec{u}_i\right)$   
\n $\vec{u}_i = \vec{u}_{i-1} + \Delta t \left(\vec{u}_{i} + (1 - \alpha)\vec{u}_{i-1}\right)$   $(0 \le \alpha \le 1, z.B. \alpha = 0.5)$ 

Vorteile:

Das implizite Verfahren besitzt keine beschränkte Zeitschrittweite ∆t.

#### Nachteile:

Es muss ein lineares Gleichungssystem gelöst werden, da die Matrix auf der linken Seite der Gleichung die Steifigkeitsmatrix enthält, die niemals eine Diagonalmatrix ist. Das Lösen des Gleichungssystems ist in der Praxis mit einem sehr hohen Rechaufwand verbunden. Daher ist ein einzelner Zeitschritt ∆t immer sehr rechenaufwendig. Außerdem neigt das Verfahren bei großen Zeitschrittweiten ∆t zu numerischer Dämpfung. Das bedeutet, dass trotz fehlender physikalischer Dämpfung die Bewegung gegen einen stationären Wert strebt. Diese numerische Dämpfung kann durch kleine Modifikationen (z.B. Newmark-Verfahren, Crank-Nicolson-Verfahren) eliminiert werden.

Das implizite Verfahren wird bei langsamen Prozessen verwendet (z.B. Spannungsberechnung infolge Temperaturänderung)

Für die gegebene Bewegungsgleichung bzw. Differentialgleichung

![](_page_102_Picture_770.jpeg)

ergibt die explizite Rechenvorschrift:

$$
\begin{pmatrix}\n u_{y2,i} \\
 u_{x3,i} \\
 u_{y3,i}\n\end{pmatrix} =\n\begin{pmatrix}\n u_{y2,i-1} \\
 u_{x3,i-1} \\
 u_{y3,i-1}\n\end{pmatrix} + \Delta t\n\begin{pmatrix}\n \dot{u}_{y2,i-1} \\
 \dot{u}_{x3,i-1} \\
 \dot{u}_{y3,i-1}\n\end{pmatrix}
$$
\n
$$
+ \Delta t^2\n\begin{pmatrix}\n 1/48 & 0 & 0 \\
 0 & 1/54 & 0 \\
 0 & 0 & 1/54\n\end{pmatrix}\n\begin{pmatrix}\n 0 \\
 0 \\
 -100\n\end{pmatrix} -\n\begin{pmatrix}\n 608 & -144 & -108 \\
 -144 & 567 & 144 \\
 -108 & 144 & 108\n\end{pmatrix}\n\begin{pmatrix}\n u_{y2,i-1} \\
 u_{x3,i-1} \\
 u_{y3,i-1}\n\end{pmatrix}
$$

Bei einer gewählten Zeitschrittweite von ∆t = 0.1 erhält man die dargestellten Verschiebungen.

![](_page_102_Figure_10.jpeg)

Die beiden numerischen Verfahren werden anhand eines eindimensionalen Beispieles verglichen. Mit m = 1, k = 0.25, f = 0, der Anfangsauslenkung null und der Anfangsgeschwindigkeit eins folgt die Differentialgleichung:

 $mi + ku = ii + 0.25u = 0,$ <br>  $u_0 = u(t = 0) = 0$  $u_0 = u(t=0) = 0$  and  $\dot{u}_0 = \dot{u}(t=0) = 1$ 

Die analytische Lösung lautet

$$
u(t) = \frac{\dot{u}_0}{\frac{\sqrt{k/m}}{a_0}} \sin\left(\frac{k}{m}t\right) = 2\sin(0.5t)
$$

mit der Eigenfrequenz  $\omega_0 = 0.5$  und der Schwingungsperiode  $T = 1/f = 2\pi/\omega_0 = 4\pi$ 

Beim expliziten Lösungsverfahren stellt sich mit der Zeitschrittweite ∆t = 1 folgende Berechnungsvorschrift ein:

$$
u_{i} = -\left(\frac{m}{\Delta t^{2}}\right)^{-1} k u_{i-1} + u_{i-1} + \Delta t \dot{u}_{i-1} = -\frac{\Delta t^{2}}{m} k u_{i-1} + 2u_{i-1} - u_{i-2} = 1.75 u_{i-1} - u_{i-2}
$$

Entsprechend erhält man beim impliziten Lösungsverfahren mit der Zeitschrittweite ∆t = 1 folgende Berechnungsvorschrift:

$$
\left(\frac{m}{\Delta t^2} + k\right) u_i = \frac{m}{\Delta t^2} \left(2u_{i-1} - u_{i-2}\right) \text{ bzw. } u_i = \left(\frac{m}{\Delta t^2} + k\right)^{-1} \frac{m}{\Delta t^2} \left(2u_{i-1} - u_{i-2}\right) = 1.6u_{i-1} - 0.8u_{i-2}
$$

![](_page_103_Picture_648.jpeg)

(Hilfsgröße u<sub>-1</sub>:  $u_{-1} = u_0 - \Delta t \dot{u}_0 = 0 - 1 = -1$ )

![](_page_103_Picture_649.jpeg)

In den folgenden Schaubildern werden die analytische, die explizite und die implizite Lösung miteinander verglichen. Die implizite Lösung wird stark gedämpft. Dies bezeichnet man als numerische Dämpfung. Obwohl die physikalische Gleichung keinen Dämpfungsterm beinhaltet, tritt bei der erechnung Dämpfung auf. Die explizite Lösung stimmt gut mit der analytischen über ein. Allerdings kann man bei ihr feststellen (vgl. unteres Schaubild), dass sie nicht für alle Zeitschrittgrößen ∆t verwertebare Lösungen ergibt. Wird die Zeitschrittweite kontinuierlich vergrößert, erreicht man einen Grenzwert, ab welchem die Amplitude nicht konstant ist. Das System bzw. die Amplitude schaukelt sich auf oder ist nicht mehr stabil.

![](_page_104_Figure_3.jpeg)

Bei diesem einfachen Beispiel kann dieser Grenzwert explizit ermittelt werden. Dazu wird der explizite Lösungsansatz

$$
u_{i} = -\frac{\Delta t^{2}}{m}ku_{i-1} + 2u_{i-1} - u_{i-2} = -\frac{\Delta t^{2}}{1} 0.25u_{i-1} + 2u_{i-1} - u_{i-2} = (2 - 0.25\Delta t^{2})u_{i-1} - u_{i-2}
$$

in eine Matrixgleichung umgeformt.

$$
\begin{pmatrix} u_{i-1} \\ u_i \end{pmatrix} = \begin{pmatrix} 0 & 1 \\ -1 & \left(2 - 0.25 \Delta t^2\right) \end{pmatrix} \begin{pmatrix} u_{i-2} \\ u_{i-1} \end{pmatrix} = A \begin{pmatrix} u_{i-2} \\ u_{i-1} \end{pmatrix} \implies \vec{u}_i = A \vec{u}_{i-1}
$$

Die Matrixgleichung bedeutet, dass der Verformungszustand zum Zeitpunkt i aus dem Verformungszustand i-1 bestimmt werden kann, indem dieser mit der Matrix A multipliziert wird. Wird dies i-mal angewandt, so kann der Verformungszustand zum Zeitpunkt i aus den Anfangsbedingungen errechnet werden.  $\frac{1}{2}$   $\frac{1}{4}$   $\frac{1}{4}$ 

$$
\vec{u}_i = A^i \vec{u}_o
$$

Das bedeutet, die Amplitude von  $u_i$  strebt gegen unendlich, wenn  $A^i$  gegen unendlich strebt. Um dies abzuschätzen, wird von der Matrix A die Matrix U der Eigenvektoren und die Matrix D der Eigenwerte bestimmt. Ist die Matrix U entsprechend normiert, so kann mit  $\vec{r} = U\vec{r}$  have  $\vec{r} = U^{-1}\vec{r} = U\vec{r}$ .

$$
\vec{u}_i = U \vec{y}_i \qquad \qquad \text{bzw.} \qquad \vec{y}_i = U^{-1} \vec{u}_i = U^T \vec{u}_i
$$

die obige Gleichung zu

 $\vec{u}_i = A \vec{u}_{i-1}$  $U\ddot{y}_i = AU\ddot{y}_{i-1}$  =>  $\ddot{y}_i = U^T A U\ddot{y}_{i-1}$  $\vec{y}_i = U^T A U \vec{y}_{i-1}$  =>  $\vec{y}_i = D \vec{y}_{i-1}$ 

umgewandelt werden. Auch der Vektor y<sub>i</sub> kann zum Zeitpunkt i aus den Anfangsbedingungen ermittelt werden.

$$
\vec{y}_i = D^i \vec{y}_0 \qquad \text{mit} \qquad \vec{y}_0 = U^T \vec{u}_0
$$

Die Rücktransformation ergibt: *o*  $i \vec{v} = \mathbf{I} \mathbf{I} \mathbf{D}^i \mathbf{I} \mathbf{I}^T$  $\vec{u}_i = U \vec{y}_i = U D^i \vec{y}_0 = U D^i U^T \vec{u}_i$ 

Dies bedeutet, dass u<sub>i</sub> gegen unendlich strebt, wenn D<sup>i</sup> gegen unendlich strebt. Da D eine Diagonalmatrix mit den Eigenwerten  $\lambda_j$  ist, bedeutet dies umgekehrt, dass mit

![](_page_105_Picture_715.jpeg)

die Werte für  $\lambda_j^i$  für wachsendes i nicht gegen unendlich streben dürfen, wenn u<sub>i</sub> nicht gegen unendlich streben bzw. beschränkt bleiben soll. Dies ist genau dann der Fall, wenn der Betrag der Eigenwerte λ<sub>j</sub> kleiner gleich eins ist. Für die Matrix A folgt:

$$
\det(A - \lambda_j I) = \det\begin{pmatrix} 0 - \lambda_j & 1 \\ -1 & 2 - 0.25\Delta t^2 - \lambda_j \end{pmatrix} = (-\lambda_j)(2 - 0.25\Delta t^2 - \lambda_j) + 1 = \lambda_j^2 - (2 - 0.25\Delta t^2)\lambda_j + 1 = 0
$$
  
=  $\lambda_{1,2} = \frac{2 - 0.25\Delta t^2 \pm \sqrt{(2 - 0.25\Delta t^2)^2 - 4}}{2} = 1 - 0.125\Delta t^2 \pm \sqrt{(1 - 0.125\Delta t^2)^2 - 1}$ 

Damit der Betrag von  $\lambda_j$  kleiner gleich eins ist, muss  $|1-0.125\Delta t^2| \leq 1$  bzw.  $\Delta t \leq 4$ 

erfüllt sein, bzw. die Zeitschrittweite ∆t muss kleiner gleich 4 sein. Mit der Eigenfrequenz

$$
\omega_0 = \sqrt{\frac{k}{m}} = \sqrt{0.25} = 0.5
$$

kann die Bedingung zu 4  $0.5$ 2 2  $\overline{0}$  $\Delta t \leq \frac{2}{\omega_0} = \frac{2}{0.5} =$ 

modifiziert werden. Dann erhält man ein sogenanntes stabiles Lösungsverhalten. Aufgrund von Rundungsfehlern sollte die gewählte Zeitschrittweite deutlich kleiner als der theoretische Grenzwert gewählt werden.

Bei komplexeren Aufgabenstellungen lässt sich mit dieser Vorgehensweise auch eine maximale Zeitschrittweite abschätzen.

$$
\Delta t \le \frac{2}{\omega_0} = 2\sqrt{\frac{m}{k}} \approx \sqrt{\frac{\rho V}{EA/L}} = \sqrt{\frac{\rho A L}{EA/L}} = \sqrt{\frac{\rho L^2}{E}} = \frac{L}{\sqrt{E/\rho}} = \frac{L}{v_{\text{Schall}}}
$$

v<sub>Schall</sub>: Schallgeschwindigkeit im verwendeten Material bzw. charakteristische Geschwindigkeit

L: Charakteristische Länge, bei der FEM-Berechnung ist dies die kleinste im Bauteil vorkommende Elementkante. Das bedeutet, dass der Schall innerhalb eines Zeitschrittes maximal ein Element (Zugstab, Balken, Schalenelement, Volumenelement) durchdringen darf.

Daraus lässt sich die Courant-Friedrich-Levy-Zahl (CFL-Zahl) ablesen. Sie muss einen Wert kleiner gleich eins haben, damit das Berechnungsmodell bei expliziter Berechnung stabil ist und man eine physikalisch sinnvolle Lösung finden kann.

$$
CFL - Zahl = \frac{\Delta t \cdot v}{L} \le 1
$$

v: Charakteristische Geschwindigkeit L: Charakteristische Länge

Gleichzeitig erkennt man beim gegebenen Beispiel, dass für alle ∆t ≤ 4 der Betrag der Eigenwerte eins beträgt:

$$
\Delta t = 1: \ \lambda_{1,2} = 0.875 \pm \sqrt{0.875^2 - 1} = 0.875 \pm 0.4841 \sqrt{-1} \qquad \Rightarrow \qquad \left| \lambda_{1,2} \right| = \sqrt{0.875^2 + 0.4841^2} = 1
$$
\n
$$
\Delta t = 2: \ \lambda_{1,2} = 0.5 \pm \sqrt{0.5^2 - 1} = 0.5 \pm 0.8660 \sqrt{-1} \qquad \Rightarrow \qquad \left| \lambda_{1,2} \right| = \sqrt{0.5^2 + 0.8660^2} = 1
$$

Dies bedeutet, dass die Matrix D<sup>i</sup> von der Größenordnung eins ist und für n gegen unendlich nicht gegen null strebt. Somit tritt bei diesem Verfahren keine numerische Dämpfung auf.

Die gleiche Vorgehensweise kann auch auf den impliziten Lösungsansatz angewandt werden.

$$
u_i = \left(\frac{m}{\Delta t^2} + k\right)^{-1} \frac{m}{\Delta t^2} \left(2u_{i-1} - u_{i-2}\right) = \frac{m}{m + \Delta t^2 k} \left(2u_{i-1} - u_{i-2}\right) = \frac{1}{1 + 0.25\Delta t^2} \left(2u_{i-1} - u_{i-2}\right)
$$

Umgeformt in eine Matrixgleichung folgt:

$$
\begin{pmatrix} u_{i-1} \\ u_i \end{pmatrix} = \begin{pmatrix} 0 & 1 \\ -1/(1+0.25\Delta t^2) & 2/(1+0.25\Delta t^2) \end{pmatrix} \begin{pmatrix} u_{i-2} \\ u_{i-1} \end{pmatrix} = A \begin{pmatrix} u_{i-2} \\ u_{i-1} \end{pmatrix} \implies \vec{u}_i = A\vec{u}_{i-1}
$$

Wie beim expliziten Verfahren sind die Eigenwerte der Matrix A entscheidend. Diese lauten:  $(1 \pm 0.5 \Delta t \sqrt{-1})$  $1 + 0.25$ 1  $Z_{1,2} = \frac{1}{1 + 0.25 \Delta t^2} (1 \pm 0.5 \Delta t \sqrt{-1}$  $+ 0.25\Delta$  $=\frac{1}{1.285 \times 10^{7}}[1 \pm 0.5 \Delta t]$ *t* λ

Deren Beträge sind für alle ∆t kleiner eins. Daher strebt der Vektor u<sub>i</sub> nicht gegen unendlich. Allerdings streben die Beträge der Eigenwerte für wachsendes ∆t gegen null.

$$
\Delta t = 1: \ \lambda_{1,2} = \frac{1}{1.25} \left( 1 \pm 0.5\sqrt{-1} \right) = 0.8 \pm 0.4\sqrt{-1} \qquad \qquad = \qquad \left| \lambda_{1,2} \right| = \sqrt{0.8^2 + 0.4^2} = 0.8944
$$

$$
\Delta t = 2: \lambda_{1,2} = \frac{1}{2} \left( 1 \pm 1 \sqrt{-1} \right) = 0.5 \pm 0.5 \sqrt{-1} \qquad \qquad = \qquad \left| \lambda_{1,2} \right| = \sqrt{0.5^2 + 0.5^2} = 0.7071
$$

Daraus resultiert, dass für wachsendes ∆t die numerische Dämpfung auch zunimmt.

Neben der Untersuchung der Stabilität und der numerischen Dämpfung ist die Untersuchung des Diskretisierungsfehlers von Bedeutung. Mit Hilfe der Überlagerung zweier Taylorreihenentwicklungen für u<sub>i</sub> und u<sub>i-2</sub>

$$
u_{i} = u_{i-1} + \dot{u}_{i-1}\Delta t + \frac{\ddot{u}_{i-1}}{2}\Delta t^{2} + \frac{\dddot{u}_{i-1}}{6}\Delta t^{3} + O(\Delta t^{4})
$$
  

$$
u_{i-2} = u_{i-1} - \dot{u}_{i-1}\Delta t + \frac{\ddot{u}_{i-1}}{2}\Delta t^{2} - \frac{\dddot{u}_{i-1}}{6}\Delta t^{3} + O(\Delta t^{4})
$$

kann die exakte zweite Ableitung angegeben werden:

$$
\ddot{u}_{i-1} = \frac{u_i + u_{i-2} - 2u_{i-1}}{\Delta t^2} + \frac{1}{\Delta t^2}O(\Delta t^4) = \frac{u_i - 2u_{i-1} + u_{i-2}}{\Delta t^2} + O(\Delta t^2)
$$

Zieht man von diesem exakten Ausdruck für die 2. Ableitung für u den Ansatz für die zentralen Differenzen ab, so folgt der Diskretisierungsfehler τ.

$$
\tau = \ddot{u}_{i-1} - \frac{u_i + u_{i-2} - 2u_{i-1}}{\Delta t^2} = \frac{u_i - 2u_{i-1} + u_{i-2}}{\Delta t^2} + O(\Delta t^2) - \frac{u_i + u_{i-2} - 2u_{i-1}}{\Delta t^2} = O(\Delta t^2)
$$

Da der verbleibende Diskretisierungsfehler von  $\Delta t^2$  abhängig ist, spricht man von einem Verfahren zweiter Ordnung. Im Allgemeinen muss ein Verfahren mindestens von erster Ordnung sein, dass der Diskretisierungsfehler für kleiner werdendes ∆t auch verschwindet.

Beide betrachteten Varianten haben einen Nachteil. Das explizite Verfahren ist durch ein maximales ∆t beschränkt, beim impliziten Verfahren tritt numerische Dämpfung auf. Beide Nachteile können beim Newmark-Verfahren, welches auch häufig verwendet wird, ausgeblendet werden.

$$
u_i = u_{i-1} + \Delta t \dot{u}_{i-1} + \Delta t^2 ((0.5 - \beta) \ddot{u}_{i-1} + \beta \ddot{u}_i)
$$
  
\n
$$
\dot{u}_i = \dot{u}_{i-1} + \Delta t ((1 - \gamma) \ddot{u}_{i-1} + \gamma \ddot{u}_i)
$$
  
\n
$$
m\ddot{u}_i + k u_i = f
$$
\nbyc. für objects Beispiel:  $\dot{u}_i + 0.25 u_i = 0$ 

wobei die Konstantem β und γ frei zu wählen sind. Lösst man die erste Gleichung nach der zweiten Ableitung auf

$$
\ddot{u}_i = \frac{1}{\beta} \left( \frac{1}{\Delta t^2} \left( u_i - u_{i-1} - \Delta t \dot{u}_{i-1} \right) - \left( 0.5 - \beta \right) \ddot{u}_{i-1} \right)
$$

und setzt sie in die dritte ein, so folgt eine Bestimmungsgleichung für u<sub>i</sub>:

$$
\ddot{u}_i + 0.25u_i = \frac{1}{\beta} \left( \frac{1}{\Delta t^2} \left( u_i - u_{i-1} - \Delta t \dot{u}_{i-1} \right) - \left( 0.5 - \beta \right) \dot{u}_{i-1} \right) + 0.25u_i = 0
$$
\n
$$
\implies u_i = \left( \frac{1}{\beta \Delta t^2} + 0.25 \right)^{-1} \left( \frac{1}{\beta \Delta t^2} \left( u_{i-1} + \Delta t \dot{u}_{i-1} \right) + \frac{0.5 - \beta}{\beta} \dot{u}_{i-1} \right)
$$
Zur Untersuchung der Stabilität und der numerischen Dämpfung werden Verschiebungen, Geschwindigkeiten und Beschleunigungen zum Zeitpunkt i durch die entsprechenden Werte zum Zeitpunkt i-1 dargestellt.

$$
u_{i} = \frac{1}{\frac{1}{\beta\Delta t^{2}} + 0.25} \left( \frac{1}{\beta\Delta t^{2}} u_{i-1} + \frac{1}{\beta\Delta t} \dot{u}_{i-1} + \frac{0.5 - \beta}{\beta} \ddot{u}_{i-1} \right)
$$
  
\n
$$
\dot{u}_{i} = \frac{1}{\frac{1}{\beta\Delta t^{2}} + 0.25} \left( -\frac{0.25\gamma}{\beta\Delta t} u_{i-1} + \left( \frac{1}{\beta\Delta t^{2}} + 0.25 - \frac{0.25\gamma}{\beta} \right) \dot{u}_{i-1} + \left( \Delta t (1 - \gamma) \left( \frac{1}{\beta\Delta t^{2}} + 0.25 \right) - 0.25\gamma\Delta t \frac{0.5 - \beta}{\beta} \right) \ddot{u}_{i-1} \right)
$$
  
\n
$$
\ddot{u}_{i} = \frac{1}{\frac{1}{\beta\Delta t^{2}} + 0.25} \left( -\frac{0.25}{\beta\Delta t^{2}} u_{i-1} - \frac{0.25}{\beta\Delta t} \dot{u}_{i-1} - 0.25 \frac{0.5 - \beta}{\beta} \dot{u}_{i-1} \right)
$$

Diese drei Gleichungen werden zu einer Matrixgleichung zusammengefasst:

$$
\begin{pmatrix} u_i \\ u_i \\ \ddot{u}_i \end{pmatrix} = \frac{1}{\frac{1}{\beta \Delta t^2} + 0.25} \begin{pmatrix} \frac{1}{\beta \Delta t^2} & \frac{1}{\beta \Delta t} & \frac{0.5 - \beta}{\beta} \\ -\frac{0.25\gamma}{\beta \Delta t^2} & \frac{1}{\beta \Delta t^2} + 0.25 - \frac{0.25\gamma}{\beta} & \Delta t (1 - \gamma) \left( \frac{1}{\beta \Delta t^2} + 0.25 \right) - 0.25\gamma \Delta t \frac{0.5 - \beta}{\beta} & u_{i-1} \\ -\frac{0.25}{\beta \Delta t^2} & -\frac{0.25}{\beta \Delta t} & -0.25 \frac{0.5 - \beta}{\beta} \end{pmatrix} \begin{pmatrix} u_{i-1} \\ u_{i-1} \\ \vdots \\ u_{i-1} \end{pmatrix} = A \begin{pmatrix} u_{i-1} \\ u_{i-1} \\ \vdots \\ u_{i-1} \end{pmatrix}
$$

Wiederum sind die Eigenwerte der Matrix A zu betrachten. Für  $2\beta = \gamma = 0.5$  lauten die Beträge der Eigenwerte eins und null. Das bedeutet, das Verfahren ist stabil bzw. die Auslenkungen streben nicht gegen unendlich und es tritt auch keine numerische Dämpfung auf. Ohne Herleitung kann aus der Literatur übernommen werden, dass dann der Diskretisierungsfehler von zweiter Ordnung ist. Daher werden diese Werte als Standardparameter verwendet. Allgemein lässt sich das Kriterium  $\beta \ge 0.25$  (γ + 0.5)<sup>2</sup> aufstellen, bei welchem das Verfahren für γ  $\geq$  0.5 stabil ist. Allerdings nimmt die numerische Dämpfung mit wachsendem γ und ∆t zu. Außerdem ist das Verfahren dann nur noch von erster Ordnung.

#### **Analytische Lösung durch Transformation in den Modalraum:**

Diese Lösungsvariante setzt voraus, dass die Matrizen M und K konstant sind. Die Lösung von

$$
M\vec{\ddot{u}}(t) + \vec{Kut}(t) = \vec{F}(t)
$$

setzt sich aus den Lösungen der homogenen Differentialgleichung  $\vec{M} \vec{u}_{hi}(t) + \vec{K} \vec{u}_{hi}(t) = 0$ 

und den partikulären Lösungen zusammen. Eine Ansatzmöglichkeit für die homogenen Lösungen u<sub>hi</sub> beinhaltet einen Anteil cos $(\omega_i t)$ , der nur von der Zeit und einen weiteren Anteil ev<sub>i</sub>, der nur vom Ort abhängig ist. Die Größe ω<sub>i</sub> wird als Eigenfrequenz und der Vektor ev<sub>i</sub> als Eigenvektor bezeichnet.

 $\vec{u}_{hi} = \cos(\omega t) \vec{e} v_i$  $u_{hi} = \cos(\omega_i t) e v_i$  und  $\vec{u}_{hi} = -\omega_i^2 \cos(\omega_i t) e v_i$ 

Setzt man diese Ansätze in die homogene Differentialgleichung ein, so folgt  $M\left\{ -\omega_i^2\cos(\omega_i t) e^{i} \right\} + K\cos(\omega_i t) e^{i} \right\} = 0$ 

bzw.

 $-\lambda_i \cos(\omega_i t) M e v_i + \cos(\omega_i t) K e v_i = 0$  mit  $\lambda_i = \omega_i^2$ 

Streicht man den Kosinus, der nicht konstant gleich null ist, aus der Gleichung, resultiert das allgemeine Eigenwertproblem

$$
K \overrightarrow{ev_i} = \lambda_i M \overrightarrow{ev_i}
$$

welches gelöst werden muss. Dazu zerlegt man die Massenmatrix M in eine obere und untere Dreiecksmatrix.

 $M = LI^{T}$ 

Berücksichtigt man diese Zerlegung und ergänzt die linke Seite mit der Einheitsmatrix I, so erhält man die Gleichung

$$
\overrightarrow{KIev_i} = \lambda_i LL^T \overrightarrow{ev_i}
$$

Das Gleichungssystem wird von links mit der Matrix L<sup>-1</sup> multipliziert und gleichzeitig wird die Einheitsmatrix zerlegt.

 $\int$ <sup>*r*</sup>  $ev_i$  $L^{-1}KL^{-T}L^{T}$  ev<sub>i</sub> =  $\lambda_{i}L^{-1}LL^{T}$  ev

Mit den Abkürzungen  $A = L^{-1}KL^{-T}$ und  $y_i = L^T e v_i$  $y_i = L^T e v$ 

folgt

 $\overrightarrow{Ay_i} = \overrightarrow{\lambda_i y_i}$  $\vec{b}$ zw.  $(A - \lambda_i I)\vec{y}_i = \vec{0}$ 

Dies ist ein spezielles Eigenwertproblem. Bei diesem wird der Eigenwert  $\lambda_i$  mit  $\det(A - \lambda I) = 0$ 

berechnet.  $\lambda_i$  ist der Eigenwert des speziellen Eigenwertproblems, aber auch gleichzeitig des allgemeinen Eigenwertproblems. Ist der Eigenwert bekannt, kann der Eigenvektor y<sup>i</sup> des speziellen Eigenwertproblems durch das Lösen des obigen Gleichungssystems bestimmt werden. Mit

$$
\vec{y}_i = L^T \vec{ev}_i
$$

folgt der gesuchte Eigenvektor ev<sub>i</sub> des allgemeinen Eigenwertproblems. Alternativ gilt:  $(L^{-1}KL^{-T} - \lambda_i I)L^{T} ev_i = 0$  **bzw.**  $(L^{-1}KL^{-T} - \lambda_i I)L^{T} ev_i = 0$ *i*  $L^{-1}KL^{-T} - \lambda_i I \, \Big| L^T \, ev$ 

Multipliziert man von links mit L und löst die Klammer auf, so folgt:  $\left( L^{-1}KL^{-T}-\lambda_iI\right) L^{T}ev_{i}=LL^{-1}KL^{-T}L^{T}ev_{i}-L\lambda_iIL^{T}ev_{i}=0$  $I^T ev_i = LL^{-1}KL^{-T}L^T ev_i - L\lambda_i$ *i*  $L(L^{-1}KL^{-T} - \lambda_i I) L^T e v_i = LL^{-1}KL^{-T}L^T e v_i - L\lambda_i IL^T e v_i$ 

bzw.

 $Kev_i - \lambda_i M ev_i = (K - \lambda_i M)ev_i = 0$ 

Sind alle Eigenwerte  $\lambda_i$  und Eigenvektoren  $e_{vi}$  bestimmt, können die Eigenvektoren in der Matrix der Eigenvektoren zusammengefasst werden.  $U = \begin{pmatrix} \cdots & \overrightarrow{ev_i} & \cdots \end{pmatrix}$ 

Mit dieser Matrix kann die Bewegungsgleichung in den **Modalraum** transformiert werden. Da die Matrizen K und M unabhängig von der Zeit sind, gilt dies auch für U. Man wählt den Ansatz

 $\vec{u} = U\vec{\alpha}$  bzw.  $\vec{u} = U\vec{\alpha}$ 

Eingesetzt in die ursprüngliche Differentialgleichung folgt:  $MI\vec{a} + K\vec{U}\vec{\alpha} = \vec{F}$ 

Anschließend multipliziert man diese Gleichung von links mit  $U<sup>T</sup>$ .  $U^T M U \ddot{\alpha} + U^T K U \alpha = U^T F$ 

Man erhält das Anfangswertproblem  $M^* \vec{a} + K^* \vec{a} = \vec{F}^*$ 

mit

 $M^* = U^T M U$ ,  $K^* = U^T K U$  und  $\vec{F}^* = U^T \vec{F}$ 

welches mit den Anfangsbedingungen  $\vec{\alpha}_0 = \vec{\alpha}(t=0) = U^{-1} \vec{u}(t=0)$  und  $\vec{\alpha}_0 = \vec{\alpha}(t=0) = U^{-1} \vec{u}(t=0)$ 

zu lösen ist. Die Matrizen M\* und K\* sind grundsätzlich Diagonalmatrizen. Das bedeutet, dass alle Differentialgleichungen der einzelnen Zeilen unabhängig voneinander sind. Jede Zeile des Gleichungssystems beschreibt eine Differentialgleichung mit einer Unbekannten.

$$
M_{ii}^* \ddot{\alpha}_i + K_{ii}^* \alpha_i = F_i^* \qquad \text{bzw.} \qquad \ddot{\alpha}_i + \frac{K_{ii}^*}{M_{ii}^*} \alpha_i = \frac{F_i^*}{M_{ii}^*}
$$

Der Quotient

$$
\frac{K_{ii}^*}{M_{ii}^*} = \lambda_i
$$

kann durch den Eigenwert λ<sub>i</sub> abgekürzt werden. Somit resultiert für jeden Freiheitsgrad im Modalraum das Anfangswertproblem

$$
\ddot{\alpha}_i + \lambda_i \alpha_i = \frac{F_i^*}{M_{ii}^*}, \qquad \alpha_i(t=0) = \alpha_{i,0} \qquad \text{und} \qquad \dot{\alpha}_i(t=0) = \dot{\alpha}_{i,0}
$$

Diese Differentialgleichungen können getrennt voneinander im Modalraum analytisch gelöst werden. Die zeitlichen Lösungen des Modalraumes werden abschließend mit

 $\vec{u}(t) = U \vec{\alpha}(t)$ 

in den Zeitbereich zurücktransponiert. Somit hat man die gesuchte Verschiebung in Abhängigkeit von der Zeit. Aus den Verschiebungen können analog zur statischen Berechnung die zeitlich veränderlichen Spannungen in den Stäben bestimmt werden.

Auch bei der Anwendung dieses Verfahrens soll die gegebene Bewegungsgleichung / Differentialgleichung

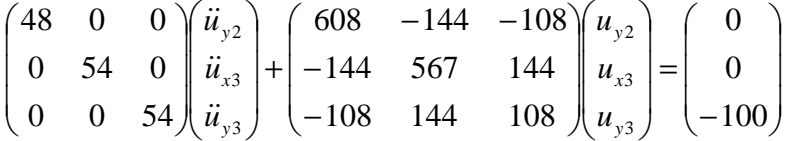

vorausgesetzt werden. Die Bestimmung der analytischen Lösung wird in mehrere Teilschritte aufgespaltet.

**- Zerlegung der Massenmatrix und Berechnung von L, L T , L-1 und L-T:** 

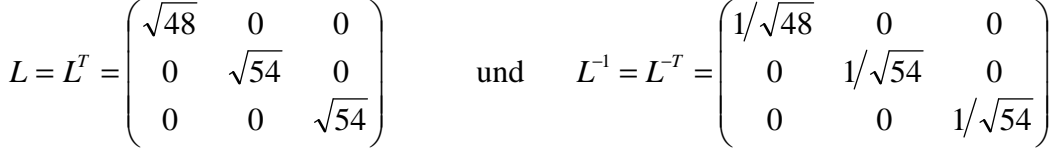

**- Berechnung der Hilfsmatrix A**:

 $A = L^{-1}KL^{-T}$ 

$$
= \begin{pmatrix} \frac{1}{\sqrt{48}} & 0 & 0 \\ 0 & \frac{1}{\sqrt{54}} & 0 \\ 0 & 0 & \frac{1}{\sqrt{54}} \end{pmatrix} \begin{pmatrix} 608 & -144 & -108 \\ -144 & 567 & 144 \\ -108 & 144 & 108 \end{pmatrix} \begin{pmatrix} \frac{1}{\sqrt{48}} & 0 & 0 \\ 0 & \frac{1}{\sqrt{54}} & 0 \\ 0 & 0 & \frac{1}{\sqrt{54}} \end{pmatrix} = \begin{pmatrix} 12.6667 & -2.8284 & -2.1213 \\ -2.8284 & 10.5 & 2.6667 \\ -2.1213 & 2.6667 & 2 \end{pmatrix}
$$

**- Berechnung der Eigenwerte** λ**i**:

$$
0 = det(A - \lambda_i I) = det\begin{pmatrix} 12.6667 - \lambda_i & -2.8284 & -2.1213 \\ -2.8284 & 10.5 - \lambda_i & 2.6667 \\ -2.1213 & 2.6667 & 2 - \lambda_i \end{pmatrix}
$$
  
=  $(12.6667 - \lambda_i)(10.5 - \lambda_i)(2 - \lambda_i) + (-2.8284)(2.6667)(-2.1213) + (-2.1213)(-2.8284)(2.6667) - (12.6667 - \lambda_i)(2.6667)(2.6667) - (-2.8284)(-2.8284)(2 - \lambda_i) - (-2.1213)(10.5 - \lambda_i)(-2.1213) = -\lambda_i^3 + 25.1667\lambda_i^2 - 159.7220\lambda_i + 144.6734$ 

Die Nullstellen dieses Polynoms dritter Ordnung bzw. die Eigenwerte lauten:  $\lambda_1 = 1.0825$ ,  $\lambda_2 = 8.6716$ ,  $\lambda_3 = 15.413$ 

Mit  $\omega_i = \sqrt{\lambda_i}$  erhält man die Eigenfrequenzen:  $\omega_1$   $\sqrt{3}$   $\omega_2$  = 2.9448,  $\omega_3$  = 3.9259

Mit  $f_i = \omega_i/2\pi$  erhält man die Resonanzfrequenzen in Hertz:

*s*  $f_1 = 0.1656 \frac{1}{s},$   $f_2 = 0.4687 \frac{1}{s}$  $f_2 = 0.4687 \frac{1}{s},$   $f_3 = 0.6248 \frac{1}{s}$  $f_3 = 0.6248 \frac{1}{1}$ 

#### **- Berechnung des Eigenvektors ev1**:

 $\overline{\phantom{a}}$  $\overline{\phantom{a}}$  $\overline{\phantom{a}}$ J  $\backslash$  $\mathsf{I}$  $\mathbf{r}$  $\mathbf{r}$  $\setminus$ ſ =  $\overline{\phantom{a}}$  $\overline{\phantom{a}}$  $\overline{\phantom{a}}$ J  $\backslash$  $\mathsf{I}$  $\mathbf{r}$  $\mathsf{I}$ l ſ  $\overline{\phantom{a}}$  $\overline{\phantom{a}}$  $\overline{\phantom{a}}$ J  $\backslash$  $\mathsf{I}$  $\mathbf{r}$  $\mathbf{I}$ l ſ  $-108$  144  $.108-1.0825$  $-144$   $567 - 1.0825$  $-1.0825 \cdot 48$   $-144$   $-$ 0 0 0  $108$  144  $.108 - 1.0825 \cdot 54$  $144$   $567 - 1.0825 \cdot 54$   $144$  $608 - 1.0825 \cdot 48$   $-144$   $-108$ 31 21 11 *ev ev ev*

Da det  $(K-\lambda_1M) = 0$  ist, hat das lineare Gleichungssystem unendlich viele Lösungen. Um eine Lösung zu finden, wird  $ev_{31} = 1$  gesetzt und anschließend  $ev_{11}$ ,  $ev_{21}$  berechnet. Somit können die ersten beiden Zeilen des Gleichungssystems zu

 $\overline{\phantom{a}}$ J  $\backslash$  $\overline{\phantom{a}}$  $\setminus$ ſ  $\vert$ = J  $\backslash$  $\overline{\phantom{a}}$ l ſ  $\overline{\phantom{a}}$ J  $\backslash$  $\overline{\phantom{a}}$ l ſ − − 144 108 144 508 545.  $566.040 - 144$ 21 11 *ev ev*

umgeformt werden. Dieses reduzierte Gleichungssystem ergibt  $ev_{11} = 0.1305$  und  $ev_{12} = -$ 0.2462. Bei der FEM-Berechnung wird der Eigenvektor meistens so normiert, dass die betragsmäßig größte Komponente den Wert eins besitzt. Dies ist bei  $ev_{13} = 1$  bereits erfüllt. Somit lautet der erste Eigenvektor:

$$
\overrightarrow{ev_1} = \begin{pmatrix} 0.1305 \\ -0.2462 \\ 1 \end{pmatrix}
$$

**- Berechnung des Eigenvektors ev2**:

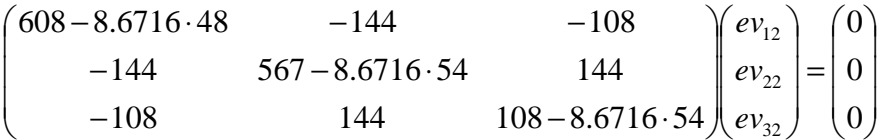

Wie beim 1. Eigenvektor gilt det  $(K-\lambda_2M) = 0$ . Daher hat das lineare Gleichungssystem wieder unendlich viele Lösungen. Um eine Lösung zu finden, wird  $ev_{32} = 1$  gesetzt und anschließend  $ev_{12}$ ,  $ev_{22}$  berechnet. Somit können die ersten beiden Zeilen des Gleichungssystems zu

$$
\begin{pmatrix} 191.7632 & -144 \ -144 & 98.7336 \end{pmatrix} \begin{pmatrix} ev_{12} \ ev_{22} \end{pmatrix} = \begin{pmatrix} 108 \ 144 \end{pmatrix}
$$

umgeformt werden. Dieses reduzierte Gleichungssystem ergibt  $ev_{12} = 5.5881$  und  $ev_{22} =$ 6.6917. Die drei Komponenten des 2.Eigenvektors werden durch den Wert der Komponente geteilt, die den größten Wert besitzt (ev<sub>22</sub>). Dies ergibt den zweiten Eigenvektor:

 $\overline{\phantom{a}}$  $\overline{\phantom{a}}$  $\overline{\phantom{a}}$ J  $\backslash$  $\mathsf{I}$  $\mathbf{r}$  $\mathbf{r}$  $\setminus$ ſ = .0 1494 1 .0 8351 *ev*<sup>2</sup>

#### **- Berechnung des Eigenvektors ev3**:

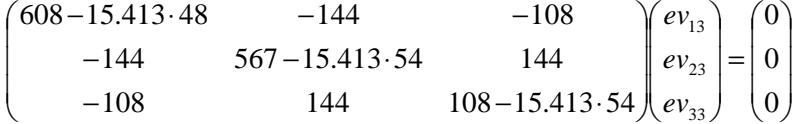

Wie beim 1. und 2. Eigenvektor gilt det  $(K-\lambda_3M) = 0$  ist. Daher hat das lineare Gleichungssystem wieder unendlich viele Lösungen. Um eine Lösung zu finden, wird e $v_{33}$  = 1 gesetzt und anschließend ev<sub>13</sub>, ev<sub>23</sub> berechnet. Somit können die ersten beiden Zeilen des Gleichungssystems zu

 $\overline{\phantom{a}}$ J  $\backslash$  $\overline{\phantom{a}}$ l ſ  $\vert$  = J  $\backslash$  $\overline{\phantom{a}}$  $\setminus$ ſ  $\overline{\phantom{a}}$ J  $\backslash$  $\overline{\phantom{a}}$ l ſ  $-144 -131.824 -$ 144 108 144 265 302. 131.824 - 144 23 13 *ev ev*

umgeformt werden. Dieses reduzierte Gleichungssystem ergibt ev<sub>13</sub> = -3.4690 und ev<sub>23</sub> = 2.4257. Die drei Komponenten des 3.Eigenvektors werden auch durch den Wert der Komponente geteilt, die den größten Wert besitzt (ev<sub>13</sub>). Dies ergibt den dritten Eigenvektor:

$$
\overrightarrow{ev}_3 = \begin{pmatrix} 1 \\ -0.6993 \\ -0.2883 \end{pmatrix}
$$

#### **- Matrix der Eigenvektoren:**

Die Matrix der drei Eigenvektoren lautet dann:

$$
U = \begin{pmatrix} \overrightarrow{ev_1} & \overrightarrow{ev_2} & \overrightarrow{ev_3} \end{pmatrix} = \begin{pmatrix} 0.1305 & 0.8351 & 1 \\ -0.2462 & 1 & -0.6993 \\ 1 & 0.1494 & -0.2883 \end{pmatrix}
$$

#### **- Transformation in den Modalraum (Modaltransformation):**  Mit

$$
\vec{u} = U\vec{\alpha}
$$
 and 
$$
\vec{u} = U\vec{\alpha}
$$

wird die Bewegungsgleichung in den Modalraum transformiert.

$$
U^T M U \vec{\ddot{\alpha}} + U^T K U \vec{\dot{\alpha}} = U^T \vec{F}
$$
 bzw. 
$$
M^* \vec{\ddot{\alpha}} + K^* \vec{\dot{\alpha}} = \vec{F}
$$

$$
\begin{pmatrix}\n58.0906 & 0 & 0 \\
0 & 88.6801 & 0 \\
0 & 0 & 78.8954\n\end{pmatrix}\n\begin{pmatrix}\n\ddot{\alpha}_1 \\
\ddot{\alpha}_2 \\
\ddot{\alpha}_3\n\end{pmatrix} +\n\begin{pmatrix}\n62.9 & 0 & 0 \\
0 & 769.0 & 0 \\
0 & 0 & 1216\n\end{pmatrix}\n\begin{pmatrix}\n\ddot{\alpha}_1 \\
\ddot{\alpha}_2 \\
\ddot{\alpha}_3\n\end{pmatrix} =\n\begin{pmatrix}\n-100 \\
-14.94 \\
28.83\n\end{pmatrix}
$$

Das Bauteil soll anfänglich in Ruhe sein. Aus  $\vec{u}(t=0) = \vec{u}(t=0) = \vec{0}$ 

folgt für die Anfangsbedingungen im Modalraum:  $\alpha_0 = \overrightarrow{\alpha}(t=0) = U^{-1} \overrightarrow{u}(t=0) = \overrightarrow{0}$  $\vec{\alpha}_0 = \vec{\alpha}(t=0) = U^{-1}\vec{u}(t=0) = \vec{0}$  und  $\vec{\alpha}_0 = \vec{\alpha}(t=0) = U^{-1}\vec{u}(t=0) = \vec{0}$ 

Dieses Gleichungssystem stellt drei entkoppelte Differentialgleichungen mit jeweils einem Freiheitsgrad  $\alpha_i$  dar.

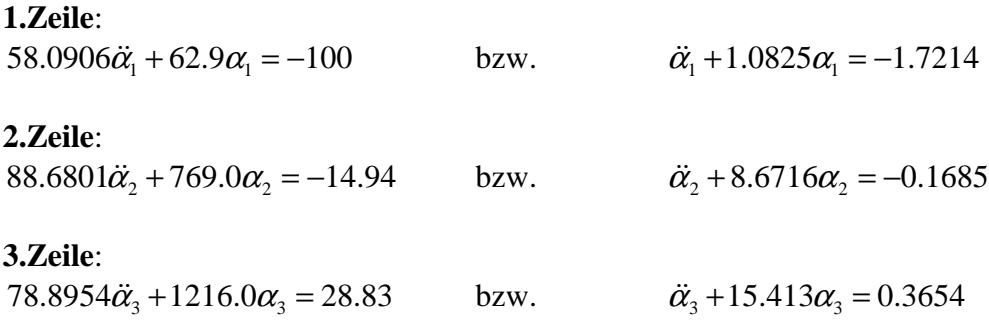

#### **Randbedingungen**:

Das System soll anfänglich in Ruhe sein. Damit gilt zum Zeitpunkt  $t = 0$ :  $\vec{0} = \vec{u}(t=0) = U\vec{\alpha}(t=0)$  und  $\vec{0} = \vec{u}(t=0) = U\vec{\alpha}(t=0)$ Dies liefert die Randbedingungen im Zeitbereich:  $\vec{\alpha}(t=0) = \vec{0}$  und  $\vec{\alpha}(t=0) = \vec{0}$ 

#### **- Analytische Lösung der Differentialgleichungen im Modalraum:**

Allgemein gilt für die drei Differentialgleichungen:

$$
\alpha_i(t) = \frac{F_i^* / M_{ii}}{\lambda_i} (1 - \cos \omega_i t)
$$

#### **1. Zeile**:

$$
\alpha_1(t) = \frac{-1.7214}{1.0825} \left( 1 - \cos\left(\sqrt{1.0825}t\right) \right) = -1.5902 \left( 1 - \cos(1.0404t) \right)
$$
  
**2. Zeile:**  

$$
\alpha_2(t) = \frac{-0.1685}{8.6714} \left( 1 - \cos\left(\sqrt{8.6714}t\right) \right) = -0.0194 \left( 1 - \cos(2.9448t) \right)
$$
  
**3. Zeile:**  

$$
\alpha_3(t) = \frac{0.3654}{15.413} \left( 1 - \cos\left(\sqrt{15.413}t\right) \right) = 0.0237 \left( 1 - \cos(3.9259t) \right)
$$

#### **- Rücktransformation in den Zeitraum:**

Die Lösungen der drei Differentialgleichungen können mittels  $\vec{u}(t) = U \vec{\alpha}(t)$ 

in den Zeitraum zurück transformiert werden.

$$
\vec{u}(t) = \begin{pmatrix} u_{y2} \\ u_{x3} \\ u_{y3} \end{pmatrix} = U \vec{a}(t) = \begin{pmatrix} 0.1305 & 0.8351 & 1 \\ -0.2462 & 1 & -0.6993 \\ 1 & 0.1494 & -0.2883 \end{pmatrix} \begin{pmatrix} -1.5902(1-\cos(1.0404t)) \\ -0.0194(1-\cos(2.9448t)) \\ 0.0237(1-\cos(3.9259t)) \end{pmatrix}
$$

$$
= \begin{pmatrix} -0.2000 \\ 0.3555 \\ -1.5999 \end{pmatrix} + \begin{pmatrix} 0.2075\cos(1.0404t) + 0.0162\cos(2.9448t) - 0.0237\cos(3.9259t) \\ 1.5902\cos(1.0404t) + 0.0194\cos(2.9448t) + 0.0166\cos(3.9259t) \\ 1.5902\cos(1.0404t) + 0.0029\cos(2.9448t) + 0.0068\cos(3.9259t) \end{pmatrix}
$$

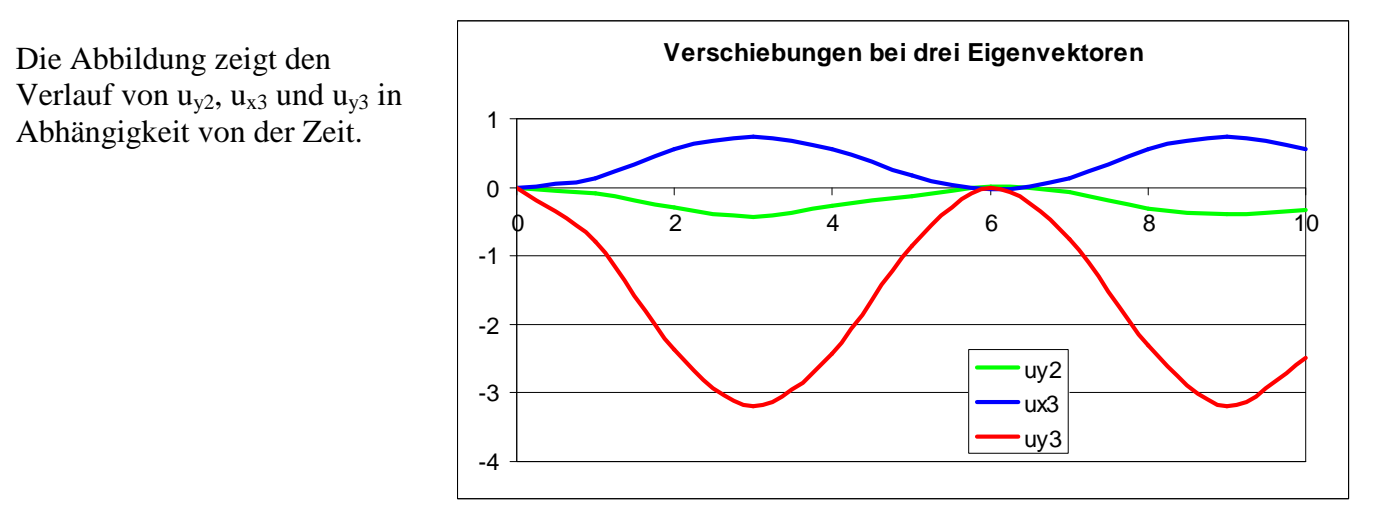

Sehr deutlich ist zu erkennen, dass die Bewegung im Wesentlichen vom ersten Mode ( $\alpha_1(t)$ ) dominiert wird. Dies wird auch verdeutlicht, wenn man zur Rücktransformation eine modifizierte Matrix der Eigenvektoren  $U^*$  verwendet, die nur den ersten Eigenvektor ev<sub>1</sub> beinhaltet. Gleichzeitig verwendet man dann auch nur den ersten Eigenmode  $\alpha_1$ .

$$
\vec{u}^*(t) = \begin{pmatrix} u_{y2} \\ u_{x3} \\ u_{y3} \end{pmatrix} = U^* \alpha_1(t) = \begin{pmatrix} 0.1305 \\ -0.2462 \\ 1 \end{pmatrix} (-1.5902)(1 - \cos(1.0404t)) = \begin{pmatrix} -0.2075(1 - \cos(1.0404t)) \\ 0.3915(1 - \cos(1.0404t)) \\ -1.5902(1 - \cos(1.0404t)) \end{pmatrix}
$$

Betrachtet man die resultierenden Verschiebungen, erkennt man nur einen kleinen Unterschied zu den Verschiebungen, bei denen alle Eigenvektoren berücksichtigt wurden. Dies macht man sich in der Praxis zu nutzen, indem man nur die Eigenwerte und Eigenvektoren bestimmt, die im Wesentlichen die Dynamik des Bauteils bestimmen. Wie groß diese Anzahl ist, muss je nach Geometrie entschieden werden.

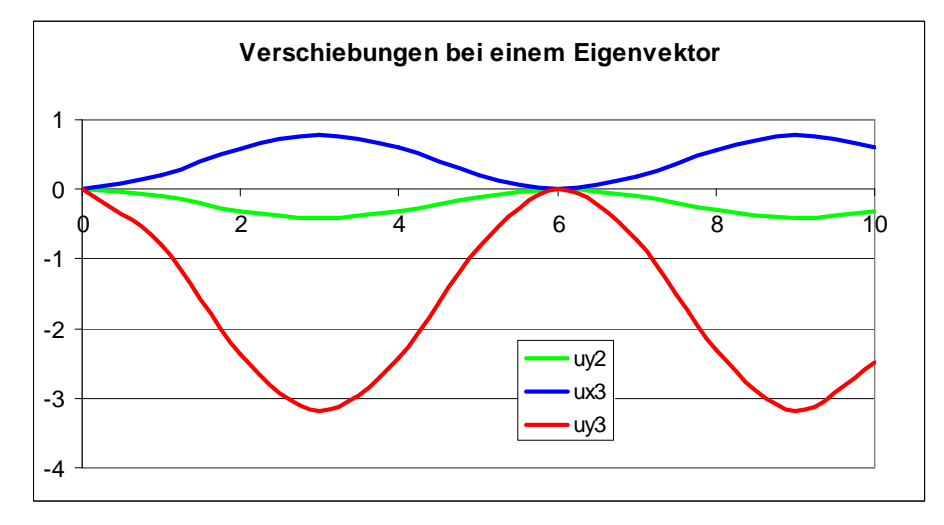

# **4.2.2 Massenmatrix des ebenen Balkens**

Ein Punkt eines Balkens hat in s-Richtung die Geschwindigkeit  $\dot{u}_s(s) + q\dot{\alpha}(s)$ Diese Geschwindigkeit ist eine Überlagerung der Geschwindigkeit der Mittellinie und einer Geschwindigkeit infolge einer Drehung um die Mittellinie. Der zweite Anteil ist abhängig von der Winkelgeschwindigkeit und dem Abstand q von der Mittellinie. In q-Richtung hat der Punkt die Geschwindigkeit  $\dot{w}(s)$ 

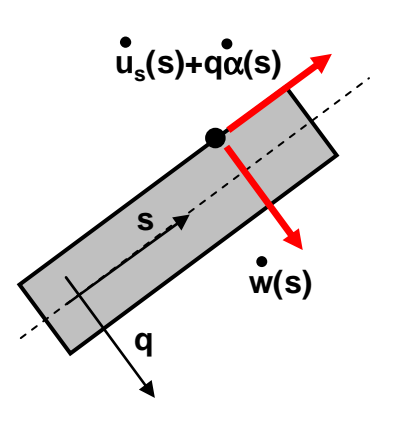

Um die kinematische Energie  $W_K$  eines Balkens zu bestimmen muss das Produkt von Dichte mal Gesamtgeschwindigkeit im Quadrat über dem Stabvolumen integriert werden.

$$
W_K = \frac{1}{2} \int_V \rho ((\dot{u}_s + q \dot{\alpha})^2 + \dot{w}^2) dV
$$
  
=  $\frac{1}{2} \int_V \rho ( \dot{u}_s^2 + \dot{w}^2 + 2 \dot{u}_s q \dot{\alpha} + (q \dot{\alpha})^2) dV = \frac{1}{2} \int_V \rho ( \dot{u}_s^2 + \dot{w}^2) dV + \frac{1}{2} \int_V \rho (2 \dot{u}_s q \dot{\alpha}) dV + \frac{1}{2} \int_V \rho ((q \dot{\alpha})^2) dV$ 

Das erste Integral beschreibt den Anteil der translatorischen Bewegung der Mittellinie. Er ist identisch zum Ansatz des Zugstabes und führt auch zu identischen Einträgen bei der Massenmatrix. Bei konstanter Dichte ρ kann das zweite Integral zu

$$
\frac{1}{2}\int\limits_V \rho(2\dot{u}_s q \dot{\alpha})dV = \rho \int\limits_L \dot{u}_s \left(\int\limits_A q dA\right) \dot{c} ds
$$

umgeformt werden. Da der Koordinatenursprung  $(q = 0)$ im Flächenmittelpunkt liegt, ist das innere Integral gleich null und somit auch der gesamte Term. Das dritte Integral

kann ebenso in ein Integral über der Stablänge L und der Querschnittsfläche A zerlegt werden. Das innere Integral über der Querschnittsfläche entspricht dem über der Stablänge konstanten Flächenträgheitsmoment I.

$$
\frac{1}{2}\int\limits_V \rho((q\,\dot{\alpha})^2)dV = \frac{\rho}{2}\int\limits_L \dot{\alpha}^2 \left(\int\limits_A q^2dA\right)ds = \frac{\rho I}{2}\int\limits_L \dot{\alpha}^2ds
$$

Für die Drehgeschwindigkeit wird ein linearer Ansatz mit den Funktionswerten am Stabanfang A und Stabende B angenommen.

$$
\dot{\alpha}(s) = \dot{\alpha}_A \left( 1 - \frac{s}{L} \right) + \dot{\alpha}_B \left( \frac{s}{L} \right)
$$

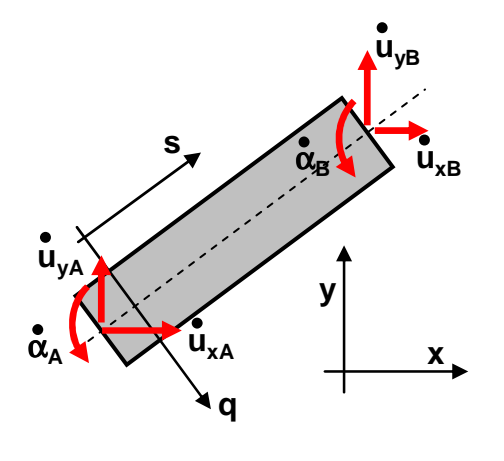

Eingesetzt in das Integral folgt:

$$
\frac{\rho I}{2} \int_{L} \dot{\alpha}^{2} ds = \frac{\rho I}{2} \int_{L} (\dot{\alpha}_{A} \dot{\alpha}_{B}) \left( 1 - \frac{s}{L} \int_{L} \dot{\alpha}_{A} \dot{\alpha}_{B} \right) ds = (\dot{\alpha}_{A} \dot{\alpha}_{B}) \frac{\rho I}{2} \int_{L} \left( 1 - \frac{s}{L} \int_{L} \dot{\alpha}_{B} \right) ds
$$
\n
$$
= (\dot{\alpha}_{A} \dot{\alpha}_{B}) \frac{\rho I}{2} \int_{L} \left( 1 - \frac{s}{L} \right)^{2} \left( 1 - \frac{s}{L} \right) \frac{s}{L} \left( 1 - \frac{s}{L} \right) \frac{s}{L} ds
$$
\n
$$
= (\dot{\alpha}_{A} \dot{\alpha}_{B}) \frac{\rho I}{2} \int_{L} \left( 1 - \frac{s}{L} \right)^{2} \left( 1 - \frac{s}{L} \right) \frac{s}{L} ds
$$
\n
$$
= (\dot{\alpha}_{A} \dot{\alpha}_{B}) \frac{\rho I}{2} \int_{L} \left( 1 - \frac{s}{L} \right) \frac{s}{L} \left( 1 - \frac{s}{L} \right)^{2} ds
$$
\n
$$
= (\dot{\alpha}_{A} \dot{\alpha}_{B}) \frac{\rho I}{6} \left( 1 - \frac{s}{L} \right) \frac{s}{L} \left( 1 - \frac{s}{L} \right) \frac{s}{L} ds
$$

Die mittige Matrix beschreibt den Anteil der Winkelgeschwindigkeit an der Elementmassenmatrix. Beim Wechsel vom "gestrichenen" ins globale Koordinatensystem muss bei der Winkelgeschwindigkeit nichts beachtet werden. Somit erhält man in Bezug auf den Elementgeschwindigkeitsvektor

 $(\dot{u}_{rA} \quad \dot{u}_{vA} \quad \dot{\alpha}_A \quad \dot{u}_{rB} \quad \dot{u}_{vB} \quad \dot{\alpha}_B)$ <sup>T</sup>  $\dot{u} = (\dot{u}_{xA} \quad \dot{u}_{yA} \quad \dot{\alpha}_A \quad \dot{u}_{xB} \quad \dot{u}_{yB} \quad \dot{\alpha}_B)$ 

die konsistente Elementmassenmatrix bezüglich des globalen xy-Koordinatensystem für den Balken.

$$
M = \frac{\rho L}{6} \begin{pmatrix} 2A & 0 & 0 & A & 0 & 0 \\ 0 & 2A & 0 & 0 & A & 0 \\ 0 & 0 & 2I & 0 & 0 & I \\ A & 0 & 0 & 2A & 0 & 0 \\ 0 & A & 0 & 0 & 2A & 0 \\ 0 & 0 & I & 0 & 0 & 2I \end{pmatrix}
$$

Aus ihr kann die "lumped" Massenmatrix gebildet werden, indem alle Nebendiagonalwerte in die Diagonale gepackt werden. Physikalisch bedeutet dies, dass die Massen und die Massenträgheiten auf den Anfangsknoten und den Endknoten konzentriert werden.

$$
M = \frac{\rho L}{2} \begin{pmatrix} A & 0 & 0 & 0 & 0 & 0 \\ 0 & A & 0 & 0 & 0 & 0 \\ 0 & 0 & I & 0 & 0 & 0 \\ 0 & 0 & 0 & A & 0 & 0 \\ 0 & 0 & 0 & 0 & A & 0 \\ 0 & 0 & 0 & 0 & 0 & I \end{pmatrix}
$$

# **4.2.3 Massenmatrix eines Torsionsstabs**

Die kinetische Energie  $W_K$  der Drehgeschwindigkeit um die Stabachse kann durch

$$
W_K = \frac{1}{2} \int\limits_V \rho(r\dot{\varphi})^2 dV
$$

angegeben werden, wobei r den Abstand eines Punktes von der Stabachse beschreibt. Dieses Integral kann zu

$$
W_K = \frac{1}{2} \int_V \rho (r \dot{\varphi})^2 dV = \frac{\rho}{2} \int_L \dot{\varphi}^2 \left( \int_A r^2 dA \right) ds = \frac{\rho I_t}{2} \int_L \dot{\varphi}^2 ds
$$

umgewandelt werden, wobei das innere Integral dem Torsionsflächenträgheitsmoment I<sub>t</sub> entspricht. Für die Drehgeschwindigkeit wird der lineare Ansatz mit den Funktionswerten am Stabanfang A und Stabende B gewählt.

$$
\dot{\varphi}(s) = \dot{\varphi}_A \left( 1 - \frac{s}{L} \right) + \dot{\varphi}_B \left( \frac{s}{L} \right)
$$

Eingesetz folgt analog zum ebenen Biegebalken:

$$
W_{K} = \frac{\rho I_{t}}{2} \int_{L} (\dot{\varphi}_{A} \quad \dot{\varphi}_{B}) \left( \frac{1-\frac{s}{L}}{L} \right) \left( 1-\frac{s}{L} - \frac{s}{L} \right) \left( \dot{\varphi}_{A} \right) dx' = (\dot{\varphi}_{A} \quad \dot{\varphi}_{B}) \frac{\rho I_{t} L}{6} \left( \begin{array}{cc} 2 & 1 \\ 1 & 2 \end{array} \right) \left( \dot{\varphi}_{A} \right)
$$

Die mittige Matrix stellt die konsistente Elementtorsionsmassenmatrix dar.

$$
M = \frac{\rho I_{\scriptscriptstyle{f}} L}{6} \begin{pmatrix} 2 & 1 \\ 1 & 2 \end{pmatrix}
$$

Aus ihr kann die "lumped" Massenmatrix gebildet werden, indem alle Nebendiagonalwerte in die Diagonale geschoben werden. Physikalisch bedeutet dies, dass die Massenträgheiten auf den Anfangsknoten und den Endknoten konzentriert werden.

$$
M = \frac{\rho I_t L}{2} \begin{pmatrix} 1 & 0 \\ 0 & 1 \end{pmatrix}
$$

# **4.2.4 Massenmatrix eines räumlichen Balkens**

Analog zur Elementsteifigkeitsmatrix wird bei diesem Element auch die Massenmatrix aufgebaut. Sie hat hat die Dimension 12 und setzt sich aus den Massematrizen von Zugstab, Biegebalken und Torsionsstab zusammen. Eventuell muss wie bei der Bestimmung der Elementsteifigkeitsmatrix eine Koordiantentransformation durchgeführt werden.

# **4.2.5 Massenmatrix ebener Solidelemente**

Die kinetische Energie  $W_K$  des ebenen Elements mit dem Flächeninhalt A und der Einheitshöhe  $H = 1$  kann mit

$$
W_K = \frac{1}{2} \int_V \rho \left( \dot{u}_x^2 + \dot{u}_u^2 \right) dV + \frac{1}{2} \int_A \rho \left( \dot{u}_x^2 + \dot{u}_u^2 \right) dA
$$

angegeben werden. Analog zur Bestimmung der Steifigkeitsmatrix werden Vierecke betrachtet und die Geschwindigkeiten mit den Knotengeschwindigkeiten die zu einem Elementgeschwindigkeitvektor zusammengefasst werden

 $\vec{u}_e = (\vec{u}_{x1} \ \vec{u}_{x2} \ \vec{u}_{x3} \ \vec{u}_{x4} \ \vec{u}_{u1} \ \vec{u}_{u2} \ \vec{u}_{u3} \ \vec{u}_{u4})^T$ 

und den Formfunktionen  $N_1 = 1 - r - s - rs$ ,  $N_2 = r(1 - s)$ ,  $N_3 = rs$  und  $N_4 = s(1 - r)$ 

ausgedrückt:

$$
\dot{u}_x = \sum_{i=1}^4 \dot{u}_{xi} N_i = (N_1 \quad 0 \quad N_2 \quad 0 \quad N_3 \quad 0 \quad N_4 \quad 0) \vec{u}_e = \overrightarrow{N}_x^T \vec{u}_e
$$
  

$$
\dot{u}_u = \sum_{i=1}^4 \dot{u}_{ui} N_i = (0 \quad N_1 \quad 0 \quad N_2 \quad 0 \quad N_3 \quad 0 \quad N_4) \vec{u}_e = \overrightarrow{N}_u^T \vec{u}_e
$$

Eingesetz folgt:

$$
W_K = \frac{1}{2} \int_A \rho \left( \dot{u}_x^2 + \dot{u}_u^2 \right) dA = \frac{1}{2} \dot{\vec{u}}_e^T \int_0^1 \rho \left( \vec{N}_x \vec{N}_x^T + \vec{N}_u \vec{N}_u^T \right) J dr ds = \vec{u}_e \frac{1}{2} \dot{\vec{u}}_e^T M \vec{u}_e
$$

Es resultiert die (8x8)-Elementmassenmatrix

$$
M = \int_{0}^{1} \int_{0}^{1} \rho \left( \overrightarrow{N}_{x} \overrightarrow{N}_{x}^{T} + \overrightarrow{N}_{u} \overrightarrow{N}_{u}^{T} \right) dJdrds = \int_{0}^{1} \int_{0}^{1} M^{*} drds
$$

deren Koeffizienten Mij

$$
M_{ij}=\int\limits_{0}^{1}\int\limits_{0}^{1}M_{ij}^{*}drds
$$

im Normalfall numerisch mit der Gaußintegration bestimmt werden. Werden alle Nebendiagonalwerte in die Diagonale geschoben, resultiert wieder die "lumped" Massenmatrix.

# **4.2.6 Massenmatrix von Schalenelementen**

Wie bei der Bestimmung der Steifigkeitsmatrix wird ein Viereck mit der Grundfläche A und der Höhe H betrachtet, welches in der xu-Ebene liegt. Die kinetische Energie  $W_K$  kann mit

$$
W_K = \frac{1}{2} \int_V \rho \Big( (\dot{u}_x - t\dot{\beta})^2 + \dot{u}_t^2 + (\dot{u}_u + t\dot{\alpha})^2 \Big) dV = \frac{1}{2} \int_{A-H/2}^{H/2} \rho \Big( (\dot{u}_x - t\dot{\beta})^2 + \dot{u}_t^2 + (\dot{u}_u + t\dot{\alpha})^2 \Big) dt dA
$$

angegeben werden. Dabei wird die Geschwindigkeit eines Punktes in x- und u-Richtung aus den Geschwindigkeiten der Mittelfläche und den Drehgeschwindigkeiten multipliziert mit dem Abstand t von der Mittelfläche zusammengesetzt. Die Geschwindigkeiten werden mit dem Elementgeschwindigkeitvektor, der die Knotengeschwindigkeiten beinhaltet

$$
\vec{\dot{u}}_e = (\cdots \quad \dot{u}_{xi} \quad \dot{u}_{ni} \quad \dot{u}_{ui} \quad \dot{\alpha}_{ui} \quad \dot{\delta}_{ui} \quad \dot{\beta}_{ui} \quad \cdots)^T
$$
\n
$$
i = 1, \ldots, 4
$$

#### und den Formfunktionen

$$
N_1 = 1 - r - s - rs
$$
,  $N_2 = r(1 - s)$ ,  $N_3 = rs$  und  $N_4 = s(1 - r)$ 

ausgedrückt

$$
\dot{u}_x - t\dot{\beta} = \sum_{i=1}^4 \dot{u}_{xi} N_i - t\dot{\beta}_{xi} N_i = \begin{pmatrix} \cdots & N_i & 0 & 0 & 0 & -tN_i & \cdots \end{pmatrix} \vec{u}_e = \begin{pmatrix} \vec{N}_{x1} + t\vec{N}_{x2} \end{pmatrix}^T \vec{u}_e
$$
  
\n
$$
\dot{u}_t = \sum_{i=1}^4 \dot{u}_{ti} N_i = \begin{pmatrix} \cdots & 0 & N_i & 0 & 0 & 0 & 0 & \cdots \end{pmatrix} \vec{u}_e = \overrightarrow{N}_t \vec{u}_e
$$
  
\n
$$
\dot{u}_u + t\dot{\alpha} = \sum_{i=1}^4 \dot{u}_{ui} N_i + t\dot{\alpha} N_i = \begin{pmatrix} \cdots & 0 & 0 & N_i & tN_i & 0 & 0 & \cdots \end{pmatrix} \vec{u}_e = \begin{pmatrix} \vec{N}_{u1} + t\vec{N}_{u2} \end{pmatrix}^T \vec{u}_e
$$

Eingesetzt folgt:

$$
W_{K} = \frac{1}{2} \int_{A-H/2}^{H/2} \rho \Big( \frac{u_{x}}{u_{x}} - t \dot{\beta} \Big)^{2} + \frac{u_{t}^{2}}{u_{t}} + \frac{1}{2} \left( \frac{u_{u}}{v_{x}} + t \dot{\alpha} \Big)^{2} \Big) dt dA
$$
  
\n
$$
= \frac{1}{2} \frac{\vec{u}_{e}}{\vec{u}_{e}} \int_{0}^{1} \int_{0-H/2}^{H/2} \rho \Big( \Big( \vec{N}_{x1} + t \vec{N}_{x2} \Big) \Big( \vec{N}_{x1} + t \vec{N}_{x2} \Big)^{T} + \frac{1}{2} \int_{0}^{T} \left( \vec{N}_{u1} + t \vec{N}_{u2} \Big) \Big( \vec{N}_{u1} + t \vec{N}_{u2} \Big)^{T} \Big) J dt dr ds \vec{u}_{e}
$$
  
\n
$$
= \frac{1}{2} \vec{u}_{e} \int_{0}^{T} \int_{0}^{H/2} \rho \Big( \vec{N}_{x1} \vec{N}_{x1}^{T} + t \vec{N}_{x2} \vec{N}_{x1}^{T} + t \vec{N}_{x1} \vec{N}_{x2}^{T} + t^{2} \vec{N}_{x2} \vec{N}_{x2}^{T}
$$
  
\n
$$
+ \frac{1}{2} \int_{0}^{T} \int_{0}^{T} \int_{0}^{T} \rho \Big( \vec{N}_{x1} \vec{N}_{x1}^{T} + t \vec{N}_{x2} \vec{N}_{x1}^{T} + t \vec{N}_{u1} \vec{N}_{u2}^{T} + t^{2} \vec{N}_{u2} \vec{N}_{u2}^{T} \Big) J dt dr ds \vec{u}_{e}
$$

In dem hier betrachteten Fall, bei welchem von -H/2 bis H/2 integriert wird und ρ über der Höhe H konstant ist, werden die Terme mit dem Faktor t zu null. Im Allgemeinen muss dies nicht sein! Das Integral in t-Richtung kann analytisch bestimmt werden, wobei der folgende Ausdruck resultiert:

$$
W_K = \frac{1}{2} \vec{u}_e^T \int_0^1 \rho \left( H \left( \vec{N}_{x1} \vec{N}_{x1}^T + \vec{N}_t \vec{N}_t^T + \vec{N}_{u1} \vec{N}_{u1}^T \right) + \frac{H^3}{12} \left( \vec{N}_{x2} \vec{N}_{x2}^T + \vec{N}_{u2} \vec{N}_{u2}^T \right) \right) J dr ds \vec{u}_e = \frac{1}{2} \vec{u}_e M \vec{u}_e
$$

Es resultiert die (24x24)-Elementmassenmatrix

$$
M = H \int_{0}^{1} \int_{0}^{1} \rho \left( \overrightarrow{N}_{x1} \overrightarrow{N}_{x1} + \overrightarrow{N}_{t} \overrightarrow{N}_{t}^{T} + \overrightarrow{N}_{u1} \overrightarrow{N}_{u1}^{T} \right) dJdrds + \frac{H^{3}}{12} \int_{0}^{1} \int_{0}^{1} \rho \left( \overrightarrow{N}_{x2} \overrightarrow{N}_{x2} + \overrightarrow{N}_{u2} \overrightarrow{N}_{u2}^{T} \right) dJdrds
$$
  
=  $H \int_{0}^{1} \int_{0}^{1} M_{1}^{*} drds + \frac{H^{3}}{12} \int_{0}^{1} \int_{0}^{1} M_{2}^{*} drds$ 

deren Koeffizienten Mij

$$
M_{ij} = H \int_{0}^{1} \int_{0}^{1} M_{1ij}^{*} dr ds + \frac{H^{3}}{12} \int_{0}^{1} \int_{0}^{1} M_{2ij}^{*} dr ds
$$

Im Normalfall wieder numerisch mit der Gaußintegration bestimmt werden. Die entstehenden Nebendiagonaleinträge können negativ sein. Daher dürfen diese nicht einfach in die

Diagonale geschoben werden, um die "lumped" Massenmatrix zu erzeugen. Liegt das Element nicht in de xu-Ebene muss wie bei der bestimmung der Elementsteifigkeitsmatrix eine Koordinatentransformation durchgeführt werden.

# **5. Spannungsauswertung**

Die in den vorigen Kapiteln berechneten Spannungen können in Nennspannungen und in örtliche Spannungen unterteilt werden. Die Nennspannungen sind im Normalfall die Ergebnisse der analytischen Berechnungen. Alternativ werden bei der numerischen FEM-Berechnung die lokalen bzw. örtlichen Spannungen berechnet. Während bei der Bestimmung der Nennspannungen im Wesentlichen stabförmige Bauteile (Balken) betrachtet werden, liegen der FEM-Berechnung flächige oder volumenförmige Bauteile zu Grunde. Je nach Geometrie und Spannungsart müssen spezifische Methoden angewandt werden, um die Spannungsergebnisse zu interpretieren. Zusätzlich spielt eine bedeutende Rolle, ob das Bauteil geschweißt ist, ob es Kerben besitzt und aus welchem Material es besteht. Den wichtigsten Anteil bei der Auswertung hat die Art der Belastung. Diese kann statisch oder dynamisch sein. Während bei der statischen Berechnung zu untersuchen ist, ob das Bauteil der maximalen auftretenden Spannung stand hält, stellt sich bei der dynamischen Betrachtung die Frage, wie viele Lastzyklen ein Bauteil übersteht. Dies führt dazu, dass z.B. in der FKM-Richtlinie (Forschungskuratorium Maschinenbau), die Auswertung in vier Kapiteln aufgeteilt ist:

- Statischer Festigkeitsnachweis mit Nennspannungen
- Ermüdungsfestigkeitsnachweis mit Nennspannungen
- Statischer Festigkeitsnachweis mit örtlichen Spannungen
- Ermüdungsfestigkeitsnachweis mit örtlichen Spannungen

Die beiden statischen und die beiden dynamischen Kapitel haben dabei einen sehr ähnlichen Inhalt und können bei einer groben Übersicht zusammengefasst werden. Die Richtlinie stellt keine Norm, aber den Stand der Technik dar. Erklärende Ergänzungen finden man auch in Büchern Betriebsfestigkeit von Erwin Haibach und Ermüdungsfestigkeit von Dieter Radaj und Michael Vormwald, die beide im Springerverlag erschienen sind.

Sind bei einer Bauteilauslegung die Verformungen von entscheidender Rolle, müssen diese ausgewertet werden. Dabei werden die berechneten Verformungen direkt mit den zulässigen Verformungen verglichen, wobei diese keine Materialparameter darstellen, sondern frei gewählte Maximalwerte sind. Typische Beispiele sind die Verformungen einer Werkzeugmaschine oder die Crash-Berechnung eines Fahrzeuges, wobei bei beiden auch die auftretenden Spannungen zu berücksichtigen sind.

# **5.1 Statischer Festigkeitsnachweis**

Beim statischen Festigkeitsnachweis werden die das Bauteil belastenden Nennspannungen analytisch nach der klassischen analytischen Festigkeitslehre oder die örtlichen Spannungen mit der Finiten-Element-Methode aufgrund von

statischen Belastungen ermittelt. Bei der Nennspannungsmethode werden alle Normalspannungen (Zug/Druck, Biegung) und alle Schubspannungen (Querkraft, Torsion) getrennt voneinander ausgewertet. Bei den örtlichen Spannungen können nur die einzelnen Spannungskomponenten unterschieden werden. Abschließend werden die Ergebnisse für die Normalspannungen und die Schubspannungen überlagert. Für die Vorgehensweise und

Auswertung dieser Größen gibt es verschiedene Normen (DIN18800, Eurocode 3) und Richtlinien (FKM-Richlinie)

# **- Statische Spannungsauswertung gemäß der FKM-Richtlinie**

Laut FKM-Richtlinie sind die Ergebnisse der Spannungsberechnung gemäß dem folgenden Schema zu beurteilen:

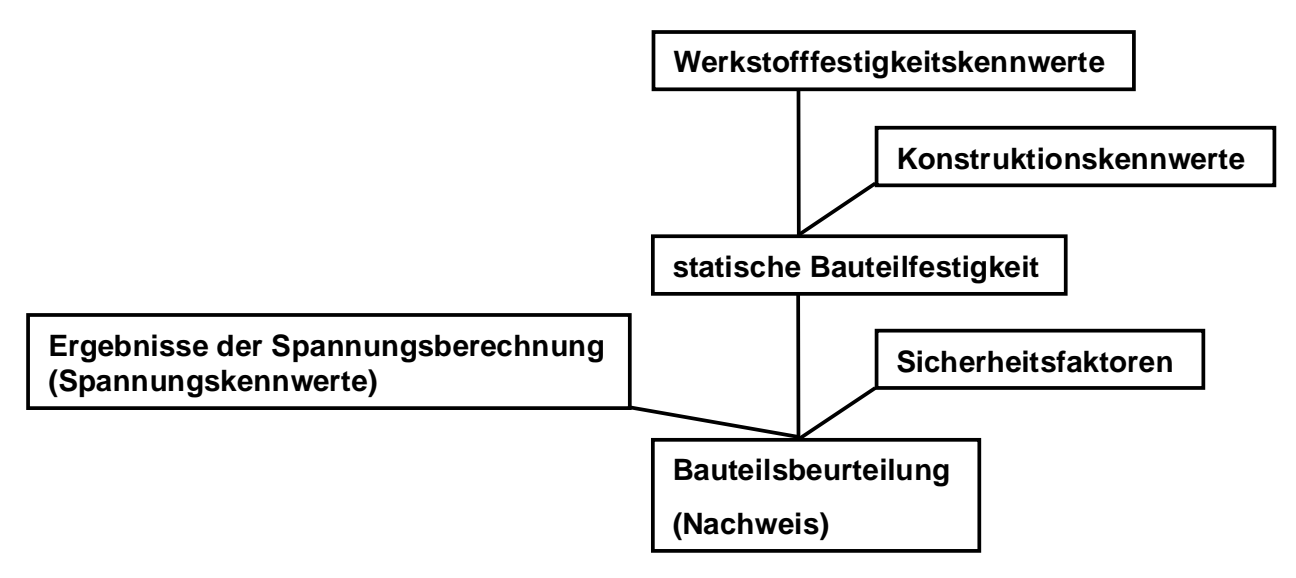

Die Werkstoffkennwerte können aus Tabellen oder anhand von Versuchen ermittelt werden. Da häufig die vermessenen Prüfproben nicht die Normabmessungen besitzen, müssen die gewonnen Größen auf die Bauteil-Normwerte umgerechnet werden (technologischer Größenfaktor). Zusätzlich sind Einflussfaktoren wie Anisotropie, Druckfestigkeit, Schubfestigkeit und Temperatur zu berücksichtigen. Mit den Konstruktionskennwerten wird definiert, in welchem Maße eine plastische Verformung zugelassen wird und welcher Einfluss durch eine Schweißnaht resultiert. Mit diesen Konstruktionskennwerten ist bekannt, welche maximalen Spannungen das betrachtete Bauteil ertragen kann. Je nach Art des Materials, des Einsatzbereiches und der Schadensfolgen werden abschließend die Sicherheitsfaktoren festgelegt. Mit diesen werden die ertragbaren Spannungen des Bauteils korrigiert. Die Bauteilbeurteilung erfolgt durch die Bestimmung eines Auslastungsgrads. Dieser setzt sich aus der berechneten Spannung bezogen auf die ertragbaren Spannungen zusammen. Für jede Spannungsgröße erhält man im zulässigen Bereich einen Wert kleiner gleich eins. Aus diesen einzelnen Auslastungsgraden wird ein Gesamtauslastungsgrad ermittelt.

# **Spannungskennwerte**

Bei der Berechnung erhält man positive und negative Normalspannungen σ und Schubspannungen τ. Bei den Nennspannungen resultieren diese aus den Normalspannungen infolge Normalkraft, Normalspannungen infolge des Biegemoments, Schubspannungen infolge Querkraft und Schubspannungen infolge Torsionsmoments. Bei den örtlichen Spannungen sind die einzelnen

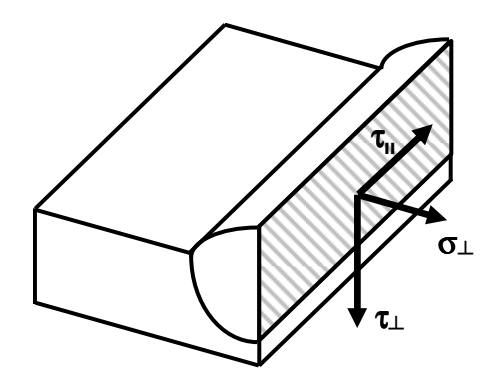

Spannungskomponenten ( $\sigma_x$ ,  $\sigma_y$ ,  $\sigma_z$ ,  $\tau_{xy}$ ,  $\tau_{xz}$ ,  $\tau_{yz}$ ) zu betrachten. Bei geschweißten Querschnitten sind Ersatzspannungen wie zum Beispiel

$$
\sigma = \sqrt{\sigma_{\perp}^2 + \tau_{\perp}^2 + \tau_{\rm II}^2}
$$

zu bestimmen.

# **Werkstoffkennwerte**

Die Werkstoffkennwerte können aus Tabellen entnommen werden. Alternativ werden sie mit Zugversuchen ermittelt. Dabei erhält man die Zugfestigkeit  $R_{mN}$  und die Fließgrenze  $R_{pN}$ einer Probe. Diese sind so zu bestimmen, dass eine Überlebenswahrscheinlichkeit von 97.5% erreicht wird. Der technologische Größenfaktor  $K_d$  berücksichtigt, dass im Allgemeinen mit wachsenden Bauteilabmessungen die Werkstofffestigkeit abnimmt. Er ist von der Materialart und vom sogenannten effektiven Durchmesser der Probe abhängig. Auch ob geschweißt wurde, spielt eine Rolle. Im Normalfall ist er in der Größenordnung von eins. Der Anisotropiefaktor KA berücksichtigt, dass die Materialeigenschaften in einzelnen Raumrichtungen unterschiedlich sein können. Auch er besitzt häufig den Wert eins. Als Ergebnis erhält man die von den proben unabhängigen Werkstoffparameter  $R_m$ (Zugfestigkeit) und  $R_p$  (Fließgrenze, Streckgrenze).

 $R_m = K_d K_A R_m$  und  $R_p = K_d K_A R_p$ 

Der Druckfestigkeitsparameter  $f_{\sigma}$  berücksichtigt, dass im Allgemeinen für Druckspannungen höhere Werkstofffestigkeiten als für Zugspannungen angenommen werden können. Sein Standardwert beträgt eins. Analog berücksichtigt der Schubfestigkeitsfaktor  $f_{\tau}$  die im Verhältnis zur Zugspannung reduzierten Festigkeiten bei Schubspannungen. Die Temperaturfaktoren  $K_{Tm}$  und  $K_{Tp}$  beschreiben den Einfluss der Temperatur. Bei Normtemperatur besitzen sie den Wert eins. Bei abweichenden Temperaturen sind die entsprechenden Werte für Zugfestigkeit  $R_{mT}$  und Fließgrenze  $R_{nT}$  aus Tabellen und Bestimmungsformeln zu ermitteln. Die Faktoren erhält man mittels der Formeln  $R_{mT} = K_{Tm}R_m$ und  $R_{pT} = K_{T_p} R_p$ 

Bei der Ermittlung der Werte ist zu unterscheiden, ob eine Kurzzeit- oder Langzeitbeanspruchung vorliegt. Die Kennwerte  $f_{\sigma}$ ,  $f_{\tau}$ , K<sub>Tm</sub> und K<sub>Tm</sub> gelten zwar als Werkstoffkennwerte, werden aber erst später bei der Bauteilfestigkeit bzw. den Sicherheitswerten berücksichtigt.

# **Konstruktionskennwerte**

Die Konstruktionskennwerte  $K_{SK}$  setzen sich aus den plastischen Stützzahlen  $n<sub>pl</sub>$  und bei geschweißten Bauteilen aus dem Schweißfaktor  $\alpha_w$  zusammen.  $K_{SK} = 1/n_{pl}$  **bzw.**  $K_{SK} = 1/(\alpha_{w} n_{pl})$ 

Bei Biegung und Torsion nehmen die Spannungswerte mit wachsendem Abstand von der neutralen Faser zu. Dies kann dazu führen, dass im Randbereich die

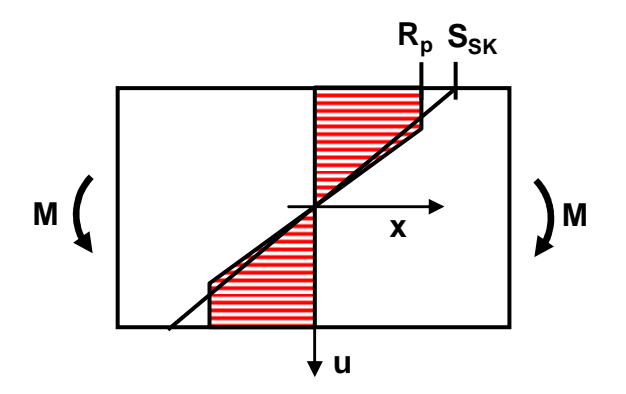

Fleißgrenze bereits überschritten ist und sich das Material plastisch verformt, während im Kern noch ein linear-elastisches Materialverhalten zu beobachten ist. Die plastische Stützzahl  $n_{pl} = S_{SK}/R_p$ 

beschreibt die Zulässigkeit des plastischen Fließens im Randbereich.  $S_{SK}$  stellt die maximale Randspannung ohne auftreten einer Fließgrenze dar. Geeignete Werte für n<sub>pl</sub> sind bei Biegung und Torsion aus Tabellen zu entnehmen oder durch Bestimmungsformeln zu berechnen. Bei den anderen Belastungen besitzt die Stützzahl den Wert eins. Der Schweißnahtfaktor  $\alpha_w$ beschreibt den Einfluss der Naht. Er besitzt Werte kleiner gleich eins und ist aus Tabellen zu bestimmen.

# **Bauteilfestigkeit**

Bei der Bestimmung der Bauteilsteifigkeit werden die Werkstoffparameter  $R_m$ ,  $f_{\sigma}$ ,  $f_{\tau}$  mit den Konstruktionskennwerten K<sub>SK</sub> verknüpft. Die resultierenden Spannungen  $\sigma_{SK}$  und  $\tau_{SK}$  stellen die auf die Geometrie und die Belastungen angepassten Zugsteifigkeiten dar.

 $\sigma_{SK} = f_{\sigma} R_m / K_{SK}$ und  $\tau_{SK} = f_{\tau} R_m / K_{SK}$ 

# **Sicherheitsfaktoren**

Die Sicherheitsfaktoren j<sub>m</sub> und j<sub>p</sub> sind im Wesentlichen von den

Schadensauftrittswahrscheinlichkeiten, den dabei resultierenden Schäden und dem verwendeten Material abhängig. Sie liegen im Normalfall im Bereich zwischen eins und drei und sind aus Tabellen zu entnehmen. Mit ihnen kann ein Gesamtsicherheitsfaktor jges angeben werden.

$$
j_{ges} = \max\left(\frac{j_m}{K_{Tm}}, \frac{j_p}{K_{Tp}}\frac{R_m}{R_p}\right)
$$

# **Nachweis**

Abschließend kann mit den Auslastungsgraden das Bauteil beurteilt werden. Für jede berechnete Spannungsgröße wird ein Auslastungsgrad $a_{\rm SK\sigma}$ oder $a_{\rm SK\tau}$ ermittelt.

$$
a_{SK\sigma} = \left| \frac{\sigma}{\sigma_{SK}/j_{ges}} \right| \qquad \qquad \text{und} \qquad \qquad a_{SK\tau} = \left| \frac{\tau}{\tau_{SK}/j_{ges}} \right|
$$

Bei den Nennspannungen erhält man infolge Normalkraft und Biegemoment zwei Auslastungsgrade  $a_{SK\sigma}$ , die addiert werden. Gleiches gilt für die Auslastungsgrade  $a_{SK\tau}$  aus den Schubspannungen infolge Querkraft und Torsionsmoment. Den Gesamtauslastungsgrad a<sub>SK</sub> erhält man mit:

$$
a_{SK} = qa_{NH} + (1-q)a_{GH}
$$

mit

$$
a_{NH} = \frac{1}{2} \Big( |a_{SK\sigma}| + \sqrt{a_{SK\sigma}^2 + 4a_{SK\tau}^2} \Big), \qquad a_{GH} = \sqrt{a_{SK\sigma}^2 + a_{SK\tau}^2} \quad \text{und} \qquad q = \frac{\sqrt{3} - 1/f_{\tau}}{\sqrt{3} - 1}
$$

Die Abkürzungen NH und GH stehen für Normalspannungshypothese und Gestaltänderungshypothese. Der Gesamtauslastungsgrad sollte kleiner gleich eins sein, damit das Bauteil den aufgebrachten statischen Lasten stand hält.

# **5.2 Ermüdungsfestigkeitsnachweis**

Die Aufgabe des Ermüdungsfestigkeitsnachweises ist die Untersuchung auf Versagen von schwingungsbelasteten Bauteilen. Treten regelmäßige Schwingungsvorgänge auf, spricht man von der Schwingungsfestigkeit. Bei Amplituden, die kurzzeitig (Schwingungsanzahl N < 5 10<sup>4</sup>) ertragen werden, handelt es sich um die Kurzzeitfestigkeit. Amplituden, die dauerhaft zu keinen Schädigungen führen, werden als Dauerfestigkeit N<sub>D</sub> bezeichnet (N > 2 10<sup>6</sup>). Der Zwischenbereich ist die Zeitfestigkeit. Bei realen Belastungen treten selten schwingende Beanspruchungen mit konstanten, sondern wechselnden Amplituden auf. Diese Überlagerung von Schwingspielen mit unterschiedlichen Amplituden und Mittelwerten wird als Betriebsfestigkeit bezeichnet.

Analog zum statischen Festigkeitsnachweis werden auch beim Nachweis der Ermüdungsfestigkeit Nennspannungen oder örtliche Spannungen bestimmt. Mit diesen Ergebnissen können dann wie bei der statischen Betrachtung gemäß Normen und Richtlinien Lebensdauern des Bauteils bestimmt werden. Während bei der statischen Untersuchung betrachtet wird, ob bei einmaliger Belastung die von der Zuggrenze oder Fließgrenze bestimmten Schranken überschritten werden, ist bei der Ermüdungsfestigkeit das Verhalten des Materials bei zeitlicher Belastung das entscheidende Kriterium. Dies ist im Wesentlichen die Anzahl der Schwingspiele, die ein Material bei vorgegebener Spannungsamplitude und Mittelspannung bis zum Bruch ertragen kann.

Die lokalen, zeitlich variablen Spannungen können mit den dynamischen numerischen Berechnungsverfahren explizit bestimmt werden. Alternativ kann bei der Berechnung mit einer konstanten Kraftamplitude gerechnet werden. Die resultierenden Spannungen müssen dann mit dem zeitlichen Verlauf der belastenden Kraft multipliziert werden. Eventuell müssen die Ergebnisse einzelner Kraftamplituden überlagert werden. Diese Vorgehensweise bedeutet, dass die Trägheiten vernachlässigt werden.

# **- Begriffe und Definition zur Ermüdungsfestigkeit**

Für die Untersuchung der Festigkeiten werden folgende Spannungen eingeführt:

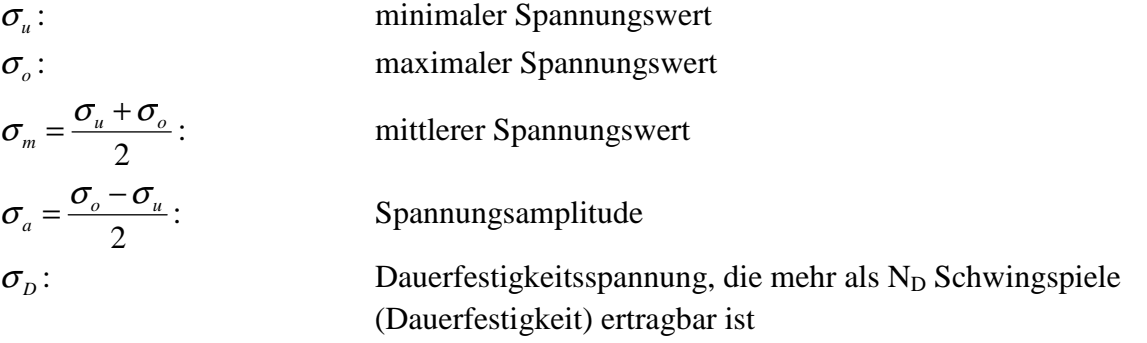

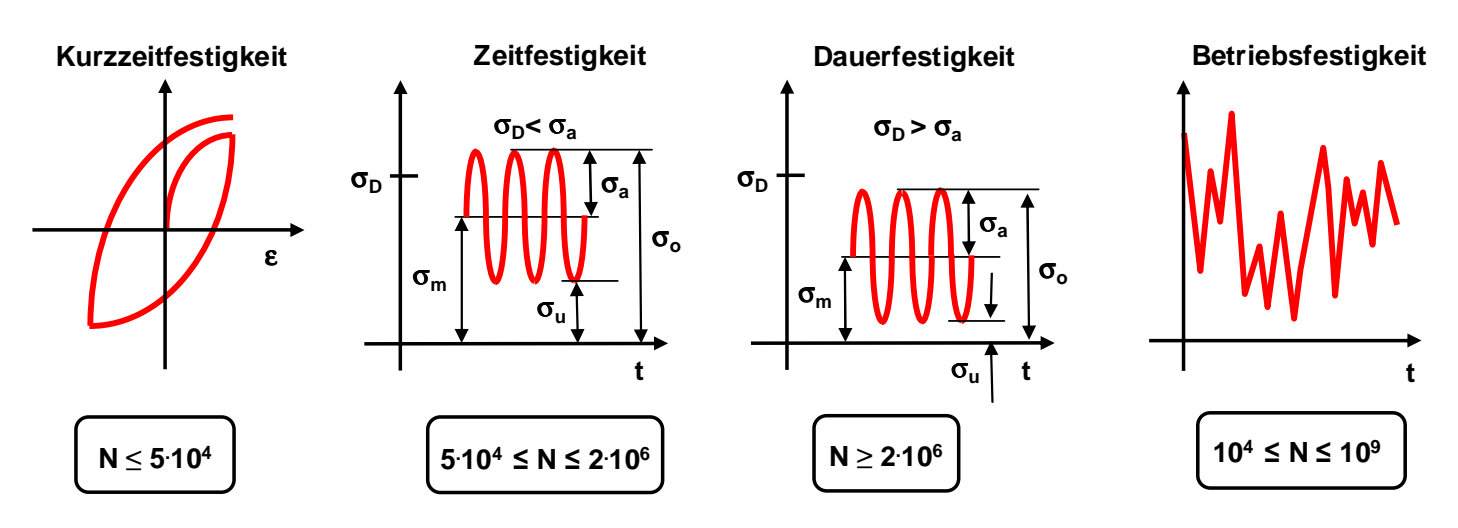

Es spielt eine große Rolle, ob reine Zug- bzw. Druckspannungen oder schwellende Spannungen auftreten. Um diesen Einfluss zu erfassen, wird das Spannungsverhältnis

$$
R=\frac{\sigma_u}{\sigma_o}
$$

definiert.

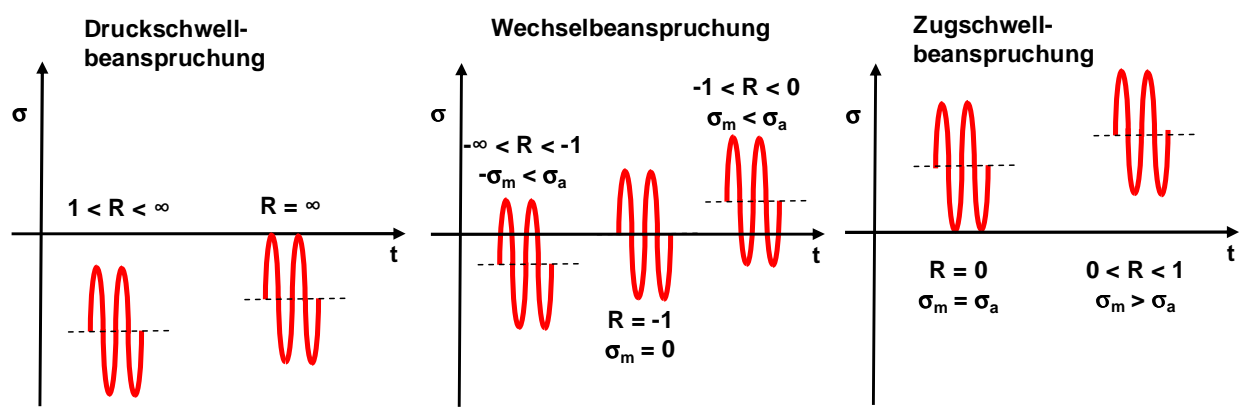

# **- Wöhler und Haigh-Diagramm**

Um Herauszufinden, wie viele Schwingspiele mit konstanter Mittelspannung  $\sigma_m$  und konstanter Spannungsamplitude  $\sigma_a$  ein Material bzw. eine genormte Probe erträgt, wird der sogenannte Wöhlerversuch durchgeführt. Man misst in Abhängigkeit von  $\sigma_a$  die Anzahl der Schwingspiele N bis zum Bruch der Probe und trägt sie in ein  $\sigma_a$ N-Diagramm ein. Verwendet man ein doppelt logarithmisches Diagramm, entsteht das Wöhlerdiagramm mit seiner charakteristischen Form. Im Bereich der Kurzzeitfestigkeit verläuft der Graf waagrecht, anschließend fällt er im Bereich der Zeitfestigkeit linear mit der Steigung –1/k und im Bereich der Dauerfestigkeit hat er wieder einen konstanten Verlauf.

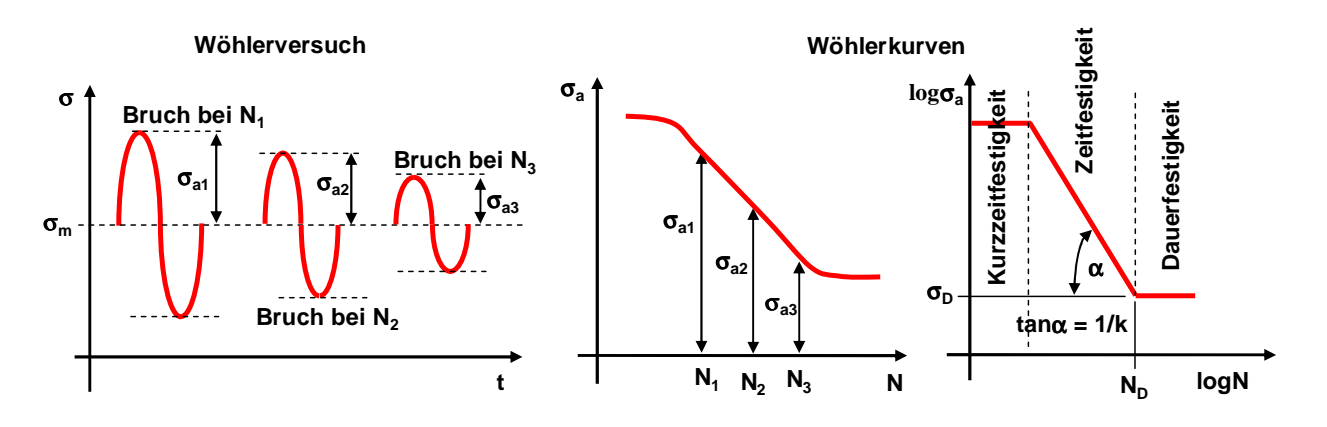

Ist das Wertepaar N<sub>D</sub> und  $\sigma_D$  bekannt, kann im Bereich der Zeitfestigkeit mittels der Formel

$$
N = N_D \left(\frac{\sigma_D}{\sigma_a}\right)^k
$$

zu jeder Spannungsamplitude  $\sigma_a$  die Anzahl N der Schwingungen bis zum Bruch angegeben werden. Zur Herleitung dieser Gleichung geht man davon aus, dass im doppelt logarithmischen Diagramm ein linearer Zusammenhang mit der Steigung -1/k und dem konstanten Faktor b existiert.

$$
\log(\sigma_a) = -\frac{1}{k}\log(N) + b
$$

Zur Bestimmung von b wird das bekannte Wertepaar ( $log(N_D)$ ,  $log(\sigma_D)$ ) eingesetzt.

$$
\log(\sigma_D) = -\frac{1}{k}\log(N_D) + b \qquad \qquad = \qquad b = \log(\sigma_D) + \frac{1}{k}\log(N_D)
$$

Aus der Gleichung der Geraden folgt dann

$$
\log(\sigma_a) - \log(\sigma_D) = \frac{1}{k} \log(N_D) - \frac{1}{k} \log(N)
$$
  
\n
$$
\Rightarrow \qquad \log\left(\frac{\sigma_a}{\sigma_D}\right) = \log\left(\frac{N_D}{N}\right)^{\frac{1}{k}} \qquad \Rightarrow \qquad \frac{\sigma_a}{\sigma_D} = \left(\frac{N_D}{N}\right)^{\frac{1}{k}}
$$

bzw. der oben angegebene Zusammenhang. Die Kurven werden so erfasst, dass die Proben mit einer vorgegebenen Überlebenswahrscheinlichkeit die angegebenen Schwingspiele erreichen. Im Normalfall werden die Wöhlerkurven mit konstanten Spannungsverhältnissen R und der Mittelspannung  $\sigma_m = 0$  aufgenommen. Alternativ kann auch eine konstante Mittelspannung gewählt werden.

Analog zum Wöhlerdiagramm kann auch das Dauerfestigkeitsdiagramm nach Haigh aufgezeichnet werden. Es werden Kurven (rote Polygonzuge) eingezeichnet, die bei vorgegebener Versagensschwingspielzahl N = konstant den Zusammenhang zwischen der mittleren Spannung  $\sigma_m$  und der Spannungsamplitude  $\sigma_a$  darstellen. Der breite Polygonzug steht für die Schwingspielzahl  $N_D$  bei Dauerfestigkeit, bei den darüber liegenden Polygonzügen nimmt die Anzahl der ertragbaren Schwingspiele N nach oben ab. Das resultierende Haigh-Diagramm kann in vier Bereiche

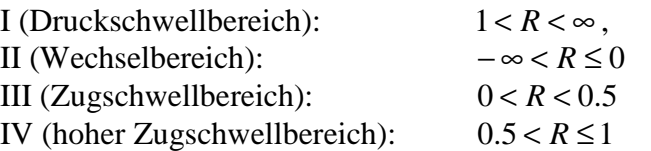

eingeteilt werden.

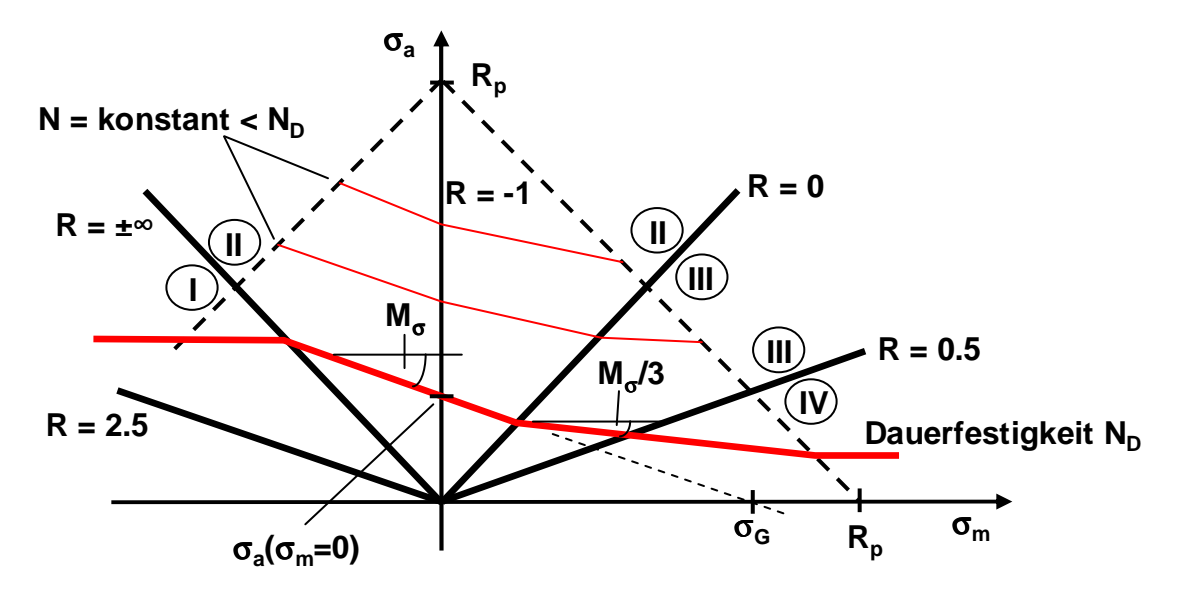

# Die Steigung  $M_{\sigma}$  kann z.B. aus der Goodmann-Geraden  $\sigma_a(\sigma_m) = \sigma_a(\sigma_m = 0)(1 - \sigma_m/\sigma_G)$

bestimmt werden. Mit diesen Diagrammen ist dann dokumentiert, welche Spannungen die Materialien bei konstanten Mittelspannungen  $\sigma_m$  und Spannungsamplituden  $\sigma_a$  über welche Schwingspielzahlen N ertragen.

# **- Klassifizierung von realen Belastungskollektiven**

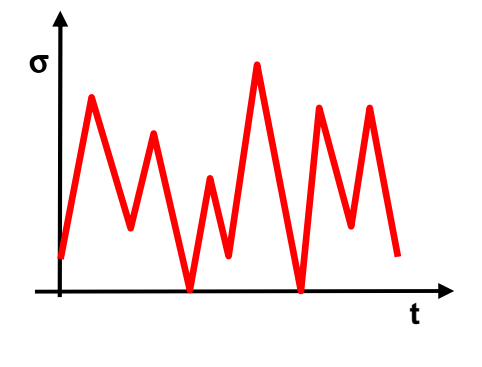

In einem realen Betriebsfestigkeitslastfall treten keine Schwingungen mit gleichbleibenden Mittelspannungen  $\sigma_{\rm m}$  und Amplituden  $\sigma_{\rm a}$  auf, sondern zufällige, sich verändernde Schwingspiele. Um diese mit den Ergebnissen der Wöhlerlinien und des Haigh-Diagramms bewerten zu können, muss das reale Belastungskollektiv in einzelne Klassen eingeteilt werden. Eine einzelne Klasse deckt einen bestimmten Mittelspannungsbereich und einen Amplitudenbereich ab.

- *n* : Anzahl der Klassen
- <sup>σ</sup> *ai* : Spannungsamplitude der i. Klasse
- <sup>σ</sup> *mi* : Mittelspannung der i. Klasse
- $\sigma_{a1}$ : : größte Spannungsamplitude

#### *h* : gegebene Zyklenzahl der i. Klasse

Neben verschiedenen anderen Klassifizierungsverfahren wie

Klassengrenzüberschreitungszählung, Bereichspaarzählung stellt das Rainflow-Verfahren eine häufig angewandte Methodik dar. Es werden Spannungsamplituden und –mittelwerte erfasst. Die Zählweise folgt "Regenflüssen", die an jeder positiven und negativen Spitze beginnen und an Dachspitzen auf die darunter liegenden Flanken fallen. Ein Endpunkt eines "Regenflusses" kann anhand der folgenden drei Regeln ermittelt werden:

1.) Regenwasserfluss entlang eines Daches trifft auf einen Regenwasserfall von einem höheren Dach (D-E, H-I).

2.) Regenwasserfluss fällt auf einen Wasserfluss dessen Startpunkt weiter oben bzw. unten liegt als des betrachteten Regenwasserflusses (G-H)

3.) Der Regenwasserfluss fällt auf kein weiteres Dach (F-J, J-K)

Zwei passende, gegenläufige Flüsse bilden eine Hystereseschleife. Die Schleife besitzt eine mittlere Spannung und eine Amplitude. Entsprechend dieser Werte wird sie einer Klasse zugeordnet. Flüsse, die nicht geschlossen werden können, werden Residuum genannt.

Die einzelnen klassifizierten Schleifen werden in einer Rainflow-Matrix eingetragen, bei der

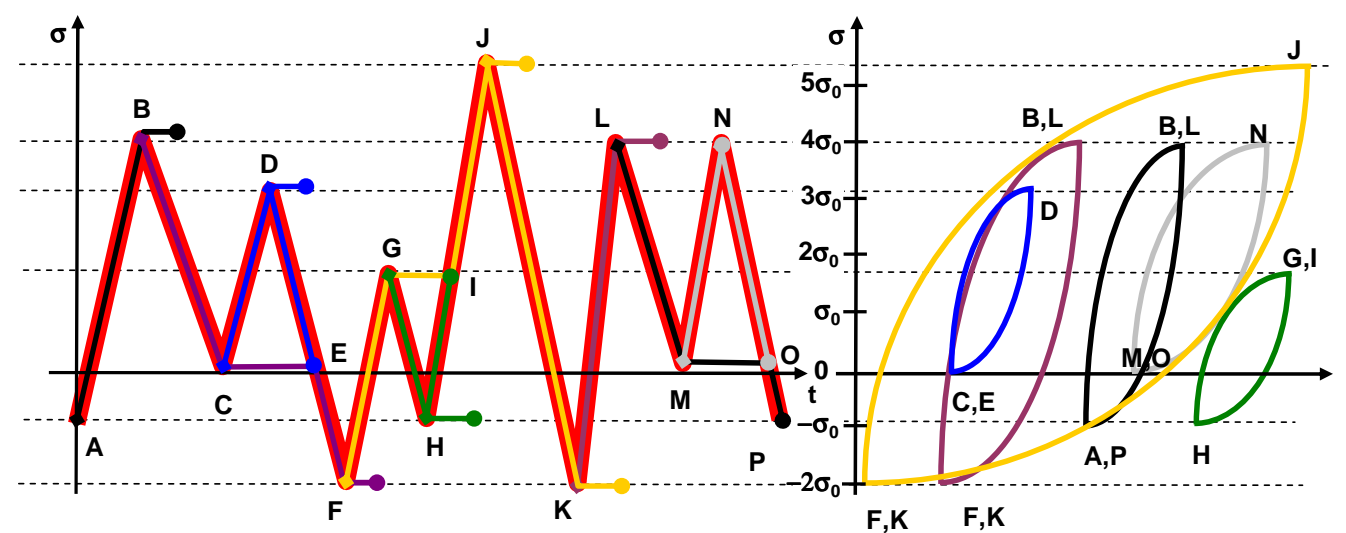

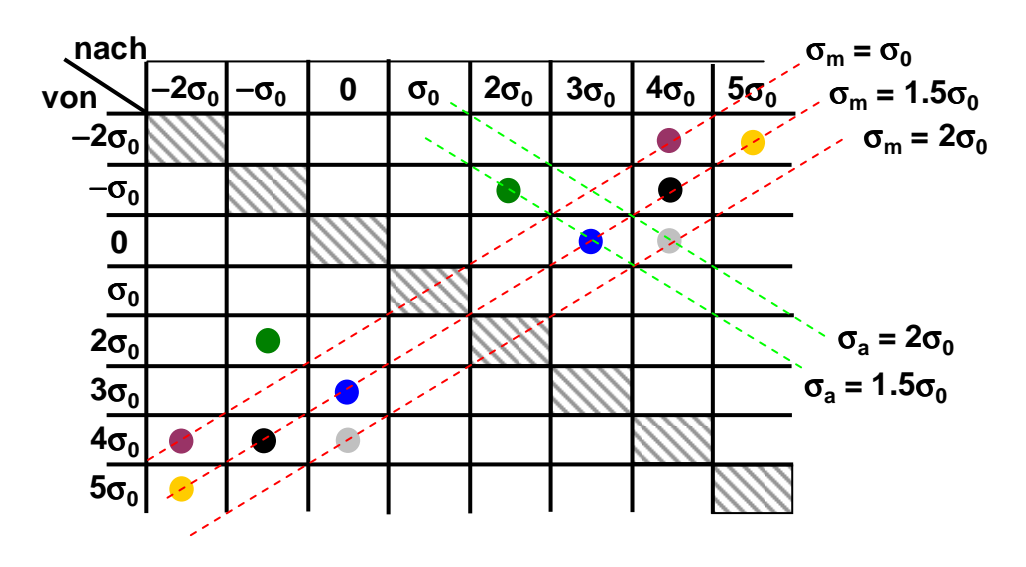

die Zeile den minimalen Wert (von) und die Spalte den maximalen Wert (nach) der Schleife angibt. Mit dem Faktor für den Mittelspannungseinfluss, der im Wesentlichen von der Steigung  $M_{\sigma}$  des Haigh-Diagramms und dem Spannungsverhältnis R abhängig ist, kann jede Hysteresseschleife einer Klasse i,l, die eine Mittelspannung  $\sigma_m \neq 0$  besitzt, einer Klasse mit  $\sigma_m = 0$  zugeordnet werden, die die "gleichen Schädigungen" hervorruft, wie die Ausgangsklasse.

# **- Lebensdauerbeurteilung**

Das Ergebnis der Klassifizierung ist die Einteilung des realen Betriebsfestigkeitslastfall in n Klassen mit jeweils  $h_i$  Hysteresseschleifen ( $i = 1,...,n$ ) der Spannungsamplituden  $\sigma_{ai}$ . Anhand der Wöhlerlinie kann jeder Klasse die Anzahl N<sub>i</sub>, der bis zum Versagen zugelassenen Schwingspiele zugeordnet werden. Die Gesamtanzahl der Hysteresseschleifen bzw. der Schwingspiele erhält man mit:

$$
\overline{H} = \sum_{i=1}^n h_i
$$

Jeder Klasse i kann eine Schädigung D<sub>i</sub> zugeordnet werden, die zu einer Gesamtschädigung D aufsummiert werden kann.

$$
D_i = \frac{h_i}{N_i} \quad \text{und} \quad D = \sum_{i=1}^n D_i
$$

Aus dem Wöhler-Diagramm ist die Anzahl der zulässigen Schwingspiele bei gleich bleibender Schwingungsamplitude  $\sigma_a$  innerhalb des Zeitfestigkeitsbereiches bekannt. Um diese Ergebnisse auf den realen Lastfall mit n Klassen der Schwingungsamplituden  $\sigma_{ai}$  zu übertragen, wird die Palmgren-Miner-Regel angewandt. Sie geht davon aus, dass bei jeder einklassigen Belastung die gleiche Schädigungsarbeit  $\pi$ 

$$
\sigma_{am}N_m = \pi_m = \pi = \pi_k = \sigma_{ak}N_k
$$

bis zum Schädigungsfall aufzubringen ist. Bei der Belastung mit mehreren Klassen, wird pro Klasse die Schädigungsarbeit  $\pi^*$  aufgebracht.  $\pi_i^* = \sigma_{ai} h_i$ 

Sollen diese n Schädigungsenergien  $\pi$ <sup>\*</sup>i zum Schädigungsfall führen, so muss die folgende Gleichung

$$
\pi = \sum_{i=1}^{n} \pi_i^* = \sum_{i=1}^{n} \sigma_{ai} h_i = \sum_{i=1}^{n} \frac{\pi_i}{N_i} h_i = \sum_{i=1}^{n} \pi_i \frac{h_i}{N_i} = \sum_{i=1}^{n} \pi_i D_i
$$

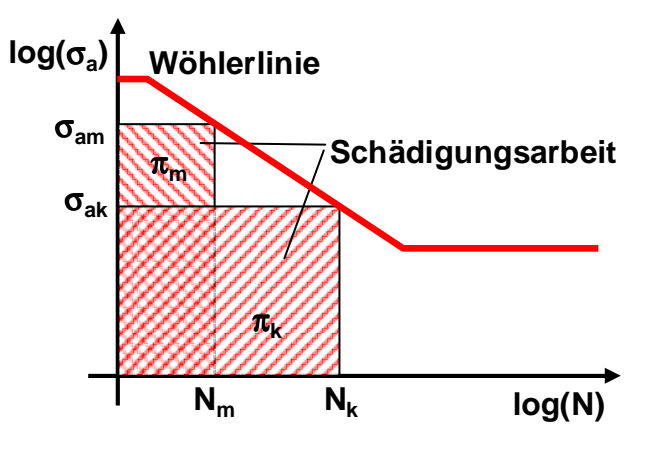

erfüllt sein. Mit  $\pi = \pi_i$  folgt, dass bei einer Belastung mit mehreren Klassen der Schadensfall bei  $D = 1$  auftritt.

$$
\pi = \pi_i \sum_{i=1}^n D_i \qquad \qquad = \qquad \sum_{i=1}^n D_i = 1 \qquad \qquad = \qquad \sum_{i=1}^n \frac{h_i}{N_i} = 1
$$

Bei den Betrachtungen nach der Palmgren-Miner-Regel (auch originale Miner-Regel genannt) führen Spannungsamplituden unterhalb der Dauerspannungsamplitude  $\sigma_{\text{D}}$  infolge des waagrechten Verlaufs der Wöhlerkurve im Dauerfestigkeitsbereich zu keinen Schädigungen und müssen nicht berücksichtigt werden. In der Realität lässt sich aber häufig beobachten, dass auch diese Schwingspiele zu Schädigungen führen und dass die Palmgren-Miner-Regel (PM) zu optimistische Ergebnisse ergibt. Um dies zu Beheben, wurde die elementare Miner-Regel (EM) eingeführt, die das Verhalten im

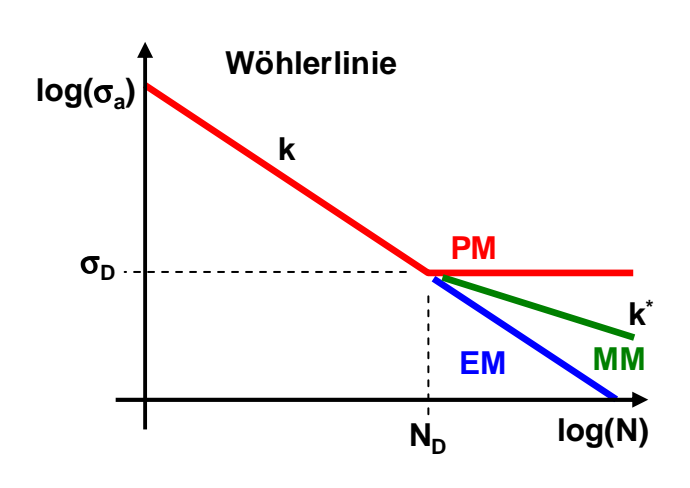

Dauerfestigkeitsbereich durch das Verhalten im Zeitfestigkeitsbereich extrapoliert. Die elementare Miner-Reel setzt eine nicht vorhandene Dauerfestigkeit voraus. Da dieses Verfahren aber oft zu pessimistische Ergebnisse bestimmt, wurde die Methode nach Haibach bzw. die modifizierte Miner-Regel (MM) eingeführt, die eine Mittelung zwischen den beiden ersten Varianten darstellt. Bei dieser Methode bekommt die Wöhlerlinie im Dauerfestigkeitsbereich eine zum Zeitfestigkeitsbereich reduzierte Steigung k\* zugewiesen, die gemäß den Regeln

$$
k^* = 2k - 1
$$

zu wählen ist. Die konsequente Form der Miner-Regel (KM) ergibt wie die modifizierte Miner-Regel Ergebnisse, die zwischen denen der Palmgren-Miner und elementaren Miner-Regel liegen.

Führt die Anzahl *H* der Gesamtschwingspiele nicht zum Bruch (D < 1) kann die Anzahl der Schwingspiele  $N_V$  bis zum rechnerischen Bruch mit  $N_v = \overline{H}/D$ 

angegeben werden. Ist die erste Klasse die mit der größten Amplitude  $\sigma_{a1}$  und der Anzahl N<sub>1</sub> der zulässigen Schwingspiele, so kann mit

$$
N_1 = N_D \left(\frac{\sigma_D}{\sigma_{a1}}\right)^k \quad \text{und} \quad N_i = N_D \left(\frac{\sigma_D}{\sigma_{ai}}\right)^k \quad \Rightarrow \quad \frac{1}{N_i} = \frac{1}{N_1} \left(\frac{\sigma_{ai}}{\sigma_{a1}}\right)^k
$$

die mögliche Schwingspielzahl N<sub>V</sub> durch N<sub>1</sub> ausgedrückt werden.

# **Mögliche Schwingspielzahl NV bei der elementaren Miner-Regel**

Es wird das Völligkeitsmaß V

$$
V = \sqrt[k]{\sum_{i=1}^{n} \frac{h_i}{H} \left(\frac{\sigma_{ai}}{\sigma_{a1}}\right)^k}
$$

eingeführt. Damit lässt sich die Anzahl der Schwingspiele  $N_v$  durch

$$
N_{V} = \frac{\overline{H}}{D} = \frac{\overline{H}}{\sum_{i=1}^{n} D_{i}} = \frac{\overline{H}}{\sum_{i=1}^{n} h_{i} \frac{1}{N_{i}}} = \frac{\overline{H}}{\sum_{i=1}^{n} h_{i} \frac{1}{N_{i}} \left(\frac{\sigma_{ai}}{\sigma_{ai}}\right)^{k}} = \frac{N_{1}}{\sum_{i=1}^{n} \frac{h_{i}}{H} \left(\frac{\sigma_{ai}}{\sigma_{ai}}\right)^{k}} \quad \Rightarrow \qquad N_{V} = \frac{N_{1}}{V^{k}}
$$

bestimmen.

# **Mögliche Schwingspielzahl NV bei der Palmgren-Miner-Regel**

Die Bestimmung verläuft analog zur elementaren Regel, wobei bei der Berechnung des Völligkeitsmaßes V alle h<sub>i</sub> der Spannungsamplituden  $\sigma_{ai} < \sigma_D$  vernachlässigt werden.

# **Mögliche Schwingspielzahl NV nach der modifizierten Miner-Regel**

Ein unbelastetes Bauteil hat die Schädigung  $D = 0$ , ein Bauteil, welches seine maximale Lebensdauer erreicht hat, die Schädigung  $D = 1$ . Die modifizierte Miner-Regel berücksichtigt, dass bei einer Spannungsamplitude σ<sub>ai</sub>

die ertragbare Schwingspielzahl Ni(D) bei einem vorgeschädigten Bauteil gegenüber der ursprünglich ertragbaren Schwingspielzahl N<sub>i</sub> um den Skalierungsfaktor 1-D reduziert ist.  $N_i(D) = (1-D)N_i$ Im doppeltlogarithmischen Wöhlerdiagramm bedeutet dies, dass die Wöhlerlinie des vorgeschädigten Bauteils  $(D>0)$  gegenüber der ungeschädigten Wöhlerlinie  $(D = 0)$ parallel nach links verschoben ist.  $(D) = (1 - D)N_i = (1 - D)N_D \frac{O_{ai}}{I}$  =  $N_D(D)$ *k D*  $\sigma_D(D) \frac{\sigma_{ai}}{\sigma}$ *k D*  $N_i(D) = (1-D)N_i = (1-D)N_D \frac{d_i}{2} = N_D(D)$  $-k$  (  $\searrow$  $\overline{\phantom{a}}$ J  $\backslash$  $\mathsf{I}$ l ſ  $\vert$  = J  $\backslash$  $\overline{\phantom{a}}$ l ſ  $=(1-D)N_i = (1-D)N_D \left( \frac{\sigma_{di}}{\sigma_D} \right)^2 = N_D(D) \left( \frac{\sigma_{di}}{\sigma_D} \right)^2$ σ σ  $(1-D)N_i = (1-D)N_p \frac{\sigma_i}{2}$ **Wöhlerlinie log(**σ**<sup>a</sup> ) log(N) N**<sub>D</sub>=N<sub>D</sub>(D=0) σ**D Ni=N<sup>i</sup> (D=0) Ni (D)=N<sup>i</sup> (D>0) D=0 D>0 ND (D)=N<sup>D</sup> (D>0)** σ**ai** σ**D (D)**

Gleichzeitig wird vorausgesetzt, dass die Dauerfestigkeit  $\sigma_{D}$  nicht konstant ist, sondern sich mit der Schädigung D verringert. Um diese Verringerung zu beschreiben, wird der folgende Ansatz verwendet:

$$
\sigma_D(D) = (1 - D)^{1/q} \sigma_D
$$
 bzw.  $D = 1 - \left(\frac{\sigma_D(D)}{\sigma_D}\right)^q$ 

Dies ist eine Verallgemeinerung des Palmgren-Miner-Ansatzes und der elementaren Miner-Regel. Für q =  $\infty$  ist  $\sigma_D(D) = \sigma_D$ , was der Palmgren-Miner-Regel entspricht. Strebt q gegen null ist  $\sigma_D(D) = 0$ , wodurch die elementare Miner-Regel folgt. Um eine dazwischen liegende Regel zu erhalten, muss q zwischen 0 und  $\infty$  gewählt werden. Das Wertepaar (N<sub>D</sub>(D),  $\sigma_D(D)$ ) liegt auf der Wöhlerlinie D>0.

$$
N_i(D) = N_D(D) \left(\frac{\sigma_{ai}}{\sigma_D(D)}\right)^{-k}
$$

Mit der Umformung

$$
N_D(D) \left(\frac{\sigma_{ai}}{\sigma_D(D)}\right)^{-k} = N_i(D) = (1 - D)N_i = (1 - D)N_D \left(\frac{\sigma_{ai}}{\sigma_D}\right)^{-k}
$$
  
\n
$$
= N_D(D) = N_D(1 - D) \left(\frac{\sigma_D(D)}{\sigma_D}\right)^{-k}
$$
  
\n
$$
= N_D(D) = N_D \left(1 - \left(1 - \left(\frac{\sigma_D(D)}{\sigma_D}\right)^{q}\right)\right) \left(\frac{\sigma_D(D)}{\sigma_D}\right)^{-k}
$$
  
\n
$$
= N_D(D) = N_D \left(\frac{\sigma_D(D)}{\sigma_D}\right)^{-(k - q)}
$$

*D*

l

zeigt man, dass das Wertepaar (N<sub>D</sub>(D),  $\sigma_D(D)$ ) im doppeltlogarithmischen Wöhlerdiagramm auf einer Geraden durch das Wertepaar (N<sub>D</sub>,  $\sigma$ <sub>D</sub>) mit der Steigung 1/(k-q) liegt.

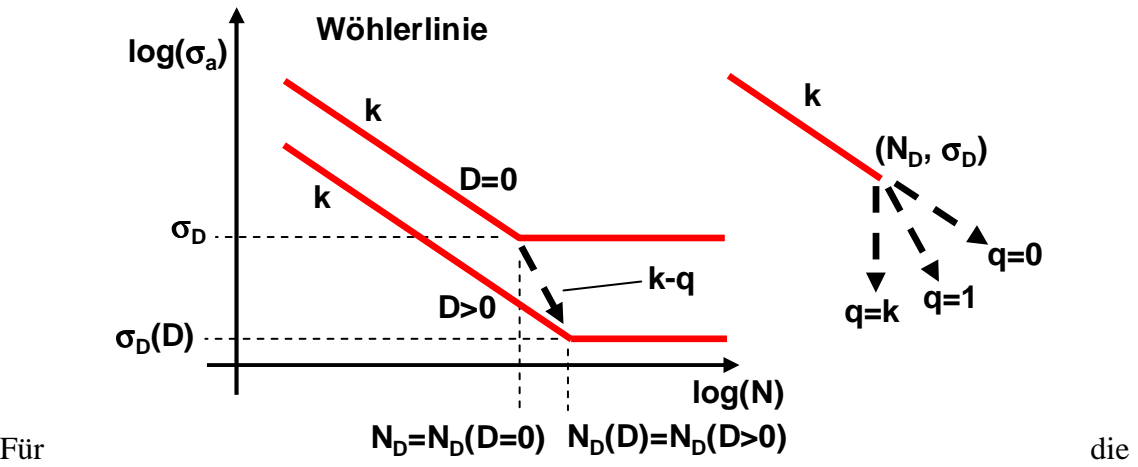

Berechnung der Lebensdauer bedeutet dies, dass Spannungsamplituden  $\sigma_{ai} > \sigma_D$  ab der Schädigung D = 0 zu berücksichtigen sind. Spannungsamplituden  $\sigma_{ai} < \sigma_D$  werden erst ab einem Schädigungswert D > 0 berücksichtigt, bei dem die Dauerfestigkeit  $\sigma_D(D)$  auf  $\sigma_{ai}$ abgefallen ist.

$$
D = D_i = 1 - \left(\frac{\sigma_D(D)}{\sigma_D}\right)^q = 1 - \left(\frac{\sigma_{ai}}{\sigma_D}\right)^q
$$

Setzt man voraus, dass die Schwingspielzahlen gleichmäßig über die gesamte Lebensdauer des Bauteils verteilt sind, bedeutet dies, dass die ersten Dih<sup>i</sup> Schwingspiele der Schwingungsamplitude  $\sigma_{ai}$  oberhalb der Dauerfestigkeitsgrenze liegen und nicht zur Schädigung des Bauteils beitragen. Da die Gesamtlebensdauer bestimmt werden soll, die bei einer Gesamtschädigung eins auftritt, sind die restlichen (1-D<sub>i</sub>)h<sub>i</sub> Schwingspiele, die unterhalb der Dauerfestigkeitsgrenze liegen, zu berücksichtigten. Bei der Berechnung des Völligkeitsmaßes V wird dazu die Summe über alle n Schwingspielklassen in 2 Teilsummen

zerlegt. Die ersten m Klassen haben einen Spannungsamplitude  $\sigma_{ai} > \sigma_D$ . Das bedeutet, alle h<sub>i</sub> Schwingspiele bzw. die Schwingspielanzahl  $(1-D_i)$   $h_i$  mit  $D_i = 0$  sind zu verwenden. Bei den Klassen m+1 bis n werden nur die Schwingspielzahlen (1-D<sub>i</sub>)  $h_i$  mit  $D_i > 0$  berücksichtigt.

$$
V^{k} = \sum_{i=1}^{m} \frac{h_{i}}{H} \left(\frac{\sigma_{ai}}{\sigma_{a1}}\right)^{k} + \sum_{i=m+1}^{n} \frac{(1-D_{i})h_{i}}{H} \left(\frac{\sigma_{ai}}{\sigma_{a1}}\right)^{k} = \sum_{i=1}^{m} \frac{h_{i}}{H} \left(\frac{\sigma_{ai}}{\sigma_{a1}}\right)^{k} + \sum_{i=m+1}^{n} \frac{(\sigma_{ai}/\sigma_{D})^{q}h_{i}}{H} \left(\frac{\sigma_{ai}}{\sigma_{a1}}\right)^{k}
$$

$$
= \sum_{i=1}^{m} \frac{h_{i}}{H} \left(\frac{\sigma_{ai}}{\sigma_{a1}}\right)^{k} + \left(\frac{\sigma_{a1}}{\sigma_{D}}\right)^{q} \sum_{i=m+1}^{n} \frac{h_{i}}{H} \left(\frac{\sigma_{ai}}{\sigma_{a1}}\right)^{k+q}
$$

Als geeigneter Wert für q wird  $q = k - 1$ 

gewählt, wodurch folgende Bestimmungsformel für das Völligkeitsmaß V resultiert:

$$
V = \sqrt[k]{\sum_{i=1}^{m} \frac{h_i}{H} \left(\frac{\sigma_{ai}}{\sigma_{a1}}\right)^{k} + \left(\frac{\sigma_{a1}}{\sigma_{D}}\right)^{k-1} \sum_{i=m+1}^{n} \frac{h_i}{H} \left(\frac{\sigma_{ai}}{\sigma_{a1}}\right)^{2k-1}}
$$

Falls  $\sigma_{a1} < \sigma_D$  gilt  $N$ <sup>*V*</sup>  $= ∞$ 

alternativ erhält man analog zur elementaren Miner-Regel mit

$$
N_{V} = \frac{N_{1}}{V^{k}}
$$

die zulässige Schwingspielzahl  $N_V$  des Bauteils. Der zu berücksichtigende Schädigungsanteil der (1-D<sub>i</sub>) h<sub>i</sub> Schwingspiele der Spannungsamplitude  $\sigma_{ai}$  oberhalb der Dauerfestigkeitsspannung  $\sigma_D(D)$  kann durch

$$
\frac{(1-D_i)h_i}{N_i} = \frac{h_i}{N_i/(1-D_i)} = \frac{h_i}{N_i^*}
$$

bestimmt werden, wobei  $N_i^*$  eine fiktive zulässige Schwingspielzahl ist, die man berücksichtigen muss, wenn die gesamte Anzahl h<sub>i</sub> verwendet werden soll. Für diese fiktive Schwingspielzahl gilt:

$$
N_i^* = \frac{N_i}{1 - D_i} = \frac{N_D \left(\frac{\sigma_{ai}}{\sigma_D}\right)^{-k}}{\left(\frac{\sigma_{ai}}{\sigma_D}\right)^{q}} = N_D \left(\frac{\sigma_{ai}}{\sigma_D}\right)^{-(k+q)}
$$

Für  $q = k-1$  folgt:  $(2k-1)$ \*  $-(2k \overline{\phantom{a}}$ J  $\backslash$  $\overline{\phantom{a}}$ l ſ = *k D*  $N_i^* = N_D \frac{\sigma_{ai}}{\sigma_{Di}}$ σ

Dies stellt im doppeltlogarithmischen Wöhlerdiagramm den Verlauf der Wöhlerkurve mit der abgeschwächten Steigung  $1/(2k-1)$  unterhalb der Dauerfestigkeitsspannung  $\sigma_{D}$  dar.

## **Mögliche Schwingspielzahl NV nach der konsequenten Miner-Regel**

Ein Bauteil wird durch Spannungsamplituden belastet, die in n Klassen einzuteilen sind. Die ersten m Klassen haben Spannungsamplituden  $\sigma_{ai} \geq \sigma_D$ , die restlichen haben Spannungsamplituden  $\sigma_{ai} < \sigma_D$ . Nach der Palmgren-Miner-Regel würde daraus für eine Schädigung D = 1 die zulässige Lastspielzahl

$$
N_{V} = \frac{N_{1}}{V_{k}^{k}} = \frac{N_{1}}{\sum_{i=1}^{m} \frac{h_{i}}{H} \left(\frac{\sigma_{ai}}{\sigma_{ai}}\right)^{k}}
$$

resultieren. Da aber auch die unterhalb der ursprünglichen Dauerfestigkeitsspannung  $\sigma_{\rm D} = \sigma_{\rm D}$ (D = 0) liegenden Amplituden bei der Lebensdauerberechnung berücksichtigt werden sollen, kann man davon ausgehen, dass eine Schädigung  $D_m < 1$  auftritt, wenn die

Dauerfestigkeitsgrenze auf die Höhe der Spannungsamplitude  $\sigma_{a,m+1}$  abgefallen ist. Mit der aus der modifizierten Miner-Regel bekannten Formel

$$
D = 1 - \left(\frac{\sigma_D(D)}{\sigma_D}\right)^q
$$

lässt sich diese Schädigung mit  $\sigma_{D,m} = \sigma_D (D_m) = \sigma_{a,m+1}$  angeben.

$$
D_m = 1 - \left(\frac{\sigma_D(D_m)}{\sigma_D}\right)^q = \frac{\sigma_D^q - \sigma_{a,m+1}^q}{\sigma_D^q}
$$

Mit der Formel

$$
N_{V,m} = D_m N_V = \frac{\sigma_D^q - \sigma_{a,m+1}^q}{\sigma_D^q} \frac{N_1}{\sum_{i=1}^m \frac{h_i}{H} \left(\frac{\sigma_{ai}}{\sigma_{ai}}\right)^k} = N_1 \frac{\sigma_D^q - \sigma_{a,m+1}^q}{\sigma_D^q \sum_{i=1}^m \frac{h_i}{H} \left(\frac{\sigma_{ai}}{\sigma_{ai}}\right)^k}
$$

kann hochgerechnet werden, wie viele Lastspiele das Bauteil mit dieser Schädigung  $D_m < 1$ ertragen würde. Im nächsten Schritt wird betrachtet, wie viele zulässige Schwingspiele  $N_{V,m+1}$ resultieren, wenn die Dauerfestigkeitsgrenze von  $\sigma_D(D_m) = \sigma_{a,m+1}$  auf  $\sigma_D(D_{m+1}) = \sigma_{a,m+2}$  fällt. Die dabei auftretende Schädigung beträgt  $D_{m+1} - D_m$ .

$$
D_{m+1} - D_m = 1 - \left(\frac{\sigma_D(D_{m+1})}{\sigma_D}\right)^q - \frac{\sigma_D^q - \sigma_{a,m+1}^q}{\sigma_D^q} = \frac{\sigma_D^q - \sigma_{a,m+2}^q}{\sigma_D^q} - \frac{\sigma_D^q - \sigma_{a,m+1}^q}{\sigma_D^q} = \frac{\sigma_{a,m+1}^q - \sigma_{a,m+2}^q}{\sigma_D^q}
$$

Wiederum kann mit der Formel

$$
N_{V,m+1} = (D_{m+1} - D_m)N_V = N_1 \frac{\sigma_{a,m+1}^q - \sigma_{a,m+2}^q}{\sigma_D^q \sum_{i=1}^{m+1} \frac{h_i}{H} \left(\frac{\sigma_{ai}}{\sigma_{a1}}\right)^k}
$$

angegeben werden, wie viele zulässige Schwingspiele durch den Abfall der

Dauerfestigkeitsgrenze von  $\sigma_{a,m+1}$  auf  $\sigma_{a,m+2}$  bzw. durch das Anwachsen der Schädigung von  $D_m$  auf  $D_{m+1}$  resultieren. Bei der Summe im Teiler sind jetzt auch die Spannungsamplituden  $\sigma_{a.m+1}$  zu berücksichtigen. Dies setzt man bis

zu Berechnung von N<sub>V,n</sub> fort, wobei D<sub>n+1</sub> = 0 oder  $\sigma_{a,n+1} = 0$  zu wählen ist. Die gesamte zulässige Schwingspielzahl  $N_V$  erhält man dann über die Summe

$$
N_{V} = \sum_{i=m}^{n} N_{V,i} = N_{1} \sum_{i=m}^{n} \frac{\lambda^{q} - \sigma_{a,i+1}^{q}}{\sigma_{b}^{q} \sum_{j=1}^{i} \frac{h_{j}}{H} \left(\frac{\sigma_{aj}}{\sigma_{a1}}\right)^{k}}
$$

mit

 $\lambda = \sigma_{D}$ für i = m und  $\lambda = \sigma_{ai}$ für  $i = m+1,...,n$ 

Wie bei der modifizierten Miner-Regel ist  $q = k-1$  geeignet.

Beispiel:

Die berechneten Schwingspielzahlen der Palmgren-Miner-Regel (PM), der elementaren Miner-Regel (EM), der modifizierten Miner Regel (HM) und der konsequenten Miner-Regel (KM) werden verglichen. Dazu wird ein Werkstoff betrachtet, für welchen

$$
\sigma_D = 100 \frac{N}{mm^2}, \qquad N_D = 10^6 \qquad \text{und} \qquad k = 4
$$

gewählt werden kann. Die Bauteilbelastung kann durch 8 Klassen beschrieben werden. Für diese gilt:

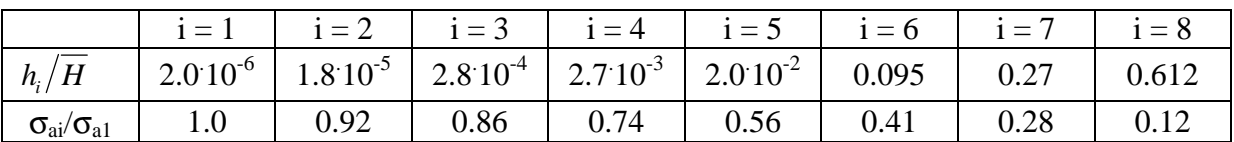

Wählt man verschiedene Kollektivhöchstwerte  $\sigma_{a1}$ , so resultieren die folgenden Schwingspielzahlen:

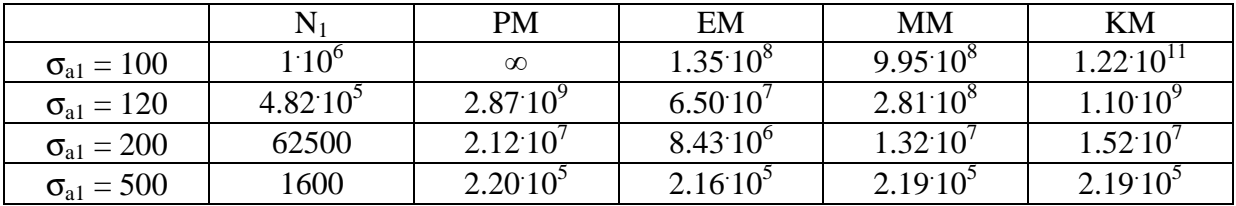

Bei  $\sigma_{a1} = \sigma_D$  existiert laut Definition die Lebensdauer  $\infty$ . Liegt  $\sigma_{a1}$  nahe bei  $\sigma_D$  so ermitteln EM und MM Lebensdauern, die stark auf der sicheren Seite liegen. Wächst  $\sigma_{a1}$ , wodurch mehr Klassen im Zeitfestigkeitsbereich liegen, so gleichen sich die einzelnen Verfahren an.

# **- Ermüdungsfestigkeit gemäß der FKM-Richtlinie**

Laut FKM-Richtlinie kann der Berechnungsablauf gemäß dem folgenden Schema dargestellt werden:

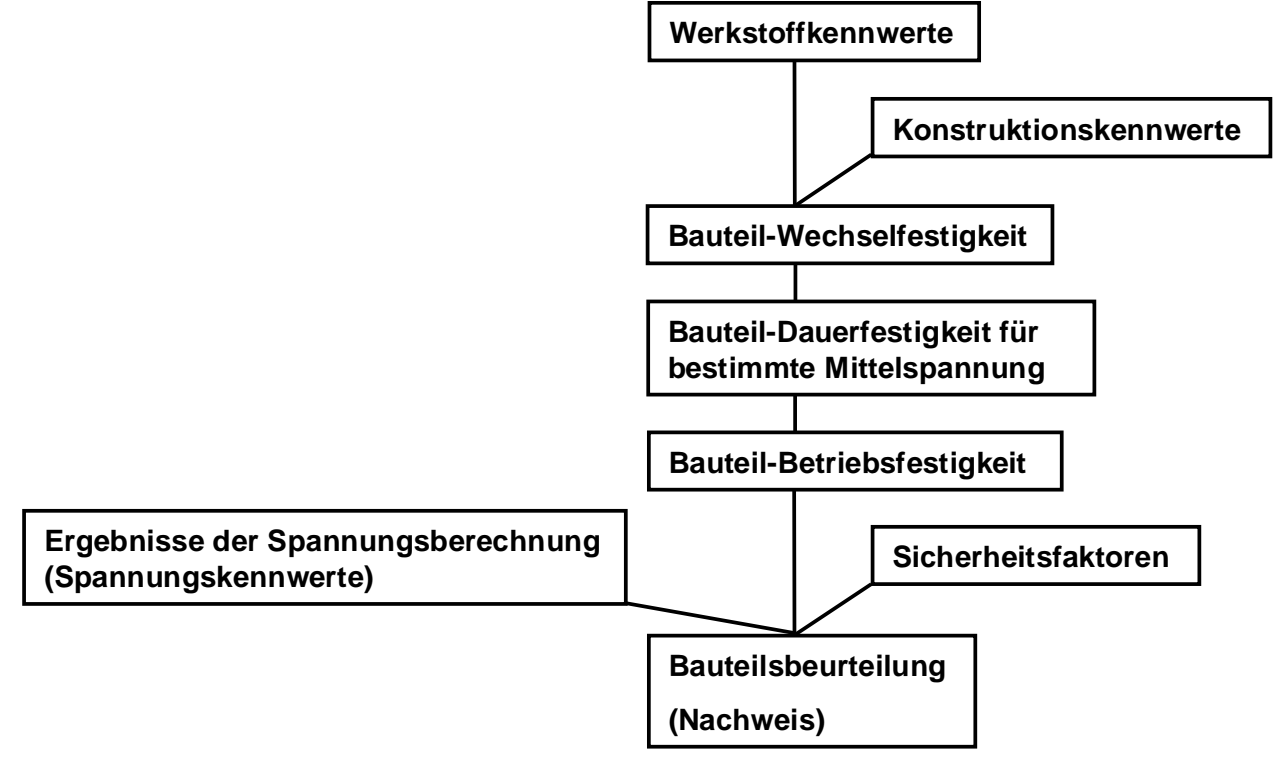

#### **Spannungskennwerte**

Bei der Berechnung erhält man positive und negative Normalspannungen σ und Schubspannungen τ. Bei den Nennspannungen resultieren diese aus den Normalspannungen infolge Normalkraft, Normalspannungen infolge des Biegemoments, Schubspannungen infolge Querkraft und Schubspannungen infolge Torsionsmoments. Bei den örtlichen Spannungen sind die einzelnen Spannungskomponenten ( $\sigma_x$ ,  $\sigma_y$ ,  $\sigma_z$ ,  $\tau_{xx}$ ,  $\tau_{yz}$ ,  $\tau_{yz}$ ) zu betrachten. Die zugrunde liegenden Spannungen sind nicht konstant, sondern zeitlich veränderlich. Mit einem Spannungskollektiv erfasst man die Spannungszyklen, die im Spannungszeitverlauf enthalten sind. Das bedeutet, dass jedem Schwingspiel eine mittlere Spannung und eine Amplitude bzw. eine Klassenzugehörigkeit gemäß dem Rainflow-Verfahren zugeordnet wird. Schwingspiele mit einer Mittelspannung  $\sigma_m = 0$  werden keiner "gleichwertigen" Klasse mit einer Mittelspannung  $\sigma_m = 0$  zugeordnet, bleiben sondern unverändert. Kennwerte des Spannungskollektivs sind:

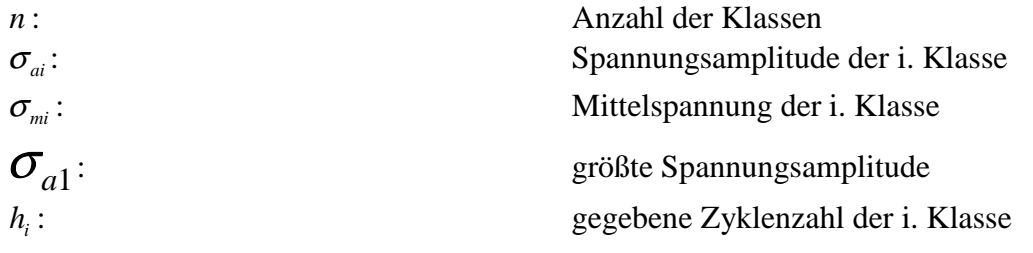

$$
\overline{H} = \sum_{i=1}^{n} h_i:
$$
gegebene Gesamtzyklenzahl aller Klassen  
\n*n<sub>i</sub>*:  
\n
$$
\overline{N} = \sum_{i=1}^{n} n_i:
$$
geforderte Gesamtzyklenzahl der i. Klassen  
\n
$$
V = \sqrt[k]{\sum_{i=1}^{n} \frac{h_i}{H} \left(\frac{\sigma_{ai}}{\sigma_{a1}}\right)^k}:
$$
 Völligkeitsmaß

Im Allgemeinen sind die gegebene und die geforderte Zyklenzahl unter-schiedlich. Soll für das gegebene Lastkollektiv der Auslastungsfaktor bestimmt werden, können beide gleich gesetzt werden. Je nach Spannungsart und ob das Bauteil geschweißt wird, ist der Faktor k zwischen 3 und 8 zu wählen.

# **Werkstoffkennwerte**

Für die Bestimmung der Werkstofffestigkeitskennwerte  $\sigma_w$  (Zugdruckwechselfestigkeit) und  $\tau_{\rm W}$  (Schubwechselfestigkeit) wird die Zugfestigkeit R<sub>m</sub>, welche durch die Vorschriften der statischen Betrachtung zu bestimmen ist, berücksichtigt.

 $\sigma_w = f_{w\sigma} R_m$  $\tau_w = f_{w_\tau} \sigma_w$ Die beiden Wechselfestigkeitsfaktoren fw<sub>σ</sub> (Zugdruckwechselfestigkeitsfaktor) und f<sub>Wτ</sub> (Schubwechselfestigkeitsfaktor) sind aus Tabellen zu entnehmen. Der erstgenannte besitzt je nach Material eine Wert um 0.4, der zweitgenannte 0.577 oder größer.

Der Temperaturfaktor  $K_{TD}$  beschreibt den Einfluss der Temperatur. Bei Normtemperatur besitzt er den Wert eins. Bei abweichenden Temperaturen sind die entsprechenden Werte für  $\sigma_{\text{WT}}$  und  $\tau_{\text{WT}}$  aus Tabellen und Bestimmungsformeln zu ermitteln. Die Faktoren erhält man mittels der Formeln

 $\sigma_{wr} = K_{rn}\sigma_{w}$ and  $\tau_{wr} = K_{TD} \tau_{w}$ 

# **Konstruktionskennwerte**

Bei den Konstruktionskennwerten wird zwischen nicht geschweißten und geschweißten Bauteile unterschieden.

Für nicht geschweißte Bauteile wird der Kennwert K<sub>WK</sub> wie folgt berechnet:

$$
K_{\text{wK}} = \left(K_f + \frac{1}{K_R} - 1\right) \frac{1}{K_V K_S K_{\text{NLE}}}
$$

Die darin beinhaltete Kerbwirkungszahl K<sub>f</sub> erhält man mit

$$
K_f = \frac{K_t}{n(r)n(d)}
$$

Die Formzahl K<sub>t</sub> ist aus Tabellen zu entnehmen. Sie hängt im Wesentlichen von der Kerbgeometrie ab. Die Stützzahlen n(r) und n(d) beschreiben den Einfluss des Kerbradius r und des Bauteilsdurchmessers d. Bei reinen Zug/Druck-, Schub oder flächigen Belastungen ist die Stützzahl n(d) gleich eins zu setzen. Andernfalls sind die Stützzahlen gemäß der der Formel

$$
n(r,d)=1+\sqrt[p]{\overline{G}(r,d)}\cdot10^{-(a_G-q+R_m/b_G)}
$$

zu berechnen.  $\overline{G}(r,d)$  wird als bezogenes Spannungsgefälle bezeichnet. Um es zu bestimmen, werden die Spannungen zwischen dem zu untersuchenden und einem zweiten Punkten subtrahiert und durch den Abstand der beiden Punkte geteilt. Der resultierende Gradient wird noch durch den Spannungsbetrag geteilt. Alternativ kann es auch aus Näherungsformeln bestimmt werden. Die Parameter p und q sind abhängig vom Spannungsgefälle, für  $a_G$  und  $b_G$  sind je nach Materialart unterschiedliche Werte aus Tabellen zu entnehmen. Für polierte Bauteile ist der Rauheitsfaktor  $K_R$  gleich eins. Bei anderen Oberflächen kann er aus Tabellen und Formeln für die vorhandene Oberflächenrauheit und das verwendete Material bestimmt werden. Der Randschichtfaktor  $K_v$  berücksichtigt den Einfluss einer Randschicht auf die Ermüdungsfestigkeit des Bauteils. Ohne Randschichtverfestigung gilt  $K_V = 1$ . Alternativ sind Werte zwischen 1 und 2 zu verwenden, die aus Tabellen entnehmen zu sind. Der Schutzschichtfaktor  $K_S$  berücksichtigt den Einfluss einer Schutzschicht auf die Ermüdungsfestigkeit eines Bauteils aus Aluminium. Ist keine Schutzschicht vorhanden, oder das Bauteil ist nicht aus Aluminium, so ist  $K_S = 1$  zu verwenden, alternativ ist  $K_S$  kleiner eins. Die Konstante  $K_{NLE}$  dient der Berücksichtigung des nichtlinearen Spannungs-Dehnungsverhalten von Grauguss bei Zugdruck und Biegung. Bei Grauguss ist  $K<sub>NLE</sub>$ zwischen 1.025 und 1.075 zu wählen, bei anderen Werkstoffen gleich eins.

Für geschweißte Bauteile muss zur Bestimmung von  $K_{WK}$  eine schweißspezifische Formel verwendet werden:

$$
K_{\rm WK} = \frac{A}{FAT \cdot f_t K_{\rm v} K_{\rm s} K_{\rm NLE}}
$$

Bei der Betrachtung von Normalspannungen gilt A = 225 (Stahl und Eisengusswerkstoffe) bzw.  $A = 81$  (Aluminium), bei Schubspannungen  $A = 145$  (Stahl und Eisengusswerkstoffe) bzw. A = 52 (Aluminium). Die Konstanten  $K_v$ ,  $K_s$  und  $K_{NLE}$  verhalten sich wie bei nicht geschweißten Bauteilen. Die Bauteilklassen FAT berücksichtigen den Formeinfluss des Bauteils und der Schweißnaht auf die Ermüdungsfestigkeit. Die entsprechenden Werte, die grob zwischen 10 und 150 variieren, sind aus Tabellen zu entnehmen. Der Dickenfaktor  $f_t$ berücksichtigt bei Blechstärken größer 25 mm den Einfluss der Blechdicke auf die Ermüdungsfestigkeit. Dann kann er werte kleiner eins besitzen, sein Standardwert beträgt eins.

## **Bauteil-Wechselfestigkeit**

In den Spannungen der Bauteil-Wechselfestigkeit  $\sigma_{WK}$  und  $\tau_{WK}$  ist der Einfluss des Konstruktionsfaktors  $K_{\text{WK}}$  berücksichtigt.

 $\sigma_{\text{wK}} = \sigma_{\text{w}} / K_{\text{wK}}$  und  $\tau_{\text{wK}} = \tau_{\text{w}} / K_{\text{wK}}$ 

# **Bauteil-Dauerfestigkeit für bestimmte Mittelspannungen**

Die Spannungen der Bauteil-Dauerfestigkeit  $\sigma_{AK}$  und  $\tau_{AK}$  berücksichtigen den Einfluss der Mittelspannung  $\sigma_{m1}$  der ersten Klasse ( $\sigma_{a1}$  maximal) und der Eigenspannungen.  $\sigma_{AK} = K_{AK} K_E \sigma_{WK}$  und  $\tau_{_{AK}} = K_{_{AK}} K_{_E} \tau_{_{WK}}$ 

Für nichtgeschweißte Bauteile gilt für den Eigenspannungsfaktor  $K_E = 1$ . Bei geschweißten Bauteilen bewegt sich der Parameter zwischen 1 und 1.54, je nachdem, ob die Eigenspannungen hoch, mittel oder gering sind. Ist die Mittelspannung der ersten Klasse gleich null, so ist der Mittelspannungsfaktor  $K_{AK}$  gleich eins. Andernfalls muss entschieden werden, welcher der vier Überlastungsfälle F1, F2, F3 oder F4 am wahrscheinlichsten während des Betriebes auftreten kann und daher zu berücksichtigen ist.

bei F1 beleibt die Mittelspannung  $\sigma_{m1}$  konstant bei F2 beleibt das Spannungsverhältnis R konstant bei F3 beleibt die Minimalspannung  $\sigma_{min1}$  der ersten Klasse konstant bei F4 beleibt die Maxmalspannung  $\sigma_{\text{max1}}$  der ersten Klasse konstant

Je nach Überlastungsfall stehen Formeln zur Verfügung, um den Mittelspannungsfaktor zu bestimmen. Entscheidend ist, ob man sich im Haigh-Diagramm im ersten  $(R > 1)$ , im zweiten (-∞<R<0), im dritten (0≤R<0.5) oder im vierten Bereich (R ≥ 0.5) befindet. Die wesentlichen Parameter sind die Spannung  $\sigma_{m1}$ ,  $\sigma_{a1}$ ,  $\sigma_{min1}$ ,  $\sigma_{max1}$  und die Steigung M<sub>0</sub> der Dauerfestigkeitslinie des Haigh-Diagramms, die auch Mittelspannungsempfindlichkeit genannt wird. Zu ihrer Bestimmung ist in der FKM-Richlinie eine Formel angegeben.

# **Bauteil-Betriebsfestigkeit**

In diesem Schritt werden die ertragbaren Kollektivgrößtwerte  $\sigma_{BK}$  und  $\tau_{BK}$  gemäß den Formeln

 $\sigma_{\scriptscriptstyle{BK}} = K_{\scriptscriptstyle{BK}} \sigma_{\scriptscriptstyle{AK}}$  $\tau_{B K} = K_{B K} \tau_{B K}$ 

ermittelt. Für die Bestimmung des Betriebsfestigkeitsfaktors K<sub>BK</sub> muss die Bauteil-Wöhlerlinie bestimmt werden. Diese kann zu zwei verschiedenen Typen (I, II) gehören. Beide Typen haben im Zeitfestigkeitsbereich die Steigung  $k_{\sigma}$ . Der

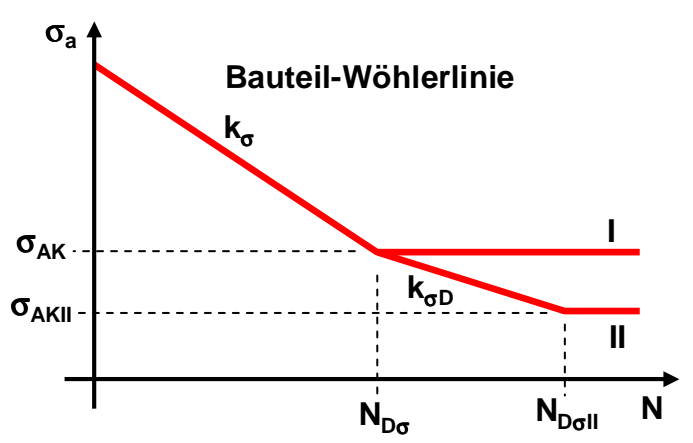

Typ I, der für Stahl und Eisenwerkstoffe sowie für geschweißte Bauteile zu verwenden ist, hat ab der Dauerfestigkeitsschwingzahl  $N_{Dg}$  einen waagrechten Verlauf. Bei Aluminiumbauteilen ist der Typ II anzuwenden. Bei diesem besitzt die Bauteil-Wöhlerlinie nach der ersten Dauerfestigkeitsschwingzahl N<sub>Dσ</sub> eine zum Zeitfestigkeitsbereich reduzierte Steigung k<sub>σD</sub>, die erst bei der zweiten Dauerfestigkeitsschwingzahl  $N_{DGII}$  in eine Waagrechte übergeht. Die Werte für  $k_{\sigma}$ ,  $k_{\sigma}$ , N<sub>D</sub> und N<sub>D $\sigma$ II</sub> sind aus Tabellen zu entnehmen.

Aus diesen Bauteil-Wöhlerlinien sind die Bauteil-Lebensdauerlinien zu ermitteln. Daraus können die ertragbaren Kollektivgrößtwerte  $\sigma_{BK}$  und  $\tau_{BK}$  herausgelesen werden. Zuerst wird

vorausgesetzt, dass alle Kurven die Steigung  $k_{\sigma}$  besitzen bzw. dass die elementare Miner-Regel anwendbar ist. Dann wird zuerst aus dem Belastungskollektiv das Völligkeitsmaß V

$$
V = \sqrt[k]{\sum_{i=1}^{n} \frac{h_i}{H} \left(\frac{\sigma_{ai}}{\sigma_{a1}}\right)^{k_{\sigma}}}
$$

ermittelt. Daraus kann die ertragbare Schwingspielzahl  $N_V$  bezüglich der ersten Spannungsamplitude  $\sigma_{a1}$  ermittelt werden.

$$
N_{V} = \frac{N_{1}}{V^{k_{\sigma}}}
$$

Die Schwingspielzahl  $N_V$  berücksichtigt über das Völligkeitsmaß, dass nicht bei jedem Schwingspiel die maximale Amplitude  $\sigma_{a1}$  erreicht wird. Daher kann sie deutlich größer als N<sub>1</sub> sein. Mit dem Stützpunkt (N<sub>V</sub>,  $\sigma_{a1}$ ) ist ein Punkt der Bauteil-Lebensdauerlinie bestimmt. Setzt man voraus, dass diese parallel zur Bauteil-Wöhlerlinie ist und somit die gleiche Steigung  $k_{\sigma}$  besitzt, so ist der Verlauf der Bauteil-Lebensdauerlinie eindeutig bestimmt. Sie verläuft im Wöhlerdiagramm rechts von der Bauteil-Wöhlerlinie. Sie bekommt die ertragbare Minersumme  $D_m = 1$  zugewiesen. In Abhängigkeit vom Material liefert diese Lebensdauerlinie oft zu positive Werte. Daher wird häufig eine ertragbare Minersumme  $D_m$  < 1 verwendet. Dies ergibt eine Lebensdauerlinie, die zwischen der Bauteil-Wöhlerlinie ( $D_m$  = 0) und der Bauteil-Lebensdauerlinie mit  $D_m = 1$  liegt. Der Wert für  $D_m$  ist aus Tabellen zu entnehmen. Um ihren Stützpunkt ( $N_V$ ,  $\sigma_{a1}$ ) zu ermitteln, wird der Ansatz  $\overline{N}_V = N_1 + (N_V - N_1)D_m$ 

verwendet.

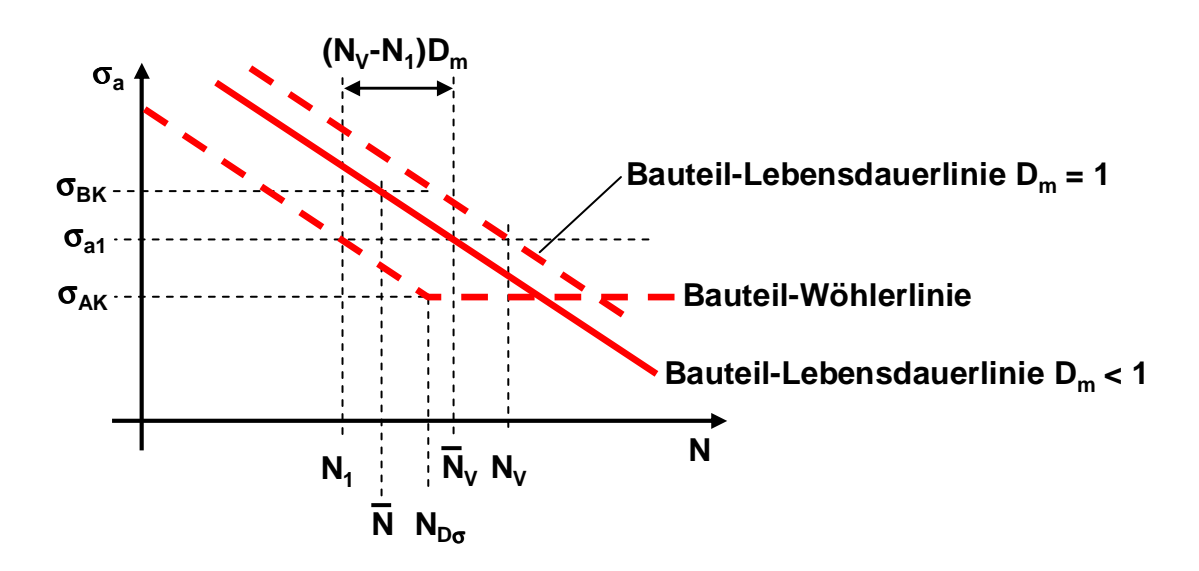

Ist die Bauteil-Lebensdauerlinie  $D_m < 1$  bekannt, können mit der geforderten Schwingspielzahl  $\overline{N}$  die dazugehörigen ertragbaren Kollektivgrößtwerte  $\sigma_{BK}$  und  $\tau_{BK}$  ermittelt werden.

Alternativ kann der Betriebsfestigkeitsfaktors  $K_{BK}$  angegeben werden. Die Bauteil-Lebensdauerlinie  $D_M < 1$  ist durch die Gleichung

$$
N = \overline{N}_{V} \left( \frac{\sigma_{a1}}{\sigma_{a}} \right)^{k_{\sigma}} = (N_{1} + (N_{V} - N_{1})D_{m}) \left( \frac{\sigma_{a1}}{\sigma_{a}} \right)^{k_{\sigma}}
$$

$$
= \left( N_{1} + \left( \frac{N_{1}}{V^{k_{\sigma}}} - N_{1} \right) D_{m} \right) \left( \frac{\sigma_{a1}}{\sigma_{a}} \right)^{k_{\sigma}} = N_{1} \left( 1 + \left( \frac{1}{V^{k_{\sigma}}} - 1 \right) D_{m} \right) \left( \frac{\sigma_{a1}}{\sigma_{a}} \right)^{k_{\sigma}}
$$

gegeben. Aus dieser Gleichung kann mit der Bestimmungsgleichung für die Bauteil-Wöhlerlinie

$$
N = N_{D_{\sigma}} \left( \frac{\sigma_{_{AK}}}{\sigma_{_{a}}} \right)^{k_{\sigma}} \qquad \Rightarrow \quad N_{1} = N_{D\sigma} \left( \frac{\sigma_{_{AK}}}{\sigma_{_{a1}}} \right)^{k_{\sigma}} \qquad \qquad \Rightarrow \qquad N_{1} \sigma_{_{a1}}^{k_{\sigma}} = N_{_{D\sigma}} \sigma_{_{AK}}^{k_{\sigma}}
$$

das Wertepaar N<sub>1</sub> und  $\sigma_{a1}$  eliminiert werden.

$$
N = N_1 \left( 1 + \left( \frac{1}{V^{k_{\sigma}}} - 1 \right) D_m \right) \left( \frac{\sigma_{a1}}{\sigma_a} \right)^{k_{\sigma}} = N_{D\sigma} \left( 1 + \left( \frac{1}{V^{k_{\sigma}}} - 1 \right) D_m \right) \left( \frac{\sigma_{AK}}{\sigma_a} \right)^{k_{\sigma}}
$$

Aufgelöst nach  $\sigma_{a}/\sigma_{AK}$  folgt:

$$
\frac{\sigma_a}{\sigma_{AK}} = \left(1 + \left(\frac{1}{V^{k_{\sigma}}} - 1\right)D_m\right)^{\frac{1}{k_{\sigma}}} \left(\frac{N_{D\sigma}}{N}\right)^{\frac{1}{k_{\sigma}}}
$$

Setzt man  $\sigma_a = \sigma_{BK}$  und  $N = N$  so erhält man den Betriebsfestigkeitsfaktors K<sub>BK</sub>

$$
K_{BK} = \frac{\sigma_{BK}}{\sigma_{AK}} = \left(1 + \left(\frac{1}{V^{k_{\sigma}}} - 1\right)D_m\right)^{\frac{1}{k_{\sigma}}} \left(\frac{N_{D\sigma}}{\overline{N}}\right)^{\frac{1}{k_{\sigma}}}
$$

Falls die elementare Miner-Regel nicht anwendbar ist, stehen laut FKM-Richtlinie iterative Formeln zur Verfügung, um die ertragbaren Kollektivgrößtwerte  $\sigma_{BK}$  und  $\tau_{BK}$  zu bestimmen.

#### **Sicherheitsfaktoren**

Der Gesamtsicherheitsfaktor jges kann aus dem Grundsicherheitsfaktor j<sub>D</sub>, der einen Wert um 1.5 besitzt und dem Temperaturfaktor  $K<sub>TD</sub>$  ermittelt werden.

$$
j_{\text{ges}} = \frac{j_D}{K_{\text{TD}}}
$$

#### **Nachweis**

Abschließend kann mit den Auslastungsgraden das Bauteil beurteilt werden. Für jede berechnete Spannungsgröße wird ein Auslastungsgrad  $a_{SK\sigma}$  oder  $a_{SK\tau}$  ermittelt.

$$
a_{BK\sigma} = \frac{\sigma_{a1}}{\sigma_{BK}/j_{ges}}
$$
 and 
$$
a_{BK\tau} = \frac{\tau_{a1}}{\tau_{BK}/j_{ges}}
$$

Bei den Nennspannungen erhält man infolge Normalkraft und Biegemoment zwei Auslastungsgrade  $a_{BK\sigma}$ , die addiert werden. Gleiches gilt für die Auslastungsgrade  $a_{BK\tau}$  aus
## **Vorlesungsvorlage Bauteilanalyse** 145

den Schubspannungen infolge Querkraft und Torsionsmoment. Den Gesamtauslastungsgrad  $a_{BK}$  erhält man mit:

 $a_{BK} = qa_{NH} + (1 - q)a_{GH}$ 

mit

$$
a_{NH} = \frac{1}{2} \left( a_{BK\sigma} \middle| + \sqrt{a_{BK\sigma}^2 + 4a_{BK\tau}^2} \right) \qquad \text{und} \qquad a_{GH} = \sqrt{a_{BK\sigma}^2 + a_{BK\tau}^2}
$$